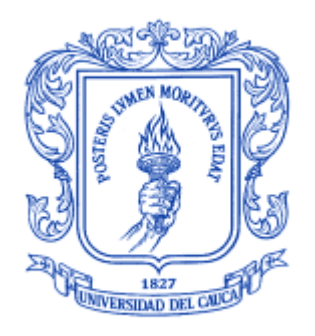

Trabajo de Grado como requisito para obtener el título de Ingeniero en Electrónica y Telecomunicaciones

#### **ESTEBAN CASTILLO OBANDO SEBASTIÁN MUÑOZ ANDRADE**

Director: Mg. Ing. VÍCTOR FABIÁN MIRAMÁ PÉREZ Codirector: Mg. Ing. JUAN FERNANDO FLÓREZ MARULANDA

Universidad Del Cauca

**Facultad de Ingeniería Electrónica y Telecomunicaciones Departamento de Telecomunicaciones Grupo I+D en Nuevas Tecnologías de Telecomunicaciones - GNTT Grupo I+D en Automática Industrial** Popayán, Julio de 2017

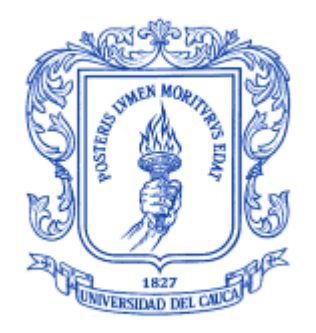

#### **ESTEBAN CASTILLO OBANDO SEBASTIÁN MUÑOZ ANDRADE**

Director: Mg. Ing. VÍCTOR FABIÁN MIRAMÁ PÉREZ Codirector: Mg. Ing. JUAN FERNANDO FLÓREZ MARULANDA

Universidad Del Cauca

**Facultad de Ingeniería Electrónica y Telecomunicaciones Departamento de Telecomunicaciones Grupo I+D en Nuevas Tecnologías de Telecomunicaciones - GNTT Grupo I+D en Automática Industrial** Popayán, Julio de 2017

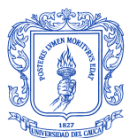

# **TABLA DE CONTENIDO**

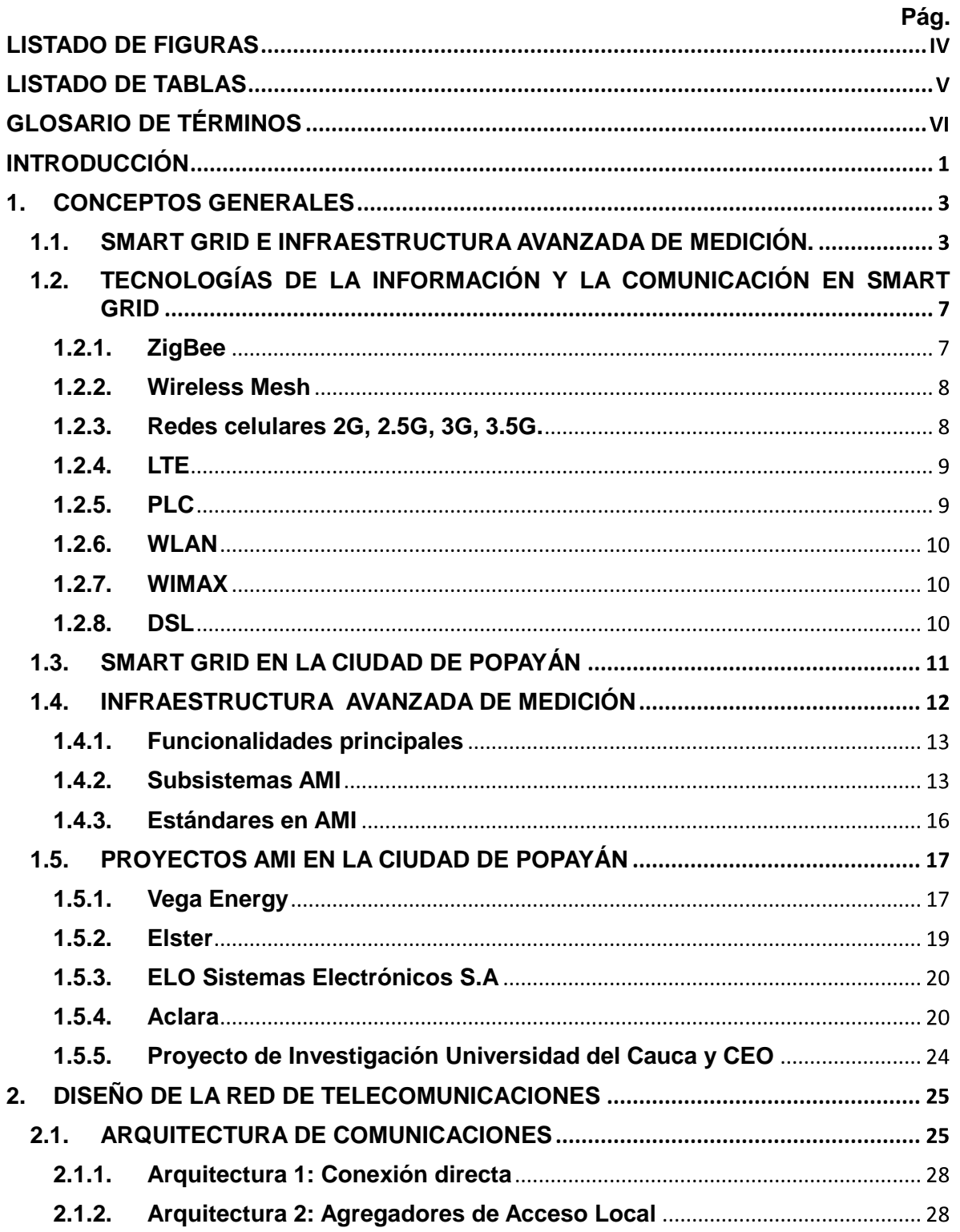

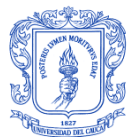

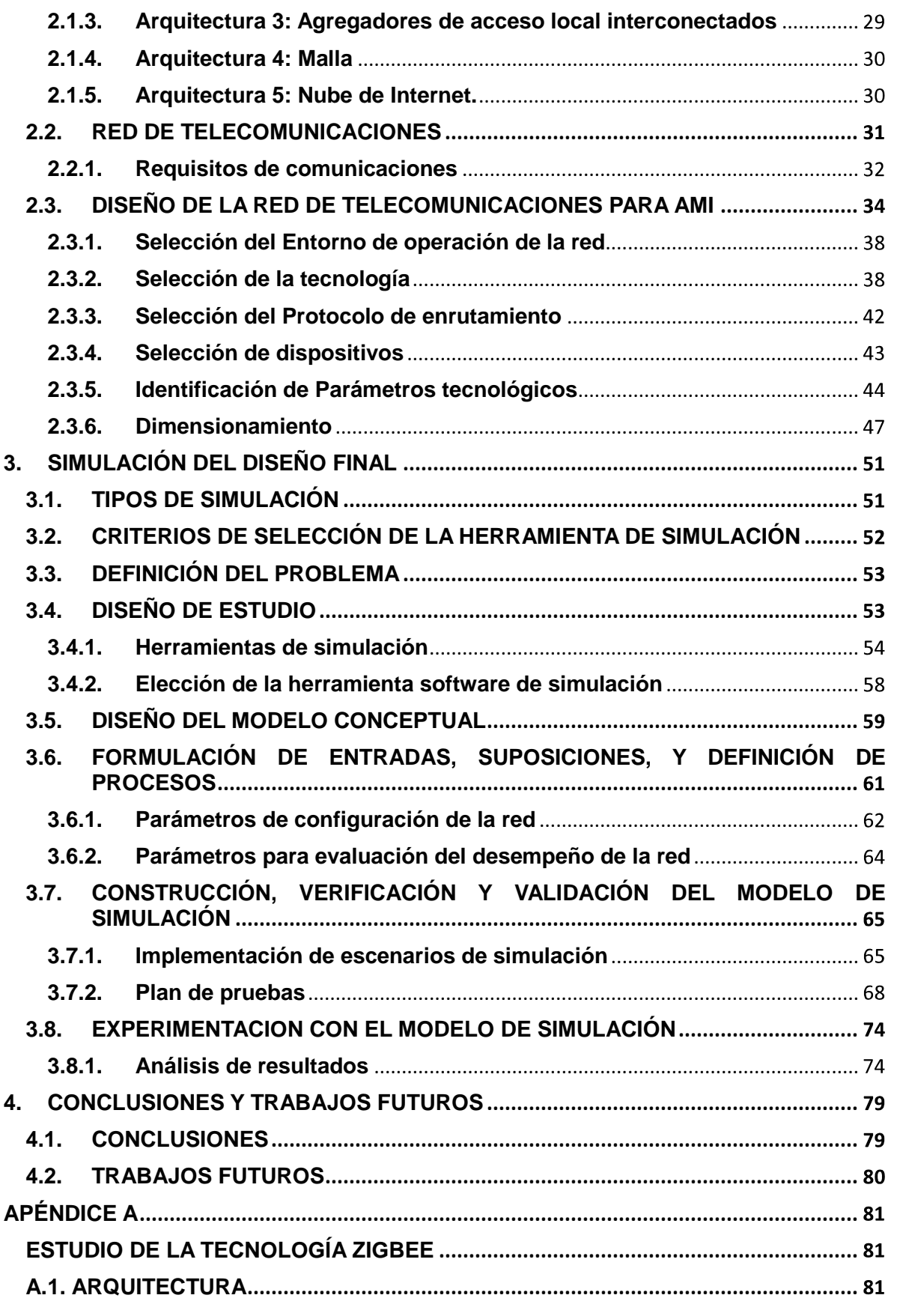

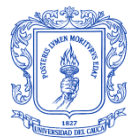

<span id="page-4-0"></span>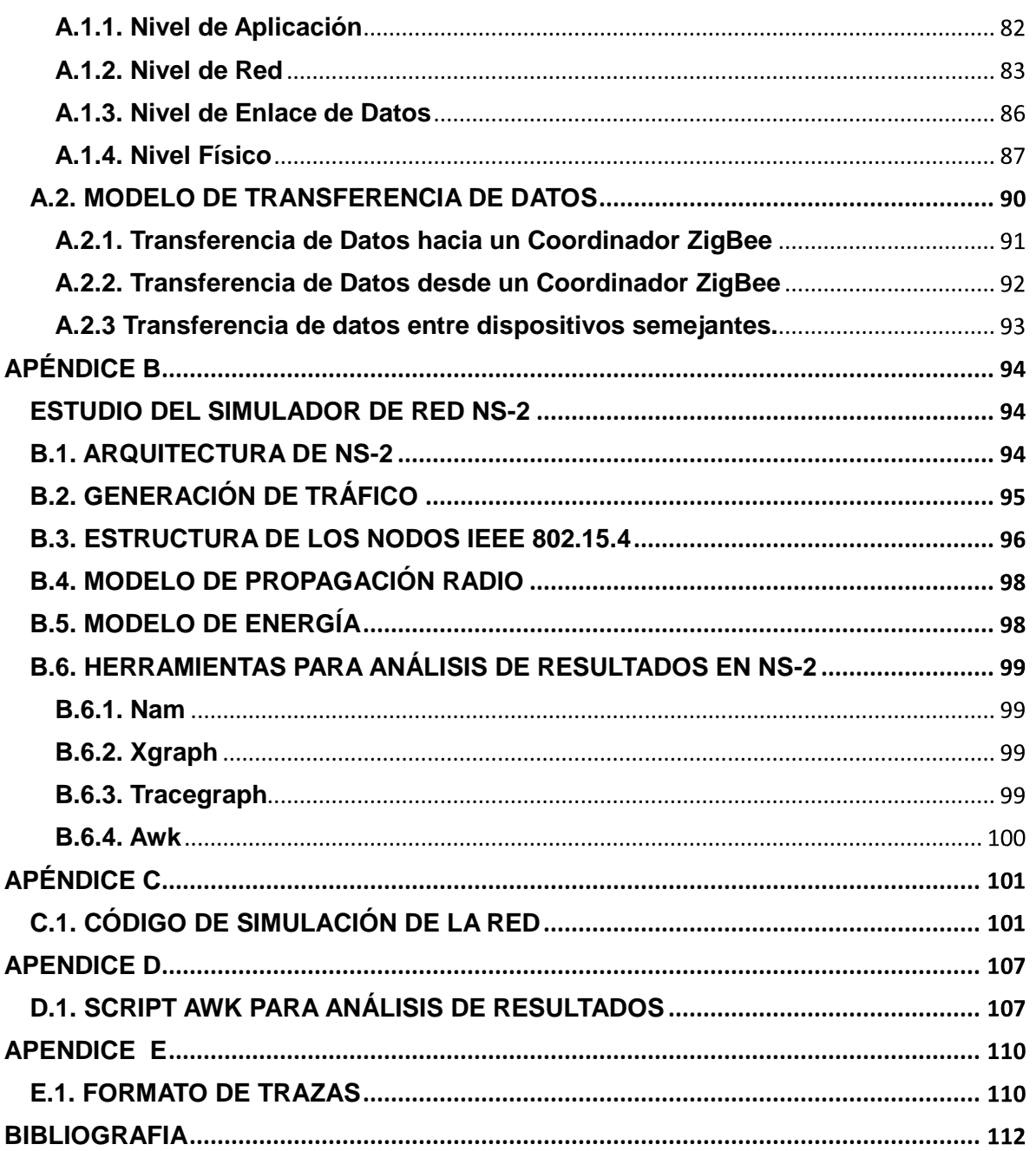

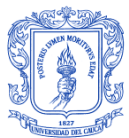

# **LISTADO DE FIGURAS**

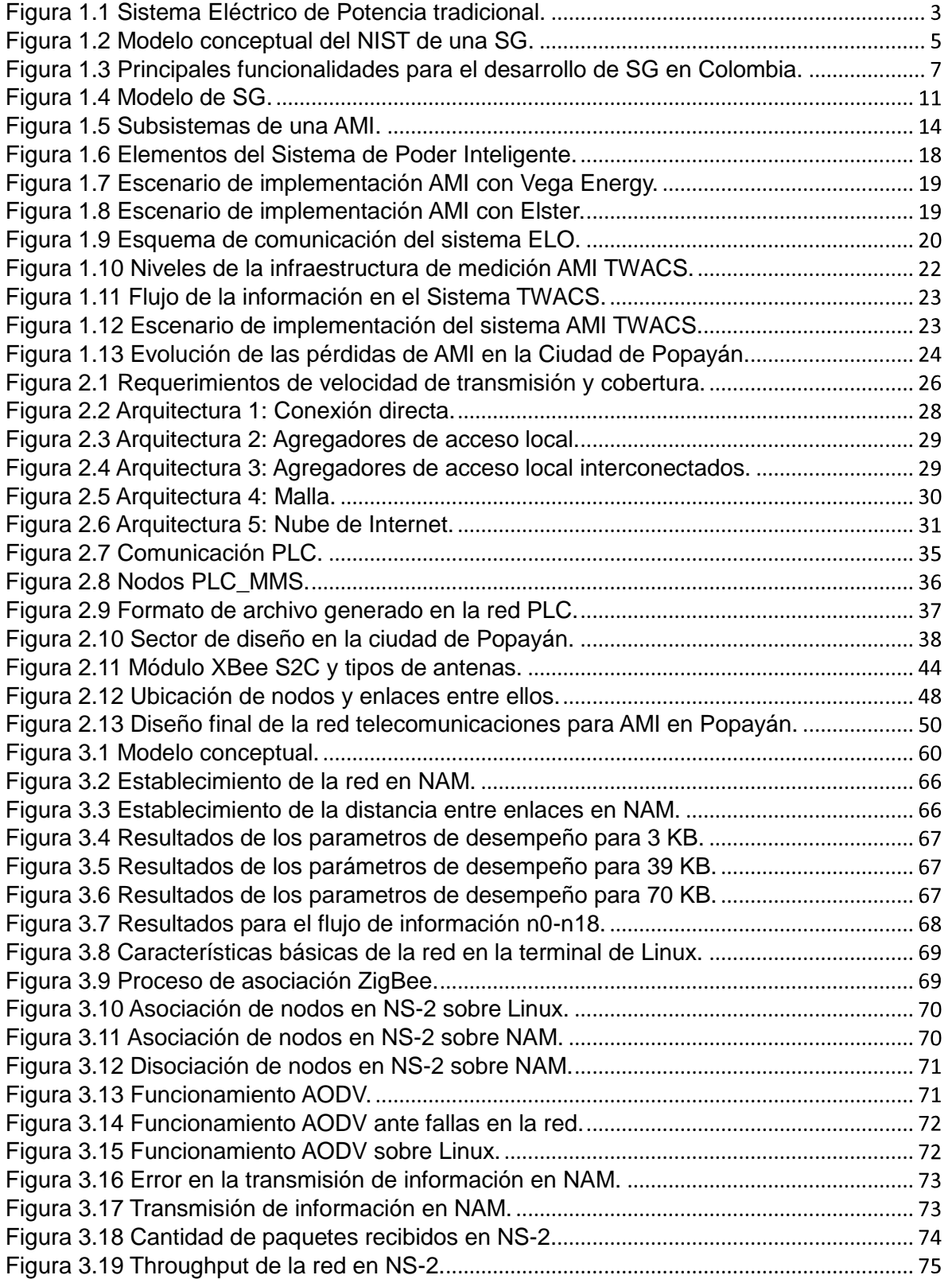

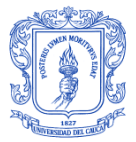

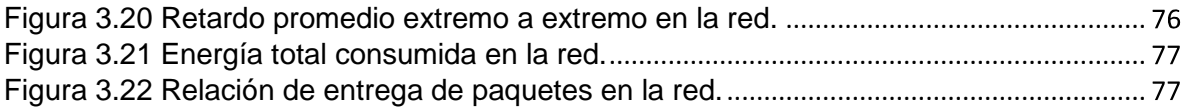

# **LISTADO DE TABLAS**

<span id="page-6-0"></span>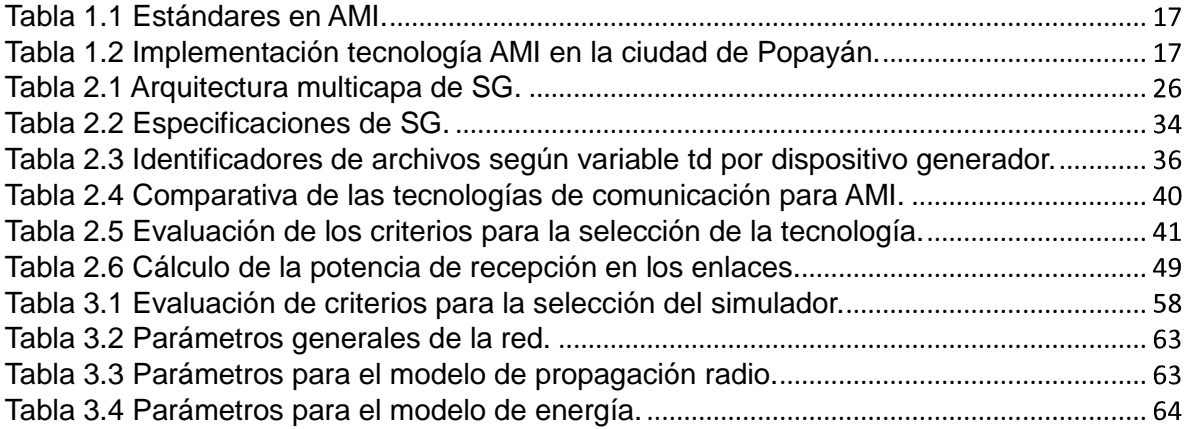

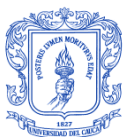

# **GLOSARIO DE TÉRMINOS**

- <span id="page-7-0"></span>**ACK** *Acknowledgement*, Acuse de Recibo.
- **ADA** *Advanced Distribution Automation*, Automatización de Distribución Avanzada.
- **AES** *Advanced Encryption Standard*, Estándar de Cifrado Avanzado.
- **AF** *Aplication Framework*, Entorno de Aplicación.
- **AMI** *Advanced Metering Infrastructure*, Infraestructura Avanzada de Medición.
- **AMR** *Automated Meter Reading*, Lectura de Medición Automática.
- **AODV** *Ad-hoc On-demand Distance Vector*, Vector de Distancia Sobre Demanda Ad-hoc.
- **APL** *Application Layer*, Nivel de Aplicación.
- **APS** *Aplication Support Sublayer*, Subnivel de Soporte de Aplicación.
- **ARP** *Address Resolution Protocol*, Protocolo de Resolución de Direcciones.
- **ASK** *Amplitude Shift Keying*, Modulación por Desplazamiento de Amplitud.
- **BAN** *Building Area Network*, Red de Área de Edificio.
- **BPSK** *Binary Phase Shift Keying*, Modulación por Desplazamiento de Fase Binaria.
- **CAP** *Contention Access Period*, Período de Acceso de Contención.
- **CAPEX** *Capital Expenditure*, Gastos de Capital.
- **CBR** *Constant Bit Rate*, Velocidad de Bit Constante.
- **CEN** *Comité Européen Normalisation*, *European Committee for Standardization*, Comité Europeo de Estandarización.
- **CENELEC** *Comité Européen de Normalisation Electrotechnique*, *European Committee for Electrotechnical Standardization*, Comité Europeo de Estandarización Electrotécnica.
- **CEO** Compañía Energética de Occidente.
- **CFP** *Contention Free Period*, Período Libre de Contención.
- **CREG** Comisión de Regulación de Energía y Gas.

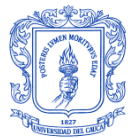

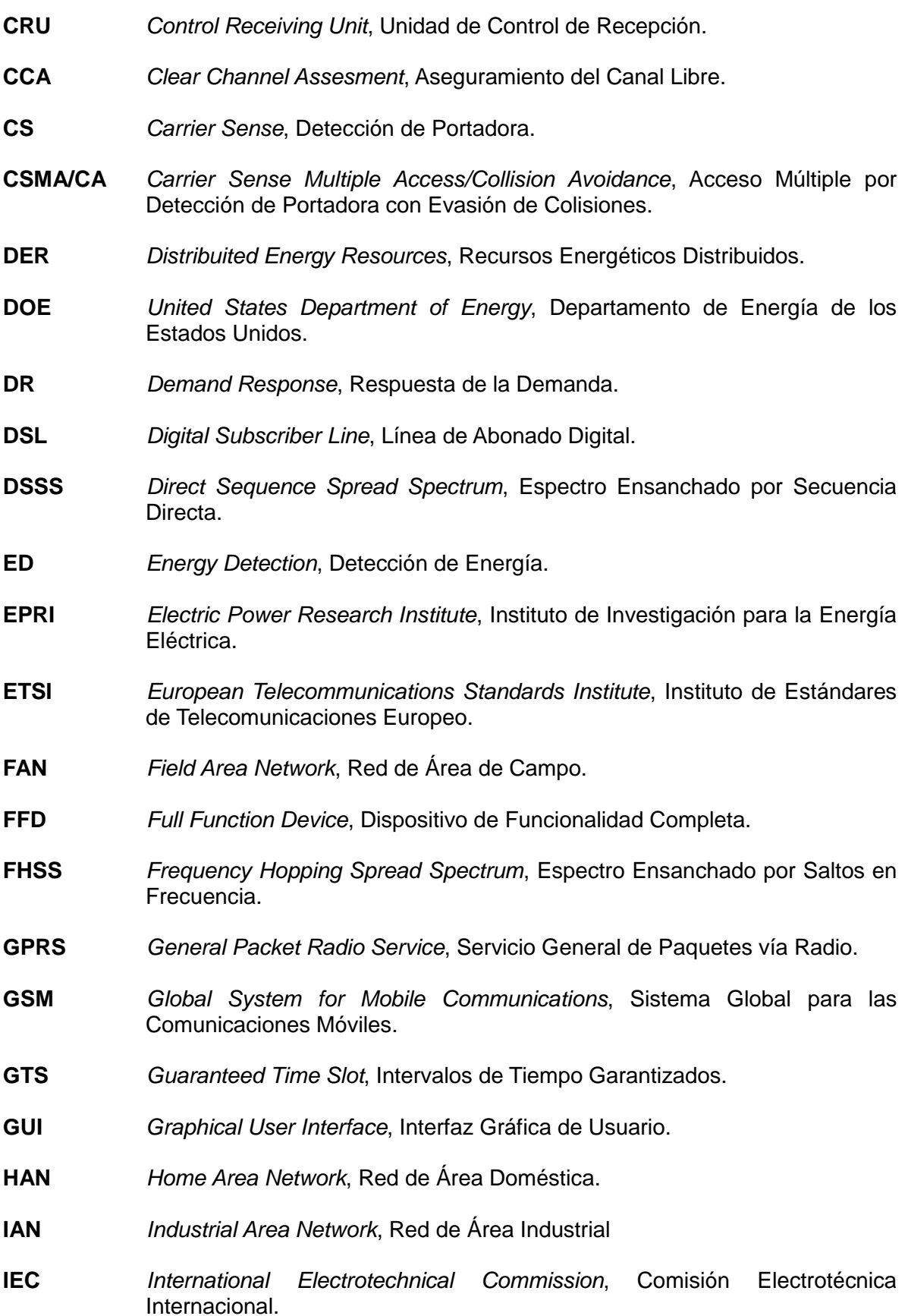

Esteban Castillo Obando **Sebastián Muñoz Andrade** VII Sebastián Muñoz Andrade

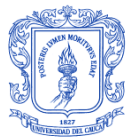

**IEEE** *Institute of Electrical and Electronics Engineers*, Instituto de Ingenieros

Eléctricos y Electrónicos.

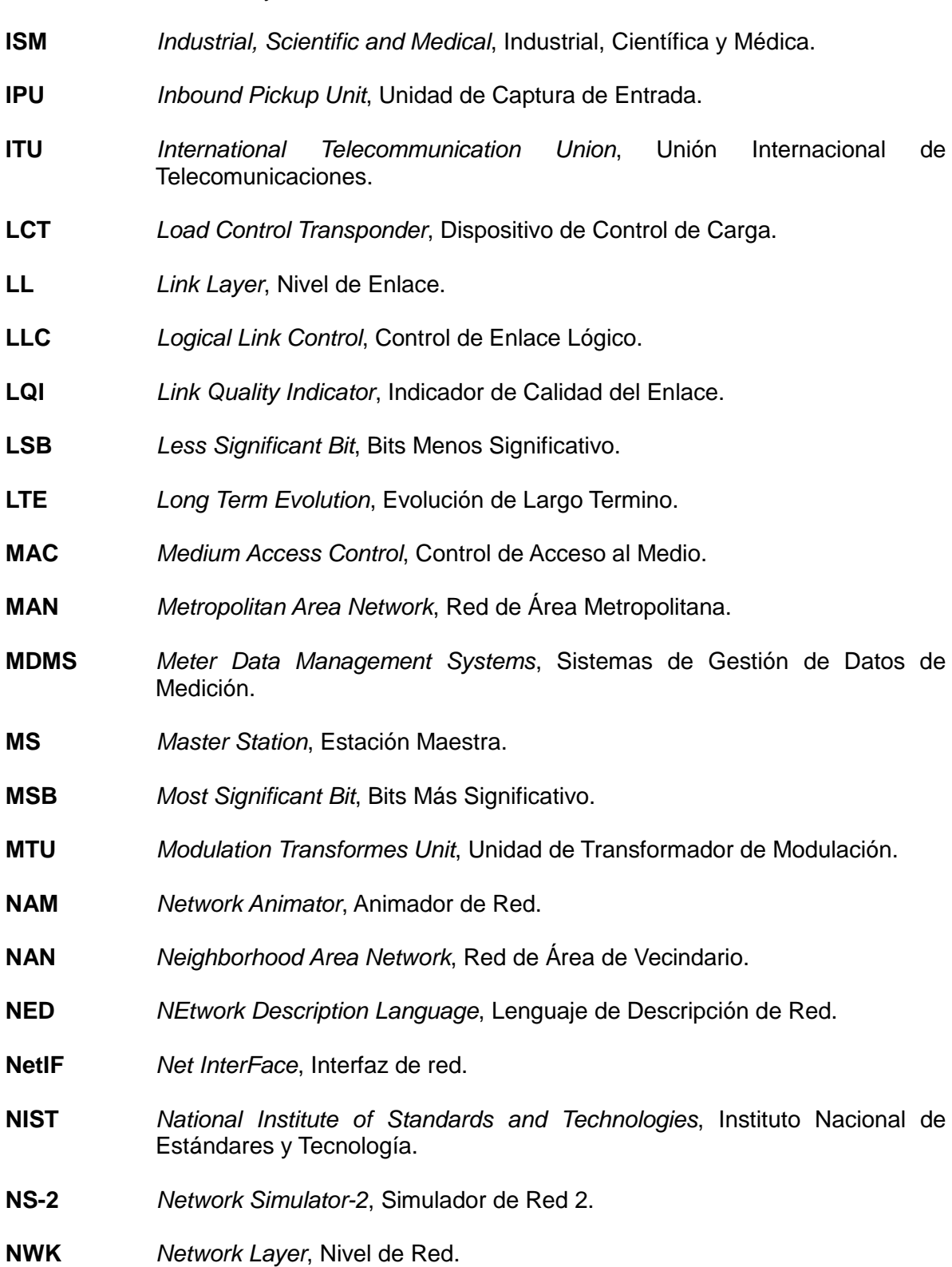

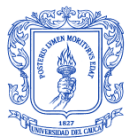

**OECD** *Organisation for Economic Cooperation and Development*, Organización para la Cooperación y el Desarrollo Económico. **OMU** *Outbound Modulation Unit*, Unidad de Modulación de Salida. **OPEX** *Operation Expenditure*, Gastos de Operación. **OQPSK** *Offset Quadrature Phase Shift Keying*, Modulación por Desplazamiento de Fase en Cuadratura con Desplazamiento Temporal. **OSI** *Open Systems Interconnection*, Interconexión de Sistemas Abiertos. **OTcl** *Object Oriented Tool Command Language*, Herramienta de Lenguaje de Comandos Orientada a Objetos. **PAN** *Personal Area Network*, Red de Área Personal. **PAN ID** *Personal Area Network Identifier*, Identificador de Red de Área Personal. **PHY** *Physical Layer*, Nivel Fisico. **PLC** *Power Line Communication*, Comunicación por la Línea de Potencia. **PLC MMS** Dispositivo Maestro PLC. **PLC TU** Terminal de Usuario PLC. **PRD** *Packet Delivery Ratio*, Relación de Entrega de Paquetes. **PSSS** *Parallel Sequence Spread Spectrum*, Espectro Ensanchado por Secuencia Paralela. **QoS** *Quality of Service*, Calidad de Servicio. **RCE** *Remote Communications Equipment*, Equipo de Comunicación Remota. **RERR** *Route Error*, Error de Ruta. **RETIE** Reglamento Técnico de Instalaciones Eléctricas. **RF** *Radio Frequency*, Radio Frecuencia. **RFD** *Reduced Function Device*, Dispositivo de Funcionalidad Reducida. **SAP** *Service Access Point*, Punto de Acceso de Servicio. **SG** *Smart Grid*, Red Eléctrica Inteligente. **SGAM** *Smart Grid Architectural Methodology*, Metodología Arquitectural para Redes Eléctricas Inteligentes.

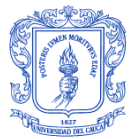

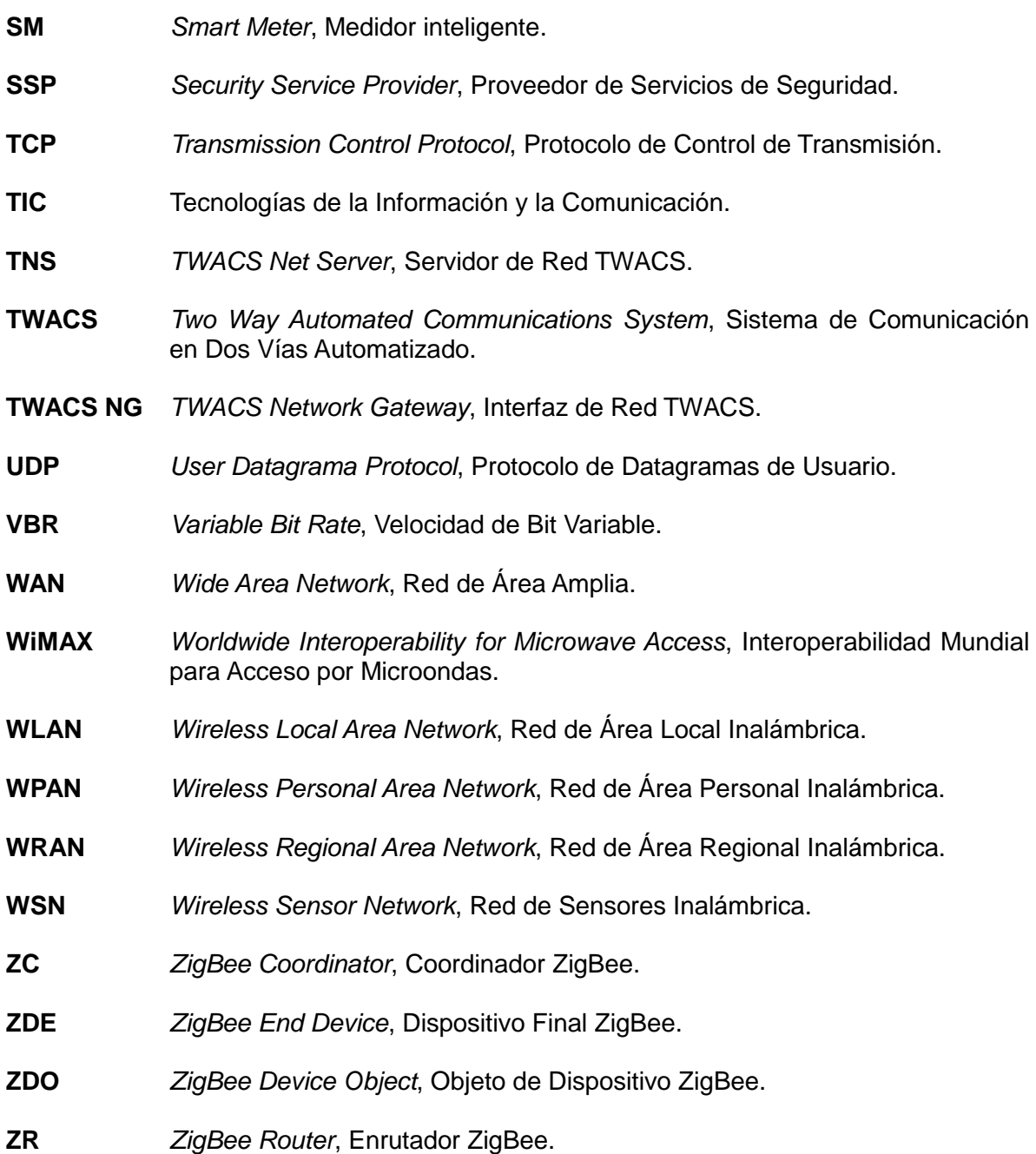

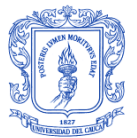

# <span id="page-12-0"></span>**INTRODUCCIÓN**

El constante crecimiento de la población mundial genera una mayor demanda de recursos, y de igual modo la necesidad por el consumo de energía eléctrica. El incremento en el consumo de energía primaria se estima en 39% para el período comprendido entre 2010 y 2030 según la Organización para la Cooperación y el Desarrollo Económico (OECD, *Organisation for Economic Cooperation and Development*) [1]. Es así como los acuerdos realizados por los países industrializados por reducir la emisión de gases de efecto invernadero están a favor del desarrollo de energías renovables, esperando contribuir junto con los biocombustibles en un 18% al crecimiento en las necesidades de consumo hasta el año 2030 [1]. Sumado a esto, la preocupación por usar de forma más eficiente la energía, contribuir con la disminución de los gases de efecto invernadero, la masificación en los próximos años de autos eléctricos y los efectos del calentamiento global, motivan la búsqueda de mejores formas de usar los recursos energéticos.

Ante este panorama, en la última década el sector energético ha experimentado cambios importantes hacia la utilización e implementación de nuevas tecnologías en las diferentes etapas de la cadena de valor del sector eléctrico: generación, transmisión, distribución y comercialización, buscando un consumo eficiente de los recursos, y por otro lado, prestando servicios de alta calidad tanto a nivel domiciliario como industrial [1], [2]; es así como el sector eléctrico está encaminado al mejoramiento de sus procesos, integrando comunicaciones a las líneas de potencia [3]. Dentro de este contexto, la ciudad de Popayán no es ajena a los cambios que se vienen presentando en el sector eléctrico, así, la necesidad de ofrecer una red de telecomunicaciones que soporte el tráfico de información generado desde una Infraestructura Avanzada de Medición (AMI, *Advanced Metering Infrastructure*) que realiza gestión de pérdidas de energía eléctrica, y que constantemente verifica el estado de la red eléctrica, plantea un reto de diseño que se adapte de manera adecuada a las características que presenta la AMI en la ciudad de Popayán.

Como respuesta a este desafío, se presenta el diseño de una red de telecomunicaciones basada en la tecnología de balances energéticos en transformadores de distribución para un sector de la ciudad de Popayán, acompañado de una simulación y del análisis de los resultados obtenidos. Este documento se ha estructurado de la siguiente manera: un primer capítulo donde se describen los conceptos generales de *Smart Grid* y AMI, y se exponen las principales tecnologías de la información y la comunicación que se adaptan a su funcionamiento; un segundo capítulo centrado en el diseño de la red; un tercer capítulo que contiene la aplicación y adaptación de una metodología de simulación que permite obtener el modelo conceptual y de simulación para evaluar la red diseñada y analizar los resultados obtenidos; y un cuarto capítulo donde se exponen las conclusiones y trabajos futuros.

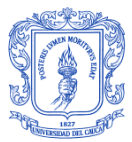

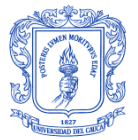

# <span id="page-14-0"></span>**1. CONCEPTOS GENERALES**

La renovación del sistema eléctrico plantea diferentes retos de tipo tecnológico de los que no son ajenos los sistemas de telecomunicaciones. La tendencia global por la evolución de la red eléctrica hacia una red eléctrica inteligente (SG, *Smart Grid*) abre el camino de las telecomunicaciones para integrarlas a este nuevo sistema y brindarle las características que requiere en sus diferentes etapas. De este modo, conocer las características principales de SG y de AMI es fundamental para comprender su interacción con los sistemas de comunicación y, por lo tanto, estos conceptos serán expuestos en este capítulo para un mayor entendimiento.

#### <span id="page-14-1"></span>**1.1. SMART GRID E INFRAESTRUCTURA AVANZADA DE MEDICIÓN.**

El actual sistema eléctrico de potencia presenta diferentes desafíos que se deben superar para mejorar su funcionamiento. Tener una estructura centralizada es uno de ellos, debido a que se generan grandes pérdidas por el transporte de la energía eléctrica sobre trayectos demasiado extensos, además de que quedan en evidencia la falta de flexibilidad y de escalabilidad del sistema cuando por factores climáticos, como sequías, las centrales hidroeléctricas que son tan comunes en países de la región andina ven afectada la generación de electricidad. Por otro lado, la necesidad de interactuar con el usuario final y mejorar la eficiencia en el uso de la energía eléctrica, es otro de los desafíos importantes para el sector energético [2].

De acuerdo a su estructura física y funciones, el Sistema Eléctrico de Potencia (SEP), mostrado en la Figura 1.1, está constituido por componentes específicos y diferenciados, los cuales realizan las actividades de: Generación, Transmisión, y Distribución que permiten suministrar el servicio de energía eléctrica a los clientes.

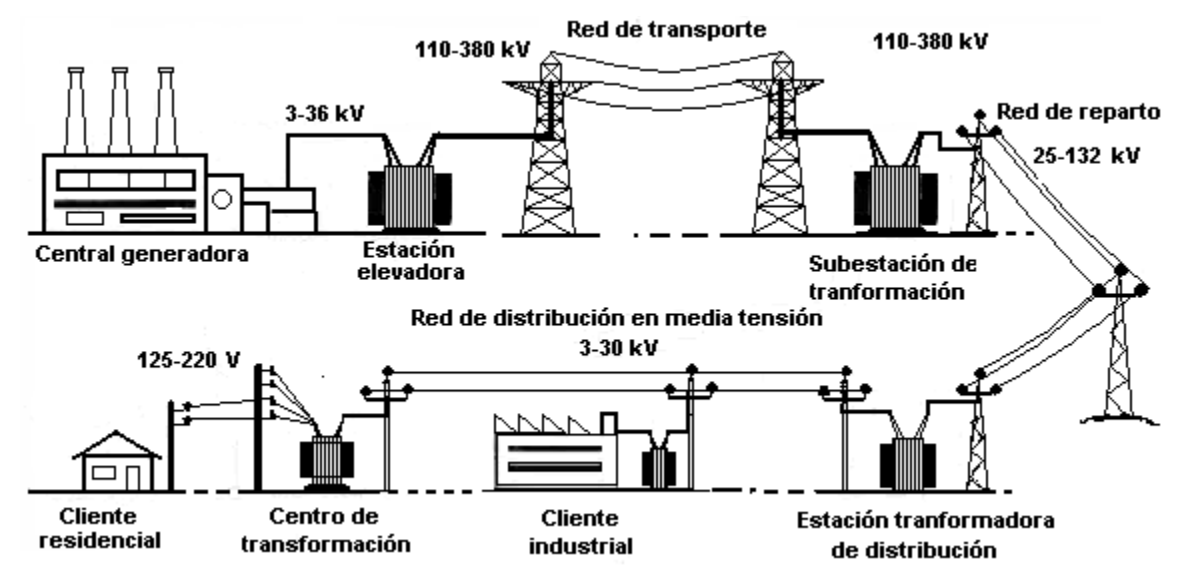

Figura 1.1 Sistema Eléctrico de Potencia tradicional.

<span id="page-14-2"></span>**Generación:** La energía es con frecuencia generada en plantas de generación que pueden ser de varios tipos, tales como: centrales hidráulicas, centrales nucleares, centrales térmicas dependientes del consumo de combustibles fósiles [3].

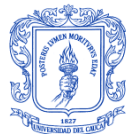

**Transmisión:** El objetivo principal es transmitir, mediante una red de transporte, la energía desde las centrales de generación hacia las subestaciones de distribución o puntos de consumo en las ciudades atravesando largas distancias. En las subestaciones, el nivel de voltaje de transmisión será disminuido para llevarlo a un nivel de voltaje de distribución [3].

**Distribución:** El sistema de distribución inicia a la salida de las subestaciones de distribución y es el único elemento del sistema de potencia antes de llegar a los consumidores. Aquí de nuevo es disminuida la potencia desde un nivel de voltaje de distribución a un nivel de voltaje requerido por el cliente [3]. El sistema de distribución primario alimenta los transformadores de distribución en niveles de media tensión y con potencia moderada. El sistema de distribución secundario distribuye la energía a niveles de potencia reducida y baja tensión [4].

**Clientes:** Los usuarios o consumidores del sistema eléctrico están clasificados en regulados (99.9%) y no regulados (0.1%). Los primeros son consumidores residenciales de bajo consumo. Para los cuales la tarifa está regulada por la Comisión de Regulación de Energía y Gas (CREG) y depende del estrato socioeconómico al que pertenece el usuario, mientras que los segundos son clientes de gran consumo, y se caracterizan por negociar la tarifa y la cantidad de energía directamente con las comercializadoras fuera de los precios fijados por la CREG [5].

El escenario donde se diseñará la red de telecomunicaciones, está constituido por la sección de baja tensión de la red eléctrica, es decir, la sección de red que comprende desde los transformadores de baja tensión (110-220V), hasta los contadores de usuario final. Este escenario está limitado a los circuitos de baja tensión, debido a que en estos es donde se presentan los problemas más críticos.

Cualquiera que sea la perspectiva (la generación, la distribución, la comercialización o el consumo), SG busca satisfacer ciertas necesidades. Todo esto, encausado a reducir entre otras cosas, las interrupciones en el suministro de energía y hacer de la red eléctrica una red eficiente. De este modo, convergen diferentes campos tecnológicos que ayudarán a conformar la red eléctrica haciendo que se logre una mayor interconexión e interacción entre las Tecnologías de la Información y la Comunicación (TIC), las redes de comunicación industrial y los sistemas de medición avanzada [6].

Cada vez es más popular el concepto de SG y genera cuestionamiento sobre qué es realmente, sin embargo, no se tiene una definición aceptada universalmente. Por ejemplo, la Unión Europea define que una SG es "una red eléctrica que puede integrar de forma inteligente el comportamiento y las acciones de todos los usuarios para garantizar el suministro de energía eléctrica de forma sostenible, económica y segura". La definición del Departamento de Energía (DOE, *Deparment of Energy*) de los Estados Unidos establece que "una SG utiliza la tecnología digital para mejorar la confiabilidad, la seguridad y la eficiencia del sistema eléctrico" [7]. Mientras que, la Hoja de Ruta 2030 de SG Coreana establece que "una red inteligente se refiere a una red de nueva generación que integra la tecnología de la información en la red eléctrica existente para optimizar la eficiencia energética a través de un intercambio bidireccional de la información de la electricidad entre proveedores y consumidores en tiempo real" [8]. Por otra parte, para el Instituto Nacional de Estándares y Tecnología (NIST, *National Institute of Standars and Technologies*), "una SG es un sistema de red que integra diversas tecnologías de la comunicación y computación digitales, y servicios en la infraestructura del sistema de

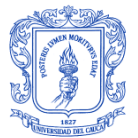

alimentación. Esto va más allá de los contadores inteligentes para hogares y negocios, puede traer nuevas funcionalidades como el flujo bidireccional de energía, comunicación en doble sentido y la capacidad de control" [9]. Independientemente de las diferentes definiciones entre organizaciones e investigadores, el elemento principal de SG es la aplicación de las TIC en las redes eléctricas. Por lo tanto, una SG puede proporcionar una plataforma para maximizar la fiabilidad, la disponibilidad, la eficiencia, el desempeño económico y una mayor seguridad con respecto a ataques e interrupciones de origen natural del suministro eléctrico [10].

En general, es una red de comunicaciones integrada con la red eléctrica que recoge y analiza datos capturados en una situación cercana al tiempo real acerca de la transmisión, distribución y el consumo de energía. A partir de estos datos, se puede ofrecer información de forma predictiva y recomendaciones a las empresas, proveedores y clientes para mejorar la gestión de la energía [11]. De acuerdo a la hoja de ruta del NIST para la SG, en la Figura 1.2 se muestra el modelo conceptual que proponen [9]. El modelo conceptual descrito proporciona una perspectiva global de alto nivel de forma descriptiva, en otras palabras, su propósito es fomentar la comprensión de las complejidades operativas de SG, pero no determinar la forma como la red inteligente se llevará a cabo.

El modelo se compone de varios dominios, que se conectan o interactúan a través de flujos de carácter eléctrico o conexiones de comunicaciones, donde cada uno de estos flujos puede ser bidireccional. Además, en la parte inferior del modelo se identifican las cuatro áreas funcionales en las que tradicionalmente se ha subdividido la red eléctrica: generación, transporte, distribución y consumo.

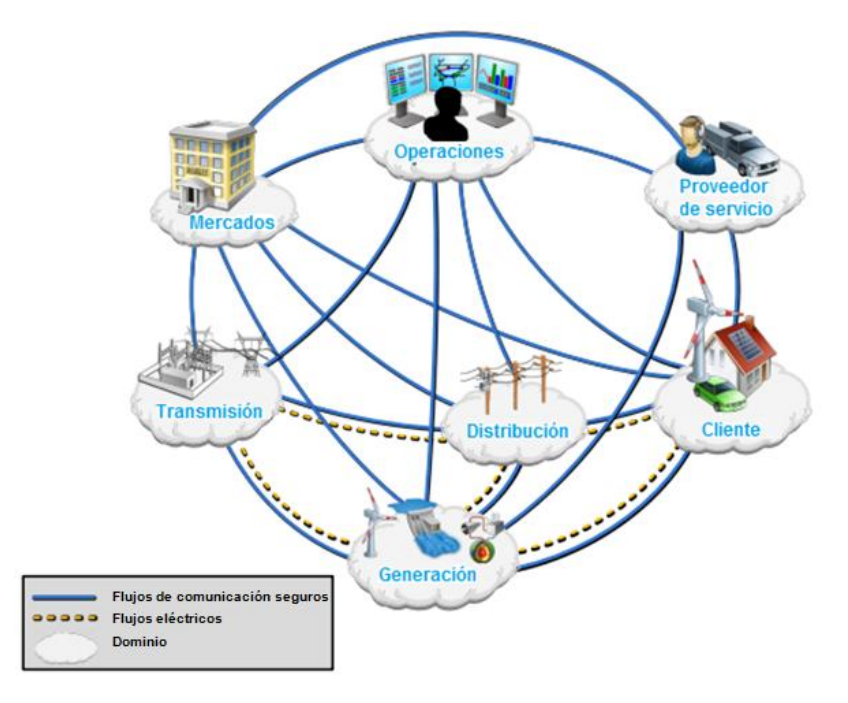

Figura 1.2 Modelo conceptual del NIST de una SG (Adaptada de [9]).

<span id="page-16-0"></span>De manera que, en el modelo propuesto por el NIST cada uno de los elementos que lo componen tienen unas funcionalidades las cuales se describen a continuación:

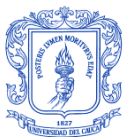

- **Cliente:** Los usuarios finales de la electricidad. También pueden generar, almacenar y gestionar el uso de la energía. Tradicionalmente, son tres tipos de clientes, cada uno con su propio dominio: residencial, comercial e industrial.
- **Mercados:** Son los operadores y participantes en el uso de los mercados de la electricidad.
- **Proveedores del servicio:** Son las organizaciones que proveen servicios a los clientes y empresas de servicios públicos eléctricos.
- **Operaciones:** Los gestores del flujo de electricidad.
- **Generación:** Los generadores de electricidad. También pueden almacenar energía para una posterior distribución. Este dominio incluye fuentes de generación tradicionales y Recursos Energéticos Distribuidos (DER, *Distribuited Energy Resources*). En un nivel lógico, la "generación" incluye el carbón, la energía nuclear, y la generación hidroeléctrica a gran escala generalmente conectada a la transmisión. DER está asociado con la generación y el almacenamiento proporcionados por el cliente y el dominio de la distribución, y con los recursos energéticos agregados por el proveedor de servicios.
- **Transmisión:** Los portadores de electricidad sobre grandes distancias. También pueden almacenar y generar electricidad.
- **Distribución:** Los distribuidores de electricidad desde y hacia los clientes. Pueden también almacenar y generar electricidad.

Por otro lado, de acuerdo al mapa de ruta de SG en Colombia se pueden tener en consideración cuatro aspectos tecnológicos básicos para desarrollar una SG, estas funcionalidades consideradas relevantes en [12], son las siguientes:

- **Infraestructura Avanzada de Medición:** Junto con una red de comunicaciones  $\bullet$ adecuada, proporciona la información respecto al consumo de los usuarios y el estado de operación de la red eléctrica de distribución, necesaria para la toma de decisiones y el envío y recepción de órdenes [12].
- **Automatización de Distribución Avanzada (ADA,** *Advanced Distribution Automation***)**: Se refiere a la automatización de la red de distribución por medio de una infraestructura de medida y las TIC para poder maximizar la integración de los DER y mejorar la cantidad y continuidad del suministro de electricidad [12].
- **Recursos Energéticos Distribuidos**: Hace referencia a dos funcionalidades principales, la micro-generación, es decir, generación en baja tensión, y el almacenamiento de energía. Surge como alternativa para la integración de las energías renovables y los sistemas de almacenamiento de la red de distribución [12].
- **Vehículo eléctrico**: A mediano y largo plazo es una tendencia en los países desarrollados y los países en vías de desarrollo. Es un reto la integración de este

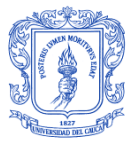

tipo de vehículos a la red dada la demanda que supondrán en los próximos años, sin embargo se espera que a su vez puedan ayudar a la eficiencia del sistema e incluso aporten energía a la red de ser necesario [12].

La Figura 1.3 muestra las funcionalidades consideradas para la aplicación de cada una de las tecnologías en el sistema colombiano.

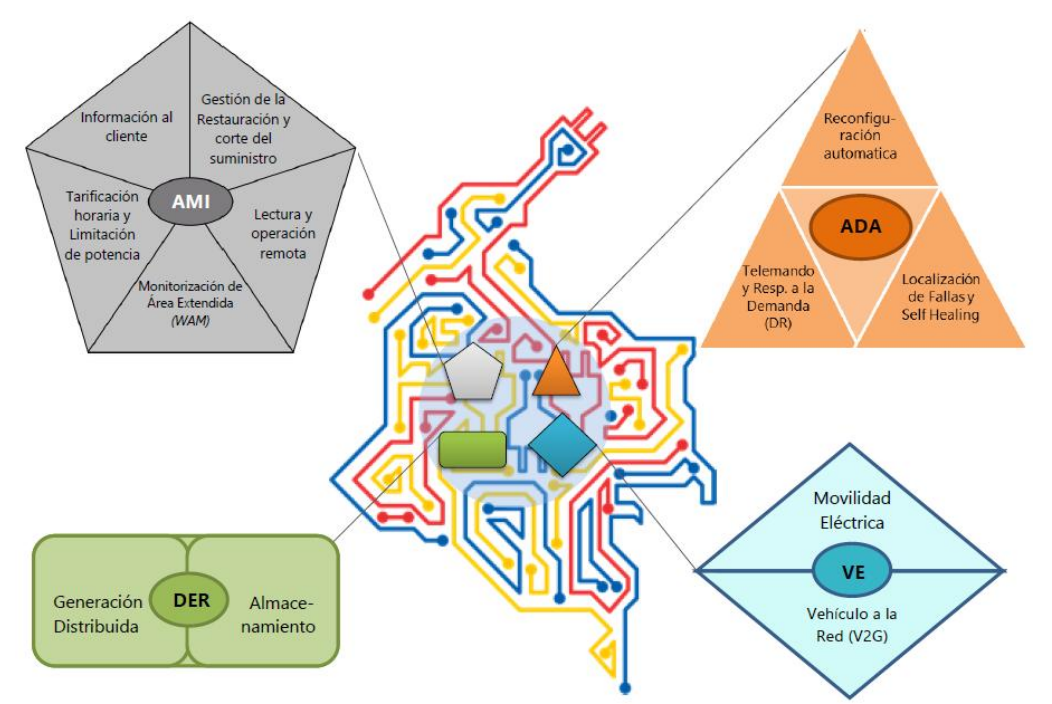

Figura 1.3 Principales funcionalidades para el desarrollo de SG en Colombia [12].

<span id="page-18-2"></span>Con una nueva generación de la red eléctrica, la descentralización de la estructura permite que se integren una mayor cantidad de centros de generación distribuidos por toda la red y que puedan ser renovables o tradicionales formando microredes interconectadas, brindando mejor confiabilidad y escalabilidad al sistema.

#### <span id="page-18-0"></span>**1.2. TECNOLOGÍAS DE LA INFORMACIÓN Y LA COMUNICACIÓN EN SMART GRID**

Las TIC hacen parte fundamental dentro de la arquitectura de las SG debido a que permiten el flujo de información generada y la realización de diversas tareas de forma remota sobre los elementos que componen la red eléctrica, además son integradoras de los diferentes sistemas que hacen parte de ella. Son numerosas las tecnologías de comunicaciones que pueden integrarse a la red inteligente, sin embargo, están sujetas a las características propias de cada sistema, por ejemplo, rangos de cobertura, velocidad de transmisión de datos, facilidades de acceso, entre otras. A continuación se mencionarán algunas tecnologías recomendadas para su uso en SG.

## <span id="page-18-1"></span>**1.2.1. ZigBee**

Es una tecnología de comunicación inalámbrica de bajo consumo de potencia, baja velocidad de datos, baja complejidad, y bajo costo de despliegue. Es ideal para

Esteban Castillo Obando **Sebastián Muñoz Andrade** 7

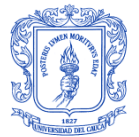

iluminación inteligente, monitoreo de energía, automatización en el hogar, lectura automática de medida, entre otros [13]. ZigBee ha sido considerada como el estándar más adecuado para redes residenciales en SG por el NIST [14]; además de que muchos proveedores de AMI como Itron, Elster y Landis Gyr, prefieren medidores inteligentes con los que el protocolo ZigBee pueda ser integrado [15]. Este tipo de medidores que integran el protocolo pueden a su vez comunicarse con dispositivos que usen ZigBee y controlarlos.

**Ventajas:** ZigBee es considerada una buena opción para la gestión de la medida y la energía e ideal para implementar en SG por su simplicidad, movilidad, robustez, bajos requerimientos de ancho de banda, bajo costo de despliegue, fácil implementación de la red [13]. Por otro lado, en las empresas de servicios públicos de gas, energía y agua, ZigBee provee control y reducción de carga, respuesta a la demanda, programas de tarificación y sistemas de monitoreo en tiempo real [14].

**Desventajas:** ZigBee tiene algunos inconvenientes para su implementación práctica como baja capacidad de procesamiento, poca memoria, requerimientos de retardo pequeños y está sujeta a interferencias con otras aplicaciones que comparten la misma banda de frecuencia industrial, científica y médica (ISM, *Industrial, Scientific and Medical*) de licencia libre, como WLANs, WiFi, Bluetooth y Microwave [14]. Protocolos de enrutamiento y esquemas para evitar interferencia deberían implementarse para mejorar la confiabilidad y rendimiento de la red [13].

#### <span id="page-19-0"></span>**1.2.2. Wireless Mesh**

Es una red flexible que consiste en un grupo de nodos, donde nuevos nodos se pueden integrar al grupo y cada nodo puede actuar como un enrutador independiente. La característica de autoreparación le permite a las señales de comunicación encontrar otra ruta por medio de los nodos activos [13]. Es comúnmente usada en aplicaciones SG como AMI y gestión de energía residencial.

**Ventajas:** Es una solución efectiva con auto-organización dinámica, auto-reparación, auto-configuración, alta escalabilidad de servicios, mejora el rendimiento de la red, balancea la carga y extiende el rango de cobertura [13]. Puede suministrar una buena cobertura con la habilidad de enrutamiento multisalto (*multihop*) y por su naturaleza, una red en malla permite a los medidores actuar como repetidores de señal [13].

**Desventajas:** La capacidad de la red, el desvanecimiento y la interferencia pueden ser considerados los mayores desafíos de los sistemas *Wireless Mesh*. Además, proveer el balance entre un enrutamiento confiable y flexible para un número suficiente de nodos inteligentes, teniendo en cuenta el costo de cada nodo, es bastante crítico. Por otra parte, se requiere una compañía externa para gestionar la red, y cuando la información de medida pasa a través de muchos nodos puede haber problemas de bucle causando sobrecargas en el canal de comunicación, provocando disminución del ancho de banda [13].

## <span id="page-19-1"></span>**1.2.3. Redes celulares 2G, 2.5G, 3G, 3.5G.**

Las redes celulares existentes pueden ser una buena alternativa para la comunicación entre medidores inteligentes y las compañías prestadoras del servicio y entre nodos lejanos [13]. Incluye voz por telefonía inalámbrica de área extendida, video llamadas y

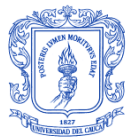

datos inalámbricos, todo en un ambiente de movilidad [13]. La infraestructura de comunicación ya desplegada evita a las compañías que prestan el servicio que inviertan en costos operacionales y tiempo adicional por la construcción de una infraestructura de comunicaciones dedicada. Las tecnologías de comunicación celular disponibles para las compañías prestadoras del servicio para los despliegues de medida inteligente son 2G, 2.5G, 3G, 3.5G, y LTE [13].

Por ejemplo, la red del Sistema Global para Comunicaciones Móviles (GSM, *Global System for Mobile Communications*) de T-Mobile fue escogida para el despliegue del sistema de Servicios de Energía Interconectados de Echelon. Telenor, Telecom Italia, China Mobile; también han acordado poner su red GSM al servicio para el flujo de datos de comunicaciones de medición inteligente. El medidor de electricidad SENITEL de Itron está integrado con un módulo de Servicio General de Paquetes vía Radio (GPRS, *General Packet Radio Service*) y se comunica con un servidor poniendo en marcha el Sistema de Gestión de Transacción de SmartSynch [15].

**Ventajas:** Las redes celulares existentes pueden ser usadas, además de los beneficios por su amplio despliegue las empresas prestadoras del servicio eléctrico no tienen la necesidad de instalar nuevas infraestructuras de comunicaciones. Sumado a su amplia cobertura las redes celulares permiten la comunicación de datos de forma segura [13].

**Desventajas:** Los servicios de redes celulares están compartidos con el mercado de clientes lo que puede llevar a congestión de la red o disminución del rendimiento de la red en situaciones de emergencia. En situaciones anormales los proveedores de redes celulares pueden no garantizar el servicio [13].

## <span id="page-20-0"></span>**1.2.4. LTE**

La tecnología Evolución de Largo Término (LTE, *Long Term Evolution*) es el camino de la evolución de tecnologías como GSM, Acceso Múltiple por División de Código de Banda Ancha (WCDMA, *Wide band Code Division Multiple Access*) de tercera generación (3G) y el Acceso de Paquetes a Alta Velocidad (HSPA, *High Speed Packet Access*) (3.75G) [16]. Es una tecnología que mejora la eficiencia espectral respecto a HSPA, aumenta la velocidad de transmisión de datos y la eficiencia espectral. Puede ser usado en aplicaciones AMI, gestión de la demanda y servicios de video vigilancia [17].

**Ventajas:** LTE presenta baja latencia, alta capacidad, amplia cobertura y diseñada buscando un bajo consumo de potencia [16], lo que hace factible su uso en aplicaciones como gestión de respuesta a la demanda, AMI, y gestión de cortes [13].

**Desventajas:** No está fácilmente disponible en muchos mercados y todavía se encuentra en fase de pruebas en otros, además que el costo de los equipos es elevado [17].

#### <span id="page-20-1"></span>**1.2.5. PLC**

La Comunicación por la Línea de Potencia (PLC, *Power Line Communication*) usa las líneas de potencia para transmitir datos a una velocidad entre 2 y 3 Mbps de un dispositivo a otro [13]. Ha sido la primera elección para la comunicación con medidor eléctrico por la conexión directa con el medidor y por implementaciones exitosas de AMI en áreas urbanas donde otras alternativas no suplen las necesidades de las compañías prestadoras del servicio [13]. En una red PLC típica, los datos se envían por línea de

potencia hasta un concentrador de datos y luego a través de tecnologías celulares hasta el centro de datos. En Francia, se desplegó el *Linky Meter Project*, en el que se usa GPRS después del concentrador. En Italia, la compañía eléctrica ENEL usa GSM para enviar la información hasta el centro de datos [15].

**Ventajas:** La infraestructura existente puede reducir el costo de instalación de una infraestructura de comunicaciones haciéndola muy prometedora para el uso en SG. Además, los esfuerzos de estandarización de las redes PLC permiten su uso en áreas urbanas en aplicaciones SG [13].

**Desventajas:** La línea de transmisión es un medio ruidoso que hace difícil de modelar el canal de comunicaciones. El poco ancho de banda (20Kbps en NAN) restringe su uso cuando se requieren aplicaciones SG que usan un mayor ancho de banda [15]. La topología de red, el número y tipo de dispositivos conectados a las líneas de potencia, la distancia entre transmisor y receptor, afectan la calidad de la señal transmitida [15].

## <span id="page-21-0"></span>**1.2.6. WLAN**

Una red de área local inalámbrica (WLAN, *Wireless Local Area Network*) conecta dos o más dispositivos usando espectro ensanchado o multiplexación por división de frecuencia ortogonal (OFDM, *Orthogonal Frequency Division Multiplexing*) y provee conexión por medio de un punto de acceso. Puede ser usada en la automatización del hogar y aplicaciones de usuario. Trabaja en las bandas de 2.4GHz y 5GHz [17].

**Ventajas:** Puede ser fácilmente integrada a SG debido a su amplio despliegue a nivel mundial, además de su bajo costo, y dispositivos de fácil manipulación [17].

**Desventajas:** La mayor desventaja es la alta probabilidad de interferencia con otros dispositivos que se comunican en las mismas frecuencias [17].

#### <span id="page-21-1"></span>**1.2.7. WIMAX**

Es una tecnología de red de área metropolitana (MAN, *Metropolitan Area Network*) inalámbrica que provee servicios de banda ancha para el hogar o en ambientes móviles. Usualmente usada en AMI y en aplicaciones para la respuesta a la demanda en SG [17]. Puede servir como *backhaul* o como una red de acceso punto a multipunto, además, puede proveer calidad de servicio extremo a extremo [18].

**Ventajas:** Es escalable, confiable, segura y brinda altas velocidades de transmisión de datos.

**Desventajas:** El ancho de banda debe ser compartido entre los usuarios.

## <span id="page-21-2"></span>**1.2.8. DSL**

La Línea de Abonado Digital (DSL, *Digital Subscriber Line*) es una tecnología de transmisión de datos de alta velocidad que usa las líneas de la red de voz telefónica. Por lo tanto, muchas compañías eligen la tecnología DSL para usarla en aplicaciones SG [13].

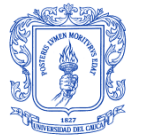

**Ventajas:** La gran disponibilidad, bajo costo (en zonas urbanas donde ya se encuentra desplegada) y gran ancho de banda en la transmisión de datos la hace atractiva para implementarla en aplicaciones SG [13].

**Desventajas:** La confiabilidad y el potencial tiempo de inactividad pueden no ser aceptables en aplicaciones SG críticas. La dependencia de la distancia y la falta de estandarización en la tecnología DSL. En áreas rurales con baja densidad de población son altos los costos que genera el despliegue de una infraestructura cableada [13].

# <span id="page-22-0"></span>**1.3. SMART GRID EN LA CIUDAD DE POPAYÁN**

La renovación de la red eléctrica apunta a una red eléctrica con capacidad de toma de decisiones, amigable con el ambiente, proveedora de servicios interactivos con el consumidor y finalmente, que se adapte a las necesidades y modelos de negocio del siglo XXI [19], acercándose así al esquema de flujo eléctrico y de datos bidireccional que se plantea en la llamada nueva red eléctrica inteligente. Un sistema de energía modernizado desde el punto de generación hasta el punto de consumo, que incluye fuentes de energía renovables, almacenamiento de energía, construcción de hogares inteligentes, vehículos eléctricos, entre otros [20]. La Figura 1.4 muestra un esquema de red eléctrica inteligente.

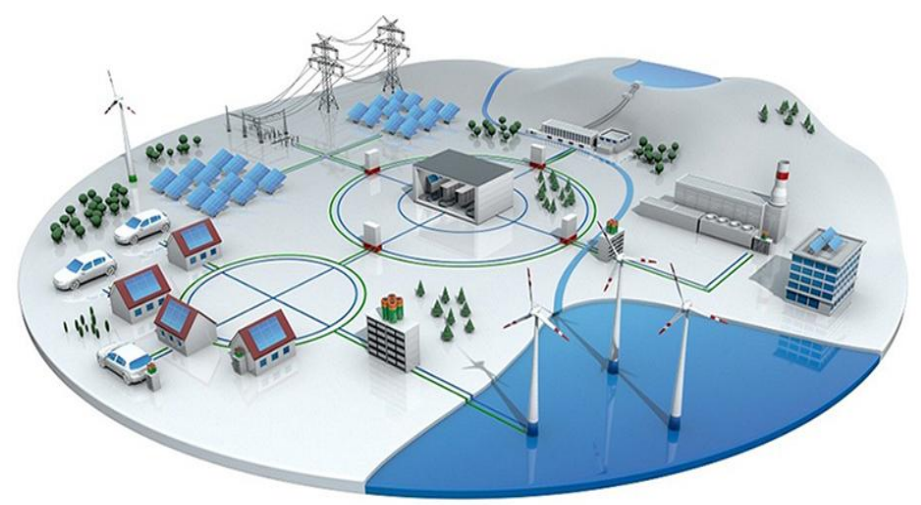

Figura 1.4 Modelo de SG [20].

<span id="page-22-1"></span>Como respuesta a este nuevo enfoque, entre las metas a cumplir se tiene inicialmente la de reducir las pérdidas de energía. La reducción de pérdidas no técnicas (hurto de energía, equipos defectuosos, mala contabilización de los consumos u otros factores que no dependen estrictamente de las características eléctricas de la red), la ampliación de la cobertura (asequibilidad) y la mejora de la confiabilidad han proporcionado la motivación adicional para las acciones realizadas hasta el momento. Para conseguir estos objetivos es necesaria la contribución tanto de las compañías eléctricas como de los usuarios [20].

Dentro de este contexto, la Compañía Energética de Occidente (CEO) busca que la red eléctrica de la ciudad de Popayán alcance mayores niveles de eficiencia energética en la industria y hogares, habilitando lo que se ha denominado "consumo inteligente", esto es, ajuste y balance de carga y nivelación de picos de consumo, manteniendo un equilibrio constante de la producción con la demanda evitando de esta manera situaciones que

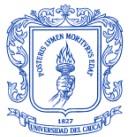

ponen en riesgo la estabilidad del sistema, buscando que las pérdidas en los transformadores sean aproximadamente del 3% [20].

De este modo, se requiere estudiar las tecnologías y protocolos de comunicación necesarios para habilitar el intercambio de información en AMI, teniendo en cuenta los requerimientos específicos y características particulares de estas redes, en cuanto a tipo de tráfico, condiciones técnicas de la red, número de medidores y escalabilidad, con el fin de proporcionar un suministro eléctrico económicamente eficiente, sostenible, con bajas pérdidas y elevados niveles de calidad y seguridad [21].

## <span id="page-23-0"></span>**1.4. INFRAESTRUCTURA AVANZADA DE MEDICIÓN**

En el proceso e intento de lectura automática del consumo eléctrico se incrementó la necesidad de realizar una serie de funciones: corte y reconexión del suministro eléctrico, lectura de la demanda diaria, entre otras; pero estas opciones requerían la inclusión de una tecnología de comunicación bidireccional que provoque el control desde las empresas de distribución sobre el usuario.

Por lo tanto, se experimentaron importantes avances tecnológicos para la operación y supervisión de los sistemas eléctricos, así como para la automatización del suministro eléctrico. Dentro de estos avances tecnológicos se tiene la incorporación de AMI, la cual tiene como finalidad mejorar los procesos de operación de la red de distribución eléctrica y la gestión de negocios de una empresa distribuidora, mediante una comunicación bidireccional eficiente y fiable entre los consumidores y los operadores del sistema, enfocándose en primer lugar en modernizar el sistema de medición de electricidad actual, sustituyendo contadores mecánicos obsoletos a contadores inteligentes. Estos avances han hecho que el uso de este tipo de tecnología sea ampliamente implementada a nivel internacional, logrando de tal manera una participación activa del usuario en el mercado eléctrico, jugando un papel fundamental y asociándose estrechamente con la vida diaria de las personas [22], ya que sin una red de energía estable y confiable, es casi impensable el desarrollo de nuestra civilización [23], [24]. Según el Instituto de Investigación para la Energía Eléctrica (EPRI, *Electric Power Research Institute*) AMI se define como:

"La medición completa y el sistema de recolección de información que incluye medidores instalados en el sitio del cliente, las redes de comunicación entre el cliente y un proveedor de servicios de electricidad, gas o agua, recepción de datos y sistemas de gestión que hacen que la información esté a disposición del prestador de servicio".

Por lo tanto, AMI no se limita a la distribución de electricidad; cubre también las redes de agua y gas. Aunque las infraestructuras para la medición de diversas formas de energía son muy similares en varios aspectos, todavía difieren en algunos rasgos. Medidores del consumo eléctrico normalmente se alimentan de la misma alimentación eléctrica que lo controlan, pero este no es el caso de los contadores de agua y gas ya que estos funcionan con baterías que limitan su utilización. Estas limitaciones son más evidentes en el campo de la comunicación, ya que es necesaria una fuente de alimentación para la transmisión y recepción de señales.

En definitiva, AMI es una apuesta por incorporar un sistema de medida automático basado en el desarrollo de estándares abiertos enfocado a los sistemas de gestión de información, el cual se encuentra dentro de un sistema de comunicación bidireccional que

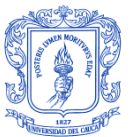

requiere una vía de comunicaciones adecuada y sustentable a lo largo del tiempo, para permitir a los usuarios emplear la electricidad de forma más eficiente y, al mismo tiempo, proporcionar a las compañías la capacidad de detectar problemas en sus sistemas y hacer gestión de la demanda, con el fin de operar más eficientemente. Por lo tanto, la funcionalidad de este sistema va más allá de simplemente obtener una lectura mensual del medidor, AMI es un sistema total de hardware y software capaz de capturar en tiempo real el consumo, la demanda, la tensión, la corriente, así como de transmitir de manera autónoma mensajes informativos sobre estados y eventos registrados por el medidor.

# <span id="page-24-0"></span>**1.4.1. Funcionalidades principales**

Las funcionalidades principales consideradas para AMI son las siguientes [12]:

- **Lectura y operación remota:** Ayuda al ahorro de costos de operación al evitar el desplazamiento de personal de la compañía. Asimismo, permite disponer de monitorización de los flujos de potencia.
- **Limitación de potencia de forma remota:** Permite la reducción de costos de  $\bullet$ operación y, a los usuarios, disminuir su factura solicitando cambios de potencia contratada de manera más ágil, ajustando la misma a sus necesidades reales.
- **Detección de manipulación de los contadores y aviso a compañía:** Ayuda a reducir las pérdidas no técnicas, por el hecho de detectar manipulaciones y por el efecto disuasorio que origina el control externo realizado por la empresa.
- **Información al usuario:** El usuario podrá disponer de toda la información de su consumo en tiempo real, mediante el medidor Inteligente o en un portal Web. Además, podrá conocer su perfil de consumo y calcular los ahorros que le supondría un cambio en sus hábitos.
- **Tarificación horaria:** Supone la implementación de distintos tramos horarios de  $\bullet$ facturación en los medidores inteligentes, así los precios se ajustan y tienen proporcionalidad al costo real de la energía en cada momento. Permite cambios de hábitos de consumo, desplazando carga de periodos pico a periodos valle de la curva de consumo.
- **Medida de generación distribuida:** La conexión a la generación distribuida en baja tensión requiere que los medidores inteligentes puedan medir la energía entrante como la saliente, para usuarios que son consumidores y/o generadores de energía.
- **Gestión activa de cargas:** Permite conectar o desconectar cargas gestionables en los momentos más convenientes según la curva de demanda, contribuyendo al aplanamiento de la curva de la demanda y a la integración de la generación distribuida, reduciendo la instalación de nuevos sistemas de generación.

#### <span id="page-24-1"></span>**1.4.2. Subsistemas AMI**

AMI no es solamente una tecnología, esta requiere de una infraestructura de red de comunicaciones en dos vías para medición inteligente integrada de una serie de

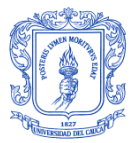

tecnologías para lograr sus objetivos [25], especialmente tecnologías vinculadas a medidores inteligentes, redes de comunicación en diferentes niveles de la infraestructura, Sistemas de Gestión de Datos de Medición (MDMS, *Meter Data Management Systems*), sistemas de monitoreo, hardware, y a los medios para integrar los datos recogidos en interfaces y plataformas de aplicaciones software. En la Figura 1.5 se muestra la representación de los subsistemas que conforman AMI [26].

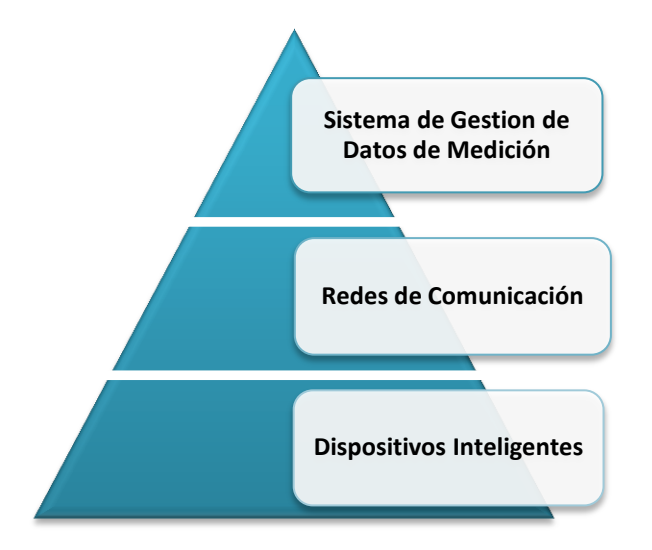

Figura 1.5 Subsistemas de una AMI (Adaptada de [26]).

<span id="page-25-0"></span>Los aspectos técnicos de AMI son amplios y extensos; por lo tanto, se trata de incluir toda la información en tres subsistemas: Dispositivos Inteligentes, Redes de Comunicación y Sistema de Gestión de Datos de Medición.

# *1.4.2.1. Dispositivos inteligentes*

Los dispositivos inteligentes de usuario final se componen de hardware y software capaz de hacer la medición, registro y almacenamiento de datos de consumo y del estado del servicio en intervalos de tiempo establecido por el administrador del sistema, y comunicarlos a un centro de gestión de datos y al usuario. La comunicación en AMI es bidireccional; por lo tanto, dispositivos inteligentes o dispositivos de control de carga pueden aceptar señales de mando y actuar en consecuencia, ya sea para proveer de conexión y desconexión remota mediante interruptores de control de potencia con el fin de examinar las demandas futuras [27], además con la información de los precios de la compañía eléctrica suministrados por el proveedor de servicio le permite cargar dispositivos de control al usuario para regular el consumo basado en criterios preestablecidos.

Dentro de las funcionalidades básicas que poseen la mayoría de medidores inteligentes (SM, *Smart Meters*) independiente del tipo o la cantidad de su medición están [26], [28]:

- **Medición cuantitativa:** Medir con precisión la cantidad del medio utilizado.
- **Control y calibración:** Compensar las pequeñas variaciones en el sistema.
- **Comunicación:** Enviar datos y recibir comandos operacionales así como la capacidad de recibir actualizaciones de *firmware*.

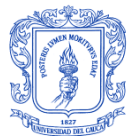

- **Gestión de Energía:** Mantener el equilibrio de la fuente primaria de energía.  $\bullet$
- **Visualización:** Mostrar información de consumo del medidor al usuario.
- **Sincronización:** Permite la transmisión fiable de los datos a la central u otros sistemas de recolección, y el análisis de los datos de facturación.

Las características principales de los SM de energía son [28]:

- Fijación de precios basados en el tiempo real de medición.
- Proporcionan datos de consumo netos al proveedor de servicio y consumidores.
- Fallas y notificación de cortes.
- Comando Remoto (encender/apagar) de operaciones.
- Limitación de la carga para la respuesta de la demanda.
- Monitoreo de la calidad de alimentación: fase, voltaje, corriente, potencia.
- Detección de robo de energía.
- Comunicación con otros dispositivos inteligentes.

#### *1.4.2.2. Comunicación*

El subsistema de comunicación proporciona un canal para el intercambio de información entre los medidores inteligentes y el centro de gestión. Teniendo en cuenta el número de usuarios y medidores inteligentes, es necesaria una red de comunicaciones confiable que permita transferir un gran volumen de datos. El diseño y la selección de una red de comunicación es un proceso muy meticuloso que no cuenta con una solución única, pues existe directa dependencia de las características de los lugares en donde se presta el servicio al seleccionar el tipo de tecnología de comunicación [26]. Algunos factores claves que deben ser considerados al momento del diseño y selección de una adecuada red de comunicación son los siguientes [29]:

- Cantidad de transferencia de datos.
- Restricción en el acceso a los datos.
- Confidencialidad de datos.
- Autenticidad de los datos y la precisión en la comunicación con el dispositivo de destino.
- Rentabilidad en función de los costos.
- Escalabilidad.
- Apoyar futuras ampliaciones con características modernas, más allá de requisitos de AMI.

#### *1.4.2.3. Sistema de Gestión de Datos de Medición*

El MDMS es un sistema software localizado en un servidor remoto que registra y procesa la información de los contadores inteligentes [27], además puede considerarse como el módulo central del sistema de gestión, con los instrumentos necesarios para la comunicación con otros módulos incorporados dentro de AMI. También tiene la responsabilidad de realizar la validación, la edición y la estimación de los datos de AMI con el fin de garantizar la exactitud y el flujo de la información del cliente a los módulos de gestión bajo posibles interrupciones en las capas inferiores.

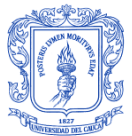

Por lo tanto, en el extremo del proveedor de servicios, es necesario un sistema para almacenar y analizar los datos para propósitos de facturación y estimación de errores. A continuación se enumeran los módulos de dicho sistema [26]:

- Sistema de administración de datos de medición.
- Sistema de información de consumidores, de facturación, y sitio web de la compañía eléctrica.
- Sistema gestión de cortes.
- Planificación de recursos empresariales, gestión de la calidad de la energía y los sistemas de predicción de carga.
- Sistema de información geográfica.
- Gestión de carga del transformador.

Diferentes proveedores tienen diferentes definiciones de MDMS y diseñan sus sistemas basados en conceptos específicos. Por lo tanto, el número o el tipo de funciones o aplicaciones adicionales varían de un proveedor a otro. Independiente de las características o complejidad, todas las aplicaciones del MDMS deben ser capaces de abordar tres requerimientos: mejora y optimización de la operación de la red de servicios, mejora y optimización de gestión de los servicios públicos, y permitir la participación del usuario.

#### <span id="page-27-0"></span>**1.4.3. Estándares en AMI**

Son diversos los estándares usados en AMI y con diferentes propósitos, a continuación se presentan algunos de ellos [13].

- **ITU-T G.9995, ITU-T G.9956:** Contienen especificaciones de la capa física y de la capa de enlace de datos.
- **ANSI C12.22:** Para soporte de comunicaciones de red de datos.
- **ANSI C12.18:** Transporte de estructura de datos vía puerto óptico infrarrojo.
- **ANSI C12.19:** Modelo de medida flexible para estructura de datos en común y lenguaje para comunicaciones de datos de medida.
- **M-Bus:** Estándar europeo, provee los requerimientos para la lectura remota en todo tipo de medidores.
- **PRIME:** Estándar abierto, es un estándar global para la interoperabilidad entre múltiples prestadores de servicio.
- **G3-PLC:** Provee interoperabilidad, ciber-seguridad y robustez.

Además, el Grupo de Coordinación para SG conformado por los organismos europeos de estandarización CEN-CENELEC-ETSI, muestra una gran cantidad de estándares para AMI en [30], en la Tabla 1.1 se mencionan algunos de ellos.

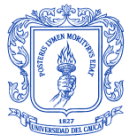

#### Tabla 1.1 Estándares en AMI (Adaptada de [30]).

<span id="page-28-2"></span>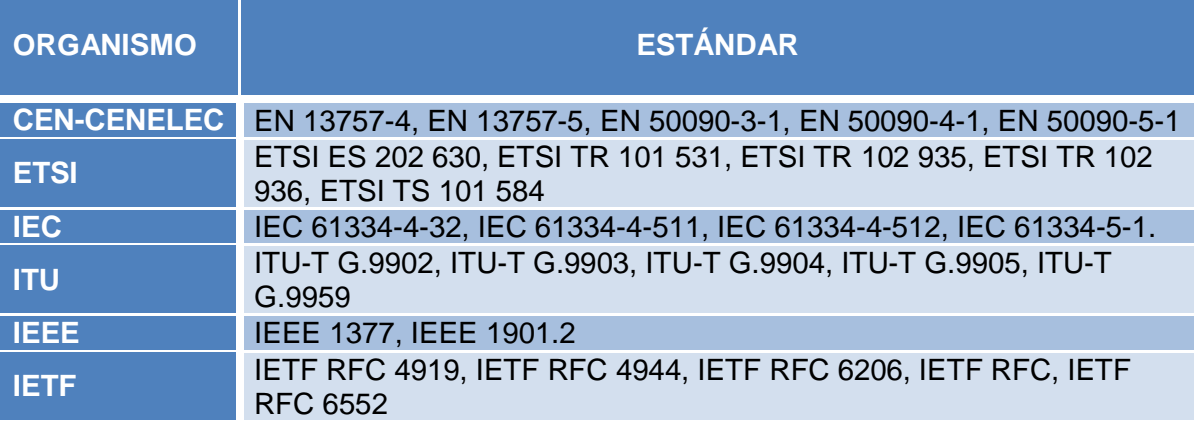

Dentro de los estándares mencionados, cabe resaltar que los que se muestran de CEN-CENELEC e ITU son usados también en telecomunicaciones, además, los pertenecientes a IEC también se emplean en sistemas de gestión.

## <span id="page-28-0"></span>**1.5. PROYECTOS AMI EN LA CIUDAD DE POPAYÁN**

Los pilotos y despliegues iniciales de AMI, se han implementado en algunos sectores de la ciudad de Popayán mediante empresas proveedoras de servicios de redes eléctricas inteligentes, entre las cuales están Vega Energy, Elster, ELO Sistemas Electrónicos S.A y Aclara, las cuales representan un total de 8.000 usuarios en el sistema de Energía Prepago [20]. Sin embargo, el costo de implementación de AMI aumenta a medida que aumenta el número de usuarios, razón por la cual la Universidad del Cauca y la CEO decidieron iniciar investigaciones para implementar una AMI que permita conectar a todos los usuarios. La Tabla 1.2 presenta los escenarios de implementación de los proyectos AMI.

<span id="page-28-3"></span>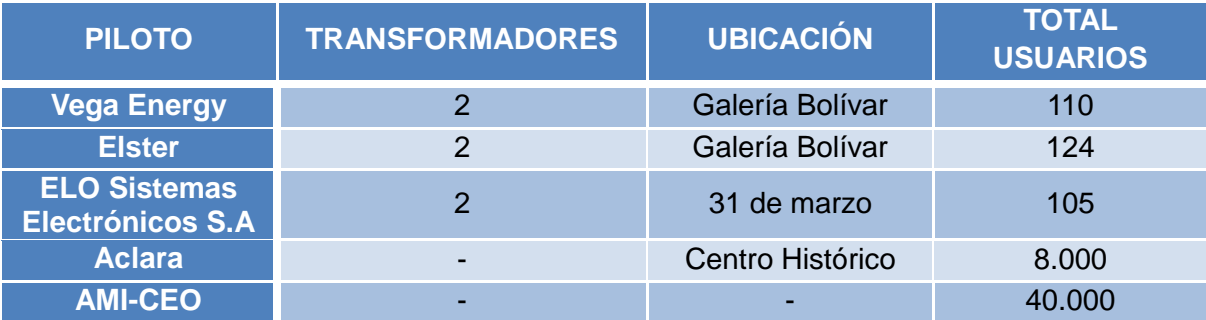

Tabla 1.2 Implementación tecnología AMI en la ciudad de Popayán [20].

#### <span id="page-28-1"></span>**1.5.1. Vega Energy**

Vega es un sistema de medida concentrada con flujo de información bidireccional que utiliza el Sistema de Poder Inteligente (SPI). En la Figura 1.6 se muestra el SPI, el cual cuenta con una plataforma integral, modular y escalable que integra hardware, firmware, software, redes de comunicación y metodologías que permiten dar respuesta oportuna a

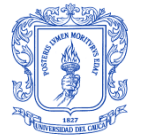

los usuarios facilitando la toma decisiones en términos de reducción de pérdidas de energía y optimización de costos operativos [20].

El SPI realiza control de pérdidas, medición, suspensión y reconexión remota, formulación de planes de mantenimiento predictivos, monitoreo y control de la calidad del servicio, generación automática de informes del estado del sistema, disminución de costos operativos mediante la administración remota.

Entre otras, permite realizar balances de energía, lecturas automáticas, visualización de lecturas, reducción de tiempos de respuesta, reportes de alarmas y eventos, formulación de planes de mantenimientos predictivos, monitoreo y control de la calidad del servicio, administración de la información, análisis, supervisión y gestión de incidencias [20]. Además, el SPI acompañado de un sistema de alertas en tiempo real permite tomar acciones oportunas y focalizadas frente a las necesidades de la compañía, reduciendo drásticamente los recursos necesarios para realizar estas labores.

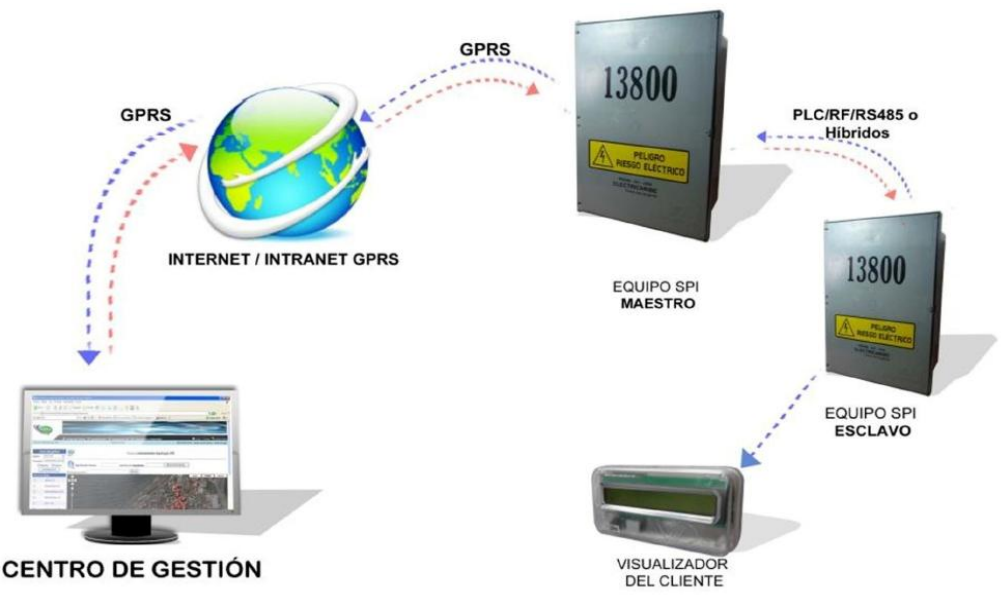

Figura 1.6 Elementos del Sistema de Poder Inteligente [20].

<span id="page-29-0"></span>Este sistema maneja una arquitectura de comunicaciones integrada de un equipo maestro que se puede comunicar con el centro de gestión mediante la tecnología GPRS y con equipos esclavos a través de la tecnología ZigBee, ya sea con línea de vista y sin línea de vista utilizando repetidores [20]. En la Figura 1.7 se observa el escenario de implementación de AMI por parte de Vega Energy.

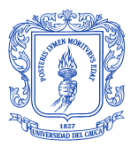

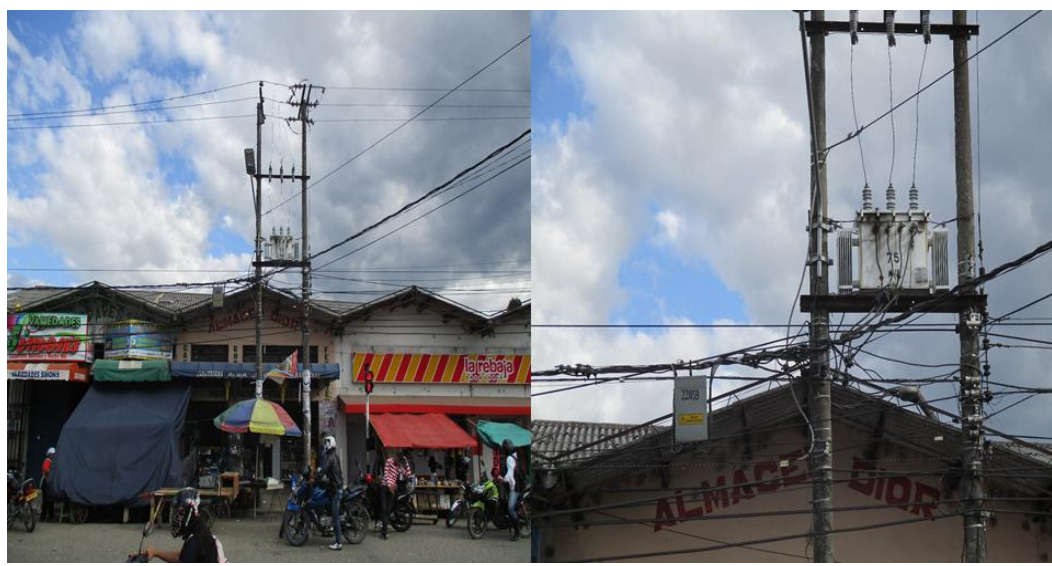

Figura 1.7 Escenario de implementación AMI con Vega Energy [20].

#### <span id="page-30-1"></span><span id="page-30-0"></span>**1.5.2. Elster**

Elster es un Sistema de Medida Concentrada que permite realizar funciones similares a Vega Energy, utilizando sus propios medidores y software de gestión. Para la comunicación de dos vías de extremo a extremo entre medidores inteligentes utiliza RF, pero la transmisión de información desde el nodo maestro al centro de gestión se hace mediante la tecnología GPRS, desarrollando un sistema inteligente que entrega datos robustos y fiables para los distribuidores de energía eléctrica [20]. Además, la utilización de estándares en AMI le permite asegurar a sus clientes una plataforma abierta sobre la cual operar sus sistemas clave de negocio.

Por otra parte, este proveedor de AMI asegura una perfecta integración y escalabilidad de todas sus soluciones. En la Figura 1.8 se muestra la implementación de la tecnología Elster en el sector Barrio Bolívar.

<span id="page-30-2"></span>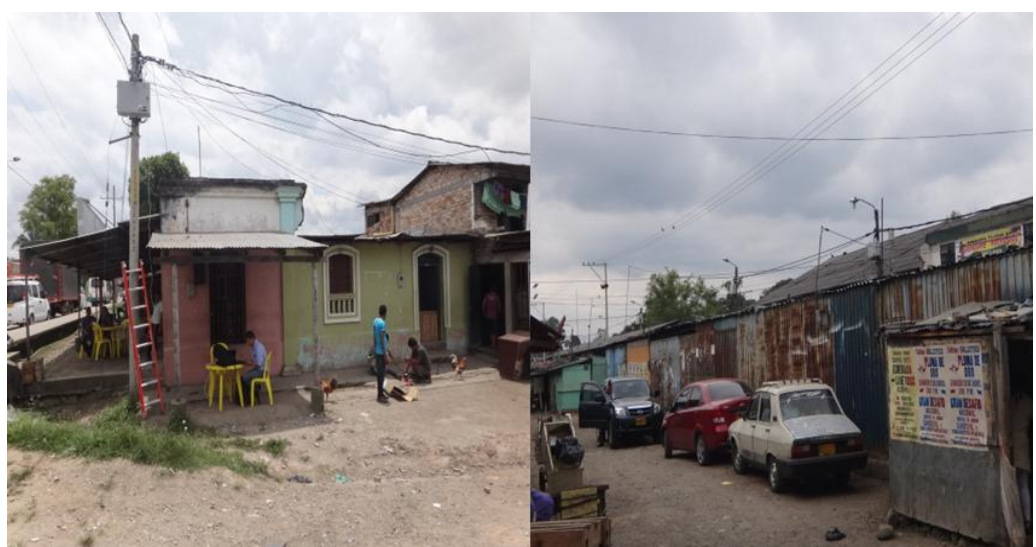

Figura 1.8 Escenario de implementación AMI con Elster [20].

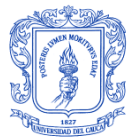

# <span id="page-31-0"></span>**1.5.3. ELO Sistemas Electrónicos S.A**

ELO Sistemas Electrónicos S.A es una empresa enfocada a la correcta administración de energía y al análisis de la información con el objetivo de reducir las pérdidas. Esto lo hace mediante un Sistema de Medición Centralizada que utiliza concentradores de medidores electrónicos que se instalan en los postes de energía, Display Remotos (DR) que hace de interface con el usuario y un Software de Monitoreo y Gestión.

Por lo tanto, maneja una estructura de comunicaciones integrada por un Concentrador Primario (CP) que permite el envío de información al centro de gestión de la empresa a través de GPRS para su procesamiento mediante aplicaciones software, un Concentrador Secundario (CS) que se comunica con el CP a través de PLC y a los DR mediante RF [20]. En la Figura 1.9 se detalla el esquema de comunicación utilizado por ELO.

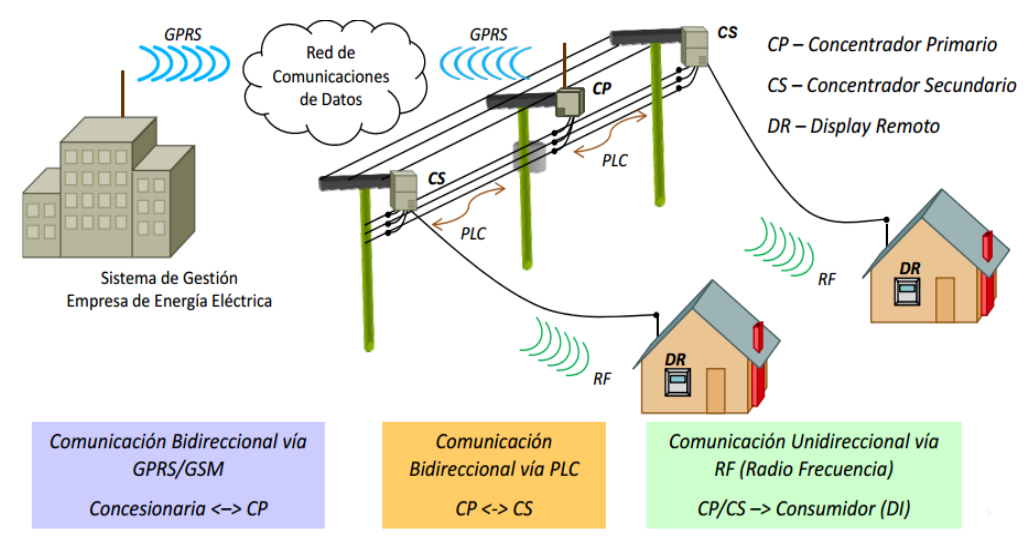

Figura 1.9 Esquema de comunicación del sistema ELO [20].

<span id="page-31-2"></span>Todo el proceso de lectura, corte y reconexión del cliente se realiza remotamente a través de estas tecnologías de comunicación implementadas o a través de otros medios de comunicación.

#### <span id="page-31-1"></span>**1.5.4. Aclara**

El proyecto piloto de mayor despliegue en la ciudad de Popayán está a cargo de la empresa Aclara, la cual maneja AMI con tecnología PLC denominada Sistema de Comunicación en Dos Vías Automatizado (TWACS, *Two Way Automated Communications System*). El sistema TWACS es un sistema de comunicación bidireccional que emplea la infraestructura del sistema de distribución eléctrico existente para recolectar, comunicar, analizar, y manejar información sobre el consumo de electricidad, además permite a las empresas prestadoras del servicio de energía obtener, comunicar y analizar la información de los consumos de energía de sus clientes [31], [32], [33]. Este sistema además cuenta con otras funcionalidades como: lectura remota, AMR, obtención de datos por intervalos, monitoreo de la tensión de línea y calidad de potencia, servicio de conexión/desconexión remota, tiempo de uso: tarifas horarias, control de carga, detección de hurto, gestión de control de carga, datos de respuesta de demanda, servicio prepago, radio frecuencia de corto alcance, visualizador de consumos residenciales [34], [35].

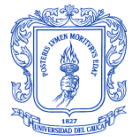

## *1.5.4.1. Jerarquía del sistema AMI TWACS*

El sistema TWACS cuenta con un Equipo de Control Centralizado (CCE, *Central Control Equipment*) que corresponde a la Estación Maestra (MS, *Master Station*), un Equipo de Comunicación de la Subestación (SCE, *Substation Communications Equipment*) y un Equipo de Comunicación Remota (RCE, *Remote Communications Equipment*), cada uno de éstos compuesto a su vez por otros elementos [33], [36].

**Equipo de Control Centralizado (CCE):** En el primer nivel se encuentran los elementos que están ubicados en el centro de control de la Compañía Energética de Occidente, como lo son: el computador y su hardware, el Servidor Net TWACS (TNS, *TWACS Net Server*) y los equipos de comunicación (módems) que conectan el TNS con los componentes del SCE [37]. El TNS o Interfaz de Red TWACS (TWACS NG, *TWACS Network Gateway*) es la interfaz de operación entre la empresa de servicios públicos y los usuarios del sistema AMI TWACS [33]. La configuración del CCE varía en función de la complejidad para administrar el número de usuarios y las subestaciones, pero habitualmente consta de un servidor y enlaces de comunicación para dar instrucciones a los equipos de la subestaciones.

**Equipo de Comunicación de la Subestación (SCE):** En el segundo nivel de TWACS se encuentran los equipos de comunicación que entrelazan al servidor y el usuario, teniendo dos canales de comunicación: el canal de salida y el de entrada [33]. El canal de salida es el camino de transmisión desde la subestación hasta el usuario final y el canal de entrada es inverso. El SCE es el nivel medio de la jerarquía del sistema TWACS, que consiste en los elementos ubicados dentro de la subestación [37]. Los principales elementos del SCE son: Unidad de Control de Recepción (CRU, *Control Receiving Unit*), Unidad de Modulación de Salida (OMU, *Outbound Modulation Unit*), Unidad de Transformador de Modulación (MTU, *Modulation Transformes Unit*) y Unidad de Captura de Entrada (IPU, *Inbound Pickup Unit*).

- La CRU administra todas las comunicaciones hacia y desde la subestación,  $\bullet$ además controla la interfaz de comunicación con la Estación Maestra y la interfaz de comunicación con la OMU [37].
- La OMU inyecta las señales de salida TWACS a la red de distribución de energía por medio de la MTU, solo si recibe la instrucción respectiva de parte del CRU [37]. La OMU genera la señal de salida de TWACS mediante la modulación de la onda para que se propaga al RCE.
- La MTU reduce la tensión de alimentación para energizar el OMU. Además, provee el enlace entre la línea de energía (barra de subestación) y la OMU, actuando como dispositivo de acople para llevar la señal TWACS de salida a la barra de la subestación [37].
- La IPU es responsable de las comunicaciones entrantes, por lo tanto se encarga de que la señal de entrada TWACS circule hacia la CRU [37].

**Equipo de Comunicación Remota (RCE):** En el tercer nivel se encuentran los dispositivos que pueden comunicarse e interactuar a través del sistema TWACS, tales como: medidores y los Dispositivos de Control de Carga (LCT, *Load Control Transponder*) que permiten desconectar remotamente a los clientes y recibir la información relacionada

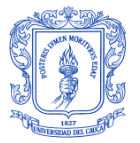

con el servicio de energía que se presta [33]. Los RCE reciben las señales de salida de TWACS por el cable de energía y las responden mediante el envío de las señales de entrada de TWACS de vuelta al SCE [37].

La Figura 1.10 ilustra los componentes principales encontrados en la jerarquía de tres niveles del sistema AMI TWACS:

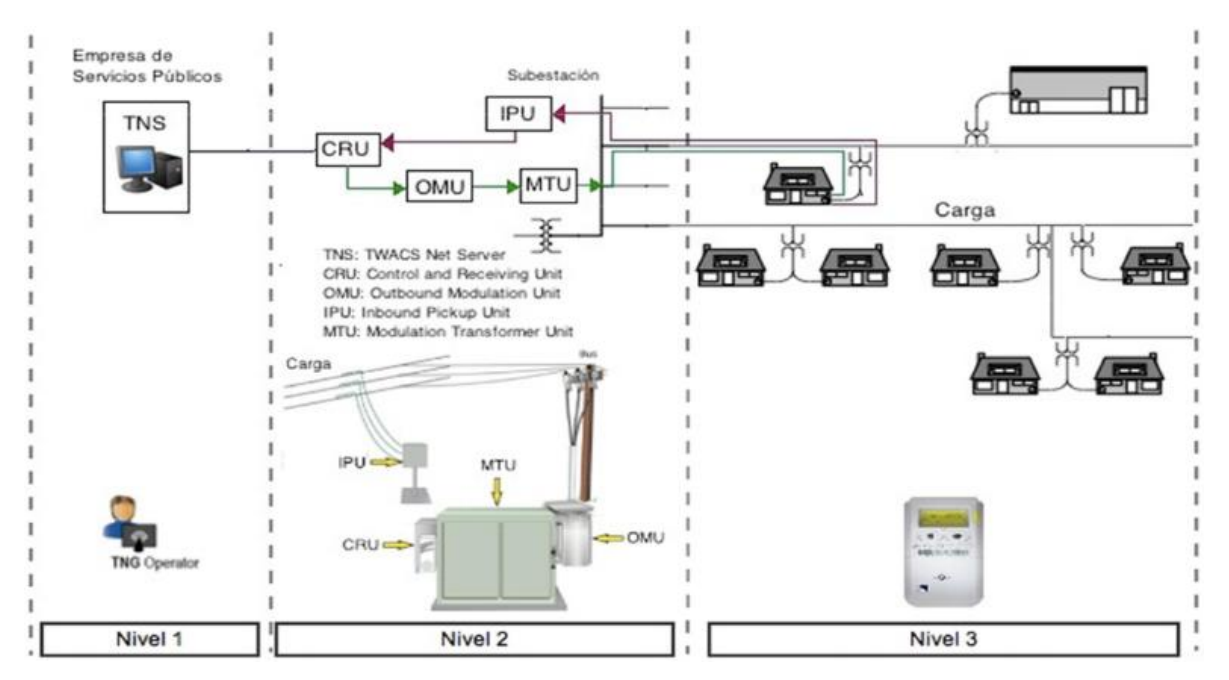

Figura 1.10 Niveles de la infraestructura de medición AMI TWACS [35].

## <span id="page-33-0"></span>*1.5.4.2. Funcionamiento de la tecnología de medición TWACS*

El sistema de medición TWACS maneja una comunicación bidireccional, donde el flujo de salida de la información va desde la MS hasta el medidor y el flujo de entrada desde el medidor hasta la MS. La MS se comunica con la CRU mediante un enlace de comunicaciones (representado por el módem). La CRU a su vez, se comunica con otros elementos del SCE para ejecutar los comandos enviados desde la MS [33].

En la Figura 1.11 se ilustra el flujo de la información del sistema TWACS con sus respectivas señales de entrada y salida.

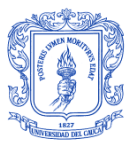

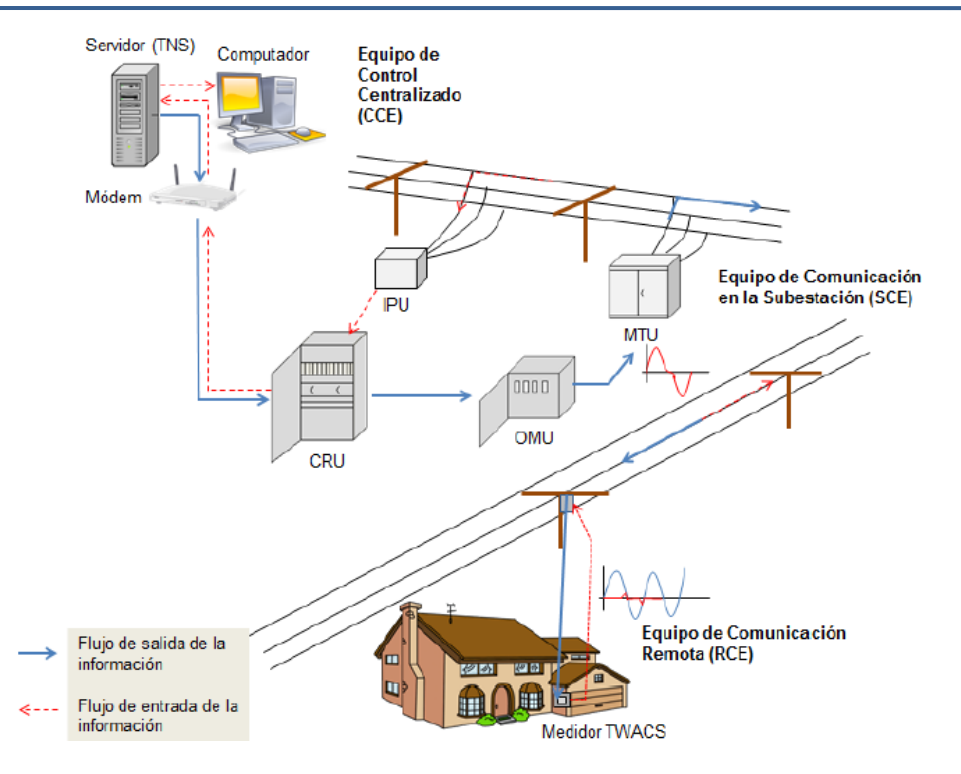

Figura 1.11 Flujo de la información en el Sistema TWACS [33].

<span id="page-34-0"></span>En la Figura 1.12 se muestra el escenario de implementación del sistema AMI TWACS en el Centro Histórico de Popayán.

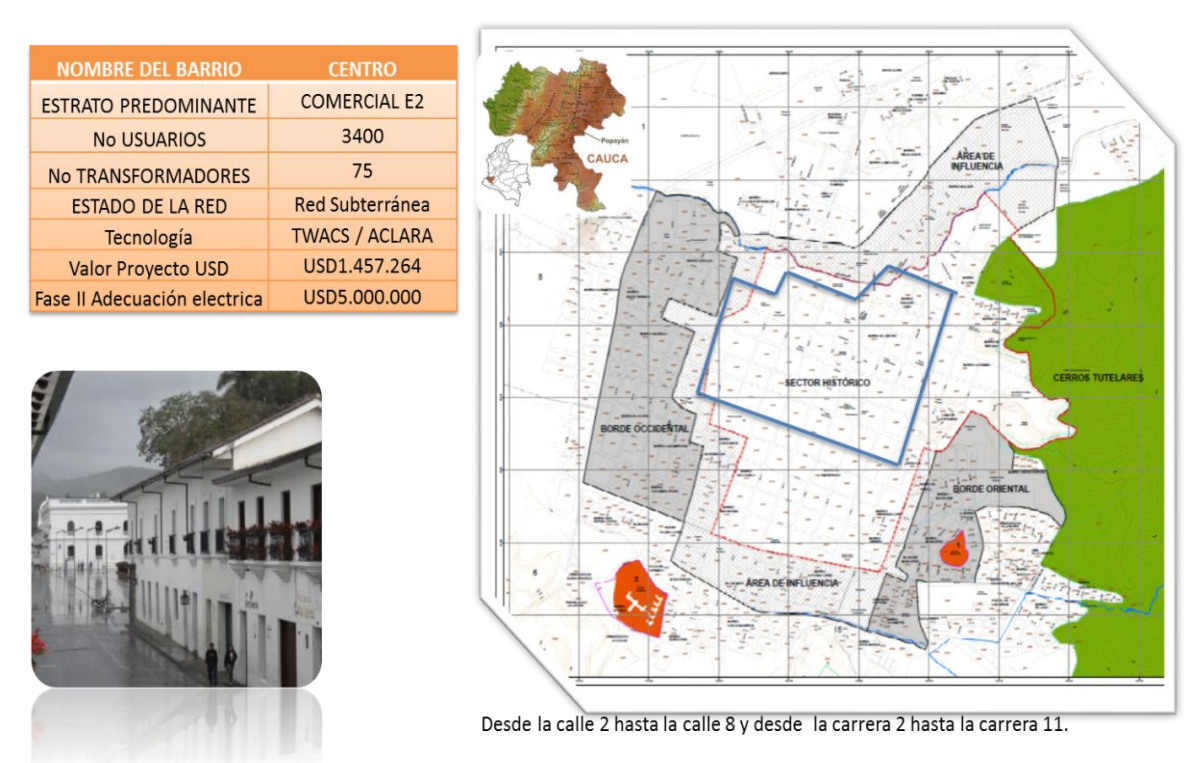

<span id="page-34-1"></span>Figura 1.12 Escenario de implementación del sistema AMI TWACS [37].

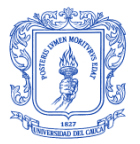

La implementación de estas infraestructuras de medición inteligente en la ciudad de Popayán redujo las pérdidas durante el año 2014 desde el 37.1% hasta el promedio de 4.85%, para 8.000 usuarios aproximadamente, como se observa en la Figura 1.13. Debido a esta situación la CEO decidió realizar investigaciones con la Universidad del Cauca para diseñar una solución AMI que permita soportar un total de 40.000 usuarios y reducir las pérdidas al 3% [37].

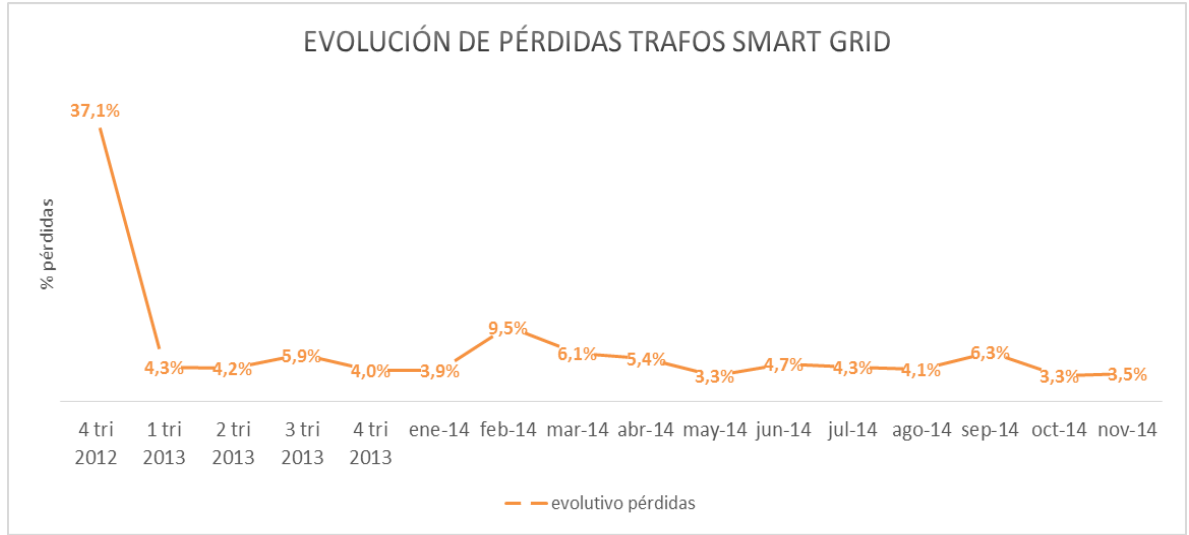

<span id="page-35-1"></span>Figura 1.13 Evolución de las pérdidas de AMI en la Ciudad de Popayán [37].

# <span id="page-35-0"></span>**1.5.5. Proyecto de Investigación Universidad del Cauca y CEO**

La Universidad del Cauca y la CEO trabajan en conjunto en el desarrollo de un proyecto que tiene como propósito diseñar e implementar un sistema AMI de transición, soportado en la tecnología realizada en el proyecto "Sistema de Amare Automático", que a un costo razonable, y sin implicar renovar el actual parque de medidores por costosos medidores inteligentes, sino que usando medidores convencionales garantice la identificación del balance energético en todo transformador de distribución al mismo tiempo que realiza medición remota. Para ello en el proyecto se proponen dos fases: conceptualización y realización de prototipos; la primera implica: estudio técnico y económico, diseño, modelado, simulación, desarrollo y pilotaje del sistema AMI; la segunda implica: redefinición de especificaciones, diseños funcionales, diseños industriales, fabricación, pruebas de rutina y prueba de pilotaje AMI [4].

En el proyecto de investigación "Sistema de Amarre Automático" llevado a cabo entre los años 2013 y 2014, se desarrolló y validó la tecnología "Sistema de Amarre Automático" que, a partir de un sistema electrónico usando PLC, implementa una asociación automática entre las entradas (transformador de distribución) y las salidas (usuarios regulados) para el nivel de energía [4].
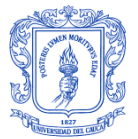

# **2. DISEÑO DE LA RED DE TELECOMUNICACIONES**

Conocer los aspectos básicos de una SG y su integración con las TIC es fundamental para realizar el diseño de una red de telecomunicaciones que cumpla con los requerimientos que el sistema pide. En el primer capítulo se presentaron los conceptos de *Smart Grid* y AMI y se pusieron en contexto con la realidad de la red eléctrica de la ciudad de Popayán. En este capítulo se abordarán más a fondo las características de una red de telecomunicaciones que cumpla con las exigencias del sistema AMI en la ciudad de Popayán.

Para el desarrollo de este trabajo de grado, y en particular para este capítulo se tuvo en cuenta el estudio realizado por la Unidad de Planeación Minero Energética para el desarrollo de las SG en Colombia que es un mapa de ruta que brinda múltiples recomendaciones para tener en cuenta y no es ajena a ello la integración de las TIC. En éste, analizan numerosos trabajos y estudios previos de los que establecen buenas prácticas para el despliegue de comunicaciones en SG [38].

### **2.1. ARQUITECTURA DE COMUNICACIONES**

SG es un conjunto de sistemas que debe satisfacer las necesidades de diferentes partes interesadas y, para lograr su interoperabilidad, se requiere de una orientación arquitectónica que para el caso del trabajo realizado en "Smart Grids Colombia Visión 2030" es tomada de la Metodología Arquitectónica para la Red Eléctrica Inteligente (SGAM, *Smart Grid Architectural Methodology*). Además, existen propuestas de arquitecturas de red de comunicaciones de organismos como el NIST o la que presentan en conjunto el CEN-CENELEC-ETSI [12]. Para el propósito de este trabajo se tomó como arquitectura de referencia un enfoque más simplificado de la SG, compuesta de varias capas [39]:

- La capa de energía, que se refiere a la generación de energía, transmisión, distribución e infraestructura del cliente.
- La capa de control de la energía, que dota a la red de control y gestión.
- La capa de comunicación, que permite comunicación bidireccional en el entorno de la red.
- La capa de seguridad, que proporciona confidencialidad, integridad, autenticación y disponibilidad.
- La capa de aplicación, que proporciona varias aplicaciones de SG a los clientes y a las operadoras basada en la información de las infraestructuras.

En la Tabla 2.1 se puede observar esta arquitectura multicapa en la que se muestran los elementos necesarios para implementar SG en cada una de ellas; donde, la capa de comunicaciones es uno de los elementos más críticos dentro de la arquitectura, la cual puede ser clasificada de acuerdo a los rangos de cobertura y velocidad de transmisión [12]. De manera que, para habilitar una aplicación de medición inteligente, una SG debe tener la capa de energía, que es un sistema de distribución de energía eléctrica que suministra electricidad a los clientes; una capa de control, que mediante un medidor inteligente permite monitorear el consumo de energía; una capa de comunicación, que es necesaria para permitir la transmisión de información de un cliente a una empresa o

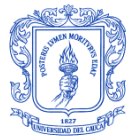

viceversa; y una capa de seguridad, que es necesaria para resolver los problemas de privacidad de datos.

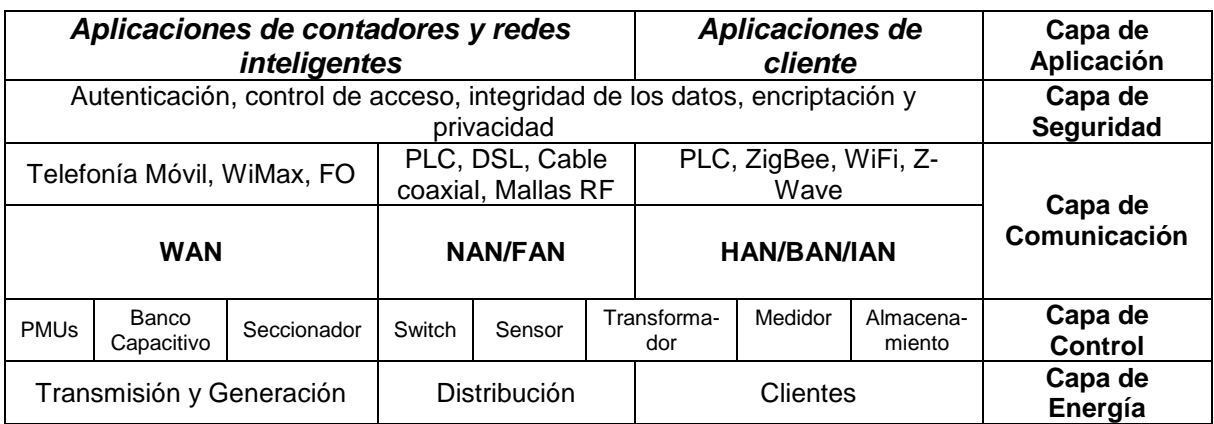

Tabla 2.1 Arquitectura multicapa de SG (Adaptada de [39]).

En general, la arquitectura de comunicación de SG puede ser usada para AMI y se divide en varios tipos de redes: Red de Área Doméstica (HAN*, Home Area Network*), Red de Área de Edificio (BAN, *Building Area Network*), Red de Área Industrial (IAN, *Industrial Area Network*), Red de Área de Campo (FAN, *Field Area Network*) Red de Área de Vecindario (NAN, *Neighborhood Area Network*), Red de Área Metropolitana (MAN, *Metropolitan Area Network*) y Red de Área Amplia (WAN, *Wide Area Network*). Sin embargo, se especifica una arquitectura lógica para la red de comunicaciones que comprende sólo tres segmentos representativos, es decir, HAN, NAN y WAN, como se puede observar en la Figura 2.1.

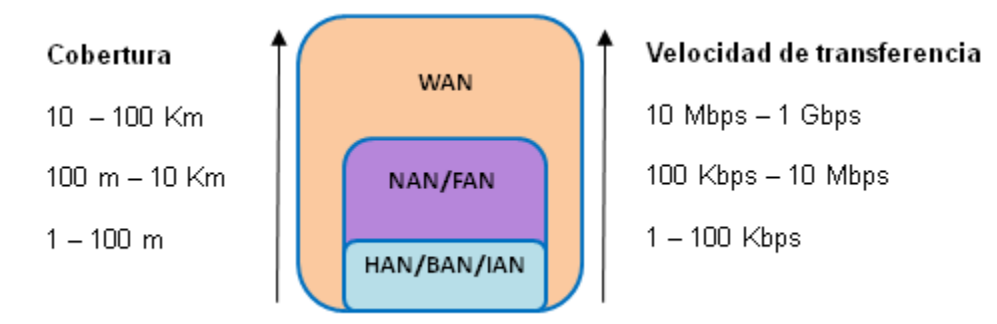

Figura 2.1 Requerimientos de velocidad de transmisión y cobertura (Adaptada de [39]).

Estos tres segmentos están interconectados a través de pasarelas: un Medidor Inteligente (SM, *Smart Meter*) entre HAN y NAN y una Unidad de Recolección de Datos (DCU, *Data Collecting Unit*) entre NAN y WAN [40]. Las características principales de cada uno de estos segmentos en la Red de Distribución de Energía se resumen a continuación:

**Red de Área Doméstica:** Es la red más próxima al usuario en la que se incluye comunicación con dispositivos electrodomésticos, vehículos eléctricos y otras aplicaciones eléctricas que se encuentran dentro del dominio del cliente. Además, proporciona comunicación a electrodomésticos y equipos que pueden enviar y recibir señales de un SM, pantallas en el hogar y sistemas de gestión de energía. Se incluyen aplicaciones domóticas, de control y gestión de cargas y que brindan información del consumo de electricidad. A su vez, clientes comerciales e industriales son quienes usan BAN e IAN, caracterizándose por la automatización de edificios, el uso de calefacción, aire acondicionado y aplicaciones de gestión energética industrial [39].

Los requerimientos de comunicación para aplicaciones en HAN/BAN/IAN son bajo consumo de potencia, bajo costo, simplicidad, y comunicación segura. Además, tecnologías que proveen una tasa de datos de hasta 100 Kbps y un área de cobertura de hasta 100 m son usualmente suficientes, por ejemplo, ZigBee, WiFi, ZWave, PLC, Bluetooth, y Ethernet [39].

**Red de Área de Vecindario:** Apoya el flujo de información entre WAN y HAN, permite recoger datos de los usuarios en un barrio para transmitirlos a una empresa de servicios eléctricos. Puede ser llamada FAN cuando se usan dispositivos de campo tales como dispositivos electrónicos inteligentes. Las redes NAN/FAN permiten una amplia gama de aplicaciones SG, como medida inteligente, gestión de la carga, automatización de la distribución, servicios prepago, gestión de corte y restauración, u otras aplicaciones basadas en el cliente [39].

También incluye una red de medida que hace parte de AMI, permitiendo servicios como lectura de medida remota, control y detección de uso no autorizado. Además, permite transmitir la información del uso de energía desde los contadores hasta la empresa eléctrica [39].

Para este tipo de aplicaciones en las que se requiere transmitir los datos desde un gran número de clientes/dispositivos de campo a un concentrador de datos/subestación o viceversa, son necesarias tecnologías de comunicación con una mayor distancia de cobertura (hasta 10 Km) y una mayor tasa de transmisión de datos (100 Kbps - 100 Mbps) que las empleadas en HAN. Algunas de ellas son redes en malla ZigBee, redes en malla WiFi, PLC, WiMAX, Celular, DSL y cable coaxial. Sin embargo, los requerimientos de cobertura y transmisión pueden variar dependiendo de la aplicación [39].

**Red de Área Amplia:** Soporta aplicaciones de monitoreo, control y protección en tiempo real que pueden ayudar a prevenir cortes en cascada con información en tiempo real relacionada al estado de la red eléctrica. También provee enlaces de comunicación para *backbones* en SG y cubre las largas distancias desde NAN/FAN hasta un centro de control [39].

Las aplicaciones WAN, incluidas el monitoreo de área amplia, el control de área amplia y la protección de área amplia, requieren una mayor resolución de datos y tiempos de respuesta más pequeños que los típicos sistemas de gestión energética y de control y adquisición de datos. Mientras que los sistemas típicos trabajan con intervalos de actualización de datos de segundos o minutos, las aplicaciones de monitoreo, control y protección de área amplia requieren alrededor de 60 muestras por segundo [39].

De este modo, los criterios que evalúan la posibilidad de aplicar una tecnología en cada segmento de red son principalmente la velocidad de transmisión de datos y la cobertura, sin embargo, deben tenerse en cuenta aspectos como la latencia, el consumo de energía,

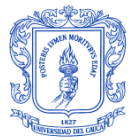

los costos de implementación, el mantenimiento de la red, la escalabilidad, entre otros. A continuación se describen cinco arquitecturas de comunicaciones para su posible implementación en la red de distribución. La viabilidad de cada arquitectura está determinada por varios factores, siendo el más importante la naturaleza de los datos generados y sus tasas de transmisión de datos [41].

## **2.1.1. Arquitectura 1: Conexión directa**

Es la arquitectura más simple, donde cada medidor inteligente tiene una conexión dedicada al *hub* de datos dentro de una subestación, sin incluir otros dispositivos. Pueden ser usados enlaces de comunicación de tipo cableado o de tipo inalámbrico. Debido al gran número de medidores inteligentes en las zonas urbanas, esta arquitectura no es atractiva, sin embargo, podría ser una opción viable para áreas de baja densidad. Así, un único enlace de comunicaciones desde cada hogar a una subestación induce un bajo costo y no requiere una infraestructura de comunicaciones elaborada o DCU instalados. La eficacia de esta arquitectura depende del tamaño de los vecindarios involucrados y principalmente de la velocidad generada de los datos agregados. Cuando esta velocidad es alta, los requerimientos de ancho de banda pueden exceder la disponibilidad existente [41]. La Figura 2.2 muestra gráficamente esta arquitectura.

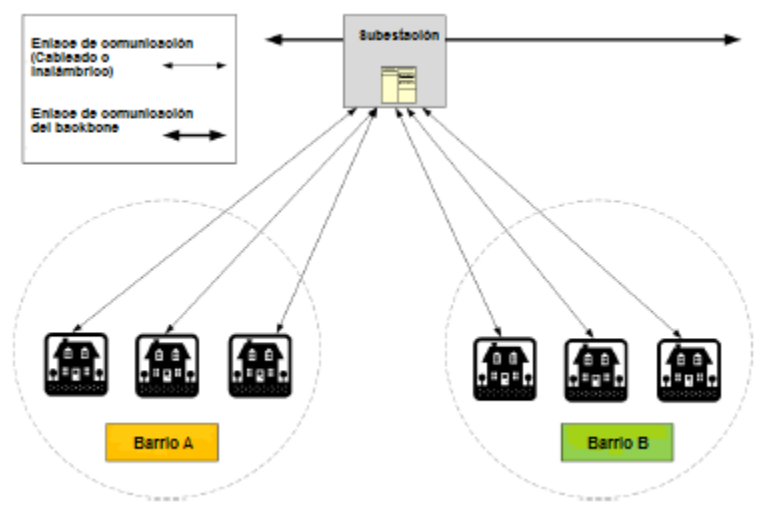

Figura 2.2 Arquitectura 1: Conexión directa (Adaptada de [41]).

# **2.1.2. Arquitectura 2: Agregadores de Acceso Local**

Agregar datos de SM antes de transmitirlos al *hub* dentro de la subestación es el principio de la arquitectura de Agregadores de Acceso Local (LAA, *Local Access Aggregators*). Las DCU se encuentran entre los SM y *hub* de datos dentro de la subestación. En general, las DCU NAN se conectan con la red doméstica del cliente en un extremo y la WAN en el extremo de la subestación.

Algunas ventajas sobre la arquitectura de conexión directa son la reducción de la tasa de datos a las DCU, permitiendo desplegar comunicaciones locales con un ancho de banda relativamente bajo, reduciendo al mismo tiempo las conexiones directas desde estas unidades a la subestación. Esta arquitectura es más distribuida, aumenta la confiabilidad y es menos vulnerable a ataques cibernéticos [42]. La Figura 2.3 muestra los segmentos principales de esta arquitectura, incluyendo: SM, las DCU instaladas en el vecindario

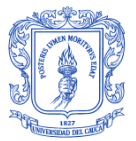

sobre una estructura propia de la empresa eléctrica y el *hub* de datos dentro de la subestación.

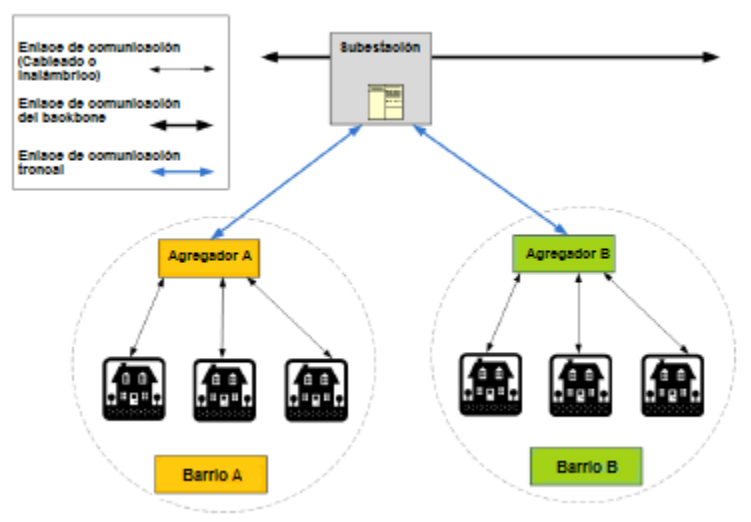

Figura 2.3 Arquitectura 2: Agregadores de acceso local (Adaptada de [41]).

## **2.1.3. Arquitectura 3: Agregadores de acceso local interconectados**

Esta arquitectura es similar a la arquitectura anterior, sin embargo, conecta redes NAN adyacentes con troncales interconectados, como se muestra en la Figura 2.4. Estos troncales de comunicación adicionales proporcionan redundancia para las DCU, permitiendo así enlaces adicionales para la comunicación con el *hub* de datos de las subestaciones, como también comunicaciones locales entre NAN en caso de fallo de una trocal de comunicaciones a la subestación [41].

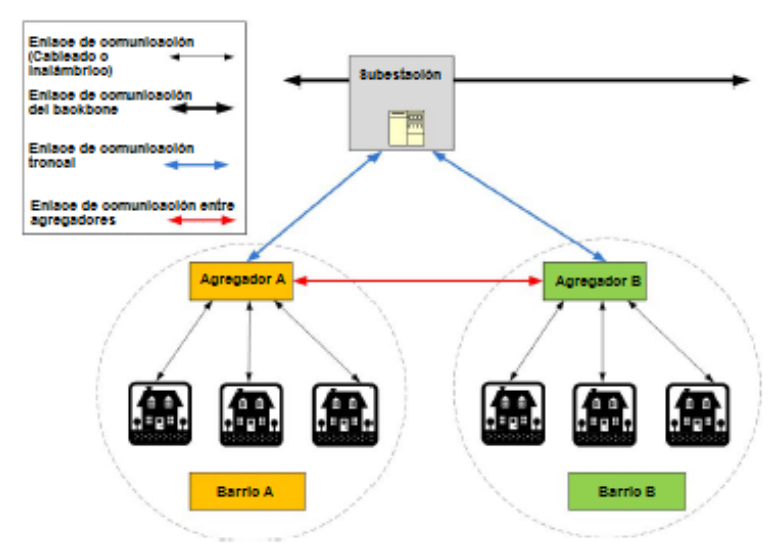

Figura 2.4 Arquitectura 3: Agregadores de acceso local interconectados (Adaptada de  $[41]$ .

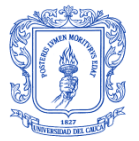

## **2.1.4. Arquitectura 4: Malla**

Esta arquitectura se basa en la anterior arquitectura y agrega otro grado de conectividad en el nivel de los SM, como se muestra en la Figura 2.5. Los SM se comunican por medios de transmisión cableados y tecnologías de radiofrecuencia inalámbricas.

La malla de RF opera en la banda de frecuencias sin licencia ISM, que va desde las Redes de Área Local Inalámbrica (WLAN, *Wireless Local Area Networks*), Wi-Fi, Bluetooth y Microondas [13]. Este hecho hace que RF sea menos atractivo como candidato para la conectividad de los medidores, debido a la alta probabilidad de interferencias de otras redes donde se despliega comúnmente. Otra desventaja presentada por la opción RF es la seguridad; como en todas las transmisiones inalámbricas, se requieren muy buenas técnicas de encriptación de datos para comunicaciones seguras.

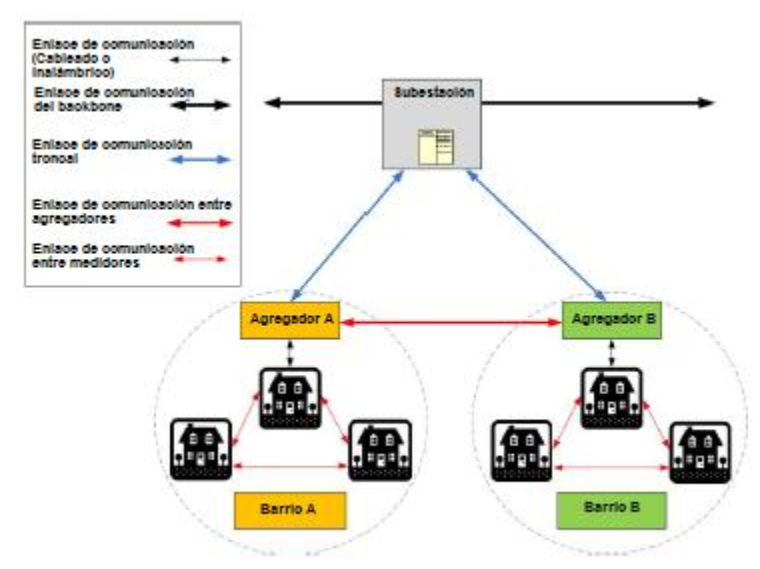

Figura 2.5 Arquitectura 4: Malla (Adaptada de [41]).

En la presente topología se puede implementar una tecnología híbrida inalámbrica cableada, un enfoque que ha sido popular en algunos proyectos piloto, en el que los SM del vecindario se comunican con las DCU a través de conexiones inalámbricas y donde las DCU o agregadores se comunican con la central de gestión a través de canales cableados [43].

### **2.1.5. Arquitectura 5: Nube de Internet.**

Con esta arquitectura se busca aprovechar el servicio del Internet existente del cliente como un enlace de comunicaciones entre el usuario final y el dispositivo de agregación de datos de la empresa eléctrica.

El medidor inteligente utiliza la conexión a Internet dentro del hogar como un enlace de comunicaciones a través de una conexión Ethernet o WiFi, para transmitir información a un servidor de la empresa eléctrica que probablemente se alojará en un data center. Aprovechar los servicios de Internet existentes hace que el cliente se beneficie del bajo costo debido a que no se requieren cargos mensuales adicionales por comunicaciones, esto supone que los clientes ya tengan disponible el servicio de Internet o puedan

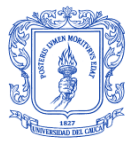

DISEÑO DE UNA RED DE TELECOMUNICACIONES PARA UNA INFRAESTRUCTURA AVANZADA DE MEDICIÓN EN TRANSFORMADORES DE DISTRIBUCIÓN

obtenerlo. Otra ventaja para las empresas de servicios públicos es que los datos del cliente pueden almacenarse fácilmente en servidores, sin necesidad de DCU en los barrios o dentro de la subestación. Esta arquitectura facilita el uso de los servicios de la nube para recopilar, almacenar y analizar grandes volúmenes de datos y ponerlos a disposición de aquellos con un nivel de acceso adecuado [41]. En la figura 2.6 se puede observar la arquitectura 5.

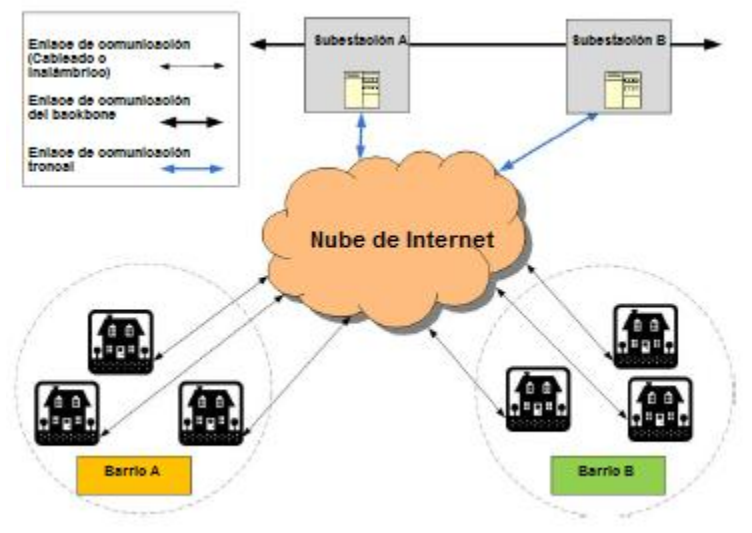

Figura 2.6 Arquitectura 5: Nube de Internet (Adaptada de [41]).

# **2.2. RED DE TELECOMUNICACIONES**

Las telecomunicaciones en Colombia se caracterizan por un crecimiento relativamente rápido, especialmente en los servicios de telefonía móvil y de conexiones de banda ancha. Así, desde que el país inició el proceso de liberación del mercado de las telecomunicaciones a inicios de los años noventa, se ha presentado una mayor inversión para el desarrollo de infraestructura, el acceso al mercado y la evolución de la competencia [44]. La continua evolución de las TIC hace que las empresas del sector eléctrico sean más cautelosas para hacer inversiones en cuanto infraestructuras de comunicaciones debido a los cortos períodos de tiempo en el que algunas tecnologías pueden volverse obsoletas, como es el caso de WiMAX, 3G y 4G que son tecnologías de rápida maduración; bajo este panorama, el desarrollo de SG puede verse afectado. Sin embargo, las necesidades del sector eléctrico incentivan la incorporación de las TIC para dar un salto hacia la transformación de las redes eléctricas tradicionales en redes eléctricas inteligentes*.*

De este modo, una infraestructura de comunicaciones para la AMI es un reto al que se enfrentan las empresas prestadoras del servicio eléctrico; así, el uso de una arquitectura de comunicaciones híbrida es conveniente para soportar las funciones de AMI de forma confiable, teniendo en cuenta el impacto económico y la sustentabilidad en el tiempo que permitan a las empresas de distribución minimizar costos relacionados al mantenimiento y operación de la red de comunicaciones.

Por lo tanto, es importante que la red de telecomunicaciones que se propone en este trabajo de grado, brinde un soporte a la etapa AMI dentro de SG de forma planificada y

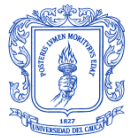

que sea escalable, de tal manera que facilite la función del transporte de información desde los usuarios hasta el centro de gestión y viceversa.

### **2.2.1. Requisitos de comunicaciones**

Las redes AMI que emplean Redes de Sensores Inalámbricos (WSN, *Wireless Sensor Network*) para conectar sus nodos son consideradas un subconjunto de lo que se ha denominado Redes de Baja Potencia con Pérdidas (LLN*, Low-power and Lossy Networks*). Esto debido a las condiciones geográficas en las que se despliegan las redes AMI, en donde las conexiones sufren de interferencia y pérdidas debido a obstáculos temporales que obstruyen la línea de vista. Dada la alta inestabilidad y variabilidad en la calidad de los enlaces, es necesario contar con tecnologías de redes de comunicación robustas que garanticen la entrega oportuna y eficaz de la información.

Las redes de comunicación en AMI deben poseer distintos atributos de desempeño incluyendo alta confiabilidad y disponibilidad, redundancia automática, cobertura de grandes distancias, soporte de un gran número de nodos, bajos retardos, seguridad, y facilidad de despliegue y mantenimiento [9]. Por lo tanto, las tecnologías de comunicación seleccionadas deben ser rentables, seguras, proporcionar un buen rango de transmisión y disponer de ancho de banda adecuado [29], [41]. De este modo, se tienen en consideración los siguientes criterios que se deben tener en cuenta para brindar un buen desempeño en el servicio de comunicaciones en AMI [41], [45]:

- **Calidad de servicio (QoS,** *Quality of Service***):** La infraestructura de  $\bullet$ comunicaciones deberá proporcionar un cierto nivel de QoS que se adecúe a la aplicación objetivo. Más concretamente, las políticas de QoS están principalmente orientadas a la priorización de tráficos ante situaciones de congestión y a la reserva de capacidad cuando la tecnología lo permite. Algunos parámetros que se utilizan para cuantificar dicho nivel de QoS son ancho de banda, latencia, fiabilidad y disponibilidad.
- **Velocidad de datos:** Para las señales digitales, la velocidad de datos es medida en bits por segundo (bps). La infraestructura de comunicaciones debe proporcionar una velocidad de transmisión lo suficientemente alta como para cursar el tráfico asociado a una determinada aplicación. En general, varias partes de la SG tienen requisito de velocidad de datos diferente [41], [46], esto depende del volumen de dispositivos así como del tamaño de la información que envían y de la frecuencia con la que lo hacen. Se estimó un *throughput* de comunicaciones de 2-5 Mbps como una guía para los enlaces SG para permitir la transmisión de mediciones trifásicas de voltaje y corriente, ángulo de fase y datos de medición [41], [47].
- **Latencia:** Es una medida del retardo de tiempo experimentado en una red de comunicaciones, en transmisiones de datos unidireccionales de extremo a extremo o de ida y vuelta (retraso total bidireccional). Tanto para zonas rurales como para los escenarios de distribución en malla urbana, la latencia máxima tolerada en este caso es de 100 ms [47]. Esto impone requisitos aún más estrictos a la red de comunicaciones. Por ejemplo, la latencia en un enlace WiMax es de 10 ms desde el medidor inteligente hasta la estación base; por lo tanto, la red de

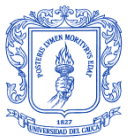

comunicaciones debe ser cuidadosamente diseñada para asegurar que la latencia de extremo a extremo sea inferior a 50 ms [47].

**Fiabilidad:** Es la capacidad de una red para proporcionar dentro de sus parámetros normales de funcionamiento un nivel específico de servicio. Puede ser medida como el rendimiento mínimo durante un intervalo de tiempo específico. En general, la disponibilidad de la funcionalidad normal para las redes de comunicación oscila entre 99.9% (3 nueves de fiabilidad) y 99.999% (5 nueves de fiabilidad), siendo necesario que dicho porcentaje sea más alto cuánto más crítica sea la información transportada [41].

Uno de los mecanismos utilizados para mediciones de fiabilidad es a través de la Relación de Entrega de Paquetes (PDR, *Packet Delivery Ratio*), definida como el cociente entre el número de paquetes recibidos y el número de paquetes enviados. Para proporcionar fiabilidad, robustez y disponibilidad al sistema al mismo tiempo con los costos de instalación apropiados, se puede usar una tecnología de comunicación híbrida mezclada con soluciones cableadas e inalámbricas.

- **Seguridad:** La seguridad de la red AMI es muy importante para que los datos del cliente permanezcan privados y no se pueda acceder a ellos sin autorización. Varias técnicas y mecanismos de seguridad son usualmente empleados para garantizar la seguridad de la red, incluyendo autenticación de usuario, autorización de control de acceso y cifrado de datos. Por lo tanto, es imprescindible que la infraestructura de comunicaciones proporcione un nivel de seguridad adecuado a AMI [41].
- **Escalabilidad:** Es la capacidad de un sistema o red para manejar la expansión sin la necesidad de reemplazar los segmentos principales de su estructura ni deteriorar el desempeño de la red [41]. La infraestructura de comunicaciones tiene que garantizar la escalabilidad tanto desde un punto de vista económico como técnico. Por un lado, teniendo en cuenta el elevado número de dispositivos que involucran este tipo de sistemas, las tecnologías de comunicaciones utilizadas deben minimizar los costos de despliegue, mantenimiento y operación, para que el factor económico no suponga una barrera. Por otro lado, la arquitectura de comunicaciones debe ser lo suficientemente flexible como para soportar un número muy elevado y variable de dispositivos o nodos (en un rango entre 100 y 10000), así como para integrar nuevos servicios con el propósito de satisfacer a nuevos usuarios finales. Por lo tanto, las arquitecturas deben apoyar el desarrollo de sistemas de gran escala, bien administrados y seguros, con una duración de vida adecuada para el tipo de sistema, que oscila entre 5 y 30 años.
- **Flexibilidad:** Es la capacidad de una red de funcionar correctamente durante una interferencia aleatoria o intencional. Para que una red sea flexible, debe ser capaz de funcionar continuamente incluso en presencia de fallos localizados [41], [48]. Con respecto a esto, una arquitectura de malla proporciona la máxima flexibilidad debido a la disponibilidad de múltiples rutas entre nodos.
- **Interoperabilidad:** La interoperabilidad de una red inteligente es la capacidad de dos o más sistemas para intercambiar información, utilizar partes compatibles, y trabajar en conjunto para realizar diversas funciones, permitiendo la integración, la

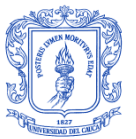

cooperación y las comunicaciones bidireccionales propuestas en el concepto de AMI.

Garantizar que los dispositivos y subsistemas sean interoperables es de gran importancia en la funcionalidad de la SG [41]. Para conseguir este objetivo es necesario definir y estandarizar los bloques funcionales que componen la infraestructura de comunicaciones así como las interfaces entre ellos. Por lo tanto, la utilización de estándares es clave para alcanzar la interoperabilidad requerida.

- **Distancia de alcance:** Cada tecnología de comunicación cableada e inalámbrica tiene una distancia de alcance propia de la señal. El alcance de la señal oscila entre algunos metros y decenas de kilómetros dependiendo de la tecnología utilizada. Las características del terreno afectan el alcance de la señal inalámbrica y, como tal, deben considerarse durante la etapa de evaluación de la tecnología [41].
- **Cobertura Geográfica Existente:** La red de distribución eléctrica cubre extensas áreas geográficas con diferentes características del terreno. La selección de tecnologías que ya cubran áreas en las que se pueda implementar SG reducirá el costo de implementación [41]. Sin embargo, una sola tecnología puede no proporcionar cobertura en todas las áreas.
- **Costos:** Los Gastos de Capital (CAPEX, *Capital Expenditure*) y los Gastos de Operación (OPEX, *Operation Expenditure*) son consideraciones prácticas al diseñar una red de comunicaciones. Dado el alto número de medidores inteligentes que requieren una infraestructura de comunicaciones, el CAPEX y OPEX serán clave para los primeros en adoptar el SM [41].

Los principios arquitectónicos identificados por el Consejo de Arquitectura GridWise (*GridWise Architecture Council*), EPRI IntelliGrid, Utility AMI y NIST, enumerados anteriormente se resumen en la Tabla 2.2.

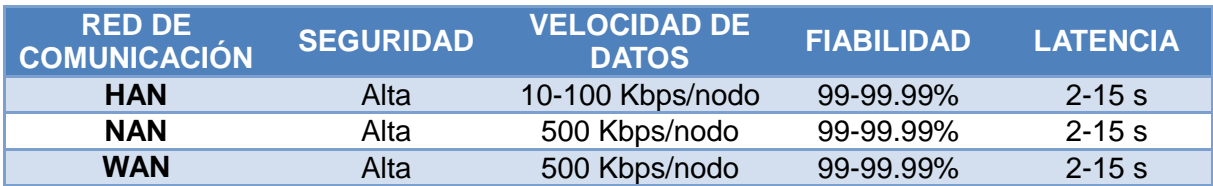

Tabla 2.2 Especificaciones de SG.

## **2.3. DISEÑO DE LA RED DE TELECOMUNICACIONES PARA AMI**

El sistema AMI se encuentra desplegado sobre la red eléctrica abarcando diferentes segmentos en los que interactúa con otros elementos que hacen parte de ella. Parte fundamental de AMI es la comunicación bidireccional entre proveedor y usuario; así, de acuerdo a la arquitectura de comunicaciones presentada, la capa de comunicación abarca los sistemas informáticos y de hardware utilizados para enviar los datos de las capas anteriores (capa de energía y capa de control). Esta capa puede utilizar varios medios de transmisión y protocolos en función de los requerimientos de cada usuario en particular y

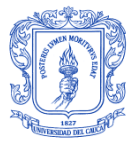

de los requisitos propios de la empresa distribuidora; por lo tanto, la capa de comunicación debe utilizar estándares bidireccionales y seguros. La capa de comunicación interactúa entre sus diferentes tipos de redes (HAN, NAN, WAN), y tiene al escenario del usuario como el punto de partida, es decir la red HAN.

La red HAN se encuentra diseñada por la CEO y la Universidad del Cauca utilizando la tecnología de comunicación por línea de potencia PLC como se muestra en la Figura 2.7 [49]. En este segmento de red existen dos formas de comunicación con el Dispositivo Maestro PLC (PLC\_MMS) que está adherido a un transformador. Por una parte, existe la comunicación bidireccional desde un medidor de usuario AMI integrado con un dispositivo llamado Terminal de Usuario PLC (PLC\_TU) al PLC\_MMS, permitiendo así la transmisión de un pequeño archivo de datos denominada archivo 1. Por otra parte, se encuentra una topología de red de distribución concentrada debido a que en los postes de energía se colocan cajas de medida concentrada (CMC) que tienen en su interior de 6 a 12 medidores, los cuales están integrados a un dispositivo PLC\_MC que permite la transmisión bidireccional de un archivo 2 de mayor tamaño que el archivo 1 al PLC\_MMS [49]. Logrando de esta manera que un nodo maestro PLC\_MMS pueda gestionar alrededor de 60 a 70 usuarios.

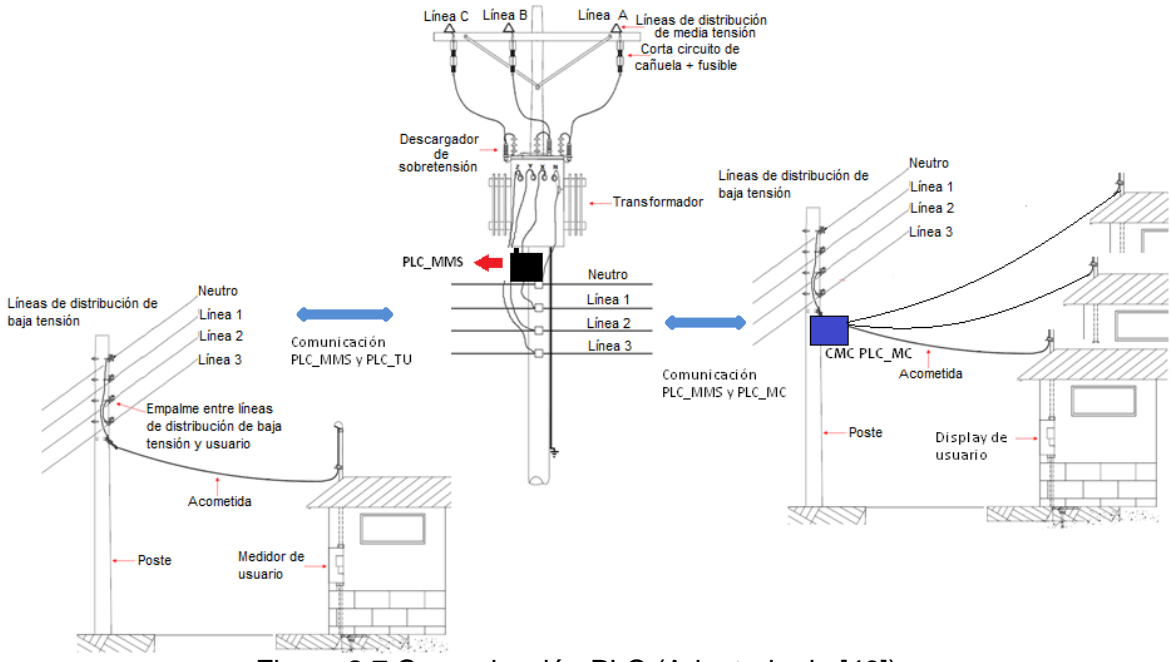

Figura 2.7 Comunicación PLC (Adaptada de [49]).

La información de entrada archivo 1 y archivo 2 que se encuentran en los PLC\_MMS, posteriormente es enviada a la CEO. Este es el punto de partida del presente de trabajo de grado, ya que dicha información será enviada a una plataforma de gestión web operada por la CEO, implementando una arquitectura de red adecuada a través de los segmentos de red NAN y WAN. En la Figura 2.8 se observa diferentes nodos PLC\_MMS dentro del segmento de red NAN.

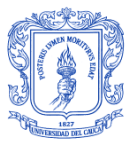

DISEÑO DE UNA RED DE TELECOMUNICACIONES PARA UNA INFRAESTRUCTURA AVANZADA DE MEDICIÓN EN TRANSFORMADORES DE DISTRIBUCIÓN

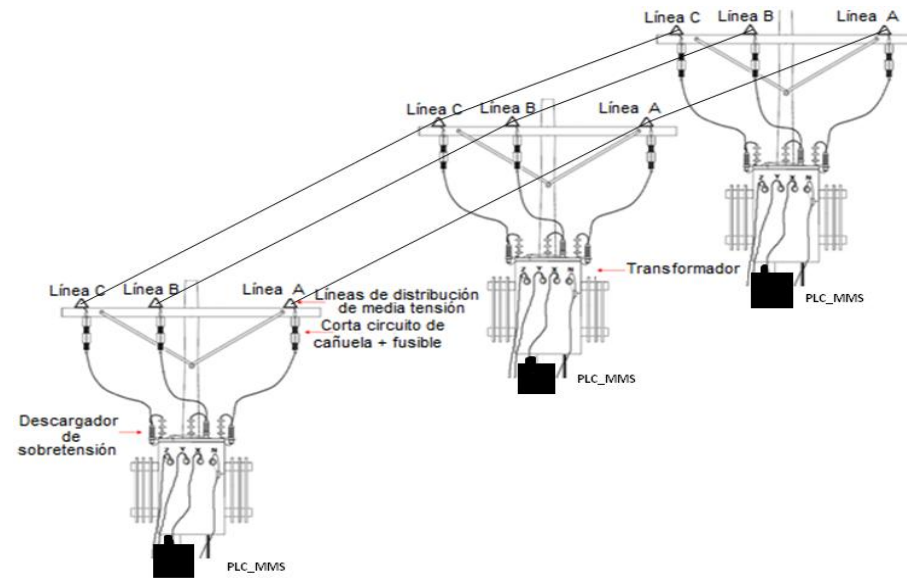

Figura 2.8 Nodos PLC\_MMS (Adaptada de [49]).

La estructura de los archivos enviados por los nodos maestros a la plataforma de gestión web contiene la información tanto de amarre como de consumo. Existen dos tipos de archivos, uno para la red conformada por PLC\_TU y PLC\_MMS y otro para la red conformada por PLC\_MC y PLC\_MMS. Antes de definir la estructura del contenido de los archivos, se procede a describir el formato del nombre de los archivos. El nombre de los mismos se establece de la siguiente manera: "**td\_id\_mmaa\_xx.csv**", donde [4]:

**td:** Tipo de dispositivo que genera el archivo. Para éste se utilizará un td diferente  $\bullet$ según si el archivo es generado por un PLC\_MMS, PLC\_MC o Macromedidor. Longitud: 2 dígitos como se especifica en la Tabla 2.3.

Tabla 2.3 Identificadores de archivos según variable td por dispositivo generador.

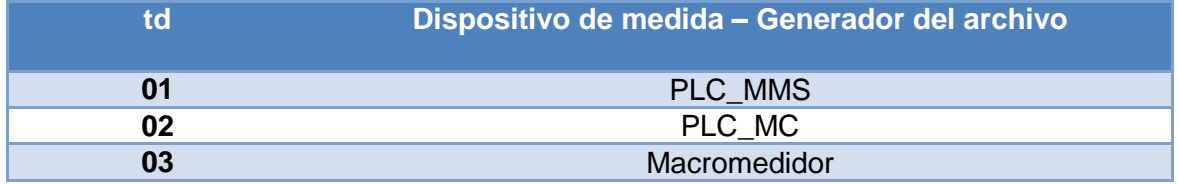

- **id:** Código de identificación del dispositivo que genera el archivo. Longitud: 8 caracteres.
- **mm:** Mes en el cual se ha generado el archivo. Va desde el 01 hasta el 12. Longitud: 2 caracteres.
- **aa:** Dos últimos dígitos del año en el cual se genera el archivo. Longitud: 2 dígitos.
- **xx:** Son los dos últimos dígitos para manejar una secuencia de archivos generados, quedan para posterior definición.

Definida la estructura del nombre de los archivos, seguido se muestran dos ejemplos de nombres de archivos.

- 1. **Archivo generado por un maestro:** "01\_00000001\_ 0216\_01.csv"
- 2. **Archivo generado por un MC:** "02\_00000451\_ 0216\_01.csv"

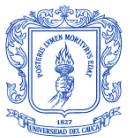

A continuación se define la extensión de los archivos generados por los maestros o PLC MMS los cuales contienen información de amarre y consumo. La extensión de los archivos es ".csv", un tipo de documento en formato abierto y sencillo para representar datos en forma de tabla, en el que las columnas se separan por comas o punto y coma, en donde la coma es el separador decimal, y las filas por saltos de línea.

Se definen dos tipos de archivos, de la misma extensión pero con una variación. En la Figura 2.10 se observa un ejemplo de archivo el cual contiene información de amarre y consumo generada por un maestro. En la primera línea se tiene la fecha de creación del archivo, en la segunda la cantidad de usuarios a los cuales se les realizó la encuesta. En la tercera línea se tienen los títulos de las columnas, en donde esta: ID\_PLC\_TU que corresponde al identificador del PLC\_TU, seguido está la hora en que se realizó la encuesta, la cual tiene el siguiente formato: hh/mm/ss. A continuación se detallan el resto de parámetros [4].

- **"ea":** Representa el estado de amarre. Su longitud es solo un digito binario.
- **"en":** Representa la energía medida en la hora indicada. Su longitud es: 6 dígitos de parte entera y 2 dígitos de parte decimal. La unidad es kWh.
- **"pai":** Representa la potencia activa instantánea medida en la hora que se indica. Esta unidad tiene la siguiente longitud: Tiene dos dígitos de parte entera y 4 dígitos de parte decimal. La unidad es kW.
- **"vo":** Representa el voltaje. Su longitud es: 3 dígitos de parte entera y 1 digito de parte decimal. La unidad es Voltio.
- **"co":** Representa la corriente. Su longitud es: 3 dígitos de parte entera y 3 dígitos de parte decimal. La unidad es Amperio.

Por lo tanto, el archivo .csv generado por un macromedidor contiene en el campo PLC TU el ID MACROMEDIDOR y el carácter "@" que indica el final, el cual se observa en la Figura 2.9.

```
Fecha Creacion ; 28/06/2016; ;;;;
# Usuarios ;26;;;;;
ID PLC TU ; Hora (hhmmss) ; ea ; en ; pai ; vo ; co
FFFF030D16881802;04/13/01;0;123456.02;18.1245;478.1;478.145
FFFF030D16882220;04/14/06;1;123456.02;18.1245;478.1;478.145
FFFF030D16882311;04/14/22;0;123456.02;18.1245;478.1;478.145
FFFF030D168B070A ;04/15/33 ;1;123456.02;18.1245;478.1 ;478.145
FFFF030D168B0F16;04/15/49;0;123456.02;18.1245;478.1;478.145
FFFF030D168B1408;04/17/00;0;123456.02;18.1245;478.1 ;478.145
FFFF030D168B1825:04/18/06 :1:123456.02:18.1245:478.1 :478.145
SUBSUBSUB: :::::
```
Figura 2.9 Formato de archivo generado en la red PLC [4].

Para el caso de un archivo generado por un dispositivo existe una variante, el campo PLC TU es remplazado por ID MEDIDOR, con una la longitud de este campo de 12 dígitos.

De este modo, para el propósito de este trabajo de grado el diseño de la red de telecomunicaciones se centrará en la comunicación sobre la red NAN siguiendo la arquitectura de agregadores de acceso local, debido a que existe un despliegue previo realizado sobre las redes HAN y WAN usando PLC y GPRS respectivamente, que

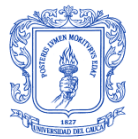

DISEÑO DE UNA RED DE TELECOMUNICACIONES PARA UNA INFRAESTRUCTURA AVANZADA DE MEDICIÓN EN TRANSFORMADORES DE DISTRIBUCIÓN

permiten enviar y recibir la información generada desde y hacia una plataforma web de gestión de la CEO.

### **2.3.1. Selección del Entorno de operación de la red**

El diseño de la red de telecomunicaciones se plantea sobre un sector de la ciudad de Popayán en el que se encuentra actualmente en operación parte del sistema AMI que la CEO ha desplegado. El sector es crítico para el suministro del servicio eléctrico por diferentes motivos; uno de los más importantes es porque se presentan pérdidas elevadas debido a la instalación de conexiones fraudulentas, el estado obsoleto y la mala distribución de la infraestructura eléctrica, y las lecturas de datos erróneas. Por otro lado, disminuir el tiempo y el riesgo de hacer las lecturas también hace parte de estas razones.

Por lo tanto, el sector ubicado en el barrio Bolívar entre las calles 1 Norte y 10 Norte y entre las carreras 5 y 6, fue seleccionado para este fin. Dentro del área escogida se encuentran 18 PLC\_MMS (DCU) que interactúan con los SM. La Figura 2.10 muestra el sector escogido.

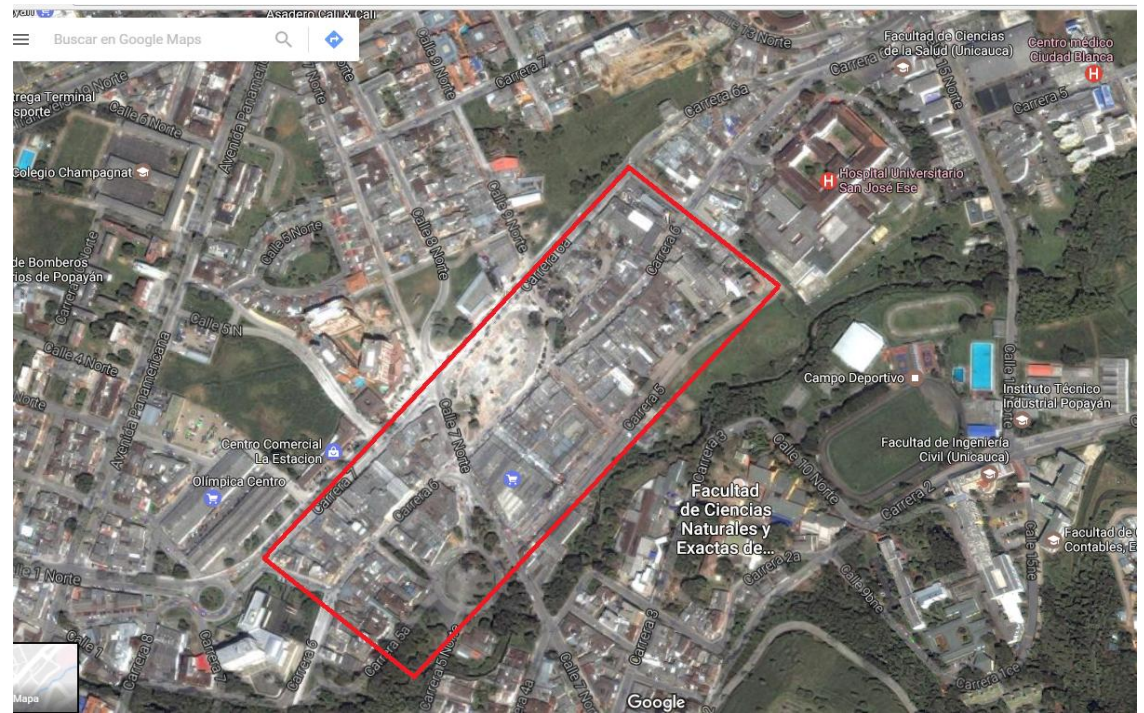

Figura 2.10 Sector de diseño en la ciudad de Popayán.

### **2.3.2. Selección de la tecnología**

Para el diseño de la red de telecomunicaciones fue necesario realizar una búsqueda de tecnologías que son comúnmente usadas en las aplicaciones de SG, entre ellas AMI. De acuerdo a esto, y como se describió en el primer capítulo, son varias las tecnologías disponibles para aplicaciones AMI; por lo cual, es necesario definir y evaluar algunos criterios que permitan determinar cuál es la solución más adecuada para el transporte de datos de los PLC\_MMS en una topología de malla fija en un sector de Popayán. Por lo tanto, de acuerdo al escenario y los requisitos de comunicación para AMI se evalúan los

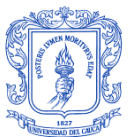

criterios de negocio, los criterios tecnológicos y los criterios de diseño para la selección de la tecnología más apropiada.

### *2.3.2.1. Criterios de negocio*

Permiten el estudio de las tecnologías de comunicación que operan en el entorno del diseño de la red, y se enfocan en el mercado hacia el cual se dirigen. Entre estos criterios se encuentran:

- **Visión general del mercado:** Se recomienda identificar el tipo de servicio y usuarios a los cuales se dirige la aplicación, esto permitirá identificar cual es la tecnología que más se ajusta a los requerimientos de la solución a implementar.
- **Implementaciones actuales de la tecnología:** Es importante observar cual tecnología presenta mayor desarrollo y aceptación en el mercado, apoyo de la industria, y disponibilidad de sus equipos para asegurar que la solución implementada tendrá proyección en el futuro.

### *2.3.2.2. Criterios tecnológicos*

Hacen referencia a aquellos aspectos técnicos que diferencian cada una de las tecnologías de comunicación, entre los cuales están:

- $\bullet$ **Espectro:** Es necesario observar el escenario de implementación, el presupuesto económico y normas regulatorias de cada país, para escoger la frecuencia de operación adecuada.
- **Canales sin traslape:** Es necesario utilizar canales sin traslape para reducir los  $\bullet$ niveles de interferencia y mejorar la capacidad de la red.
- **Velocidad:** Es importante identificar la velocidad que soporta cada una de las tecnologías para la transmisión de información de acuerdo a la aplicación que se quiere implementar en la red.
- **Aplicación de diversidad de antenas:** Es recomendable que la tecnología permita el uso de diferentes tipos de antenas que mejoran la calidad en la transmisión y recepción.
- **Cobertura alcanzada:** Es importante observar la distancia entre los nodos, para determinar qué tecnología proporciona el área de cobertura requerida.
- **Seguridad:** Es preciso implementar tecnologías con sistemas de autenticación y  $\bullet$ encriptación de datos, para garantizar la seguridad en cada uno de los puntos de la red.
- **Manejo de conservación de energía:** Se recomienda el uso de tecnologías que implementen mecanismos de ahorro de la energía, debido a problemas eléctricos del entorno de aplicación.

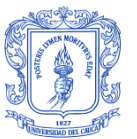

**Protocolos de enrutamiento:** Es importante identificar el nivel de movilidad de la red a implementar para determinar cuál es el protocolo de enrutamiento más adecuado.

### *2.3.2.3. Criterios de diseño*

Se tienen en cuenta algunas recomendaciones en el momento de realizar los procesos de implementación real de la red.

**Selección de equipos:** Es importante identificar las condiciones y las limitaciones  $\bullet$ del entorno que permitan conocer los costos, disponibilidad y robustez de la tecnología que permitan implementar la red.

Una vez definidos los criterios, se hace una descripción y evaluación de las principales características a tener en cuenta de las tecnologías de comunicación, para su correspondiente operación en AMI, como se muestra en la Tabla 2.4. La elección de la tecnología de comunicación se realizó mediante la comparación de las principales tecnologías existentes para el diseño de redes de comunicación en SG, enfocándose principalmente en aquellas que sean de bajo costo, escalable, con pocos requisitos de velocidad de transmisión de datos, de uso frecuente en la industria, la investigación, y en la academia, de bajo consumo de potencia, de fácil instalación, que ofrezca gran flexibilidad respecto a la conexión de dispositivos en topología en malla para responder satisfactoriamente ante posibles fallos en la red y que tenga el alcance suficiente para la transmisión de información entre los diferentes dispositivos.

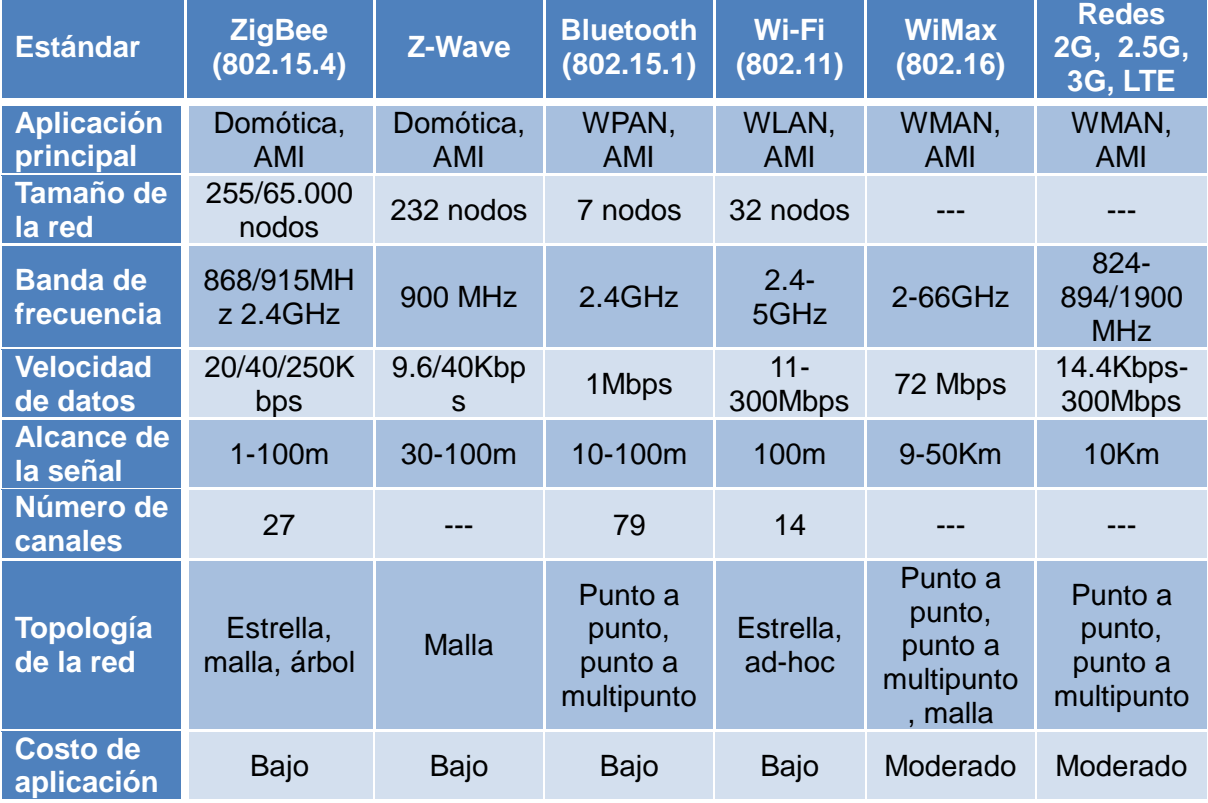

Tabla 2.4 Comparativa de las tecnologías de comunicación para AMI.

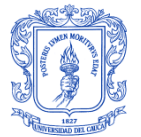

DISEÑO DE UNA RED DE TELECOMUNICACIONES PARA UNA INFRAESTRUCTURA AVANZADA DE MEDICIÓN EN TRANSFORMADORES DE DISTRIBUCIÓN

Sin embargo, no todas las tecnologías anteriormente mencionadas se adaptan a las condiciones geográficas, urbanísticas, el número de usuarios y dispositivos, y demás características bajo la cual se desarrolla el diseño de la red telecomunicaciones para AMI en Popayán, por esta razón el estudio se limitó a ZigBee y Wi-Fi. Aunque, WiMax presentan buenas características se descarta porque no opera en la ciudad de Popayán, además otras tecnologías no ofrecen la conexión de cientos de dispositivos, presentan velocidades de transmisión bajas y son costosas, como es el caso de Bluetooth, Z-wave y redes celulares respectivamente.

En consecuencia, analizando las diversas características mencionadas en el primer capítulo y detalladas en el Apéndice A, además de considerar los requerimientos de comunicaciones y los criterios de negocio, tecnológicos y de diseño como se observa en la Tabla 2.5, se consideró a ZigBee como la opción de comunicación entre los PLC\_MMS ubicados en los transformadores de distribución.

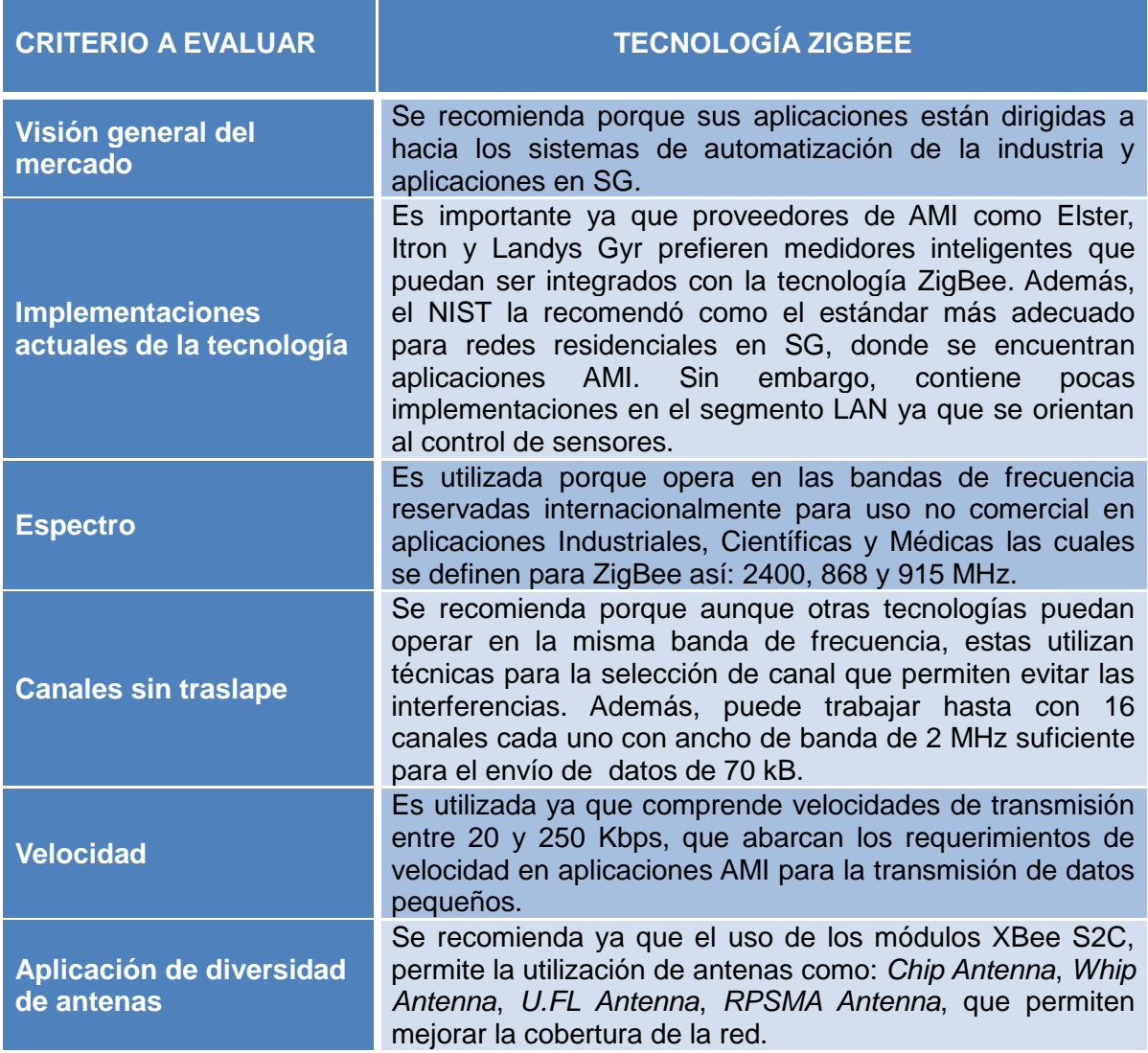

Tabla 2.5 Evaluación de los criterios para la selección de la tecnología.

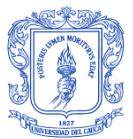

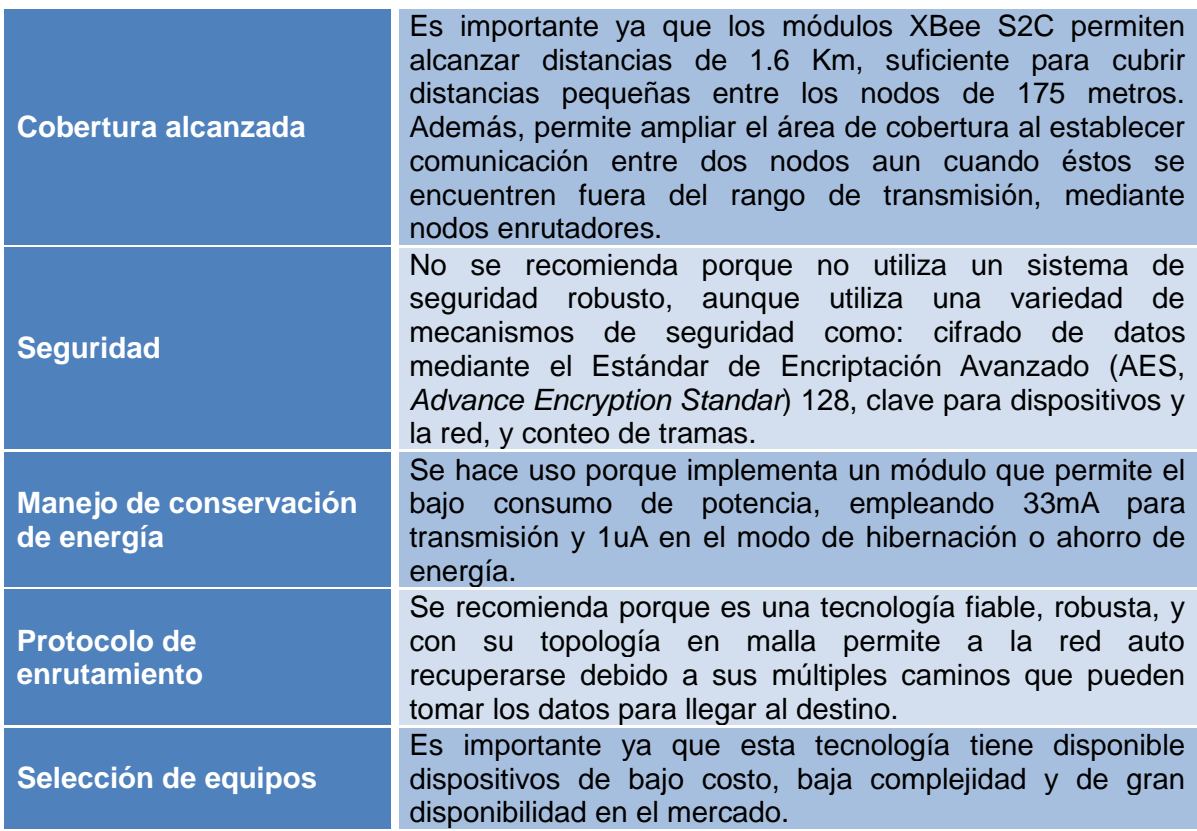

Partiendo del anterior análisis se puede validar la elección de la tecnología ZigBee basada en el estándar IEEE 802.15.4 como la solución más adecuada para su uso en SG y a su vez en aplicaciones AMI, razón por la cual se tomará como base para el posterior diseño y simulación de la red.

## **2.3.3. Selección del Protocolo de enrutamiento**

Seleccionar un protocolo de enrutamiento en particular depende del tipo de aplicación y del uso que se vaya a dar a la red, de acuerdo a esto, un protocolo puede mostrar mayor rendimiento que otro. Así, un protocolo de enrutamiento eficiente debe tener en cuenta una señalización mínima, un tiempo de procesamiento de información mínimo, que sea distribuido, que no aparezcan bucles, y que acepte el modo inactivo cuando no esté en uso.

## *2.3.3.1. AODV (Ad-Hoc on Demand Distance Protocol)*

El Vector de Distancia sobre Demanda Ad-hoc es un protocolo de enrutamiento reactivo o también conocido como protocolo de enrutamiento por demanda, en el cual los nodos mantienen una tabla de enrutamiento para los destinos conocidos. Inicialmente la tabla se compone de los nodos más cercanos, pero puede ser ampliada cuando es necesario comunicarse con otro nodo del que no conoce la ruta requerida [50].

AODV es un protocolo que reduce el uso de ancho de banda debido a que no envía paquetes a menos de que sea necesario, además, incorpora mecanismos para evitar la formación de bucles y detecta de forma rápida cambios en la topología de red adaptando

las rutas a dichos cambios. Sin embargo, ningún nodo conoce totalmente la topología de la red, sólo posee información de los nodos con los que requiere comunicarse [50].

AODV utiliza un mecanismo de descubrimiento de rutas en modo *broadcast,* en el cual se intercambian mensajes de Petición de Ruta (RREQ, *Route Request*) y mensajes de Respuesta de Ruta (RREP, *Route Reply*) [50]. Para establecer una ruta es necesario seguir los siguientes pasos:

### *Paso 1: Formación del camino de vuelta*

El descubrimiento de rutas se inicia cuando un nodo origen necesita enviar paquetes a un nodo destino del cual no tiene ninguna ruta válida en su tabla de enrutamiento. Así, el nodo origen genera un mensaje RREQ y los nodos vecinos lo reciben y lo reenvían hasta alcanzar el nodo destino. Los nodos llevan un registro de los mensajes RREQ recibidos para no reenviar la misma solicitud varias veces, ya que esto sobrecargaría la red [50].

### *Paso 2: Formación del camino de ida*

Si el nodo que recibe el paquete RREQ es el nodo destino o es un nodo intermedio que tiene una ruta válida hacia el destino, se genera un mensaje de respuesta (RREP). Este mensaje se reenvía de vuelta al origen de forma *unicast,* siguiendo el camino inverso de su mensaje RREQ correspondiente. Para escoger una de las rutas posibles, se atiende al menor número de saltos [50].

### *Paso 3: Mantenimiento de la ruta*

El protocolo AODV emplea los mensajes *HELLO* que se envían periódicamente para que los nodos anuncien a sus vecinos su pertenencia a la red y, de esa manera, se pueda monitorizar el estado del enlace en una ruta activa. En el momento en el que un nodo advierte un fallo en un enlace, difunde por *broadcast* un mensaje de Error de Ruta (RERR, *Route Error*). Cuando el nodo origen recibe el mensaje, puede reiniciar el proceso de descubrimiento de ruta sólo si aún está interesado en dicha ruta hacia el destino [50].

### **2.3.4. Selección de dispositivos**

La compañía Digi fabrica diferentes tipos de módulos inalámbricos basados en la tecnología ZigBee bajo el nombre de su marca propietaria XBee, y que prestan diferentes funcionalidades. Entre estos módulos se encuentra el módulo XBee S2C serie 2 que es seleccionado como solución para la interconexión y comunicación entre los dispositivos de la red, debido a su cobertura, buena escalabilidad, bajo consumo de potencia, bajo costo y su interoperabilidad con otros dispositivos ZigBee de la misma serie. Este módulo está basado en el estándar IEEE 802.15.4 para Redes Inalámbricas de Área Personal (WPAN, *Wireless Personal Area Network*), que permite crear la red de topología en malla con baja latencia en la banda de frecuencia de 2.4 GHz para el envío de alto tráfico de datos con una velocidad máxima de 250 Kbps (ver Anexo B).

En la Figura 2.11, se observa el módulo XBee S2C y se muestran los diferentes tipos de antenas que permiten cubrir la distancia requerida. Entre estas antenas están la *Chip Antenna*, la cual es un chip sencillo y de bajo costo; la *Whip Antenna,* que es un pequeño cable sobre el módulo; la *U.FL Antenna*, que posee un conector pequeño para adaptar

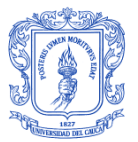

una antena externa; y por último la *RPSMA Antenna,* que tiene un conector grande sobre el modulo permitiendo conectar una antena externa de mayor tamaño.

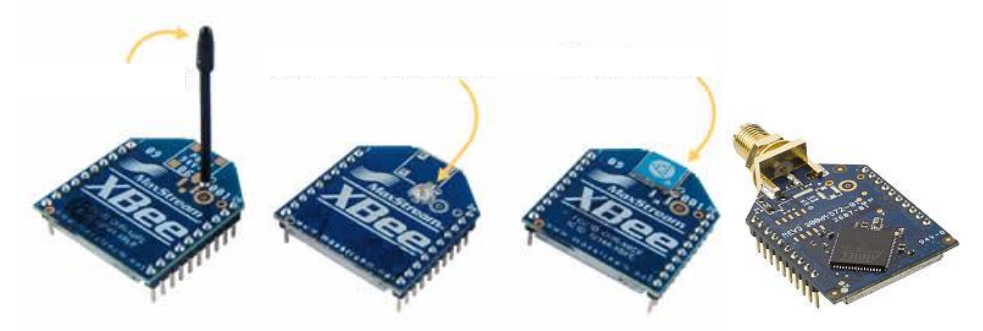

Figura 2.11 Módulo XBee S2C y tipos de antenas.

## **2.3.5. Identificación de Parámetros tecnológicos**

Una vez seleccionada la tecnología ZigBee en el diseño de la red de telecomunicaciones basada en el estándar IEEE 802.15.4, se deben configurar parámetros pertenecientes a las capas de aplicación, red, enlace de datos y física, para los tres tipos de dispositivos ZigBee: coordinador, enrutador y dispositivo final. Estos parámetros son indispensables para el correcto funcionamiento de la red en cualquier herramienta de simulación. De manera que, el canal de comunicación, el modelo de propagación, el modelo de energía, el tipo de interfaz de red, la capa MAC, el tipo de cola, el tipo de antena, el protocolo de enrutamiento, etc., se describen en relación con el módulo XBee S2C a continuación:

- **Modelo de Propagación:** El modelo que se ajusta a las características del presente diseño es Modelo de Reflexión de Dos Rayos en Tierra (*Two Ray Ground Reflection Model*), donde la potencia de señal recibida varía con respecto a la distancia, considerando no solo el camino directo de las ondas de antena a antena, sino también el efecto de la reflexión de esas ondas en el suelo.
- **Tipo de canal:** Hace referencia al tipo de medio físico utilizado por los dispositivos para el envío de información. Por lo tanto, el canal para el diseño de la red es de tipo inalámbrico.
- **Interfaz de red:** Es una interfaz hardware utilizada por el nodo para acceder al canal, permitiendo así la propagación de datos, el manejo de la energía, etc.
- **Protocolo de nivel PHY:** Es el protocolo IEEE 802.15.4 utilizado por la tecnología ZigBee.
- **Capa de enlace**: Permite la simulación de los protocolos de enlace de datos y de establecer la dirección MAC de destino en el encabezado MAC de los paquetes.
- **Protocolo de nivel MAC:** Se utiliza Mac 802.15.4*,* de acuerdo a la tecnología ZigBee que se va a utilizar.
- **Tipo de cola o** *buffer***:** Se usa el tipo de cola *DropTail* que modela perfectamente una memoria, donde el primer paquete que entra es el primero que sale (FIFO,

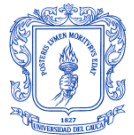

*First In First Out*), descartando los paquetes entrantes una vez que la capacidad de almacenamiento del *buffer* se llena.

- **Longitud de la cola:** Corresponde al valor típico usado por el *buffer* para almacenar paquetes, sin que afecte el desempeño de la red.
- **Tipo de antena:** Los nodos inalámbricos utilizan antenas omnidireccionales que permiten transmitir en todas las direcciones con la misma intensidad para alcanzar nodos finales y mantener la conectividad entre los dispositivos.
- **Protocolo de enrutamiento:** Para el caso de estudio donde los nodos se  $\bullet$ encuentran estáticos y las tablas de ruteo se mantienen sin cambio, se utiliza el protocolo que opera bajo demanda, AODV.
- **Tipo de tráfico:** Con respecto a los datos recibidos de los PLC\_MMS y al  $\bullet$ funcionamiento general de la red se utiliza el tráfico a Velocidad de Bit Constante (CBR, *Constant Bit Rate*) al centro de gestión, el cual funciona sobre el Protocolo de Datagrama de Usuario (UDP, *User Datagram Protocol*) para la entrega sin confirmaciones.
- **Tamaño del paquete:** Corresponde al tamaño del tráfico CBR que proviene de los PLC\_MMS. Por lo tanto, su máximo tamaño es de 70kB.
- **Intervalo de transmisión del tráfico:** El tráfico de 70kB es enviado por cada nodo en intervalos de 0.01ms.
- **Velocidad de transmisión:** De acuerdo a ZigBee, es posible transmitir a distintas velocidades a diferente frecuencia de operación, para 2.4 GHz su valor es de 250 Kbps.
- **Modo de operación de la red:** Se debe tener la opción de seleccionar el modo de operación de la red ofrecido por la capa MAC 802.15.4. Para el caso de estudio se tiene el modo *Beacon enabled* que permite minimizar el consumo de energía de las baterías para prolongar el tiempo de vida de los nodos en la red.

Ya definido el modelo propagación, es necesaria la configuración de una serie de parámetros que permitan conocer la potencia de recepción a una distancia determinada. Por lo tanto, el simulador debe tener la capacidad de configurar los siguientes parámetros:

- **Ganancia de la antena transmisora y receptora:** Se define como la ganancia de  $\bullet$ potencia en la dirección de máxima radiación. El valor de ganancia seleccionado para los módulos XBee S2C es de 1.0dBi.
- $\bullet$ **Pérdida por trayectoria:** La propagación de la onda sufre una disminución de la intensidad de potencia a medida que la distancia aumenta. Así que, las pérdidas básicas por trayectoria del modelo de propagación se obtienen para cada enlace con línea de vista entre los dispositivos.

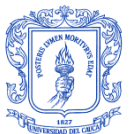

**Potencia de transmisión:** Es la potencia con la cual se transmite la señal. De acuerdo al módulo XBee S2C la potencia es de 3.1 a 6.3mW, por lo cual el valor elegido es de 3.1mW para trabajar en las peores condiciones de diseño.

$$
Ptx = -5dBm = 3.1mW
$$

**Umbral de recepción:** Es la mínima potencia con la que se recibe un paquete para que este pueda ser detectado exitosamente. Todos los dispositivos son configurados a una sensibilidad de recepción de -100dBm.

$$
PRXThresh_{-} = -100dBm = 1.0 * 10^{-13}W
$$

**Umbral de sensado de portadora:** Es el rango de sensado de portadora de los nodos, el cual debe ser al menos del mismo valor que el umbral de recepción.

$$
PCSThresh_{-} = -100dBm = 1.0 * 10^{-13}W
$$

- **Umbral de captura:** Cuando se reciben dos señales simultáneamente, se podrá  $\bullet$ detectar exitosamente la de mayor potencia cuando ésta sea mayor en 10dB a la otra señal.
- **Distancia:** Es variable, ya que la distancia entre los módulos XBee S2C utilizados en la topología física real es diferente para cada enlace, siendo la distancia máxima de 175m y la mínima de 10m.
- **Altura de antenas transmisora y receptora:** Se define como la altura mínima de 8m para los postes de energía en relación a la superficie del suelo, debido a que sobre éstos estarán ubicados los PLC\_MMS y los módulos XBee S2C.
- $\bullet$ **Frecuencia:** Los dispositivos XBee S2C pueden trabajar en las bandas de frecuencia de 868MHz, 915MHz y 2.4GHz.

Por otra parte, el diseño de una red utilizando la tecnología ZigBee requiere la implementación del modelo de energía, por lo que se definen una serie de parámetros que permiten simular el consumo de energía de los nodos inalámbricos en la red. Entre estos se encuentran:

**Energía inicial:** Es la energía que tienen almacenada los nodos al iniciar la  $\bullet$ simulación. De manera que, se tiene una batería con capacidad de carga de 175 mAh (0.175 Ah) que proporciona un voltaje de 9V.

> $Energ(a = Potencia * Tiempo)$ Energía Inicial =  $0.175Ah * 9V$ *Energía Inicial* =  $0.175A * 3600s * 9V$  $Energ$ ía Inicial = 5670J

**Potencia requerida para transmitir:** Corresponde a la energía usada por el  $\bullet$ transceptor para transmitir paquetes de datos. Considerando los datos del dispositivo XBee S2C con 33mA, y un voltaje de 3.3V se tiene:

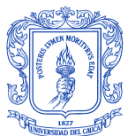

 $txPower = 33mA * 3.3V = 0.1089 W$ 

**Potencia requerida para recepción:** Es la energía consumida para recibir un paquete de datos. Considerando los datos del dispositivo XBee S2C con 28mA, y un voltaje de 3.3V se tiene:

 $rxPower = 28mA * 3.3V = 0.0924 W$ 

**Potencia requerida en modo reposo***:* Es aquella que requiere el nodo cuando se encuentra en el periodo de inactividad. La corriente en este caso es de 1μA, y el voltaje sigue siendo 3.3V.

 $idlePower = 1\mu A * 3.3V = 0.0000033 W$ 

**Tiempo de transición:** Es el tiempo necesario para que un nodo que está en modo de bajo consumo pase al modo de transmisión o recepción de datos, para redes ZigBee este valor es de 15ms.

## **2.3.6. Dimensionamiento**

### *2.3.6.1. Velocidad de datos*

La velocidad requerida para transmitir los datos por cada enlace está determinada por el tamaño de los archivos que se utilizan para brindar la información de usuario, el número de medidores inteligentes y la cantidad de dispositivos recolectores de datos. Teniendo en cuenta que cada archivo puede ser de 1kB, y que cada transformador puede manejar en promedio 70 usuarios; para un caso crítico en que se requiera la información de todos los usuarios se tendría un máximo de 70kB en una sola petición, es decir, que éste sería el tamaño máximo que un paquete puede tener. Con esto, es posible afirmar que los 250 Kbps ofrecidos por ZigBee son suficientes para cubrir la necesidad de velocidad de transmisión de datos.

## *2.3.6.2. Ubicación de los nodos*

La ubicación de cada uno de los nodos está determinada por la ubicación de los transformadores que se encuentran desplegados en el sector escogido, debido a que en cada uno de ellos se encuentra un PLC\_MMS. Para este caso en particular son 18 transformadores que se encuentran distribuidos según muestra la Figura 2.12, donde los dispositivos finales están representados por el color azul, los enrutadores por el color verde y el coordinador por el color rojo. Por lo tanto, es necesario utilizar 25 dispositivos XBee S2C que cuenten con línea de vista entre ellos, ya que las edificaciones en muchas ocasiones obstruyen la comunicación.

## *2.3.6.3. Cobertura*

Usualmente la tecnología ZigBee alcanza distancias de 100m, sin embargo, existen dispositivos que hacen uso de esta tecnología y que amplían mucho más ese rango de cobertura hasta distancias de 1.6Km en línea de vista. Para la ciudad de Popayán los

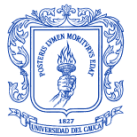

DISEÑO DE UNA RED DE TELECOMUNICACIONES PARA UNA INFRAESTRUCTURA AVANZADA DE MEDICIÓN EN TRANSFORMADORES DE DISTRIBUCIÓN

transformadores están separados entre ellos distancias de decenas de metros o poco más de un centenar de metros, de tal manera que no representa un desafío mayor establecer comunicación entre los dispositivos.

#### *2.3.6.4. Cálculo de enlaces*

Los enlaces se establecen entre los nodos teniendo en cuenta la ubicación de cada uno de éstos y la función que pueden desempeñar, ya sea nodo coordinador, nodo enrutador o nodo de dispositivo final. Para el cálculo de la potencia de recepción de los enlaces inalámbricos se usa la fórmula del Modelo de Reflexión de Dos Rayos en Tierra, que es el que mejor se ajusta a las necesidades de trasmisión con respecto a la distancia entre los enlaces y al estar más orientado a la realidad que el modelo de Espacio Libre. La Figura 2.12 muestra los enlaces.

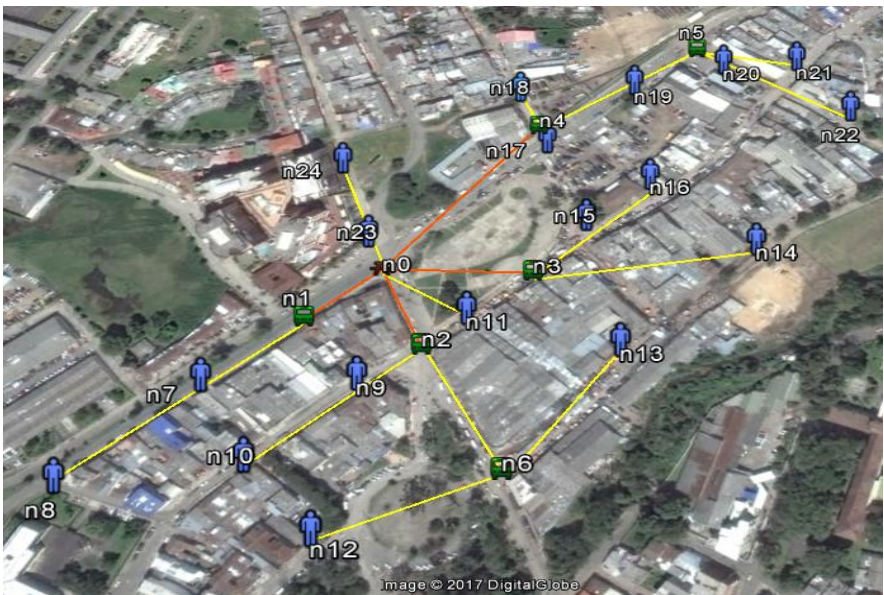

Figura 2.12 Ubicación de nodos y enlaces entre ellos.

**Enlace n0-n4:** Es un enlace conformado por el coordinador (n0) y el enrutador más alejado de éste (n4). Inicialmente, se procede a calcular la potencia de recepción basándose en la fórmula que emplea el modelo de propagación para determinar este valor.

$$
Pr d = \frac{P_{Tx} * G_{Tx} * G_{Rx} * h_{Tx}^{2} * (h_{Rx})^{2}}{d^{4}} (1)
$$

Para encontrar la potencia de recepción se tienen en cuenta la potencia de transmisión, la ganancia de transmisión y de recepción, la altura a la que se encuentran ubicados los dispositivos y la distancia que separa los nodos que se están comunicando. Entonces, al convertir a unidades lineales estos valores, se obtiene:

$$
\mathbf{Pr} \ d = \frac{3.1 * 10^{-3} \ W * 1.26 * 1.26 * 8[m]^{2} * (8[m])^{2}}{(175[m])^{4}}
$$
\n
$$
\mathbf{Pr} \ d = 2.15 * 10^{-8} \ W
$$

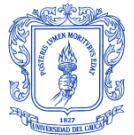

**Enlace n2-n6:** Enlace entre enrutadores. Se hace el mismo procedimiento y se tiene:

$$
\mathbf{Pr} \ d = \frac{3.1 * 10^{-3} \ W \ * 1.26 * 1.26 * \ 8[m]^2 * (8[m])^2}{(116 \ m)^4}
$$
\n
$$
\mathbf{Pr} \ d = 1.11 * 10^{-7} \ W
$$

**Enlace n6-n13:** Enlace entre un enrutador (n6) y un dispositivo final (n13).

$$
\mathbf{Pr} \ d = \frac{3.1 * 10^{-3} \ W * 1.26 * 1.26 * 8[m]^{2} * (8[m])^{2}}{(127 \ m)^{4}}
$$
\n
$$
\mathbf{Pr} \ d = 7.75 * 10^{-8}W
$$

Este mismo procedimiento se realiza para el resto de enlaces y se muestran los valores obtenidos en la Tabla 2.6.

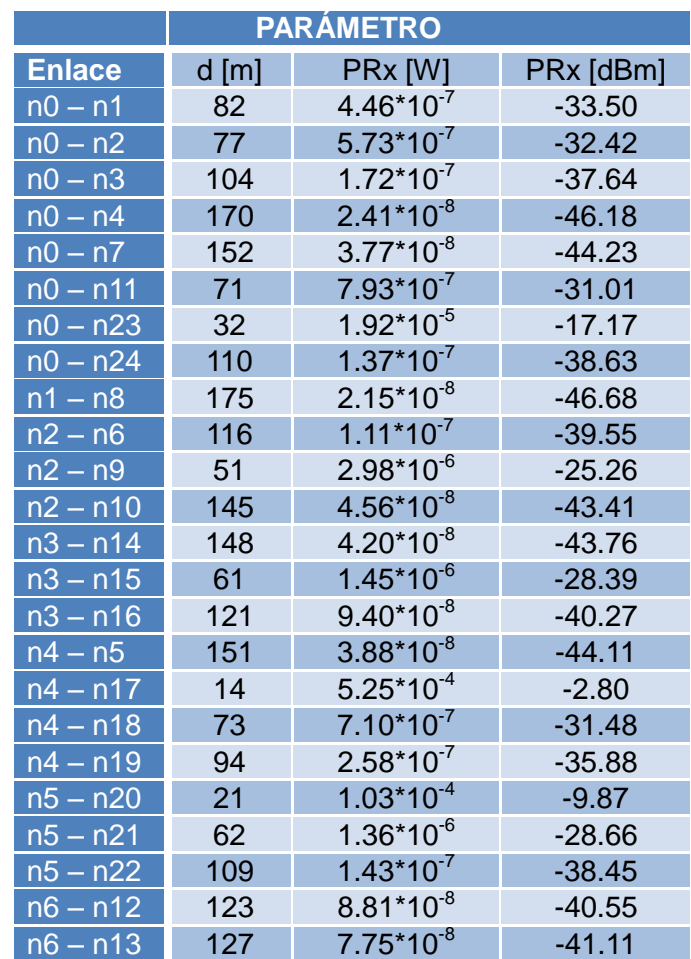

Tabla 2.6 Cálculo de la potencia de recepción en los enlaces.

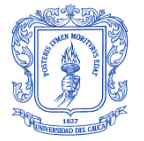

DISEÑO DE UNA RED DE TELECOMUNICACIONES PARA UNA INFRAESTRUCTURA AVANZADA DE MEDICIÓN EN TRANSFORMADORES DE DISTRIBUCIÓN

De esta manera, la estructura principal para el diseño final de la red de telecomunicaciones para la AMI en un sector de la ciudad de Popayán se aprecia en la Figura 2.13. Donde, es importante tener en cuenta el estudio del terreno previamente para identificar la ubicación y distancias de los dispositivos XBee S2C, así como para garantizar línea de vista; sin embargo debido a las condiciones geográficas y urbanísticas en algunas situaciones no se cuenta con dicho requisito, siendo indispensable agregar dispositivos enrutadores XBee S2C para realizar una comunicación exitosa. Este diseño de red, cuenta con tres segmentos de red: en donde la comunicación bidireccional en HAN entre los consumidores y el modulo en conjunto Dispositivo final XBee S2C y PLC\_MMS se realiza vía PLC, mientras que en el segmento NAN la comunicación se realiza utilizando la tecnología ZigBee con los módulos XBee S2C mediante una red con topología en malla fija, y por último, el segmento WAN se utiliza de acuerdo a la CEO la tecnología GPRS, que se encarga de la comunicación bidireccional entre el coordinador XBee S2C y el sistema de gestión de la compañía.

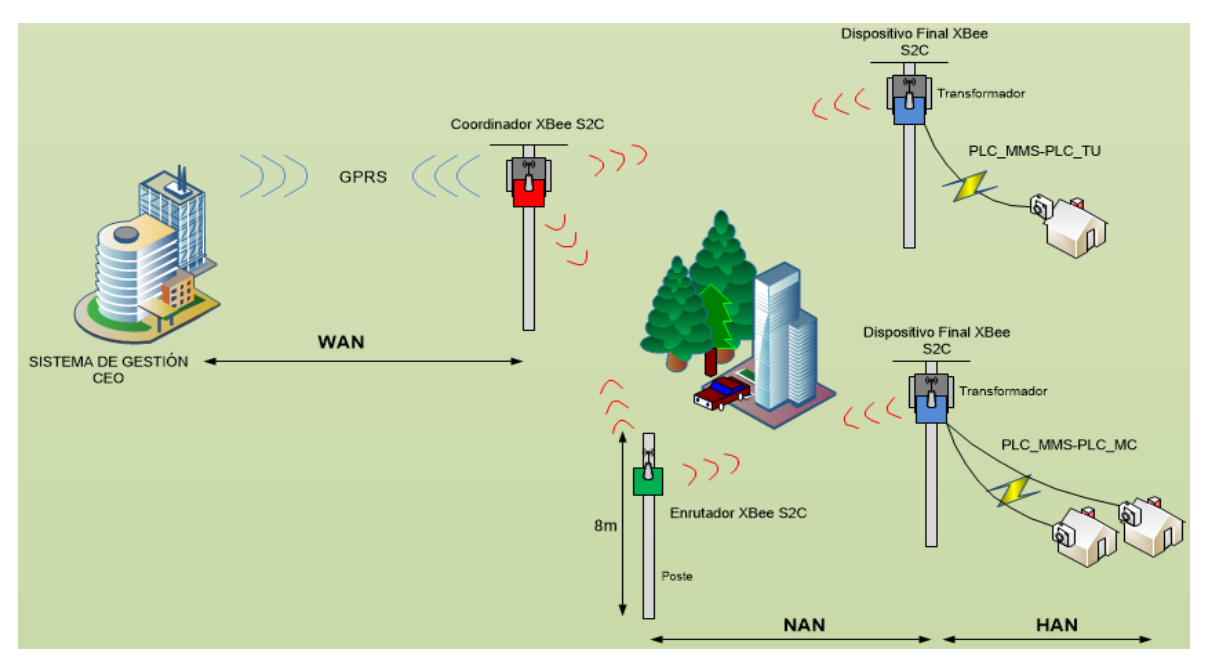

Figura 2.13 Diseño final de la red telecomunicaciones para AMI en Popayán.

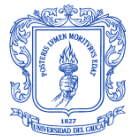

# **3. SIMULACIÓN DEL DISEÑO FINAL**

El acelerado desarrollo del área de las telecomunicaciones, así como la aparición de servicios de red novedosos y cada vez más complejos, provocan que las redes de comunicaciones tengan que adecuarse a estos cambios, llevando a proveedores de tecnologías, empresas de telecomunicaciones, universidades y grupos de investigación, a desarrollar técnicas como: el análisis, la simulación y la experimentación, las cuales permitan evaluar el desempeño de las diferentes tecnologías de red cableadas e inalámbricas [51].

Tradicionalmente, el modelado de sistemas de telecomunicaciones ha sido a través de un modelo matemático, que intenta encontrar soluciones a los problemas analíticos y de ese modo permitir la predicción del comportamiento desde un conjunto de parámetros y condiciones iniciales. Sin embargo, debido a la complejidad de las nuevas topologías, protocolos y el tráfico de las redes, resulta casi imposible construir este modelo para cubrir todos los aspectos técnicos, siendo utilizado solamente para evaluar el desempeño de una red en funcionamiento. Por otro lado, la construcción de una red experimental que permita evaluar su desempeño resulta costosa o incluso imposible, si factores como la movilidad, pruebas de software, entran en consideración [52]. De manera que, los programas que permitan la técnica de simulación se utilizan con gran frecuencia, ya que facilitan el análisis de las redes y representan una reducción de costos y tiempo en el diseño y planeación de los sistemas de comunicaciones.

Por medio de estos programas de simulación, es posible estudiar y probar diferentes topologías, algoritmos, protocolos, aplicaciones y propiedades de redes; permitiendo detectar posibles fallas antes, durante y después de la implementación física, fortaleciendo la investigación y la experimentación de arquitecturas de redes más complejas de manera más sencilla y económica, comparada con una implementación real.

Así pues, considerando la gran potencialidad de las metodologías y herramientas software de simulación de redes para el estudio y acercamiento de nuevas tecnologías, se decidió verificar el funcionamiento del diseño obtenido en el capítulo anterior a través de la herramienta de simulación que permita observar y analizar el comportamiento y, desempeño de la red inalámbrica en malla, mediante la medición de parámetros como: *throughput*, retardo, relación de entrega y pérdida de paquetes, y el consumo total de energía. Sin embargo, para ello debe realizarse un estudio de acuerdo a los objetivos del proyecto, siguiendo una metodología de simulación que permita que todo el proceso de análisis esté validado.

En este capítulo se expondrá dicho estudio, la aplicación de una metodología de simulación, la descripción de la herramienta software de simulación seleccionada, la justificación de su elección, el funcionamiento, y además las ventajas frente a otras.

## **3.1. TIPOS DE SIMULACIÓN**

La simulación es una técnica que mediante la utilización de un modelo imita el comportamiento de un sistema en el mundo real con relación al tiempo, permitiendo la observación y posterior análisis de sus características sin la necesidad de recurrir al sistema real para ello. Actualmente, en función de diversos aspectos las simulaciones se pueden clasificar en distintos tipos, entre las cuales están [53], [54]:

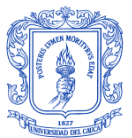

- **Simulación estática:** Es la representación de un sistema en un instante de tiempo determinado.
- **Simulación dinámica:** Es la representación de un sistema cuando este evoluciona con el tiempo.
- **Simulación determinística:** Un modelo de simulación se dice determinista si no contiene absolutamente ninguna variable aleatoria.
- **Simulación aleatoria:** Representa un sistema que contiene una o más variables aleatorias, sea el tiempo entre llegadas, el tamaño de los paquetes, el tiempo de comienzo de la simulación, entre otras.
- **Simulación continua:** Representa un sistema cuyo comportamiento cambia de forma continua con el tiempo. Para describir las interacciones entre los elementos del sistema se suele requerir de modelos matemáticos y ecuaciones diferenciales que describen la evolución del sistema de manera continua.
- **Simulación discreta:** Representa un sistema cuyo comportamiento cambia únicamente en instantes de tiempos concretos denominados eventos. Este tipo de simulación es útil para el análisis de sistemas secuenciales o que usen colas, los cuales son muy comunes en el ambiente de las comunicaciones.

# **3.2. CRITERIOS DE SELECCIÓN DE LA HERRAMIENTA DE SIMULACIÓN**

Las herramientas de simulación comúnmente proporcionan un esquema para modelar y reproducir el comportamiento de los sistemas reales. Sin embargo, cada software de simulación exhibe características, componentes, protocolos y modelos implementados de manera diferente. De manera que, no hay una herramienta que pueda resolver todos los problemas de todo tipo de escenarios, ya que cada una tiene sus ventajas y limitaciones, y cada una es apropiada en diferentes situaciones, por lo que la elección del simulador de las herramientas disponibles, es una decisión difícil y debe ser conducida por los requerimientos del proyecto. A continuación se definen algunos de los criterios más importantes que permiten evaluar y comparar los simuladores, entre los cuales están [55], [56], [57]:

- **Nivel de detalle:** Indica el tipo de simulador, como se detalla en la sección 1.4.
- **Licencia software:** Un simulador puede ser comercial o software libre.
- **Sistema Operativo:** Preferiblemente multiplataforma, aunque el soporte para sistemas operativos libres GNU/Linux es un requisito indispensable.
- **Tiempo:** Un simulador puede ser continuo o de eventos discretos.
- **Popularidad:** Indica las medidas de consulta en sitios Web, y la publicación en diferentes documentos científicos con el fin de garantizar credibilidad del estudio de simulación.
- **Interfaz gráfica de usuario o modo de comandos:** El simulador debe disponer  $\bullet$ de una interfaz gráfica de usuario amigable para la creación rápida e intuitiva de redes o soportar el modo de comandos para la ejecución de scripts.
- **Modelos y protocolos disponibles:** El simulador deberá contar con diferentes modelos y protocolos, o proporcionar mecanismos para su implementación en los diferentes niveles de la WSN.
- **Documentación:** Indica el nivel de actividad por parte de una comunidad de usuarios y desarrolladores que crean nuevos módulos, tutoriales, reportes de problemas, propuestas de mejora.

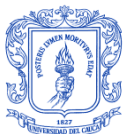

- **Lenguaje de programación:** Permite evaluar hasta qué punto la programación de  $\bullet$ lenguaje de alto nivel es fácil de programar y con qué rapidez pueden crearse los escenarios de simulación con menos código y menos espacio.
- **Escalabilidad:** Permite conocer un número estimado de nodos que se pueden agregar a la red.
- **Flexibilidad:** Tener la capacidad de ser integrable con otra herramienta, y tener  $\bullet$ capacidad para manejar nodos móviles.

Por lo tanto, cuando se desea realizar una simulación que arroje resultados sobre los puntos de interés del modelo de simulación y que garantice la fiabilidad de los mismos, deben tenerse en cuenta los requisitos anteriormente mencionados y seguirse una serie de procedimientos de acuerdo a una metodología de simulación. Dichos procedimientos pueden enmarcarse en una serie de fases, por lo general secuenciales pero que muchas veces resulta necesario retornar a fases anteriores para realizar cambios dependiendo del problema que se desee resolver, lo que permite mejorar el proceso de simulación. De modo que, este trabajo de grado se adaptó en lo posible a las características de cada una de las fases de la metodología definidas en el Anexo A, como se muestran a continuación.

## **3.3. DEFINICIÓN DEL PROBLEMA**

De manera clara y concisa el problema consiste en realizar el diseño de una red de telecomunicaciones basada en el estándar IEEE 802.15.4 con topología en malla que soporte el tráfico generado por los PLC MMS, la cual debe ser evaluada mediante simulación. En particular los objetivos de esta simulación son:

- Analizar el comportamiento de los parámetros de desempeño de la red, de acuerdo al tamaño de los archivos generados en los transformadores PLC\_MMS.
- Estudiar mediante simulación el funcionamiento de la tecnología ZigBee en un sector de la ciudad de Popayán.
- Analizar el flujo bidireccional de tráfico de datos para AMI.
- Verificar el algoritmo de enrutamiento para el flujo de la información cuando ocurren fallos en la red, y demás funcionalidades que ofrece la tecnología ZigBee.

## **3.4. DISEÑO DE ESTUDIO**

A causa de la cantidad de parámetros que pueden modelarse y analizarse para una red, existen diversos tipos de simuladores clasificados de la siguiente forma [58]:

- $\bullet$ **Simulador de red:** Analiza el tráfico generado por los usuarios de una red, estudio de QoS, *handover*, control de admisión, gestión de carga, y demás, a través de resultados del simulador de nivel de enlace.
- **Simulador de nivel de enlace:** Se concentra en protocolos a nivel de enlace para realizar simulaciones de control y corrección de errores. Utiliza resultados del simulador de capa física o en ocasiones lo incluye.
- **Simulador de capa física:** Se dedica al estudio de área de cobertura, niveles de potencia de antenas, tamaño de celda, análisis de obstáculos, entre otros, y como su nombre lo indica se dedica a la capa física de un sistema.
- **Simulador de protocolos:** Sirve para verificar, analizar y optimizar protocolos.
- **Simulador de terminal:** Se utiliza para simular aplicaciones en los dispositivos de usuario.

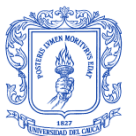

- **Simulador específico:** Se especializa en el análisis de parámetros como gestión  $\bullet$ de carga y gestión de recursos.
- **Simulador generador de escenario:** Como su nombre lo indica, se utiliza para  $\bullet$ creación de escenarios.
- **Simulador integrado:** Contiene varias funciones de los simuladores anteriores.
- **Simulador/Emulador de hardware:** Utiliza el emulador como substituto de un elemento de red para comprobar el funcionamiento de los demás elementos.

De manera particular, la simulación para una red de telecomunicaciones basada en el estándar IEEE 802.15.4 requiere un simulador integrado de eventos discretos [56]. Por lo tanto, teniendo en cuenta los criterios de selección se presentan algunos de los simuladores de eventos discretos, que aunque no cumplen con la totalidad de requisitos son los utilizados con mayor difusión, como: El Simulador de Redes 2 (NS-2, *Network Simulator-2*), OPNET (*Optimized Network Engineering Tools*), NCTUns (*National Chiao Tung University network simulator*) 3.0, OMNeT++ (*Objective Modular Network Testbed in C++*), y NS-3 (*Network Simulator-3*).

## **3.4.1. Herramientas de simulación**

A continuación se hace el estudio de las principales herramientas de simulación que cumplen con las características principales para simular una red de telecomunicaciones para AMI.

### *3.4.1.1. NS-2*

Es un simulador de eventos discretos ampliamente utilizado que ofrece múltiples facilidades para el análisis e investigación de redes TCP/IP, protocolos de enrutamiento, modelos de propagación, y demás, sobre redes de cualquier tipo, entre las que se encuentran las redes cableadas, inalámbricas, por satélite e hibridas [55], [59], [60], [61].

El desarrollo de NS-2 comenzó como una variante del simulador de red *REAL* en 1989, y en 1995, con el apoyo de DARPA a través del proyecto VINT, Xerox PARC, y USC/ISI tuvo su empuje definitivo [61], [62], [63]. Actualmente es desarrollado en colaboración entre una serie de investigadores e instituciones, incluida DARPA con el apoyo de SAMAN, NSF a través de CONSER, ICIR, Sun Microsystems, la UCB Daedelus y Carnegie Mellon, las cuales han aportado grandes contribuciones que han permitido mantenerse y actualizarse, de manera que la versión actual es NS-2.34 publicada en junio de 2009 y se refiere a menudo como NS-2 [63], [64], [65].

Posee Licencia Publica General (GPL , *General Public License*) versión 2, lo cual impulsa la creación y el uso mediante simulación de nuevas arquitecturas y protocolos en ambientes educativos y de investigación, apoyándose en dos lenguajes de programación para su correcto funcionamiento: un *script* llamado Lenguaje de Herramientas de Comando Orientado a Objetos (OTcl, *Object Oriented Tool Command Language*), a través del cual el usuario introduce las especificaciones del escenario que desea analizar, así como la configuración de la topología de red y sus parámetros; y C++, en el cual se encuentra la implementación de los protocolos, algoritmos de control de la comunicación y la ampliación de las librerías de NS-2 [55], [62], [66]. De manera que, para abordar la implementación de un protocolo en NS-2 se requiere su incorporación dentro del *kernel* del simulador mediante los lenguajes de programación C++ Y OTcl.

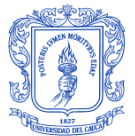

Como resultado de las simulaciones se obtiene datos matemáticos o trazas específicas que pueden visualizarse en la herramienta llamada Animador de Red (NAM, *Network Animator*) de este simulador [57]. Entre las características de esta herramienta se encuentran Windows [67], [68]:

- Permite trabajar en sistemas operativos Linux, FreeBSD, Solaris, Mac OS X y en Cygwin (Windows XP, Vista, 7).
- Implementa protocolos a nivel de transporte como UDP, TCP, RTP.
- Permite simular protocolos de enrutamiento como AODV, DSR (*Dynamic Source Routing*), TORA (*Temporally-Ordered Routing Algorithm*), DSDV (*Destination Sequence Distance Vector*), DV (*Distributed Bellmand-Ford o Distant Vector*), y OLSR (*Optimized Link State Routing*).
- Puede generar tráfico FTP (*File Transfer Protocol*), Telnet, Web, CBR y VBR (*Variable Bit Rat*e).
- Maneja diversos mecanismos de sistemas de colas, como: DropTail y RED.

### *3.4.1.2. OPNET*

Es un simulador orientado a objetos escrito en C++, de propósito comercial y general, usado principalmente en redes de telecomunicaciones y para soporte de simulaciones hibridas, es decir, basadas en simulación de eventos discretos en combinación con un modelo analítico [69]. Este simulador incluye varias librerías de modelos cuyo código fuente es accesible y disponible para la versión comercial de *Opnet Modeler*, lo cual facilita la comprensión de la jerarquía interna que consiste en [59]: un modelo de red que define las redes, subredes y el diseño de la topología, y caracteriza los atributos de nodo para un escenario particular; a continuación se encuentra el modelo de nodos que es un conjunto organizado de módulos que describen las diferentes funciones de cada nodo y definen la estructura interna de los mismos y de los modelos de flujo de datos; y por último el modelo de procesos que es donde se definen los estados que caracterizan un nodo. Sin embargo, la versión de libre distribución no posee estas ventajas.

OPNET fue lanzado en 1987 como un simulador de redes fijas por *OPNET Technologies Inc*., que es un proveedor líder de soluciones para la gestión del rendimiento de aplicaciones y redes; por lo que, contiene amplias librerías disponibles comercialmente de modelos hardware, protocolos de redes, y demás modelos que permiten: dotar de movilidad a los nodos, definir diferentes tipos de tráfico, controlar el número de paquetes perdidos, throughput, caída de enlaces, entre otros., para el diseño y análisis de las redes de comunicación, dispositivos y aplicaciones con gran flexibilidad [63], [69].

Algunas de las características más importantes de esta herramienta de simulación son [58], [67]:

- Soporta Linux y Windows XP, Vista, y 7.
- Permite acceder a grupo extenso de aplicaciones y protocolos como: HTTP, TCP, IP, OSPF, BGP, EIGRP, RIP, Frame Relay, Ethernet, ATM, LAN 802.11, IEEE 802.15.4, aplicaciones de voz, MPLS, DOCSIS, UMTS, IP Multicast, MANET, e IP Móvil.
- Proporciona soporte profesional y provee buena documentación del código para todos los modelos estándares en las ediciones con licencia.

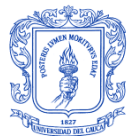

- Herramientas de análisis de resultados integradas.
- Permite tres funciones principales: modelamiento, simulación y análisis.
- Sufre problemas de escalabilidad por ser orientado a objetos y se torna lento durante la simulación.

### *3.4.1.3. NCTUns 3.0*

Es un innovador simulador y emulador de redes desarrollado por el Prof. S.Y. Wang en el laboratorio de sistemas y redes de la Universidad Nacional Chiao Tung, que combina la metodología de simulación de eventos discretos y de reingreso al núcleo para el diseño de redes cableadas e inalámbricas [67], [70], [71]. NCTUns es software libre que permite la simulación de varios dispositivos y protocolos característicos de arquitecturas de redes sencillas, sin embargo, su potencial está en la simulación de redes complejas como GPRS, satelitales, ópticas e inalámbricas, que haciendo uso su característica de emulador permite definir obstáculos para señales inalámbricas, trayectorias y movimiento de los terminales móviles, etc., generando datos de muy alta fidelidad como resultado de su simulación [70], [72].

Adicionalmente, posee una característica importante, la cual, sumado a lo anteriormente expuesto, hacen de NCTUns uno de los más poderosos simuladores de redes de telecomunicaciones: la arquitectura de sistema abierto, en la cual la Interfaz Gráfica de Usuario (GUI*, Graphical User Interface*) y el motor de simulación son elementos separados que utilizan un modelo cliente servidor, lo que permite ejecutar simulaciones remotas, paralelas, distribuidas y concurrentes, cuyos resultados individuales sirven para el análisis de un sistema único [67], [70]. De manera que, esta GUI profesional permite al usuario crear, configurar y controlar una simulación/emulación, ejecutándola de forma fácil para familiarizar más al usuario con el manejo del diseño, configuración e implementación de aplicaciones en redes de comunicaciones [73].

Entre las características de esta herramienta se encuentran [67], [70], [73]:

- Soporta sistemas FreeBSD, Fedora, Red Hat, Ubuntu y Debian.
- Posee una gran variedad de dispositivos de red, como: hubs, switches, enrutadores, estaciones móviles, puntos de acceso, teléfonos GPRS.
- Simula varios protocolos de redes como: IEEE 802.3, IEEE 802.11a/b/d/e/p, 802.16e, IP, IP Mobile, Diffserv, GPRS, OSPF, RIP, HTTP, Telnet, DiffServ, UDP, TCP, RTP/RTCP/SDP, FTP.
- Permite implementar antenas direccionales de  $60^\circ$ , 120 $^\circ$ , y 180 $^\circ$  con patrones de ganancia reales, además de las antenas omnidireccionales tradicionales.
- Puede simular los mecanismos de CSMA/CD IEEE 802.3 y CSMA/CA IEEE 802.11b para sus respectivas capas MAC.
- Permite generar estadísticas de retardo, pérdida de paquetes, throughput, y demás, para el tratamiento de los datos.
- Existe muy poca información sobre el funcionamiento y configuración del software.

## *3.4.1.4. OMNeT++*

Es una herramienta de simulación de eventos discretos basado en componentes, de código abierto, extensible, modular y de uso muy popular para propósitos de investigación, educación y para la comunidad científica global, el cual tiene un diseño

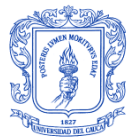

orientado a objetos simple que le permite escalar para la simulación de grandes redes cableadas e inalámbricas [59], [62], [67].

La definición de modelos en OMNeT++ se lleva acabo de forma modular jerárquica. Este modelo jerárquico está constituido por módulos definidos como simples, compuestos y de red [55], [74]. Los módulos simples que están en el nivel más bajo de la jerarquía son una unidad básica y base de los modelos definidos en OMNeT++, construidos en lenguaje C++ para implementar interfaces de red, protocolos y enlaces para la conexión entre módulos. Encima de este nivel, están los módulos compuestos que son una colección de módulos simples o compuestos que se pueden conectar mediante *Gateways* o directamente desde un módulo a otro, y se comunican entre sí, mediante el paso de mensajes [62]. Estos módulos compuestos de nivel medio lo integran sistemas y elementos físicos de la red, como: routers, servidores web, dispositivos finales, enlaces inalámbricos, etc. Por último, en el nivel superior de la jerarquía se encuentra el módulo compuesto principal denominado módulo de sistema o red, que contiene uno o más submódulos y engloba todos los elementos y relaciones existentes entre ellos.

Por otro lado, OMNeT++ incluye un Entorno de Desarrollo Integrado (IDE) basado sobre la plataforma Eclipse que permite la programación en el lenguaje C++ [67]. Este lenguaje es utilizado para desarrollar la parte lógica del proyecto como lo es el diseño, ejecución y evaluación de los modelos de simulación, la depuración e implementación de módulos simples, así como la edición gráfica y textual de los archivos del Lenguaje de Descripción de Red (NED, *NEtwork Description Language*) [63], [71]. Mientras que, para definir la estructura de los módulos compuestos, preparar la simulación y los modelos de red, e implementar la parte gráfica y la topología la red se llevan a cabo en NED que se procesa de forma transparente en código C++, facilitando el trabajo de descripción de una red [55] [67]. Una vez se tienen definidos los módulos y una topología concreta, se definen los escenarios y diversos parámetros de simulación en archivos .INI, se crean instancias concretas de ejecución, y se ejecuta la simulación.

Entre las características de esta herramienta se encuentran [67]:

- Posee licencia libre de uso académico denominada *Academic Public Licens*e, y para otros usos la versión comercial OMNEST de Opensim Ltd.
- Soporta Windows, Linux, Mac OS X, y otros sistemas Unix.
- En áreas comerciales y para efectos de investigación y desarrollo es necesario saber programar en lenguaje NED.
- Soporta los protocolos 802.11a/b/g en modos ad-hoc e infraestructura.
- Implementa protocolos de enrutamiento como: AODV, DSDV, DSR, DYMO (Dynamic MANET On-demand) y OLSR.
- Es muy popular y dispone de gran documentación (wiki, tutoriales).

## *3.4.1.5. NS-3*

Es un simulador y emulador de redes basado en eventos discretos, de código abierto bajo licencia GNU GPLv2 (*General Public License version 2)*, que soporta la simulación de redes IP, no IP; así como redes inalámbricas Wi-Fi, WiMAX, LTE, además de diferentes protocolos de enrutamiento OLSR y AODV, y desarrollado con el objetivo principal de proporcionar una plataforma de simulación de red extensible dirigida a la investigación y el uso educativo [66], [75], [76].

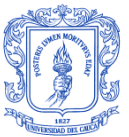

NS-3 se basa en C++ para la implementación de los modelos de simulación, mientras que para definir y configurar la simulación se utilizan *Scripts* de Python [67], [77]. Por ende, los antiguos scripts en OTcl de ns-2 no funcionan en NS-3, es decir no son compatibles, ya que NS-3 fue construido en reemplazo de NS-2 [74], [78], [79]. Actualmente, NS-3 es desarrollado activamente y tiene un impresionante número de modelos de protocolos validados, dispositivos y objetos del mundo real. Los módulos implementados incluyen varios protocolos de enrutamiento, *frameworks* para el modelado del consumo de energía, así como módulos para nodos móviles, pérdidas y retardos de propagación, soporte de redes inalámbricas en nivel físico y MAC, y para la recopilación de datos personalizada [79]. Algunas de las características importantes de esta herramienta de simulación son [67], [77]:

- Opera en sistema operativo como GNU/Linux, FreeBSD, Cygwin (Windows), y en Windows nativo con Visual Studio.
- Soportar múltiples canales e interfaces radio.
- Simula varios protocolos de redes inalámbricas como: 802.11a, 802.11b, 802.11e, 802.11g, 802.16-2004.
- soportar la simulación para TCP, UDP, ICMP, IPv4, routing multicast, protocolos CSMA y P2P.

### **3.4.2. Elección de la herramienta software de simulación**

La elección del software para la simulación se realizó mediante la comparación de las principales herramientas existentes en el diseño de redes, enfocándose principalmente en aquellas que sean de código abierto, las cuales han evolucionado y tienen un amplio campo en áreas como: la industria, el comercio, la investigación, la academia y el desarrollo de aplicaciones. Dichos simuladores incluyen; sus propios editores gráficos o por código que permiten a los usuarios diseñar y modelar las topologías de red en estudio, así como herramientas para configurar parámetros y características propias de cada red. Dicho esto, se realiza una descripción y evaluación de las principales características a tener en cuenta en cada simulador como se aprecia en la Tabla 3.1.

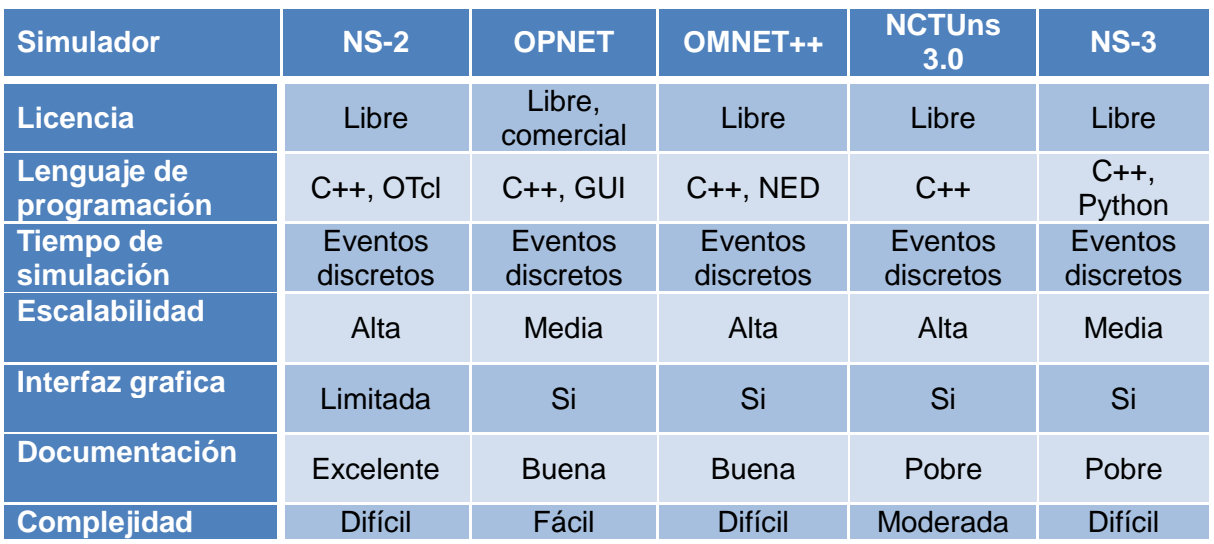

Tabla 3.1 Evaluación de criterios para la selección del simulador.

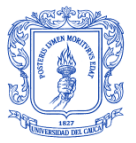

DISEÑO DE UNA RED DE TELECOMUNICACIONES PARA UNA INFRAESTRUCTURA AVANZADA DE MEDICIÓN EN TRANSFORMADORES DE DISTRIBUCIÓN

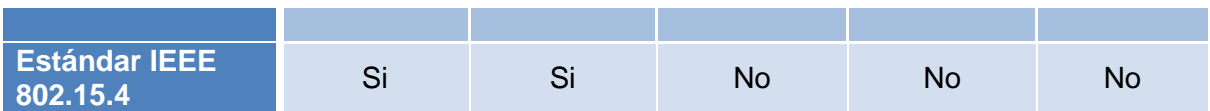

Sin embargo, no todas las herramientas anteriormente mencionadas tienen implementado el estándar IEEE 802.15.4, por esta razón el estudio de las herramientas de simulación se limitó a los simuladores NS-2 y OPNET en su versión académica, ya que permiten el ahorro de una gran cantidad de tiempo y costo invertido en la construcción de los escenarios de red a implementar. De manera que, analizando las características principales de cada simulador se concluye que la herramienta de simulación seleccionada bajo la cual se desarrolla el diseño de la red de telecomunicaciones para AMI en transformadores de distribución es NS-2.

La elección se debe a que es un simulador de código libre que ofrece la disponibilidad para diseñar y configurar sin restricciones protocolos de capa de transporte, protocolos de enrutamiento, mecanismos de capa de enlace, modelos de tráfico, modelo de energía, modelo de propagación radio, y diferentes tipos de aplicaciones que permiten proporcionar una visión completa de la construcción de todas las partes de la red. Además, presenta otra serie de ventajas para la implementación de este proyecto, como: estudio más a fondo del protocolo IEEE 802.15.4 ya que la configuración de variables y parámetros se hace mediante código y no a través de una interfaz gráfica de red, múltiples herramientas para el análisis de datos, y una aproximación más real de la teoría. No obstante, al igual que otras herramientas de simulación también existen ciertas limitaciones que impiden simular un entorno tal como se podría dar en el mundo real.

Una vez seleccionada la herramienta software de simulación, es importante realizar un estudio de la misma con el fin de facilitar la implementación de la red y garantizar fiabilidad de los resultados. Por lo tanto, la arquitectura, la generación de tráfico, la estructura de nodos IEEE 802.15.4, los modelos de propagación radio, el modelo de energía y las herramientas para el análisis de resultados en NS-2 se detallan en el Apéndice B.

## **3.5. DISEÑO DEL MODELO CONCEPTUAL**

El diseño del modelo conceptual tiene inicio en los objetivos propuestos en la definición del problema que son base para identificar los posibles parámetros de entrada de la herramienta de simulación. Como se mencionó anteriormente, la herramienta NS-2 consta de múltiples ventajas y características que se adaptan a las necesidades de este trabajo de grado. De la misma manera, posee ciertas desventajas que conllevan al estudio de diferentes herramientas que permitan visualizar y analizar los escenarios de red simulados. Por lo tanto, existe un equilibrio entre las funcionalidades de NS-2 y los objetivos de la simulación que permite la ejecución de la misma y la posterior obtención de resultados. Adicionalmente, es importante tener una idea aproximada de los posibles resultados arrojados por NS-2 al realizar la simulación, con el fin de evitar un análisis erróneo y, por consiguiente, conclusiones que requieran del replanteamiento de escenarios, selección de un nuevo software de simulación, una redefinición de objetivos de la simulación o del trabajo de grado. Esto se puede visualizar de mejor manera en la Figura 3.1.

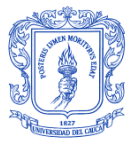

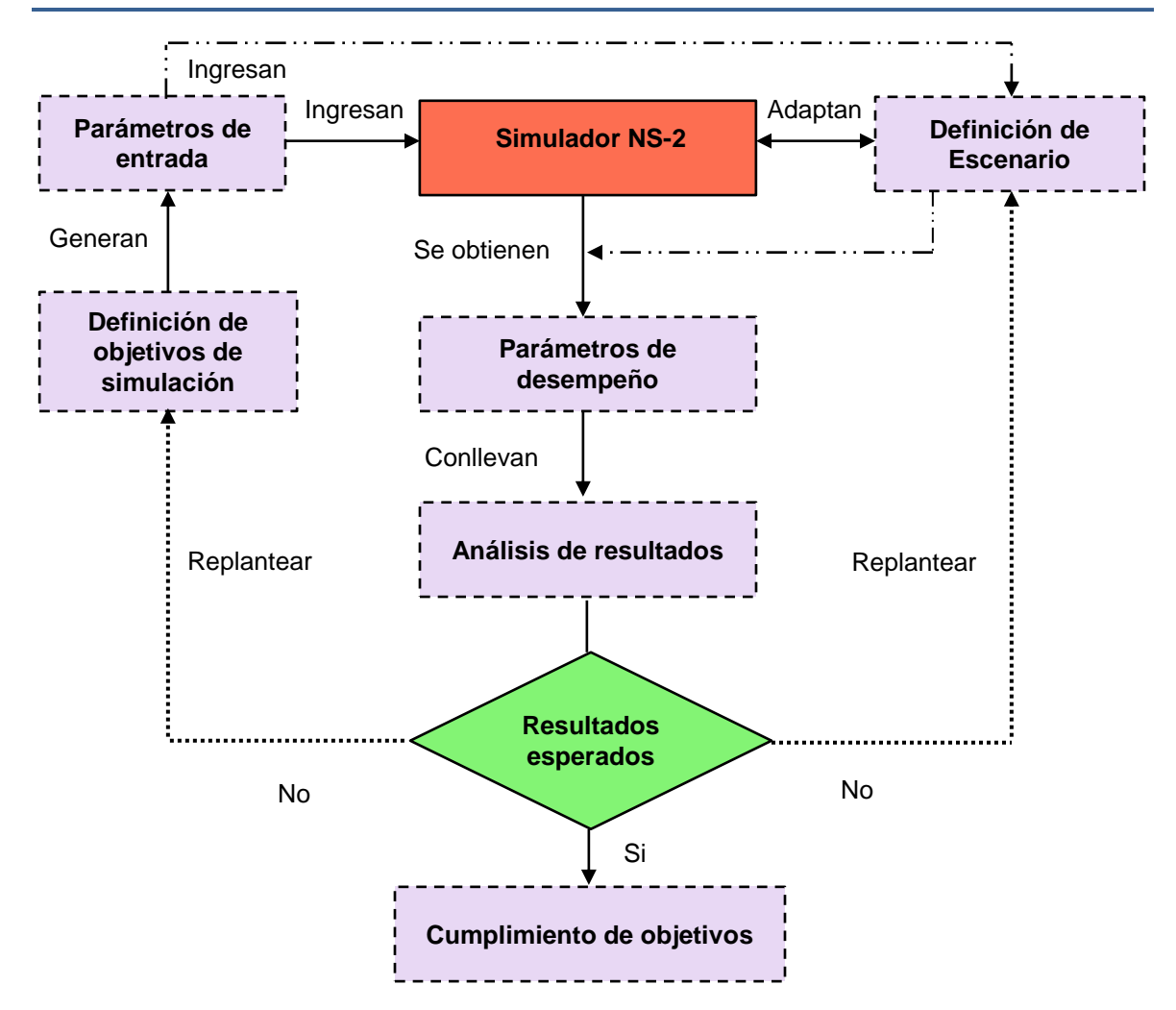

Figura 3.1 Modelo conceptual.

La forma en que es presentado el modelo conceptual reduce el esfuerzo en el proceso de simulación en términos de las características provistas por la herramienta de simulación. De manera que, es necesario cumplir con unos requisitos mínimos que permitan a la herramienta de simulación cumplir con los objetivos del proyecto. En cuanto al rendimiento de la herramienta de simulación, en particular, para instalar el programa y realizar simulaciones sin ningún contratiempo, es necesario que el equipo sobre el cual se desarrollará la simulación cumpla con los siguientes requerimientos mínimos [67]:

- Procesador Pentium II de 700 MHz.
- 256 MB de memoria RAM (512 MB recomendable).
- 20 GB en disco duro disponibles para su instalación y funcionamiento.
- Sistema Operativo: Linux en distribuciones Debian, Ubuntu, Red Hat Fedora Core, y Windows XP, 7.
- Sistema operativo de 32 Bits.

En consecuencia, el equipo sobre el cual se realiza la simulación dispone de un procesador AMD de 1.6 GHz, 1 GB en RAM y espacio disponible en el disco duro de 40 GB, que trabaja con sistema operativo Linux en Ubuntu ya que la instalación sobre Cygwin de Windows presenta fallas debido a que el equipo es de 64 Bits y las librerías del
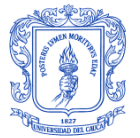

simulador corren sobre 32 Bits. Cabe anotar que el consumo de recursos del equipo por parte de NS-2 es elevado y se recomienda trabajar con equipos de mejores características. Por otro lado, a nivel software es importante tener actualizado los repositorios, que el usuario tenga todos los privilegios de administrador o *root* para el manejo del programa por comandos en el modo consola.

Por otra parte, para el análisis de datos de la recolección de estadísticas del modelo conceptual uno de los aspectos más importantes es elegir la forma en que estos serán organizados, ya sea en diagramas circulares, de barras, graficas lineales, histogramas, entre otros. Sin embargo, los parámetros de desempeño a analizar tienden a seguir un comportamiento lineal creciente o decreciente, y por este motivo la mejor forma de representar sus resultados obtenidos es mediante diagramas de barras que permiten analizar, visualizar y comparar su comportamiento con respecto a la configuración de los parámetros de entrada. Estos resultados se obtienen de la ejecución de la simulación en los escenarios diseñados bajo las mismas condiciones de simulación, pero con la variación de un parámetro de entrada en particular, el tamaño de los paquetes enviados.

Sin embargo, al ejecutar la simulación de los escenarios propuestos sin tener en cuenta un plan de pruebas se pueden obtener un gran número de datos erróneos convirtiendo el análisis de resultados en un verdadero problema. Para evitar esto se definen dos escenarios con tráfico de datos, el primero con flujo de datos hacia el coordinador y el segundo hacia los dispositivos finales, en donde se realizan pruebas del funcionamiento del proceso de asociación, protocolo de enrutamiento, y demás, que indican el correcto funcionamiento de la red en el simulador NS-2.

#### **3.6. FORMULACIÓN DE ENTRADAS, SUPOSICIONES, Y DEFINICIÓN DE PROCESOS**

Para llevar a cabo una simulación que imite el comportamiento de un sistema en el mundo real, es necesario identificar los parámetros de entrada del sistema así como determinar cuáles son los parámetros de desempeño a evaluar. Sin embargo, se requiere de una definición de unos escenarios de simulación los cuales de acuerdo al comportamiento particular de la red implementada engloban un conjunto de variables a evaluar para el análisis y divulgación de resultados. Una vez definidos los parámetros y variables de los escenarios de simulación, es posible identificar limitaciones y establecer una serie de suposiciones entorno al simulador. Entre las limitaciones del simulador para implementar una red basada en el estándar IEEE 802.15.4 se encuentran:

- No existe diferenciación de tráfico entre dispositivos RFD y FFD, cuando el flujo de información es bidireccional.
- No cuenta con una herramienta gráfica para el análisis de los parámetros de desempeño a evaluar.
- Para la implementación de una red con IEEE 802.15.4 es necesario modificar algunos parámetros por defecto.
- A medida que se incrementa el número de nodos de la red en los escenarios, el consumo de recursos hardware por parte del simulador aumenta notablemente llegando a puntos en que el equipo se torne lento.
- No permite conocer valores de potencia en puntos específicos de la topología.

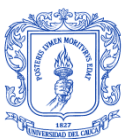

Asimismo, NS-2 no cuenta con una GUI que permita la creación de topologías, modificación de características de los nodos, generación de tráfico, modelos de movilidad, siendo necesario desarrollar un *script* en lenguaje OTcl para ello. De ahí que, es necesario añadir la herramienta NAM al simulador, para observar y comprender los resultados del *script* mediante la animación del archivo de trazas.

Con el propósito de sobrellevar estas limitaciones se trabaja bajo otras alternativas, debido a que la generación de un nuevo módulo exige un conocimiento profundo del estándar IEEE 802.15.4 y suficiente experiencia en el lenguaje de programación de NS-2, entre las que se encuentran:

- Para facilitar el análisis del flujo bidireccional de los datos es necesario crear dos escenarios que permitan simular transmisiones de datos, uno entre dispositivos finales y un coordinador, y otro para el caso contrario.
- Se añaden herramientas que permiten la animación de la simulación y el análisis de resultados, como NAM y AWK.
- Se hace un estudio a nivel interno del simulador lo que permite la configuración de parámetros exitosamente.
- Desafortunadamente, la ausencia de equipos con la suficiente capacidad de procesamiento hace complicada la simulación con un gran número de nodos en la red.

Una vez comprendidas las limitaciones del simulador así como las soluciones propuestas, es necesario identificar los parámetros de entrada de configuración de red y los parámetros de salida a evaluar. En cuanto a los parámetros de entrada, están aquellos que pueden ser manipulados mediante el *script* de OTcl como: tipo de canal, modelo de energía, tipo de antena, numero de paquetes, entre otros, que permiten evaluar la red a través de los parámetros de desempeño de salida como: *throughput*, retardo, relación de entrega y pérdida de paquetes, y energía total consumida.

## **3.6.1. Parámetros de configuración de la red**

Para la configuración de los parámetros de entrada, se deben identificar las librerías que proporcionan las funciones del simulador ante los diferentes dispositivos de la red ZigBee con sus distintas características, como: canal de comunicación, modelo de propagación, modelo de energía, tipo de interfaz de red, capa MAC, tipo de antena, protocolo de enrutamiento, y demás. En la simulación se usa el protocolo IEEE 802.15.4 adaptado de los archivos de propiedad de Jianliang Zheng, y teniendo en cuenta las características del módulo XBee S2C indicadas en el Anexo C se configuran los parámetros generales para el modelo de propagación radio y el modelo de energía, como se muestra en las Tablas 3.2, 3.3, y 3.4. Estos parámetros ya están definidos en el capítulo 2, sin embargo existen otros propios de la herramienta de simulación que no se relacionan con el estándar o tecnología, entre los que están:

**Tiempo de simulación** Permite observar la evolución de la red, desde el momento en que los nodos buscan establecer conexión con el coordinador hasta que finaliza el envío de datos. Así pues, la duración de la simulación es de 60s para los escenarios propuestos.

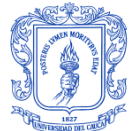

**Tamaño del escenario:** Depende de la organización de los nodos según la  $\bullet$ topología física real. En este caso, el simulador requiere de un área de 517m \* 517m en los ejes X y Y para visualizar el diseño sobre NAM.

Tabla 3.2 Parámetros generales de la red.

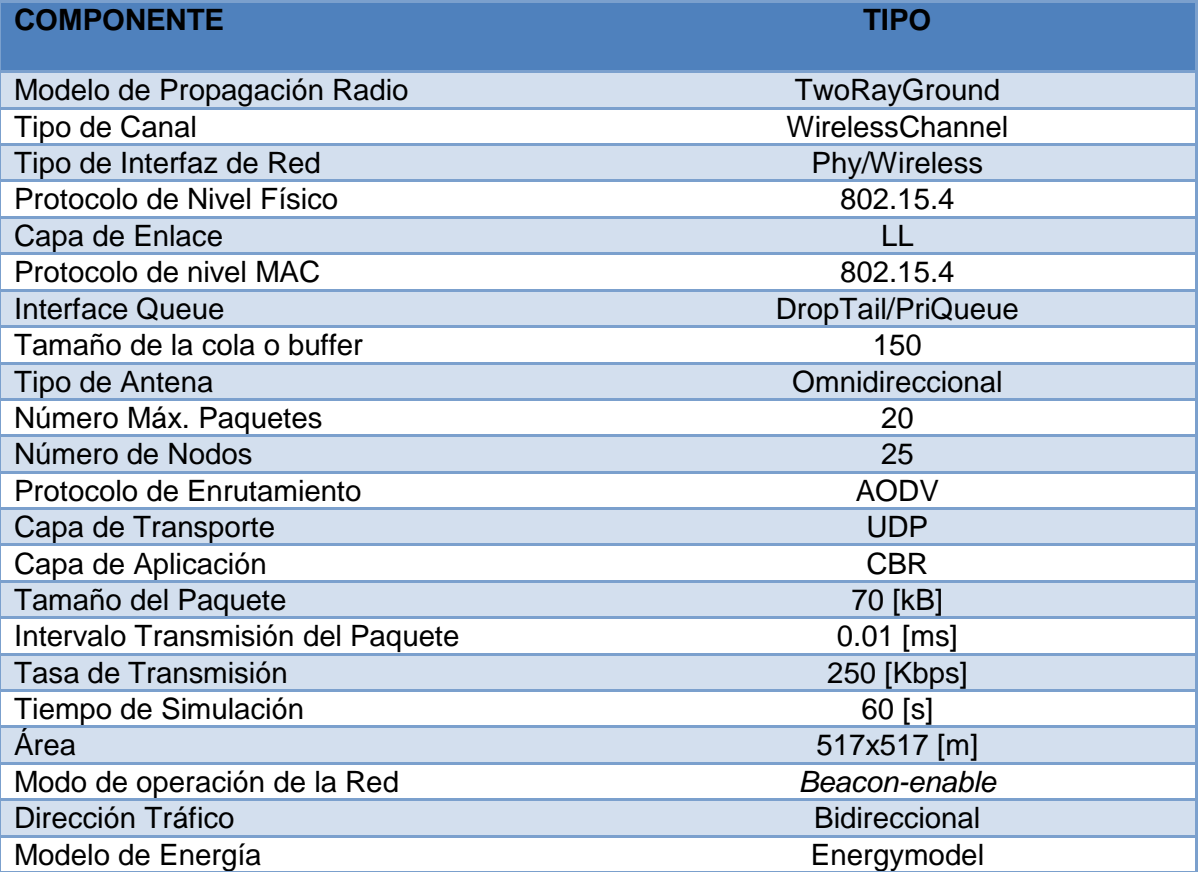

Tabla 3.3 Parámetros para el modelo de propagación radio.

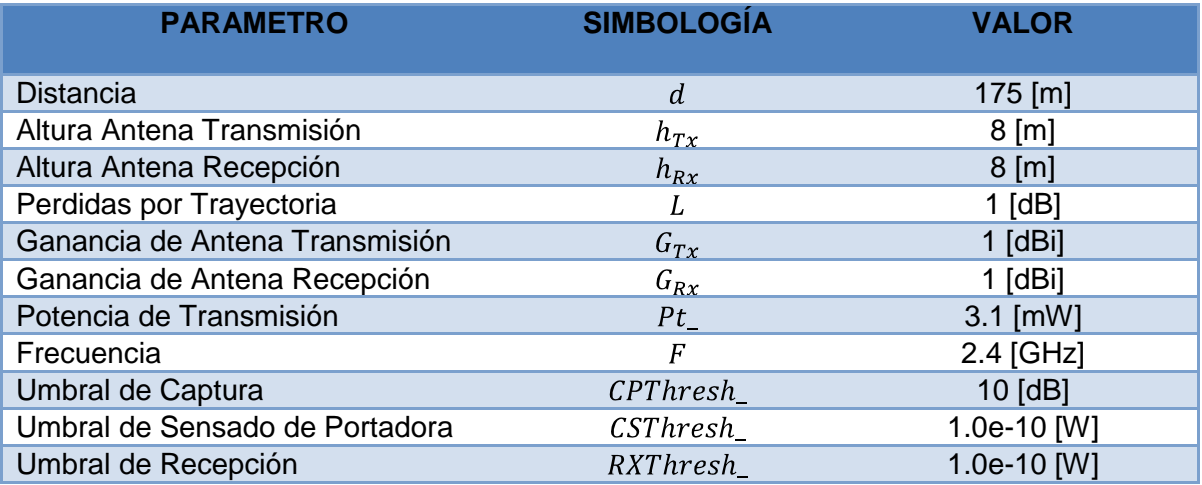

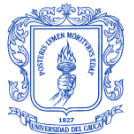

#### Tabla 3.4 Parámetros para el modelo de energía.

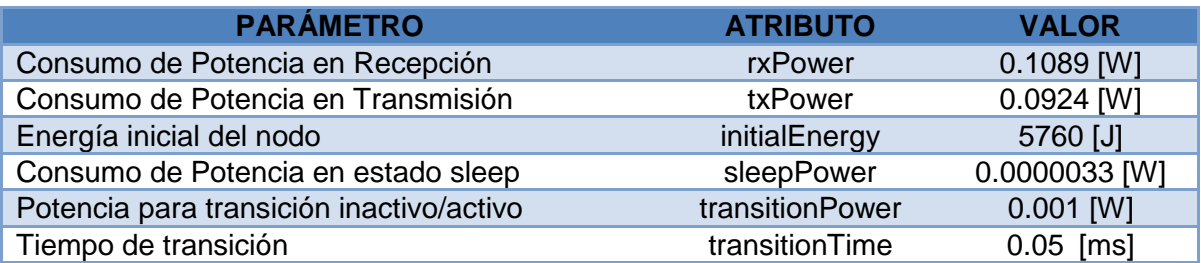

## **3.6.2. Parámetros para evaluación del desempeño de la red**

Para realizar un análisis que permita determinar la confiabilidad de la red y la efectividad de la tecnología utilizada, es necesario analizar su comportamiento debido a que una red con una mala configuración y un pobre desempeño puede ocasionar grandes pérdidas de tiempo, dinero, y bajas en la productividad, mucho más en sistemas de comunicación de gran tamaño. Para evaluar este comportamiento es necesario evaluar los siguientes parámetros de desempeño que se consideran más importantes, ya que esto permite detectar y hacer un diagnóstico acertado de cualquier tipo de eventualidad con el propósito de corregirla a tiempo.

- **Paquetes Enviados:** Son los paquetes generados por un dispositivo final y que se envían al nodo coordinador mediante un enlace de comunicación. Como se mencionó en la sección anterior estos paquetes son de tipo CBR sobre una conexión UDP.
- **Paquetes Recibidos:** Son aquellos que lograron transmitirse exitosamente entre los dispositivos finales y el nodo coordinador, los cuales en algunas situaciones pasan por los nodos enrutadores. De modo que, el número de paquetes recibidos es proporcional al número de paquetes enviados.
- **Paquetes Perdidos:** Son paquetes que han sido descartados debido a factores como: cambios en la topología física, destino inalcanzable, calidad del enlace, información de enrutamiento desactualizada, daños en los equipos, por sobrepasar la capacidad de la cola o buffer en momentos de congestión, y en algunas situaciones se debe a que el retardo de transmisión es tal que el paquete no llega a tiempo, o bien porque se ha dañado y los mecanismos de control del destino lo rechazan.
- **Throughput:** Mide la cantidad real de información que puede ser transmitida al nodo destino en la red en un determinado tiempo de simulación. Se puede calcular mediante la siguiente ecuación:

 $Throughput = \frac{8 x \text{ Número de Bytes}}{Tiempo de simulación} \text{ bit/s}$ 

**Retardo Extremo a Extremo:** Es el tiempo que tarda un paquete de datos para viajar desde el origen al destino incluyendo retardos de: proceso, trasmisión, propagación y de cola, el cual puede calcularse de la siguiente manera:

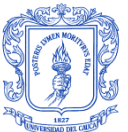

 $Retardo = \frac{(Tiempo de llegada del paquette - Tiempo de envío)}{N'_{max} + N'_{max} + N'_{max}}$  $\lfloor ms \rfloor$ Número de conexiones

**Relación de Entrega de Paquetes:** Se define como la cantidad de información recibida en el nodo destino entre la cantidad de información enviada por el nodo emisor durante toda la simulación, y se calcula mediante la siguiente ecuación:

$$
PDR = \frac{Paquetes recibidos}{Paquetes enviados} * 100\%
$$

 $\bullet$ **Energía Total Consumida:** Es la diferencia de energía que se asigna a cada nodo de la topología la red al inicio de la simulación expresada en Julios entre la energía que se va consumiendo en cada suceso el transcurso de la simulación de la red.

Con todos los parámetros anteriormente mencionados se procede con el desarrollo del *script* para la simulación de la red.

#### **3.7. CONSTRUCCIÓN, VERIFICACIÓN Y VALIDACIÓN DEL MODELO DE SIMULACIÓN**

## **3.7.1. Implementación de escenarios de simulación**

El escenario implementado consta de 25 nodos con soporte de interfaces inalámbricas IEEE 802.15.4 con capacidad de 250 Kbps, donde se analizó el comportamiento del sistema con flujo de tráfico entre dispositivos, para el cual se debió cumplir el siguiente criterio:

Línea de vista entre los dispositivos.  $\bullet$ 

Para que la simulación de la red con topología fija en malla mediante la pila de protocolos ZigBee tenga un enfoque a un ambiente real, los nodos: coordinador 0 y los enrutadores 1, 2, 3, 4, 5, 6 son seleccionados como los FFD y el resto de nodos son RFD, ubicados sobre los transformadores de energía eléctrica de forma que cubran el área seleccionada acorde a las coordenadas geográficas sobre el terreno de los PLC\_MMS disponibles, siempre contando con línea de vista. De tal forma que, el nodo 0 es quien controla la comunicación de los dispositivos y a su vez funciona como sumidero de toda la información que los nodos recolectan de los transformadores PLC\_MMS mediante un canal inalámbrico de 250 Kbps, que posteriormente es transferida de forma inalámbrica con la central de monitoreo para su procesamiento.

Sobre el diseño implementado, la simulación se ejecuta durante 60 segundos de los cuales los primeros 22 segundos se utilizan por el simulador para la asociación de los dispositivos en la red, y se realiza variando el tamaño de paquetes enviados por los RFD y FFD, repitiendo la simulación 5 veces en cada transmisión. En donde, los dispositivos se asocian a la red, ganan un canal de transmisión mediante Intervalos de Tiempo Garantizados (GTS, *Guaranteed Time Slot*) y logran transmitir su información generando tráfico CBR. De tal forma que, se trata de asumir el escenario más crítico utilizando diferentes parámetros de entrada como: potencia de transmisión de dispositivos 3.1 mW, frecuencia 2.4 GHz, ganancia directiva de las antenas 1dBi, altura de las antenas

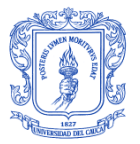

DISEÑO DE UNA RED DE TELECOMUNICACIONES PARA UNA INFRAESTRUCTURA AVANZADA DE MEDICIÓN EN TRANSFORMADORES DE DISTRIBUCIÓN

tomando como el tamaño mínimo de 8m para los postes en los cuales están ubicados los transformadores (ver Anexo C), entre otros. Para mayor información de su correcta configuración, en el Apéndice C se incluye una guía detallada de cómo trabajar la simulación de red de telecomunicaciones en NS-2.

Posterior a la configuración de la red acorde a los parámetros definidos, la simulación permite la visualización grafica del establecimiento de la red en el software NAM. Donde, los nodos numerados representan: dispositivos finales de color azul, enrutadores de color verde, y enmarcado por un hexágono de color rojo al coordinador de la red, como se aprecia en la Figura 3.2.

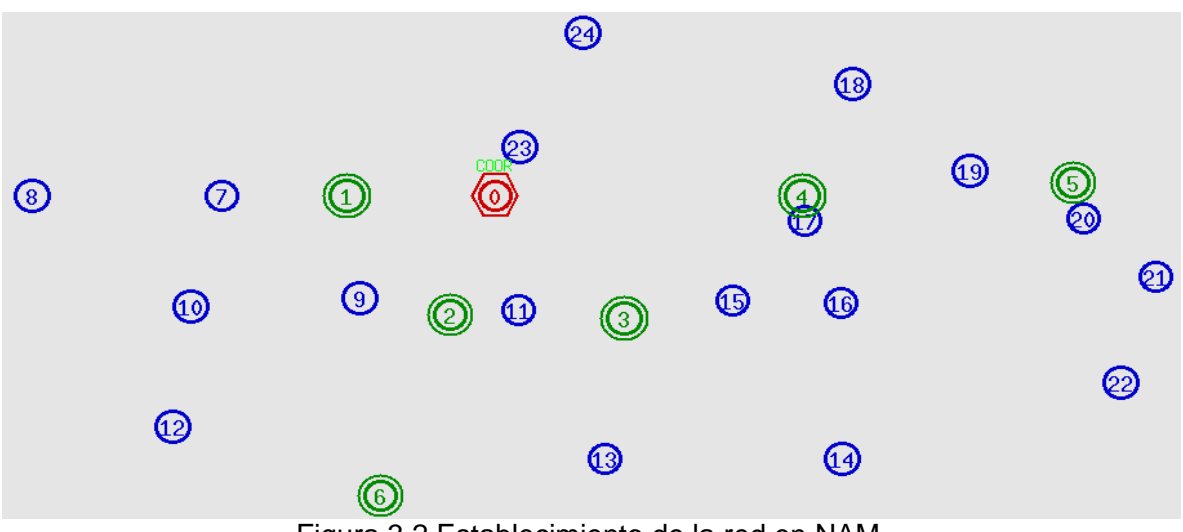

Figura 3.2 Establecimiento de la red en NAM.

Con respecto al rango de comunicaciones entre dos puntos se aclara que se tomaron valores reales de distancia como se observa en la Figura 3.3, con el fin de analizar el comportamiento de la red basada en el estándar IEEE 802.15.4 sobre el entorno de aplicación.

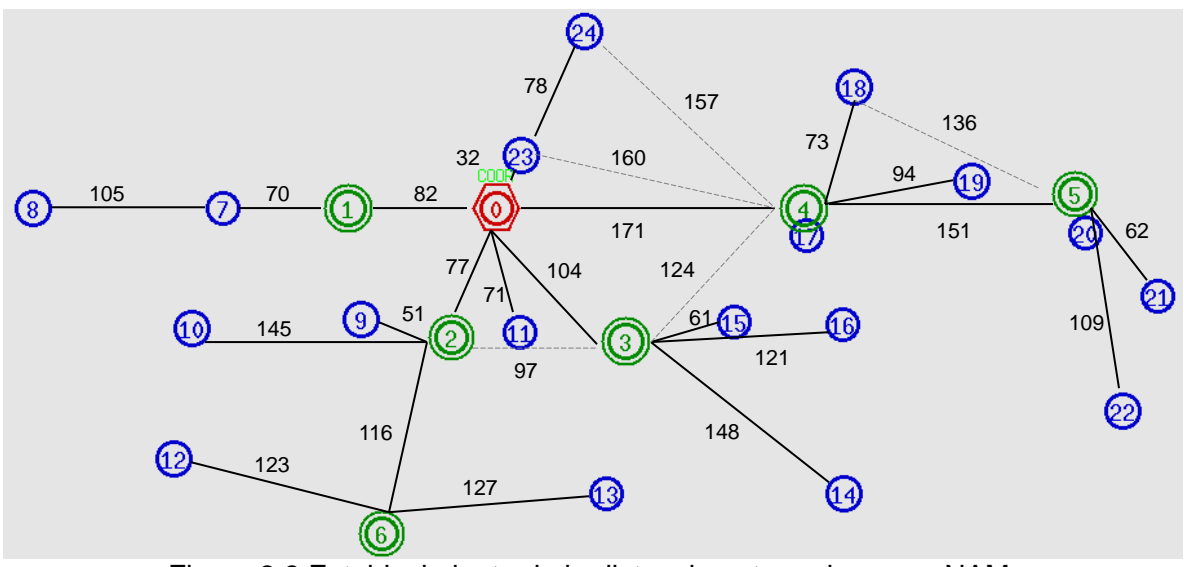

Figura 3.3 Establecimiento de la distancia entre enlaces en NAM.

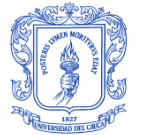

DISEÑO DE UNA RED DE TELECOMUNICACIONES PARA UNA INFRAESTRUCTURA AVANZADA DE MEDICIÓN EN TRANSFORMADORES DE DISTRIBUCIÓN

En cuanto a los resultados de las métricas de simulación, en la investigación se creó un *script* en lenguaje AWK para seis filtros .awk (ver Apéndice D). El primer filtro permite analizar los paquetes enviados, el segundo filtro los paquetes recibidos, el tercer filtro la relación de entrega de paquetes, el cuarto filtro para el *throughput*, el quinto para el retardo extremo a extremo, y el último filtro es para conocer la energía total consumida por toda la red. Las Figuras 3.4, 3.5, y 3.6 muestran los resultados obtenidos en la simulación de la topología en malla variando el tamaño de los paquetes debido a la cantidad diferente de usuarios conectados a un PLC\_MMS de la red eléctrica, utilizando los filtros descritos anteriormente.

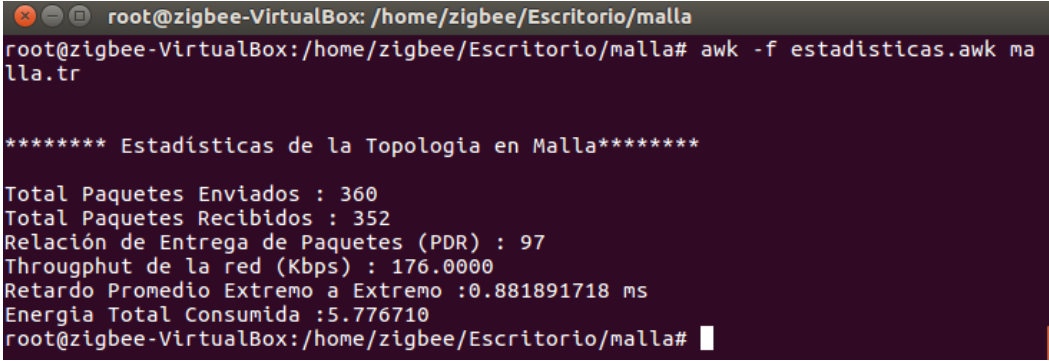

Figura 3.4 Resultados de los parámetros de desempeño para 3 KB.

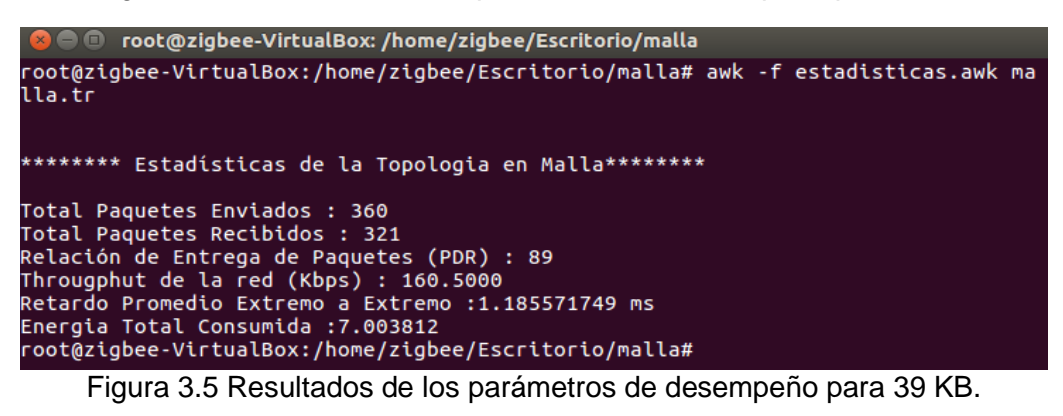

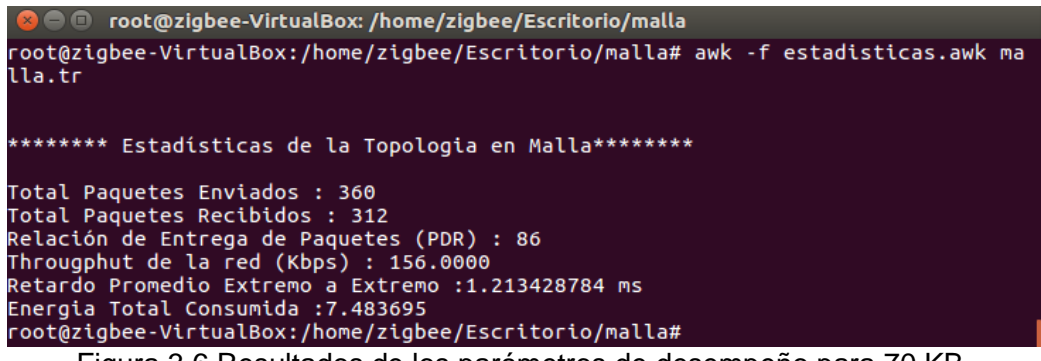

Figura 3.6 Resultados de los parámetros de desempeño para 70 KB.

Por otra parte, para el flujo de información desde el nodo coordinador hacia los dispositivos, que corresponde a las órdenes de control que realiza la CEO a los dispositivos finales tiene la siguiente característica: tamaño del paquete de 3KB, ya que solo se realiza una petición que permite conocer la información de consumo y estado del usuario final. Por tal razón, en la Figura 3.7 se observa los resultados para el flujo de

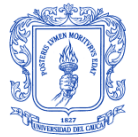

información del nodo 0 al nodo 18, el cual pasa a través del nodo coordinador 4 y envía solo 5 paquetes para cumplir con esta función.

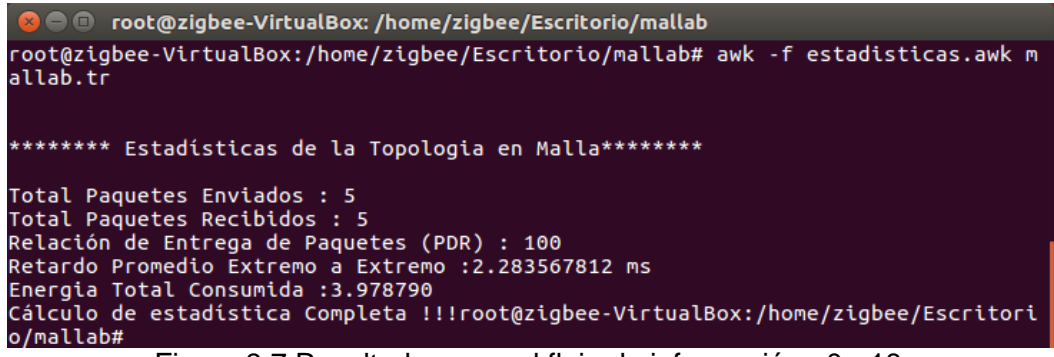

Figura 3.7 Resultados para el flujo de información n0-n18.

## **3.7.2. Plan de pruebas**

Para validar el modelo de simulación de la red y que el simulador NS-2 trabaje correctamente, es necesario conservar parámetros que por defecto se fijan en el estándar IEEE 802.15.4 y realizar un plan de pruebas de verificación de funcionamiento del sistema de acuerdo a la configuración de los parámetros de entrada. De manera que sobre el diseño implementado se realizan pruebas para estudiar el comportamiento y funcionamiento de la red, con el fin de verificar si la tecnología implementada es la más acertada para el correcto despliegue y así mitigar las pérdidas de paquetes dadas en la transmisión de los datos, optimizando de esta manera el desempeño de la red mediante la evaluación de parámetros.

## *3.7.2.1. Proceso de creación y asociación de dispositivos de la red*

La prueba consistía en verificar la creación de la red por parte del nodo coordinador, así como la asociación de los dispositivos dentro del área de cobertura dada las condiciones del terreno. En primer lugar la prueba presenta la configuración de los parámetros descritos en la sección 3.6.1 y se realiza sin ningún tipo de obstrucción e interferencia, de modo que se tiene línea de vista entre el coordinador y los demás nodos con el propósito de observar el funcionamiento normal de la red. Posteriormente, se simula la presencia de obstáculos (vegetación, viviendas, etc.) en los enlaces de comunicación para observar la disociación y salida del nodo afectado en la red, o la asociación de éste hacia otro nodo.

Una vez se corre el *script* malla.tcl en el terminal de Linux como se observa en la Figura 3.8. El simulador NS-2 lanza en esta ventana inicial con información básica de la red como es el número de nodos presente en la topología de la red y el tráfico CBR que va a circular entre los dispositivos, obteniéndose información importante para comprobar la correcta implementación del *script* y configuración de la red. Asimismo, se observa cómo el nodo coordinador 0 inicia la creación de la red al establecer un identificador de red (PAN\_ID:0) y realizar una búsqueda de un canal activo para comenzar la transmisión de *beacons* al resto de nodos que estén al alcance, a través del canal 11 de la banda de frecuencia 2450 MHz de ZigBee.

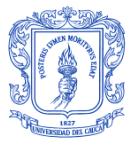

DISEÑO DE UNA RED DE TELECOMUNICACIONES PARA UNA INFRAESTRUCTURA AVANZADA DE MEDICIÓN EN TRANSFORMADORES DE DISTRIBUCIÓN

© root@zigbee-VirtualBox: /home/zigbee/Escritorio/malla zigbee@zigbee-VirtualBox:~\$ sudo su Supper Contribution of the Sudden<br>Condition of the Control of Supper Control Control Control Control Control Control Control Control Control Control<br>Condition Control Control Control Control Control Control Control Control num\_nodes\_is\_set\_25<br>num\_nodes\_is\_set\_25<br>INITIALIZE\_THE\_LIST\_xListHead Traffic: cbr Acknowledgement for data: on COMENZAR LA SIMULACIÓN...<br>--- startPANCoord [0] ---<br>[0.000000](node 0) performing active channel scan<br>[0.000000](node 0) scanning channel 11<br>channel.cc:sendUp - Calc highestAntennaZ\_<br>highestAntennaZ\_ = 8.0, highestAntennaZ $= 8.0$ , n:guesiance:mez\_ = o.o.,<br>[0.140160](node 0) scanning channel 12<br>[0.140160](node 0) scanning channel 13<br>[0.280000](node 0) begin to transmit beacons<br>[0.421188](node 0) successfully started a new PAN (beacon enabled) [channe  $[$ PAN\_ID:0] - startDevice  $[1]$  ---

Figura 3.8 Características básicas de la red en la terminal de Linux.

Después de que el coordinador ha establecido la base de la comunicación: el PAN ID y el canal de comunicación más libre, los nodos restantes continúan con el proceso de asociación en la misma red, como se ilustra en la Figura 3.9.

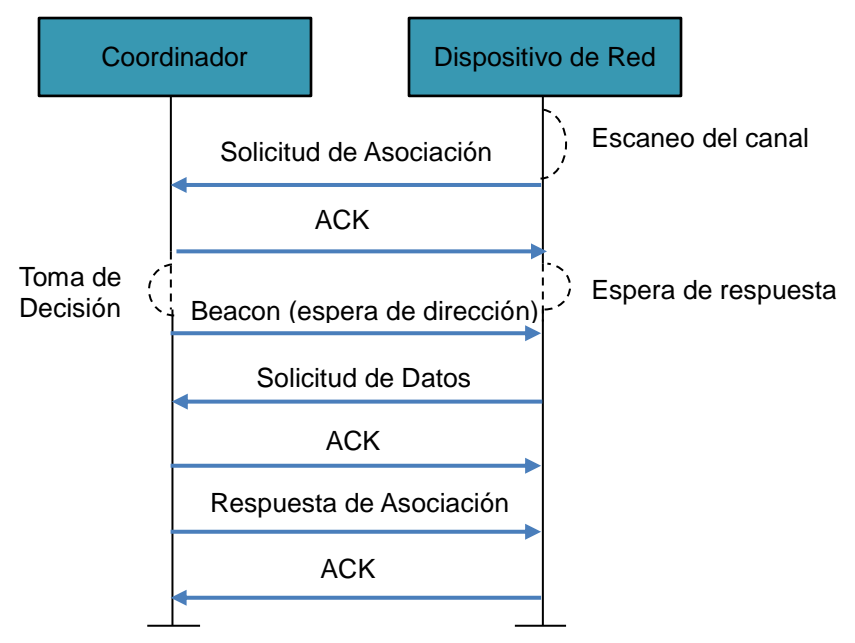

Figura 3.9 Proceso de asociación ZigBee.

Este proceso en las redes 802.15.4 consiste en primer lugar, en hacer un escaneo del canal o hacer una petición de una baliza (*beacon*) por parte de los dispositivos tratando de encontrar un coordinador que haya iniciado la creación de una red, si no se encuentra o éste no permite la asociación no podrán asociarse. Luego, si se detecta un coordinador apropiado en la red, los RFD y FFD envían la solicitud de asociación y esperan una respuesta "ACK", si esta respuesta no es recibida no hay asociación. En caso contrario, se espera el *beacon* que trae la dirección lógica y de identificación para cada dispositivo, y enseguida se envía una solicitud de datos al coordinador esperando nuevamente la confirmación de ésta, si el "ACK" no se recibe habrá nuevamente una asociación fallida,

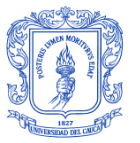

pero si es recibido correctamente se espera la respuesta de una asociación exitosa, a menos que no se le conceda. Finalmente, el dispositivo final indica que recibió la respuesta de asociación mediante un "ACK". Posterior a la asociación los dispositivos envían la solicitud del GTS al coordinador para empezar a transmitir información.

Para verificar el funcionamiento de asociación entre los dispositivos, NS-2 muestra en la terminal de Linux este proceso. La Figura 3.10 indica como el nodo enrutador 1 se asocia al nodo coordinador y posteriormente como este empieza la transmisión del *beacon* para la asociación de dispositivos finales dentro de su cobertura.

| <b>2</b> • C root@zigbee-VirtualBox: /home/zigbee/Escritorio/malla                                      |
|----------------------------------------------------------------------------------------------------|
| $\cdots$ startDevice $\lceil 1 \rceil$ $\cdots$                                                         |
| $[0.500000]$ (node 1) performing active channel scan $\dots$                                            |
| $[0.500000]$ (node 1) scanning channel 11                                                               |
| $[0.763680]$ (node 1) scanning channel 12                                                               |
| $\cdots$ startDevice [2] $\cdots$                                                                       |
| $[1.000000]$ (node 2) performing active channel scan $\dots$                                            |
| $[1.000000]$ (node 2) scanning channel 11                                                               |
| $[1.027360]$ (node 1) scanning channel 13                                                               |
| $[1.264320]$ (node 2) scanning channel 12                                                               |
| [1.289440](node 1) sending association request to [channel:11] [PAN_ID:0] [Coord<br>$Addr:0$ ] $\ldots$ |
| $\left[ \left[ 1.290528 \right] \right]$ (node 1) sending association request command $\ldots$          |
| $[1.292064]$ (node 1) ack for association request command received                                      |
| $[1.528320]$ (node 2) scanning channel 13                                                               |
| $[1.783584]$ (node 1) sending data request command                                                      |
| [1.784864](node 1) ack for data request command received                                                |
| $[1.787328]$ (node 1) association response command received                                             |
| [1.787328](node 1) association successful (beacon enabled) [channel:11] [PAN ID:                        |
| $0]$ $[CondAddr:0]$                                                                                     |
| $[1.787328]$ (node 1) begin to synchronize with the coordinator                                         |
| $[1.787328]$ (node 1) begin to transmit beacons                                                         |
| $[1.788096]$ (node 1) beacon transmission successful [channel:11] [PAN ID:0]                            |
| [1.791680](node 2) sending association request to [channel:11] [PAN ID:0] [Coord                        |
| $Addr:0$ ] $\ldots$                                                                                     |

Figura 3.10 Asociación de nodos en NS-2 sobre Linux.

Una vez que los nodos dentro de la red se encuentran asociados, el software NAM permite visualizar de forma gráfica la asociación de cada dispositivo colocando etiquetas de color verde sobre los nodos, indicando el dispositivo que le permite hacer parte de la red. De esta forma, en la Figura 3.11 se observa como el nodo 14 se encuentra asociado al nodo enrutador 3, el cual le permite comunicarse a su vez con el nodo coordinador 0.

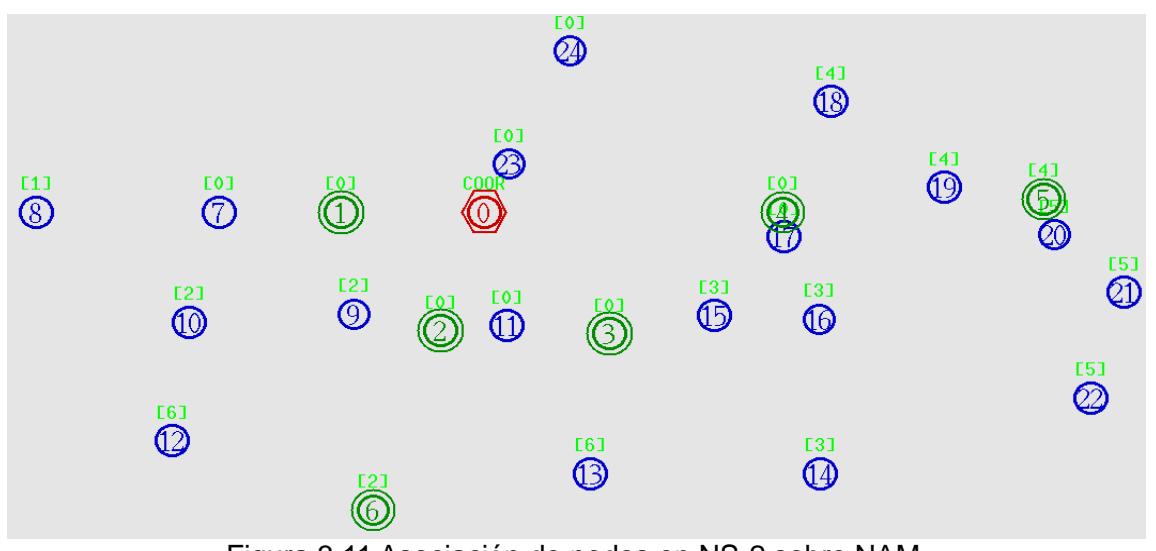

Figura 3.11 Asociación de nodos en NS-2 sobre NAM.

Esteban Castillo Obando **Sebastián Muñoz Andrade** 70 de xuños Sebastián Muñoz Andrade

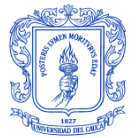

Con respecto a la presencia de obstáculos, daños en la red, o nodos fuera de la cobertura, el simulador permite verificar que no es posible la asociación debido a que no se encuentra un nodo FFD para ello, por lo que no se permite el envío de información. La Figura 3.12 ilustra como el nodo 8 no se puede asociar a la red, ya que no encuentra un nodo coordinador después de realizar una búsqueda a través de los canales 11, 12 y 13.

| <b>C</b> $\Theta$ root@zigbee-VirtualBox: /home/zigbee/Escritorio/malla                                                                                                    |  |
|----------------------------------------------------------------------------------------------------|--|
| $\cdots$ startDevice $[8]$ $\cdots$<br>$[32.058240]$ (node 8) performing active channel scan<br>$[32.058240]$ (node 8) scanning channel 11<br>$[32.321280]$ (node 8) scanning channel 12<br>$[32.584320]$ (node 8) scanning channel 13<br>$\leq$ !>[32.848640](node 8) no coordinator found for association.<br>$\left  \cdots \right $ startDevice $\left[ 8 \right]$ $\cdots$<br>$[33.848640]$ (node 8) performing active channel scan $\ldots$ |  |
| $[33.848640]$ (node 8) scanning channel 11<br>$[34.112640]$ (node 8) scanning channel 12<br>$[34.375040]$ (node 8) scanning channel 13<br>[34.638400](node 8) no coordinator found for association.                                                                                                    |  |

Figura 3.12 Disociación de nodos en NS-2 sobre NAM.

## *3.7.2.2. Protocolo de enrutamiento AODV*

Las pruebas del protocolo de enrutamiento se realizan debido a las restricciones particulares impuestas por la propia red: obstáculos, potencia de transmisión de los nodos, conectividad, etc., cuyos resultados en simulación están apoyados en una base teórica que justifica su funcionamiento.

Para observar el funcionamiento inicial de AODV es necesario activarlo, por lo que se toma como ejemplo el envío de información del nodo 15 al nodo coordinador de la red. En primer lugar el nodo origen, envía un paquete de Petición de Ruta mediante un *broadcast* hacia todos los nodos de la red que estén dentro de su área de cobertura y cuenten con línea de vista. Por lo tanto, la ruta se descubre utilizando la información de las tablas de enrutamiento de los nodos enrutadores 2 y 3, los cuales responden con una Respuesta de Ruta. Luego, el nodo 15 analiza número de saltos y toma como ruta el paso por el nodo 3 que se encarga de enrutar el paquete hasta alcanzar el destino. Aunque, el número de saltos es el mismo en las dos situaciones, se elige esa ruta debido a la asociación del nodo inicialmente. Este comportamiento se muestra gracias a la herramienta NAM en la Figura 3.13.

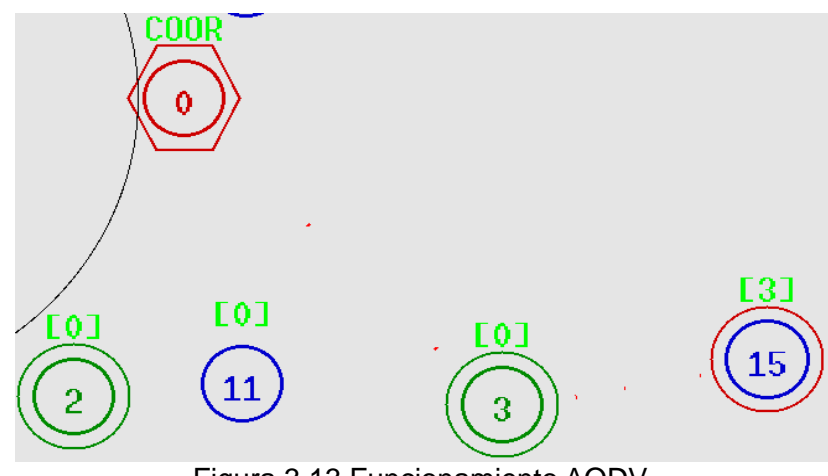

Figura 3.13 Funcionamiento AODV.

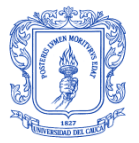

DISEÑO DE UNA RED DE TELECOMUNICACIONES PARA UNA INFRAESTRUCTURA AVANZADA DE MEDICIÓN EN TRANSFORMADORES DE DISTRIBUCIÓN

Por otra parte, cuando existen fallos en la red debido a caídas de los enlaces de comunicación activos o daños de los dispositivos, el protocolo inicia el proceso de descubrimiento de nuevas rutas poniendo en la cola los paquetes de datos que se tienen para enviar al destino, hasta encontrar una nueva ruta. En el ejemplo anterior se generaban dos posibles rutas, por lo que en esta parte se simula el daño del enlace entre el nodo 15 y el 3 debido a la presencia de obstáculos o al cambio del estado del nodo 3, produciéndose un error en la comunicación con el nodo de destino. Debido a que AODV no mantiene tablas de rutas permanentes, el nodo 15 inicia el proceso de búsqueda de rutas, encontrando solamente la comunicación con el nodo 2, quien lo asocia a la red y le permite enviar la información al destino como se muestra en la Figura 3.14. Cuando se ubica la nueva ruta de manera local para llegar al nodo 0 con el que perdió el enlace anteriormente, no se notifica a los demás nodos para evitar utilizar el ancho de banda de la red.

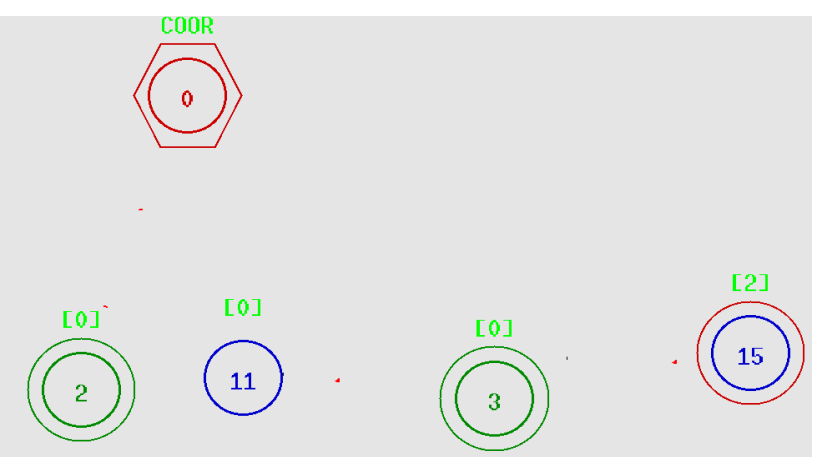

Figura 3.14 Funcionamiento AODV ante fallas en la red.

Asimismo, la salida mostrada en la Figura 3.15 en el terminal de sistema operativo Ubuntu notifica el establecimiento de la nueva asociación del nodo 15 con el nodo 2, verificando con esto el funcionamiento de asociación y del protocolo AODV.

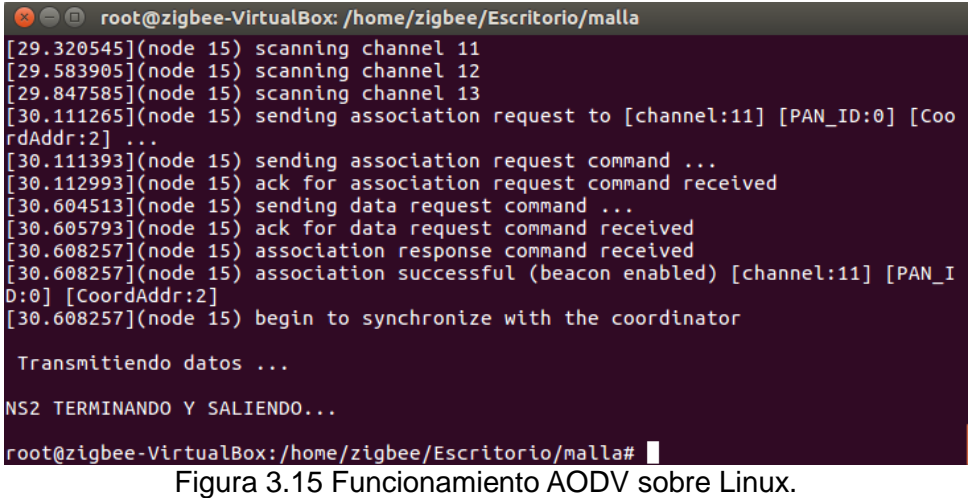

Si el fallo del enlace se da entre el nodo 3 y 0, el nodo 3 detecta el cambio y genera mensajes de Error de Ruta para notificar a todos los nodos, especialmente al nodo 15 del

Esteban Castillo Obando **Sebastián Muñoz Andrade** (Sebastián Muñoz Andrade

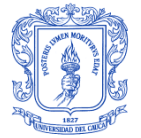

evento. Este mensaje RERR coloca el valor de infinito a la métrica para que los nodos que utilicen la ruta la descarten de su tabla de enrutamiento.

#### *3.7.2.3. Otras pruebas de funcionamiento*

Para verificar el funcionamiento de la red de acuerdo a la configuración de diferentes parámetros en el simulador, como lo son: frecuencia, distancia, potencia de transmisión, altura y ganancia de las antenas, se realiza la variación de su valor. Para los casos donde la potencia, la altura y la ganancia de antenas tengan valores pequeños y para altas frecuencias donde los nodos no se asocian a la red debido a que disminuye el rango de cobertura de cada nodo, no se realiza la transmisión de los datos, como se muestra en la Figura 3.16. Mientras que, para valores opuestos la comunicación es exitosa.

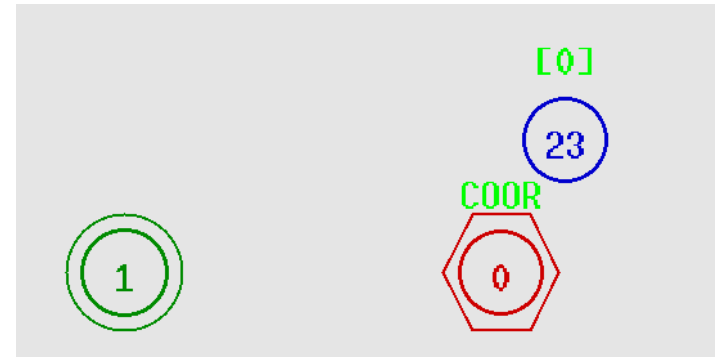

Figura 3.16 Error en la transmisión de información en NAM.

Por otro lado, pruebas con respecto al tráfico enviado entre los nodos se realizan variando el valor de sus parámetros configurados, entre los cuales están: tamaño de paquete, velocidad de transmisión, máximo número de paquetes, entre otros. Con respecto al tamaño del paquete, cuando es pequeño no es posible observar la transmisión de información en NAM, y si el valor es grande este si se visualiza como se muestra en la Figura 3.17. Asimismo, se observa cómo la variación de la velocidad de los paquetes aumenta a medida que el valor del *set rate* en el simulador es considerado de gran valor y disminuye en caso contrario, hasta que termine.

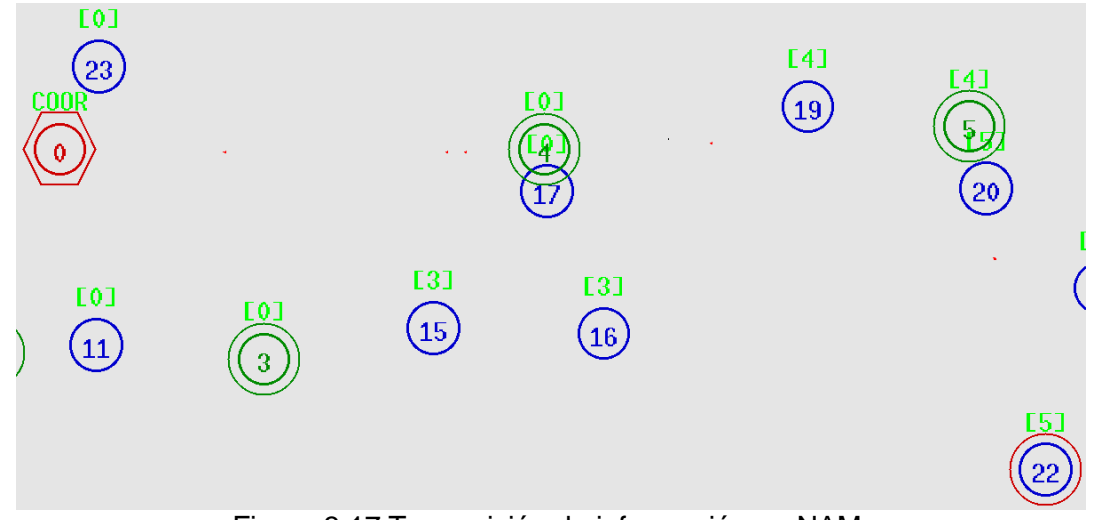

Figura 3.17 Transmisión de información en NAM.

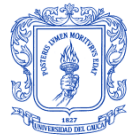

## **3.8. EXPERIMENTACION CON EL MODELO DE SIMULACIÓN**

#### **3.8.1. Análisis de resultados**

Luego de realizar el proceso de simulación, se obtienen los resultados de los parámetros de desempeño de la red. Es importante mencionar que para todos los casos de estudio el número total de paquetes enviados al coordinador de la red corresponde a 360, que se obtienen a partir de los 18 nodos que reciben información de los PLC\_MMS y el número total de paquetes que envía cada nodo, el cual se establece en 20 para observar el funcionamiento de la red con un número mayor de paquetes al que generalmente la red enviaría. Debe tenerse en cuenta que normalmente un PLC\_MMS envía un solo archivo cada 15 minutos.

#### *3.8.1.1. Análisis de la cantidad de paquetes*

El análisis de la cantidad de paquetes es un parámetro importante, ya que este valor tiene un comportamiento diferente cada vez que varía el tamaño de los paquetes almacenados en los transformadores PLC\_MMS de la red de distribución eléctrica. De tal forma que, ayuda a conocer si los parámetros establecidos en el diseño de la red son los adecuados, como también saber si el modelo de propagación escogido es el correcto.

De los resultados de la simulación, se sabe que el número de paquetes enviados en toda la red fue de 360. Sin embargo, la cantidad de paquetes que llegaron a su destino fueron un total de 352, 321 y 312 cuando el tamaño de los paquetes enviados fue 3, 39 y 70 kB respectivamente. Por lo tanto, los paquetes caídos o perdidos en la red para cada situación fueron de 8, 39, y 48. Estas fallas se producen debido a varios factores como: destino inalcanzable, calidad del enlace, información de enrutamiento desactualizada, por sobrepasar la capacidad de la cola o *buffer* en los nodos enrutadores, y en algunas situaciones se debe a que el retardo de transmisión es tal que el paquete no llega a tiempo, o bien porque el paquete se ha dañado y los mecanismos de control del destino lo rechazan. Por otra parte, en la Figura 3.18 se observa que el número de paquetes recibidos es mayor cuando el tamaño de los paquetes es menor, esto se debe posiblemente a que existe una menor congestión de tráfico en la red y la capacidad de procesamiento de los dispositivos no se sobrepasa.

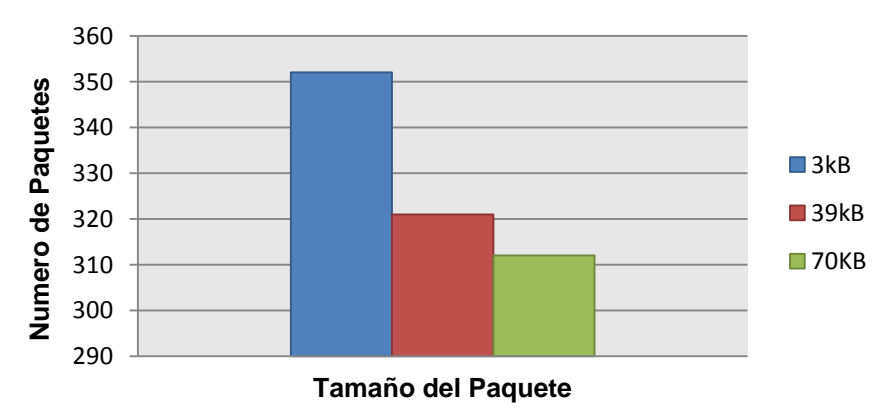

**PAQUETES RECIBIDOS**

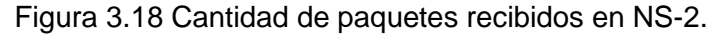

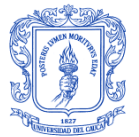

De tal forma que los resultados para los paquetes recibidos muestran un funcionamiento satisfactorio de la red, debido a que incluso bajo condiciones críticas de diseño y simulación se recibe la mayoría de paquetes de información. De este modo, para el caso más crítico (70kB) por cada 20 paquetes enviados desde cada nodo, alrededor de 3 paquetes se pierden como máximo.

## *3.8.1.2. Análisis del Throughput de la red*

Para determinar la cantidad de información que se entrega en un determinado tiempo sobre un canal de comunicación, se necesita obtener el *throughput* de la red. En la Figura 3.19 se observa un comportamiento inversamente proporcional entre el *throughput* y el tamaño de los paquetes recibidos, debido a que la cantidad de paquetes recibidos es mayor a medida que el tamaño de paquete es más pequeño, y viceversa. A pesar de que en la frecuencia de 2.4 GHz se pueden alcanzar velocidades de transmisión de 250 Kbps el *throughput* es menor, esto a causa de la capacidad de procesamiento de información de los dispositivos, las condiciones del canal de comunicación y el número de dispositivos y de saltos.

Así pues, los valores obtenidos de 176, 160 y 156Kbps para 3, 39 y 70kB respectivamente, son aceptables teniendo en cuenta el valor máximo de 250Kbps y la cantidad de información enviada sobre los trayectos que recorre la información, donde el mayor número de saltos es 3. De esta manera, la red diseñada bajo condiciones normales de funcionamiento permitiría soportar más datos y cubrir un área mayor con más dispositivos conectados.

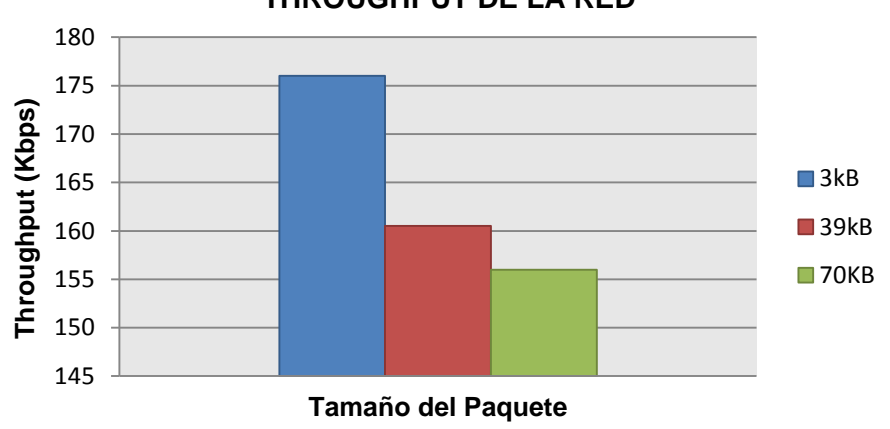

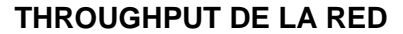

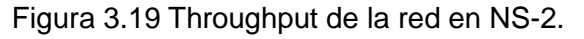

## *3.8.1.3. Análisis del Retardo Promedio Extremo a Extremo*

La Figura 3.20 ilustra el tiempo que tardan los paquetes para llegar al destino. Este retardo aumenta a medida que el tamaño del paquete aumenta, mostrando un comportamiento directamente proporcional. Esto se debe principalmente al procesamiento de la información que se ejecuta en los dispositivos y al proceso de descubrimiento de rutas. Los valores mostrados indican tiempos de retardo muy pequeños, lo que garantiza un buen desempeño en el envío de datos generados en AMI y que se requieren transportar hacia una plataforma web.

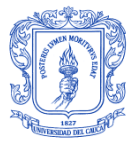

De esta manera, cada uno de los resultados mostrados en la gráfica (0.88, 1.18 y 1.21 ms) indican que los valores de retardo para el tamaño de los paquetes para 3, 39 y 70 kB respectivamente, están dentro del rango especificado en el estándar IEEE 2030-2011 para aplicaciones AMI que es de 4ms a 15s [80]. Además en [47] determinan tanto para zonas urbanas y rurales valores de retardo extremo a extremo recomendables de 100ms. Por lo tanto, el funcionamiento de la red con respecto a este parámetro indica que la topología usada, el número de dispositivos y el número de saltos entre dispositivos cumplen con los requerimientos establecidos.

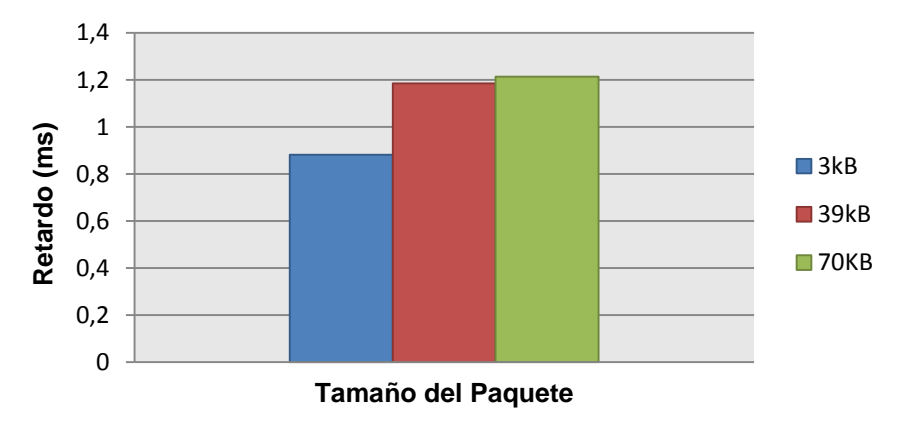

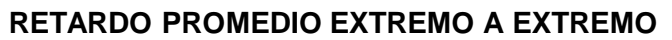

# *3.8.1.4. Energía Total Consumida*

La cantidad total de energía consumida por todos los nodos de la red está relacionada con el consumo de cada dispositivo para los procesos de transmisión y recepción de paquetes, además de la energía utilizada en el modo de ahorro de energía y del cambio de estado de inactivo a activo. Por tal razón, en la Figura 3.21 se observa un aumento del consumo de energía cuando la cantidad de información es mayor, encontrándose los nodos en un mayor periodo de tiempo de actividad, debido al aumento del tiempo de procesamiento de la información.

Teniendo en cuenta que el valor de energía inicial de un dispositivo ZigBee corresponde a 5670J, con los resultados obtenidos del consumo total de energía de la red, es decir: 5.78, 7.00, 7.48J; para los casos de 3, 39 y 70 kB respectivamente, se puede asegurar que el consumo de potencia es bajo como lo establece el estándar IEEE 802.15.4, permitiendo de esta forma tener un periodo de funcionamiento prolongado de la red diseñada.

Figura 3.20 Retardo promedio extremo a extremo en la red.

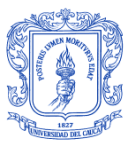

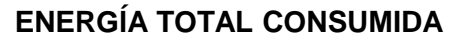

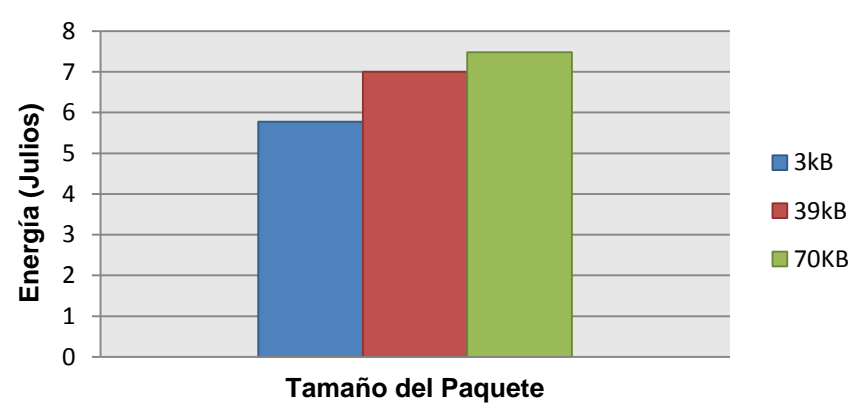

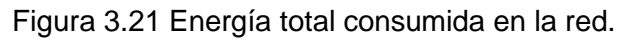

## *3.8.1.5. Análisis de la Relación de Entrega de Paquetes*

La Figura 3.22 muestra que el PDR es mayor con el menor tamaño de paquete usado, sin embargo, la diferencia que existe entre estos valores no es muy grande. Se puede observar que la PDR es alta, siendo de 97% para 3 kB, 89% para 39 kB y 86% para 70 kB. Esto se debe a que la topología en malla permite mantener la operatividad de la red sin muchas interrupciones, el estado de los equipos es óptimo, la información de enrutamiento está actualizada, y las fallas en la red son mínimas.

De esta manera, el mayor rendimiento posible de la red corresponde a valores de PDR de 100%, sin embargo el tamaño de los paquetes, el número de nodos, el rango de transmisión, la estructura de la red y demás parámetros son evaluados bajo condiciones críticas de diseño, lo que permite tener valores entre 86% y 97% que muestran un funcionamiento satisfactorio de la red. Por lo tanto, en condiciones normales de funcionamiento, se espera un nivel específico de servicio mayor a los resultados obtenidos en las pruebas realizadas, garantizando una mayor fiabilidad de la red.

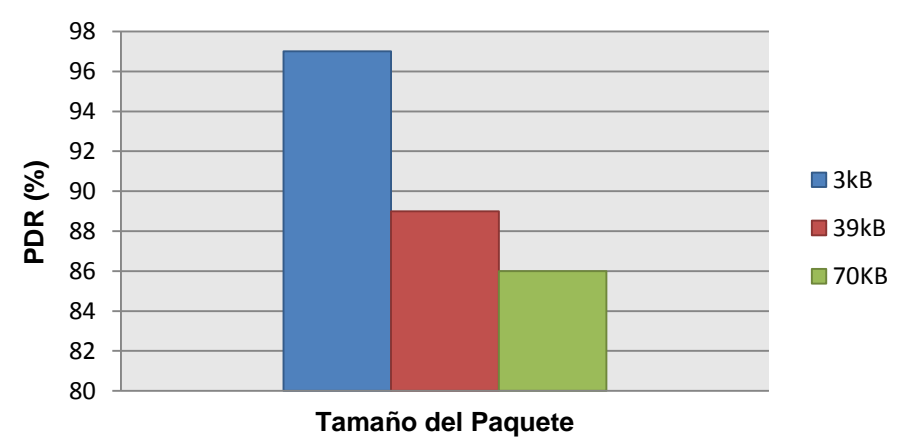

# **RELACIÓN DE ENTREGA DE PAQUETES**

Figura 3.22 Relación de entrega de paquetes en la red.

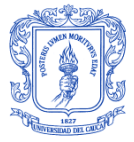

De acuerdo a lo expuesto anteriormente, la validación del diseño propuesto en el capítulo 2 se encuentra justificada mediante la aplicación de una metodología de simulación, el análisis del comportamiento de la red y los parámetros de desempeño de la simulación.

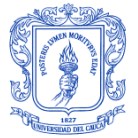

# **4. CONCLUSIONES Y TRABAJOS FUTUROS**

En este capítulo se presentan las conclusiones que se obtuvieron al desarrollar este trabajo de grado y además se mencionan algunas propuestas para realizar trabajos futuros.

#### **4.1. CONCLUSIONES**

- El consumo total de energía de los dispositivos XBee S2C en la red diseñada es  $\bullet$ bajo, ofreciendo una solución donde los nodos hacen uso eficiente a nivel de energía, eliminando la necesidad de cambiar baterías con frecuencia y manteniendo en operación la red por más tiempo.
- NS-2 se considera una solución acertada en cuanto a las características que  $\bullet$ brinda para modelar, simular y analizar sistemas de telecomunicaciones, porque proporciona una gran variedad de librerías y bloques que permiten el desarrollo e implementación de simulaciones con requerimientos específicos como el sistema de red de telecomunicaciones para AMI. Sin embargo es una herramienta con una curva de aprendizaje alta, ya que exige un conocimiento en programación en C++ y OTcl.
- El uso de una topología en malla permite tener una redundancia suficiente para  $\bullet$ responder satisfactoriamente ante posibles fallos en la red y ofrece una gran flexibilidad respecto a la conexión de dispositivos, lo que garantiza una mayor confiabilidad y escalabilidad de la red.
- La aplicación y adaptación de una metodología de simulación adecuada es una pieza fundamental que permitió definir de forma clara los objetivos, las etapas y los alcances de todo el proceso de simulación desde una perspectiva secuencial, ordenada y clara que contribuyó con la selección de la mejor herramienta de simulación, dando como resultado la elección del simulador NS-2 para el respectivo estudio y análisis de los resultados de la red.
- Bajo las condiciones establecidas en los procesos de configuración para los módulos inalámbricos XBee S2C, se comprobó que la transmisión entre los diferentes dispositivos y el coordinador se realiza sin ningún problema hasta una distancia de 175m en línea de vista; de acuerdo a los valores calculados de potencia recibida por medio del modelo de propagación radio y lo que mostró la simulación, lo que asegura una viabilidad técnica y un óptimo funcionamiento de la red.
- El uso de pocos saltos en el envío de la información mantiene el retardo dentro de los límites deseados, de acuerdo a los valores establecidos por estándar IEEE 2030-2011 para aplicaciones AMI, como lo muestran las pruebas realizadas.
- El diseño de una red de telecomunicaciones para AMI, requiere de un estudio previo del terreno para identificar la ubicación y distancias de los dispositivos XBee S2C, así como para garantizar línea de vista, lo que permite lograr una

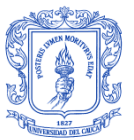

comunicación bidireccional exitosa, como se puede observar en el caso específico de la ciudad de Popayán

- La implementación del diseño de la red con una topología en malla basada en la  $\bullet$ tecnología ZigBee mediante los módulos XBee S2C en NS-2 permitió cumplir con los objetivos de simulación propuestos, ya que brinda la opción de observar el comportamiento de la red lo más cercano posible a una red real, sin embargo, es muy importante tener en cuenta que la implementación de la topología física y lógica de la red coincida con el diseño real de la red, ya que muchas herramientas no cuentan con la posibilidad de representar; obstáculos, modelo de energía, modelo de propagación radio, y otras características que brindan confiabilidad en los resultados obtenidos.
- El flujo de información bidireccional para la red de telecomunicaciones diseñada tiene un desempeño mejor cuando es expuesta a bajas cantidades de tráfico y menor tamaño de los paquetes; sin embargo, para un tráfico alto con un gran tamaño de los paquetes el rendimiento de la red disminuye y el consumo de energía aumenta, por lo cual se recomienda introducir un menor número de nodos para mantener la operatividad de la red sin muchas interrupciones.
- El diseño de la red de telecomunicaciones para el sistema AMI en la ciudad de  $\bullet$ Popayán es factible, debido a que los cálculos y el análisis empleados en NS-2, para el análisis de cantidad de paquetes recibidos, consumo de energía total, *throughput*, entre otros; aseguran una buena aproximación al funcionamiento de la red.

## **4.2. TRABAJOS FUTUROS**

Los resultados presentados en este trabajo de grado permiten plantear algunos trabajos futuros que contribuyan al desarrollo de la red de telecomunicaciones propuesta. Se proponen los siguientes:

- Realizar el análisis de seguridad de la información transportada en la red de  $\bullet$ telecomunicaciones.
- Hacer el estudio de viabilidad técnica y financiera para el despliegue e implementación de la red de telecomunicaciones para AMI en la ciudad de Popayán.
- Diseño e implementación de la plataforma web de gestión de la información para AMI.
- Diseño de un módulo que permita analizar y graficar variables de salida, así como parámetros de desempeño de todos los tipos de trazas para redes cableadas, inalámbricas, satelitales, y demás, generadas del simulador NS-2.

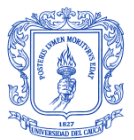

# **APÉNDICE A**

## **ESTUDIO DE LA TECNOLOGÍA ZIGBEE**

# **A.1. ARQUITECTURA**

ZigBee es una tecnología de comunicación inalámbrica desarrollada por *ZigBee Alliance* basada en el estándar IEEE 802.15.4 de redes WPAN, el cual define un conjunto de protocolos para la comunicación inalámbrica. La estructura del modelo ZigBee sigue el modelo de Interconexión de Sistemas Abiertos (OSI, *Open Systems Interconnection*), donde cada nivel es independiente y cumple con un conjunto específico de servicios para el nivel inmediatamente superior [81], [82]. De modo que el estándar IEEE 802.15.4 define el Nivel Físico (PHY, *Physic Layer*) y Control de Acceso al Medio (MAC, *Medium Access Control*), mientras que las capas superiores como el Nivel de Red (NWK, *Network Layer*) y Aplicación (APL, *Application Layer*) son definidos por la *ZigBee Alliance* [83], [84]. En la figura se observan los diferentes niveles que conforman la arquitectura de la tecnología ZigBee, donde cada capa posee un determinado número de servicios, que pueden ser para la transmisión de datos o para administrar el dispositivo. A su vez, cada capa posee una interface que le permite enlazarse a la capa superior conocido como Punto de Acceso de Servicio (SAP, *Service Access Point*) [84].

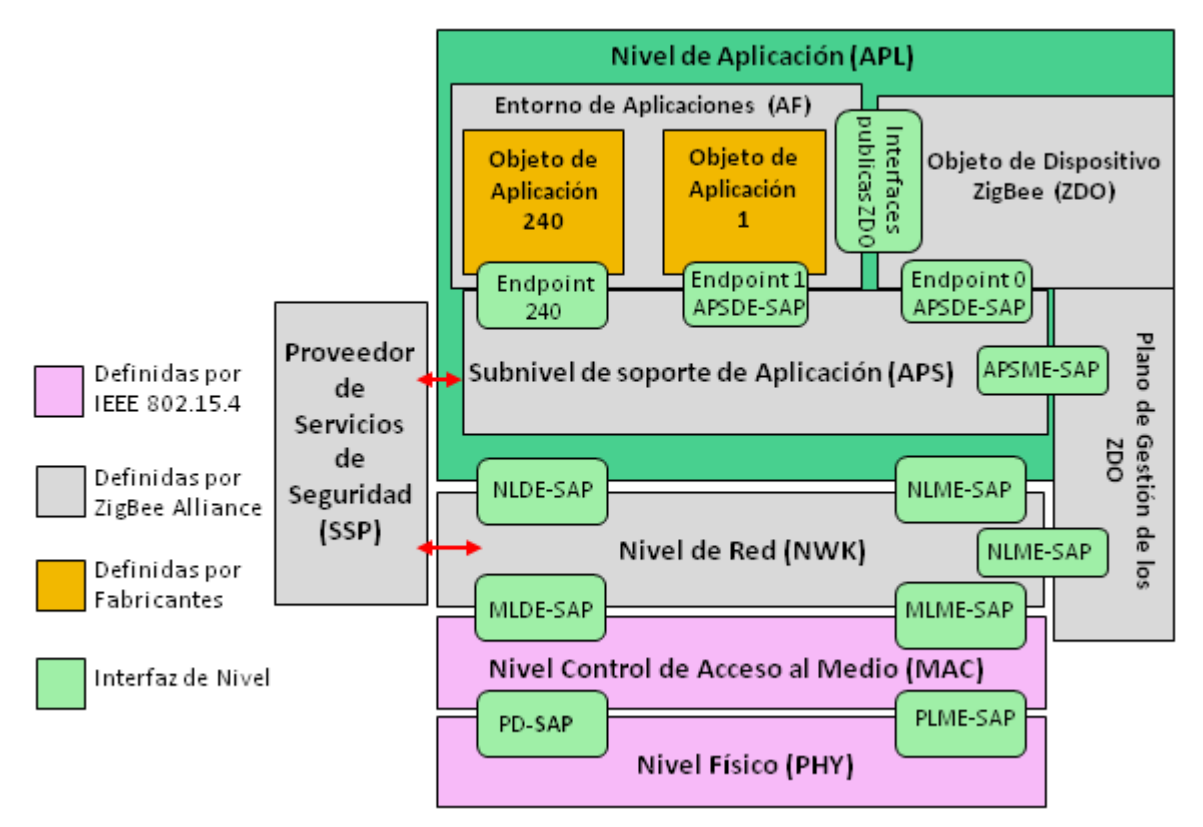

Figura A.1 Arquitectura ZigBee (Adaptada de [84])

# **A.1.1. Nivel de Aplicación**

La capa de aplicación se encuentra en la parte superior de la arquitectura de la tecnología ZigBee y está dividida en tres subcapas: Subnivel de Soporte de Aplicación (APS, *Application Support Sublayer*), Entorno de Aplicación (AF, *Application Framework*) y el Objeto de Dispositivo ZigBee (ZDO, *ZigBee Device Object*) [84].

## *A.1.1.1. Subnivel de Soporte de Aplicación*

Es la encargada de brindar una interface que permita enlazar la capa de red y de aplicación, a través de un conjunto de servicios usados por el ZDO y los objetos de aplicación [84]. Al igual que las otras capas, consta de servicios tanto para datos como para control o administración, siendo los siguientes los más importantes [84]:

- $\bullet$ Se encarga de la vinculación entre dos dispositivos, generando mensajes que serán transmitidos de un dispositivo al otro, en base a servicios y necesidades requeridas.
- Aumenta la confiabilidad del enlace establecido por la capa de red, mediante el mecanismo de reenvío punto a punto.
- Controla que los mensajes de transmisión o retransmisión no sean recibidos más de una vez.
- Permite la fragmentación y el ensamblaje de datos, en el caso en que se exceda la cantidad de bits permitidos en el Nivel de Red.
- $\bullet$ Mantiene y controla una base de datos de los objetos administrados llamada Base de Información de APS (AIB, *APS Information Base*).
- Proporciona seguridad mediante la implementación de autenticación con los otros dispositivos a través de claves seguras.
- Tiene la capacidad de asignar una única dirección compartida por varios dispositivos, con la finalidad de administrarlos a manera de grupo.

## *A.1.1.2. Entorno de Aplicación*

Es el medio en el cual se encuentran los objetos de aplicación, que representan el software desarrollado por el fabricante para controlar y gestionar los diferentes niveles de la arquitectura y sus protocolos en un dispositivo ZigBee. Dentro de cada dispositivo existe la posibilidad de configurar hasta 240 objetos de aplicación, de tal forma que cada objeto tiene un número que lo identifica del 1 al 240, siendo reservado el número 0 para una interface de datos hacia la ZDO y el número 255 para una interface de datos con funciones de *broadcast* hacia todos los objetos de aplicación [84].

## *A.1.1.3. Objeto de Dispositivo ZigBee*

Se encarga de inicializar el APS, así como también el NWK y el Proveedor de Servicios de Seguridad (SSP, *Security Service Provider*) para manejar lo relacionado a las políticas de seguridad que serán ejecutadas por las capas inferiores. De manera que cumple con las siguientes funciones [84]:

Maneja la información para determinar e implementar el proceso de descubrimiento, asociación, seguridad y administración de red.

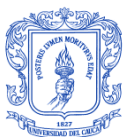

- Dentro de la administración de la seguridad permite controlar el establecimiento,  $\bullet$ transporte, actualización, cambio y remoción de claves, así como también la autenticación de los dispositivos.
- Posee un perfil que contiene la descripción de los dispositivos, además funciona como interfaz entre el APS y los objetos de aplicación.
- Permite la selección del canal para iniciar una PAN, detectar redes vecinas identificando su respectivo enrutador o coordinador de red e interferencias en el canal para un posible cambio de frecuencia.

## **A.1.2. Nivel de Red**

El NWK se encuentra especificado dentro de las publicaciones de la *ZigBee Alliance*, el cual permite la entrega los datos generados en las capas superiores al dispositivo destinatario sin generar consumos de energía elevados, gracias a que puede activar o desactivar el hardware de recepción, permaneciendo la mayor parte del tiempo en modo de reposo y reaccionando únicamente ante peticiones de transmisión o recepción [84], [85].

Asimismo, la capa de red es responsable de la formación y gestión de la red, asignando direcciones a los dispositivos y definiendo la topología de la misma. De manera adicional, en la transmisión de datos selecciona la mejor ruta basándose en el descubrimiento y mantenimiento de rutas.

# *A.1.2.1. Tipos de Dispositivos ZigBee*

Los dispositivos ZigBee definidos por la recomendación IEEE 802.15.4 pueden ser definidos dependiendo de su función en la red, en:

- **Dispositivo de Funcionalidad Completa (FFD,** *Full Function Device***):** es el nodo activo de la red que funciona como coordinador, enrutador o terminal, ya que posee memoria extra y capacidad computacional, permitiéndole cumplir con la tarea de inicializar la red, recibir y enrutar paquetes y mantener en todo momento el control de la red [81], [83]. Además, puede comunicarse con otros FFD o con los RFD, posibilitando configurar cualquier topología de red.
- **Dispositivo de Funcionalidad Reducida (RFD,** *Reduced Function Device***):** es el nodo pasivo de la red, de capacidad y funcionalidad limitada con el objetivo de tener un bajo costo y una gran simplicidad [81]. Básicamente son los dispositivos finales de la red que se utilizan para aplicaciones sencillas que no necesitan enviar o recibir grandes cantidades de datos [83]. Sin embargo, solo pueden comunicarse con dispositivos FFD que gestionan sus peticiones.

Un nodo ZigBee, tanto activo como pasivo reduce su consumo de energía gracias a que puede permanecer inactivo la mayor parte del tiempo. Cuando requiere iniciar la transmisión de datos, el nodo ZigBee es capaz de despertar en un tiempo muy corto, aproximadamente de 15 ms y típicamente la numeración para un nuevo nodo solamente toma 30ms [81]. Los dispositivos ZigBee también pueden ser clasificados según el rol que desempeñan en una red ZigBee. Según la *ZigBee Alliance*, se definen tres tipos de dispositivos:

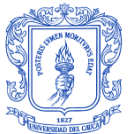

- **Enrutador ZigBee (ZR,** *ZigBee Router***):** Es un FFD y como tal puede realizar el  $\bullet$ papel de un coordinador para los RFD. Dentro de sus funciones está el proceso de enrutamiento, para que al recibir un paquete que no se encuentra destinado al enrutador local sea capaz de enviarlo a otro dispositivo en la red, sea el destinatario final u otro enrutador [81]. Una vez que el enrutador ha sido validado y asociado a la red, permite que otros dispositivos finales se incorporen a dicha red, mediante los parámetros de configuración que posee. De manera que, mantiene una lista de los nodos asociados con la finalidad de enrutar paquetes y eliminar nodos de la red que está bajo su cargo [85].
- **Coordinador ZigBee (ZC,** *ZigBee Coordinator***):** Es un FFD con una gran  $\bullet$ memoria y capacidad de procesamiento que tiene como función conformar y controlar la red, y las rutas que deben seguir los paquetes para comunicar los dispositivos pertenecientes a la red [81]. Una de sus principales características es que es capaz de guardar información de toda su red y puede actuar como "centro de validación" al almacenar y administrar las claves de seguridad, permitiendo que un nodo permanezca en la red y pueda intercambiar datos mediante una clave de red, o en caso contrario se lo fuerce a salir [85]. Asimismo, se encarga de controlar el proceso de incorporar, eliminar y desasociar dispositivos, tomando en cuenta los parámetros iniciales de configuración de la red y manejando las peticiones de los nuevos dispositivos.
- **Dispositivo Final (ZED,** *ZigBee End Device***):** Es un RFD que permanece en modo de reposo o bajo consumo de energía la mayor parte del tiempo, extendiendo la duración de su batería. Los ZED no poseen las funcionalidades de enrutamiento de paquetes ni de asociación de dispositivos, por lo que los FFD esperan a que salgan de su estado de ahorro de energía para la transmisión y recepción de datos [81].

# *A.1.2.2. Topologías de ZigBee*

Una característica sobresaliente de ZigBee es la capacidad de soportar diferentes topologías de red: estrella, árbol, punto a punto, malla, dependiendo de la aplicación que se desee trabajar [81].

En la topología en estrella, como se observa en la Figura A.2, un FFD asume el papel de coordinador y es responsable de inicializar y mantener la red, mientras que los dispositivos finales se comunican con el coordinador al cual se encuentran asociados [81]. En esta topología, se configura un único coordinador de red y varios RFD, aunque también pueden existir varios FFD que actúen como RFD. De manera que, el coordinador es el encargado de comunicar a todos los demás dispositivos gracias a que mantiene tablas de direccionamiento directo de un solo salto, que le permite determinar cuál es el destino de un determinado paquete [83]. Cada red en estrella trabaja independientemente de cualquier otra que se encuentre en su rango de cobertura, debido a que al iniciarse la configuración de la red el coordinador escoge un Identificador de Red de Área Personal (PAN ID, *Personal Area Network Identifier*) que no esté siendo usado por otro coordinador.

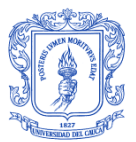

DISEÑO DE UNA RED DE TELECOMUNICACIONES PARA UNA INFRAESTRUCTURA AVANZADA DE MEDICIÓN EN TRANSFORMADORES DE DISTRIBUCIÓN

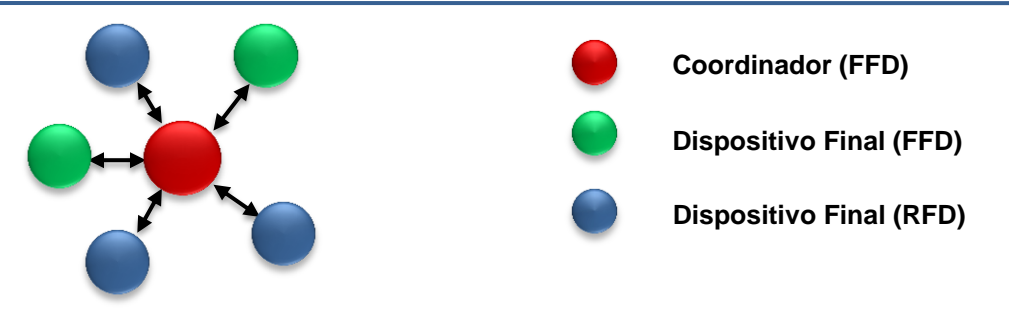

Figura A.2 Topología ZigBee en estrella.

En la topología en malla, el coordinador es el responsable de inicializar la red, la cual puede ser ampliada por el uso de enrutadores, como se aprecia en la Figura A.3 [81]. Esta topología es una extensión de la red punto a punto, con la diferencia que cada FFD que conforma la red se comunica con cualquier RFD que este dentro del rango de cobertura. De manera que una red en malla se caracteriza por ser una red multisalto, útil en el momento del fallo de un enlace ya que permite encontrar rutas alternas para alcanzar el destino, permitiendo mantener una baja latencia y alta confiabilidad en la red, mediante dispositivos de gran capacidad computacional que manejan datos y enrutamiento [83].

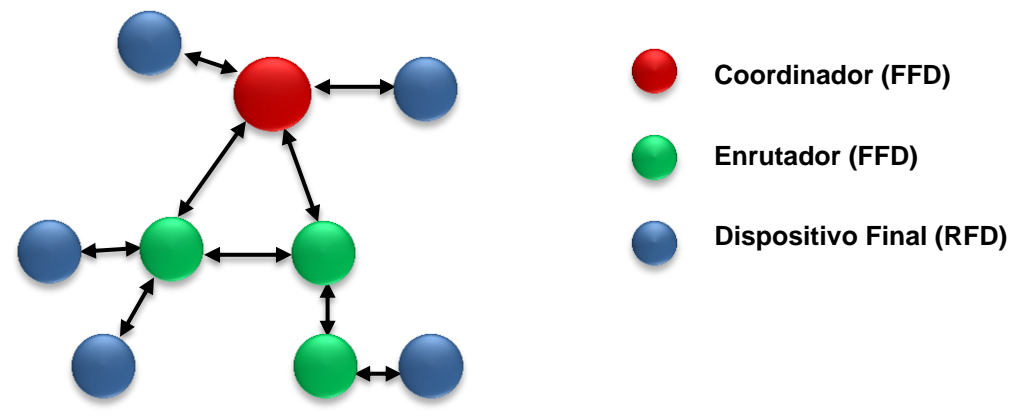

Figura A.3 Topología ZigBee en malla.

La topología punto a punto, se encuentra conformada por un solo coordinador ZigBee, pero con la diferencia que cada dispositivo final es un FFD que puede establecer enlaces punto a punto hacia los otros dispositivos, solo si están en el mismo rango de cobertura, como se muestra en la Figura A.4. Al inicio el coordinador es el encargado de formar la red y de enrutar los paquetes, pero conforme se establecen los FFD, estos serán capaces de realizar el enrutamiento de los datos a su destino, incluso mediante múltiples saltos.

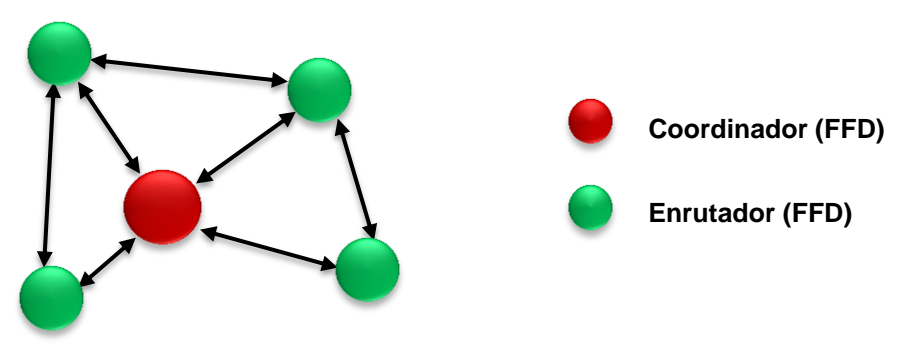

Figura A.4 Topología ZigBee punto a punto.

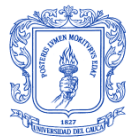

En la Figura A.5 se observa la topología en árbol, la cual es un caso especial de la conexión punto a punto, en la cual muchos dispositivos FFD y RFD pueden conectarse como un dispositivo único al final de la red [81]. La función del enrutador es ampliar el área de cobertura de la red y transmitir mensajes de datos y control usando enrutamiento jerárquico.

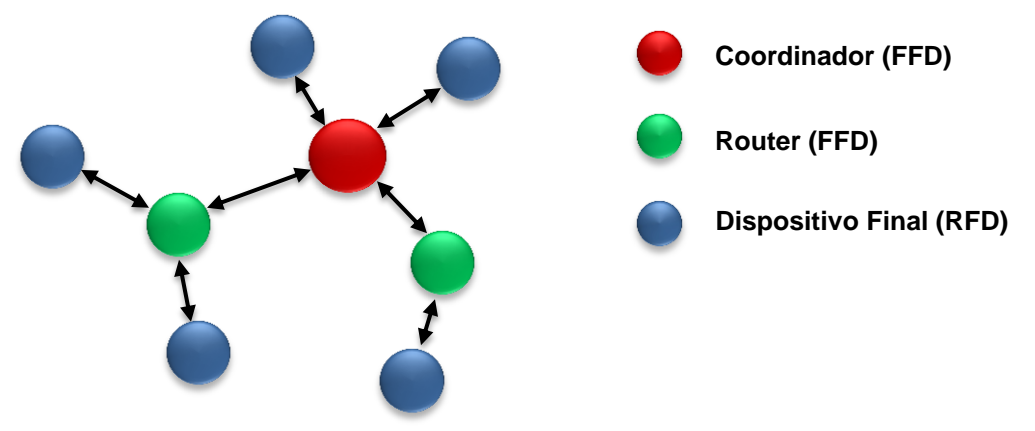

Figura A.5 Topología ZigBee en árbol.

## **A.1.3. Nivel de Enlace de Datos**

Esta capa se encuentra dividida en dos subniveles; el Control de Enlace Lógico (LLC, *Logical Link Control*) que se encuentra definida dentro de las publicaciones del grupo IEEE 802.2, y que es común para otras tecnologías de acceso como Ethernet, Bluetooth, Wi-Fi, WiMax y ZigBee, y el subnivel MAC definida dentro del estándar IEEE 802.15.4- 2006 que sirve de enlace entre la capa física y el subnivel LLC, y que depende del tipo de hardware que se encuentre en la capa física. Dentro de las funciones que cumple el subnivel MAC están las siguientes [82]:

- Manejar todos los tipos de accesos al canal físico radio.
- Asociación y disociación de dispositivos.
- Brindar tres tipos de seguridad a nivel de subcapa MAC; sin seguridad, mediante la aplicación de listas de control de acceso y un modo seguro con uso de claves mediante AES128.
- Es responsable de la identificación de los nodos en base a direcciones extendidas de 64 bits para proceso de asociación; o direcciones cortas de 16 bits para la comunicación del coordinador con otros dispositivos.
- Permite realizar la sincronización de los dispositivos de la red.
- Para redes que no utilizan *beacons*, emplea el mecanismo de Acceso Múltiple por Detección de Portadora y Evasión de Colisiones (CSMA/CA, Carrier Sense Multiple Access/Collision Avoidance).
- Dentro de redes que empelan *beacons*, utiliza el mecanismo de GTS.  $\bullet$

## *A.1.3.1. Acceso Múltiple por Detección de Portadora y Evasión de Colisiones*

Esta técnica de acceso al medio, permite que varios dispositivos usen el mismo canal para la transmisión de información de control y facilita el intercambio de información de usuario. Si un dispositivo desea transmitir, inicialmente debe realizar una valoración del canal con el fin de garantizar que no esté en uso por otro dispositivo, de este modo, se

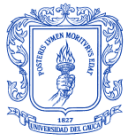

determina si el canal está libre basándose en la medida de energía en el canal de interés, o por la detección de la señal que está haciendo uso del canal.

Cuando el dispositivo desea transmitir, inicialmente entra en modo de recepción y determina la energía de señal en el canal deseado, procedimiento denominado Detección de Energía (ED, *Energy Detection*) [82]. El receptor no decodifica la señal para verificar si pertenece o no al estándar IEEE 802.15.4, solo estima su nivel de energía.

Una alternativa para determinar el canal de frecuencia está libre u ocupado es por medio de la Detección de Portadora (CS, *Carrier Sense*). A diferencia de la detección de energía, verifica el tipo de señal y de esta manera garantiza el estado del canal de forma más eficiente. Si el canal no está libre, el dispositivo espera un tiempo aleatorio para volver a intentar enviar la información [83].

#### *A.1.3.2. Intervalos de Tiempo Garantizado*

Esta técnica también llamada garantía de tiempo, es un método de acceso al medio que permite al coordinador de la red asignar un intervalo de tiempo específico a cada uno de los nodos que transmiten información en la red, durante el cual puede transmitir sin latencia, aprovechando al máximo el ancho de banda y sin hacer uso previo de CSMA/CA, con el propósito de que no haya perdida de información en la red y todos puedan transmitir en tiempos diferentes [82], [83].

Para asignar un intervalo de tiempo garantizado, es necesario que todos los dispositivos en la red estén sincronizados, además, el periodo de vida de la batería en una red con baliza, puede ser considerablemente menor que en una red sin baliza, debido a que los dispositivos deber activarse constantemente solamente para el proceso de sincronización.

## *A.1.3.3. Asociación y Disociación de Dispositivos*

Funciones del nivel MAC que permite a los dispositivos unirse o abandonar una red. Para unirse a una red, se envía una petición de asociación al coordinador, el cual puede aceptarla o rechazarla, mientras que para el abandono de la red se deber notificar al coordinador su intento de disociación [82].

## **A.1.4. Nivel Físico**

La capa física es responsable de las siguientes tareas [81], [82]:

- Activación y desactivación del transceptor de radio, para la transmisión y recepción.
- Detección de Energía en el canal, para determinar si está llegando información al nodo, o si este puede pasar al modo de reposo después de un tiempo de no recibir señal.
- Aseguramiento del estado del enlace a través del Indicador de Calidad del Enlace (LQI, *Link Quality Indicator*) para paquetes recibidos, basado en el nivel de energía de recepción o en estimaciones de la relación de señal a ruido.
- Aseguramiento del Canal Libre (CCA, *Clear Channel Assesment*) para CSMA/CA.
- Selección de frecuencias de canales.
- Transmisión y recepción de datos.

Además, la capa física se encuentra definida en el estándar IEEE 802.15.4-2006, el cual hace referencia a la existencia de cuatro especificaciones para la capa física y cuya elección dependen del usuario basado en la ubicación geográfica de la red. Estas se diferencian principalmente por el esquema de modulación y la técnica de transmisión empleada en cada banda de frecuencia [81], [82]:

- Capa Física que trabaja en las bandas de 868 y 915 MHz empleando la técnica de transmisión de Espectro Ensanchado por Secuencia Directa (DSSS, *Direct Sequence Spread Spectrum*) con Modulación por Desplazamiento de Fase Binaria (BPSK, *Binary Phase Shift Keying*).
- Capa Física que trabaja en las bandas de 868 y 915 MHz empelando DSSS y Modulación por Desplazamiento de Fase en Cuadratura con Desplazamiento Temporal (O-QPSK, *Offset – Quadrature Phase Shift Keying*).
- Capa Física que trabaja en 868 y 915 MHz con la técnica de Espectro Ensanchado por Secuencia Paralela (PSSS, *Parallel Sequence Spread Spectrum*) y que emplea Modulación por Desplazamiento de Amplitud (ASK, *Amplitude Shift Keying*).
- Capa Física que trabaja a 2.4 GHz con DSSS y modulación O-QPSK.

## *A.1.4.1. Rango de frecuencia de operación*

Los dispositivos ZigBee trabajan en las bandas de frecuencia de uso no comercial para aplicaciones Industriales, Científicas y Médicas (ISM, *Industrial, Scientific and Medical*), por lo tanto la IEEE 802.15.4 en la publicación del año 2003 las define así [82]: la banda de 868–868.6 MHz para un canal que permite velocidades de transmisión de 20 Kbps, la banda de 915-928 MHz que posee 10 canales con espaciamiento de 2 MHz entre ellos permitiendo velocidades de transmisión de 40 Kbps, y finalmente la banda de 2.4–2.4835 GHz que cuenta con 16 canales con espaciamiento de 5 MHz para facilitar requerimientos de filtrado en la transmisión y recepción, permitiendo velocidades de transmisión de 250 Kbps. En la Tabla A.1 se puede observar las diferentes especificaciones del nivel físico con su respectiva banda de frecuencia y velocidad de transmisión de datos [81], [82], [83].

Tabla A.1 Bandas de frecuencia y velocidad de datos de IEEE 802.15.4 [81], [82].

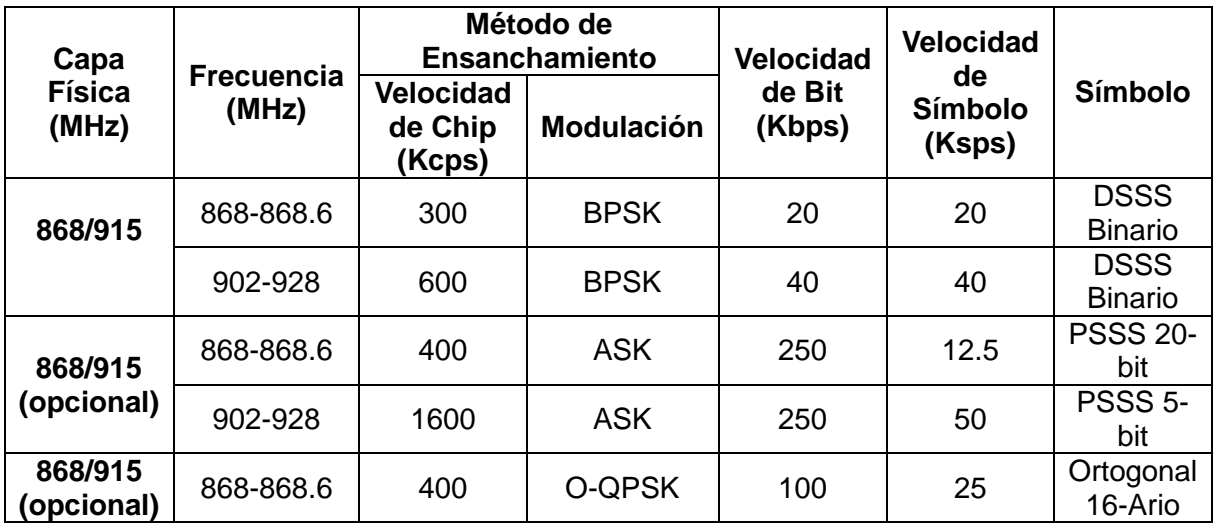

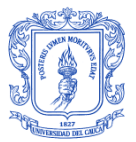

DISEÑO DE UNA RED DE TELECOMUNICACIONES PARA UNA INFRAESTRUCTURA AVANZADA DE MEDICIÓN EN TRANSFORMADORES DE DISTRIBUCIÓN

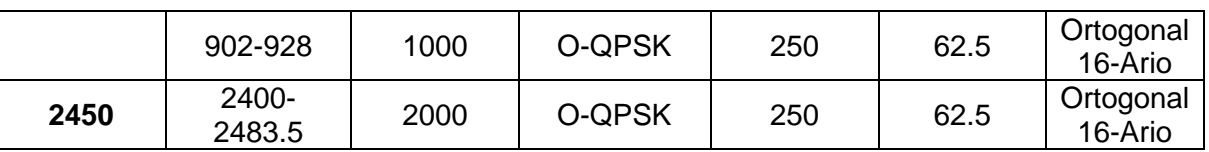

Posteriormente, la IEEE 802.15.4 en 2006 introduce dos especificaciones opcionales para las bandas 868 MHz y 915 MHz, proporcionando un equilibrio entre complejidad y velocidad de transmisión de datos [82]. La especificación que implementa la modulación ASK brinda una velocidad de transmisión de datos de 250 Kbps para ambas bandas. Por el otro lado, con el esquema de modulación O-QPSK la banda de 915 MHZ ofrece una velocidad de 250 Kbps, mientras que para 868 MHz es de 100 Kbps [82].

#### *A.1.4.2. Asignación de Canales*

El estándar IEEE 802.15.4.-2003 define 27 canales de frecuencia en las tres bandas 868 MHz, 915 MHz y 2450 GHz como se muestra en la Figura A.6, numerados de 0 a 26 iniciando desde la banda más baja y representados por 32 bits, donde los 5 Bits Más Significativos (MSB, *Most Significant Bit*) son reservados y fijados en 0, mientras los 27 Bits Menos Significativos (LSB, *Less Significant Bit*) indican el estado (1 = disponible, 0 = ocupado) de cada canal [81], [82], [83].

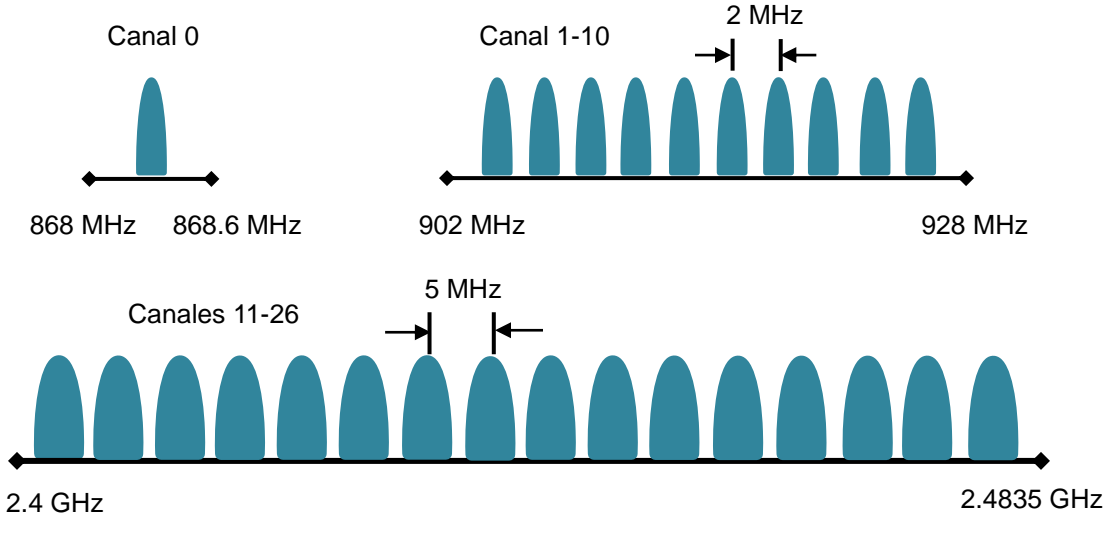

Figura A.6 Canales de Frecuencias usadas por IEEE 802.15.4 (Adaptada de [81])

Con la agregación de dos especificaciones opcionales en la capa física en la publicación del estándar IEEE 802.15.4-2006, se incrementó el número de canales a 49, excediendo el campo designado para su numeración definido en IEEE 802.15.4-2003 [82]. De esta manera, la asociación de canales se definió a través de una combinación de número de canal y una nueva variable denominada página de canal.

La forma que se encontró para solucionar la necesidad de incrementar el número de canales por banda de frecuencia fue la de considerar a los 5 bits más significativos del mapa de 32 bits para especificar 32 posibles páginas de canal, mientras que los restantes 27 bits usados como una máscara para especificar números de canal dentro de una página de canal [81], [82].

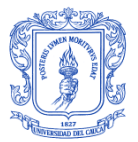

De esta forma se tiene en total 32 páginas de canal, cada una con 27 canales numerados de 0 a 26; sin embargo solo se pueden usar las tres primeras páginas ya que las restantes están reservadas para futuras aplicaciones. La página 0 soporta los canales definidos por IEEE 802.15.4-2003, mientras que las páginas 1 y 2, soportan 11 canales numerados de 0 a 10 para las especificaciones opcionales, que trabajan con modulación ASK y O-QPSK respectivamente, como se muestra en la Tabla A.2 [82].

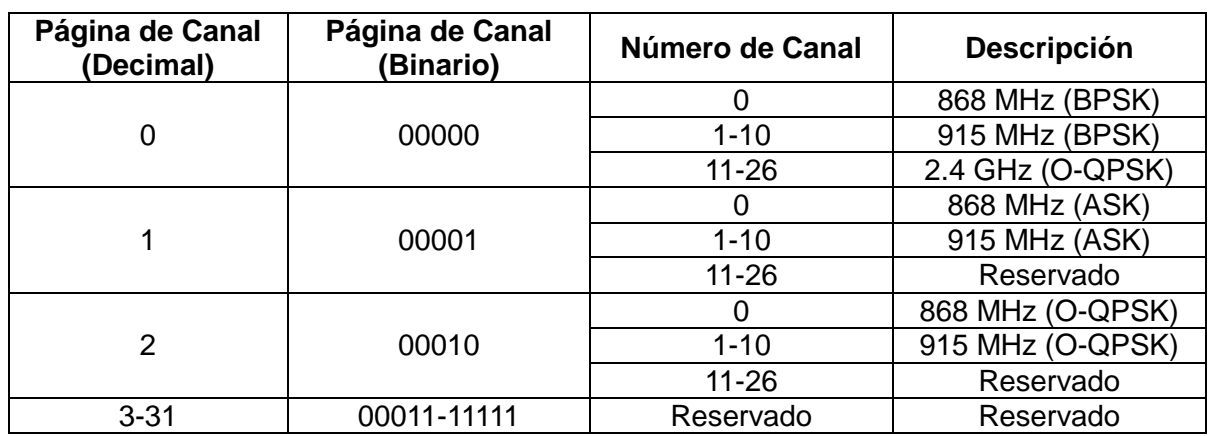

Tabla A.2 Páginas de canal y número de canal [81], [82]

# **A.2. MODELO DE TRANSFERENCIA DE DATOS**

El acceso al medio es el encargado de definir la manera como los usuarios de la red acceden al medio para realizar la transferencia de la información. Para el caso de ZigBee esta debe ser configurada de acuerdo a la aplicación específica que se desarrolle, existiendo dos formas de hacerlo: con el envío de *beacons* o sin el envío de ellos. Por una parte, el modo *beacon* utiliza una estructura llamada supertrama definida por el coordinador, quien se encarga de establecer los tiempos de acceso al medio a través de la reserva y contención de espacio para transmisiones dedicadas [83], mientras que el modo no *beacon* es un sistema simple donde cada cliente es autónomo, de manera que puede iniciar una conversación mediante CSMA/CA, pudiendo interferir con otros sin intensión [83].

La utilización de *beacons* implica el envío de señales de guía o *beacon* para la sincronización de los dispositivos de la red a través del coordinador, el cual configura los tiempos de acceso a la red de los dispositivos conectados a ella por medio de una supertrama [83]. Esta supertrama consta de un periodo activo dividido en 16 intervalos de tiempo de igual tamaño y de igual duración. En este periodo es donde se realiza la comunicación y está formado por la trama *beacon*, un Periodo de Acceso por Contención (CAP, *Contention Access Period*) y un Periodo Libre de Contención (CFP, *Contention Free Period*) [82]. Opcionalmente la supertrama puede agregar un tiempo de periodo inactivo, en la cual los dispositivos entran en modo de bajo consumo de potencia. A continuación en la Figura A.7 se muestra la estructura de una supertrama [83].

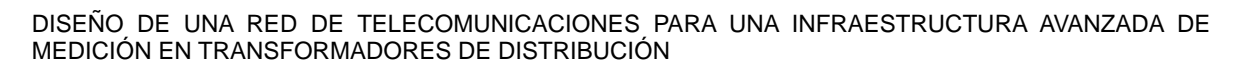

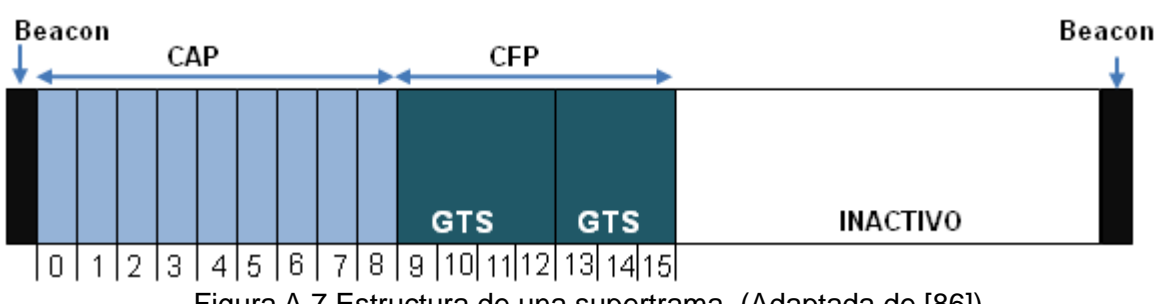

Figura A.7 Estructura de una supertrama. (Adaptada de [86])

En el CAP los dispositivos que quieren transmitir compiten por el medio tratando de ganar un intervalo de tiempo utilizando el mecanismo CSMA/CA, y en el CFP la comunicación se hace mediante GTS que son asignados por el nodo coordinador para los dispositivos que requieran comunicarse dentro del canal con un ancho de banda específico y con baja latencia [82], [83]. De manera que, el coordinador se encargará de asignar uno o más Intervalos de Tiempo Garantizados a la aplicación que lo necesite, garantizando que dentro de cada supertrama pueda realizar la transmisión de información sin competir con los otros dispositivos de la red [82]. Se debe aclarar que los dispositivos acceden al canal mediante CFP no usan el mecanismo CSMA/CA para transmitir sus datos y que los datos que transmite el GTS usan únicamente direcciones cortas de 16 bits.

De manera que, independientemente que la red utilice o no el envío de *beacons*, la transferencia de datos puede ser de tres tipos: desde un dispositivo hacia un coordinador, desde el coordinador hacia un dispositivo y la transferencia de datos entre dispositivos semejantes [83].

## **A.2.1. Transferencia de Datos hacia un Coordinador ZigBee**

En una red con *beacon* activado, el dispositivo primero busca al *beacon*, una vez que lo ha encontrado se sincroniza al modelo de supertrama que se esté usando. Posteriormente, mediante el mecanismo CSMA/CA ranurado gana un *time slot* para realizar la transmisión de datos. Cuando el coordinador ha recibido los datos, y sí se encuentra especificado dentro de las opciones de la red, envía una trama ACK para confirmar su llegada, como se ilustra en la Figura A.8 [82].

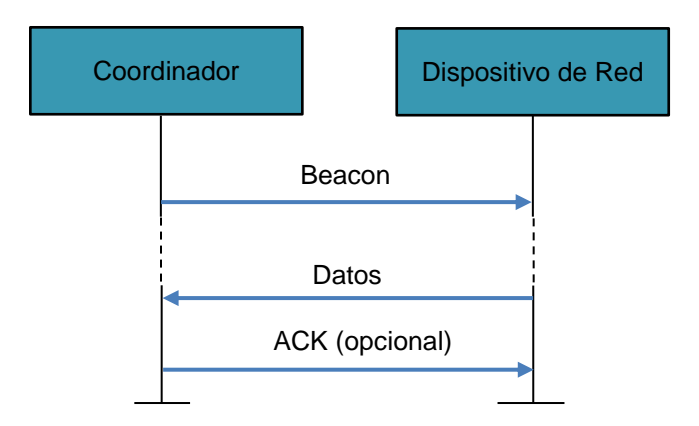

Figura A.8 Transferencia de Datos hacía el Coordinador en una red con Beacon.

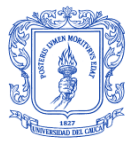

En caso contrario, es decir en una red que no utiliza *beacon* la transmisión es más simple, como se observa en la Figura A.9. La trama de datos se envía a través del canal mediante el mecanismo CSMA/CA hacia el coordinador, que al recibir la trama envía la confirmación de llegada mediante un ACK opcional [82], [83].

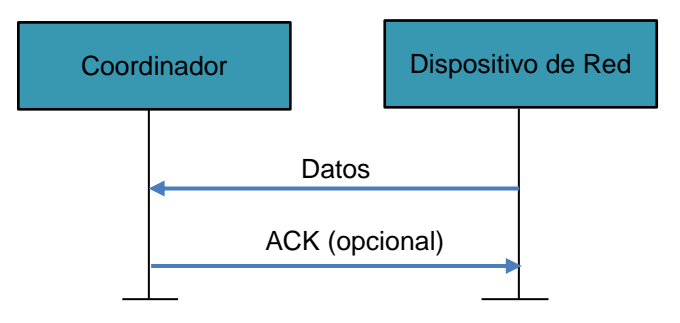

Figura A.9 Transferencia de Datos hacía el Coordinador en una red sin Beacon.

# **A.2.2. Transferencia de Datos desde un Coordinador ZigBee**

Dentro de una red que utiliza *beacon*, cuando un coordinador ZigBee desea enviar ciertos datos lo hace mediante el *beacon*, indicando que existen datos pendientes de ser enviados a un dispositivo [83]. Los dispositivos de la red se encuentran constantemente escuchando el *beacon* y cuando encuentran uno que les indica que tienen un mensaje pendiente para ellos, generan una trama de petición de datos a través de un comando MAC en donde le informa al coordinador que se encuentra preparada para recibir los datos [82]. Como respuesta el coordinador envía un acuse de recibo ACK indicando que ha llegado su petición y a continuación envía los datos. Para finalizar este proceso, se eliminan los datos pendientes de la red con *beacons* y, la comunicación termina cuando el dispositivo final envía un ACK para confirmar la llegada de los datos, como se observa en la Figura A.10 [83].

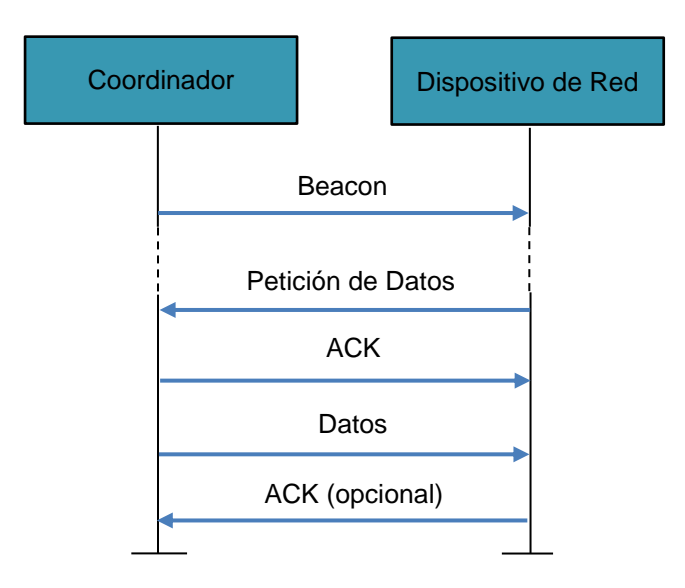

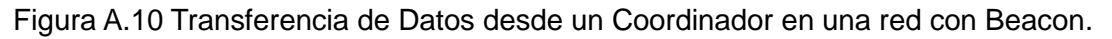

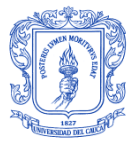

Para una red sin *beacon*, el coordinador se encarga de almacenar los datos y espera a que el dispositivo de red le envíe una trama de petición de datos mediante CSMA/CA [82]. Cuando el coordinador recibe esta petición envía como respuesta una trama ACK, si existe algún mensaje para el dispositivo de red que lo solicitó se lo envía inmediatamente; pero si no hay una trama de datos pendiente, puede notificarlo directamente en el ACK que envía después de la petición de los datos o puede enviar una trama de datos con una carga de longitud de cero bits [82], [83]. Cuando el dispositivo final recibe los datos envía un ACK que confirma la recepción de la información, como se mustra en la Figura A.11.

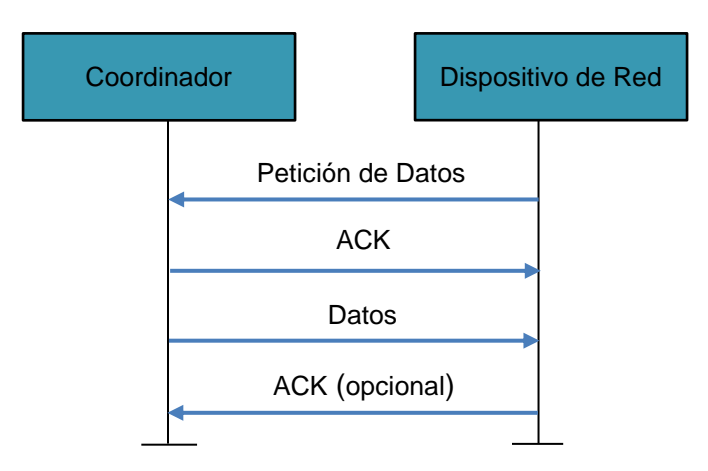

Figura A.11 Transferencia de Datos desde un Coordinador ZigBee en una red sin Beacon.

## **A.2.3 Transferencia de datos entre dispositivos semejantes.**

En una red *Peer-to-Peer*, cada dispositivo puede comunicarse con cualquier otro dispositivo de la red dentro de su área de cobertura, ya sea enviando directamente tramas *beacon* para sincronizarse con el dispositivo y poder realizar el envío de los datos, o sin la utilización de tramas *beacon* donde simplemente se envía la información mediante CSMA/CA para asegurarse que otros dispositivos no estén enviando información al mismo tiempo [82], [83].

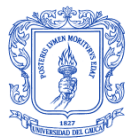

# **APÉNDICE B**

#### **ESTUDIO DEL SIMULADOR DE RED NS-2**

#### **B.1. ARQUITECTURA DE NS-2**

Como se ha mencionado anteriormente NS-2 es un simulador de red de eventos discretos [61]. Es decir, las actividades físicas de la red son trasladadas a eventos, los cuales se ponen en cola y se procesan en el orden de sus ocurrencias programadas, de manera que el tiempo de simulación progresa con los eventos procesados. Sin embargo, este tiempo de simulación algunas veces no corresponde con el tiempo de la vida real. De esta manera, NS-2 puede modelar componentes esenciales de la red, modelos de tráfico y aplicaciones.

Para la programación de una simulación en NS-2, el usuario introduce un *script* con extensión .tcl escrito en OTcl (ver Apéndice C) mediante una secuencia de comandos, lo cual permite definir variables para configurar la topología de red, el canal de comunicación, protocolos de comunicación, tiempo de simulación, así como indicar a las fuentes de tráfico cuándo iniciar y detener la transmisión de paquetes a través del programador de eventos, y demás [63], [68]. Luego, este *script* OTcl se pasa al simulador que utilizando sus librerías de objetos de componentes y de módulos de configuración de red, así como el programador de eventos de simulación creados en C++, permiten interpretar el *script* OTcl, que luego es ejecutado mediante el intérprete de comandos *Shell* de Linux a través del programa ns como: ns malla.tcl [61]. Una vez finalizada la simulación, NS-2 produce dos archivos de salida basados en texto con extensiones .tr y .nam, los cuales contienen información detallada de la simulación como paquetes recibidos, enviados, perdidos, etc., útil para el análisis de la red, como se muestra en la Figura B.1.

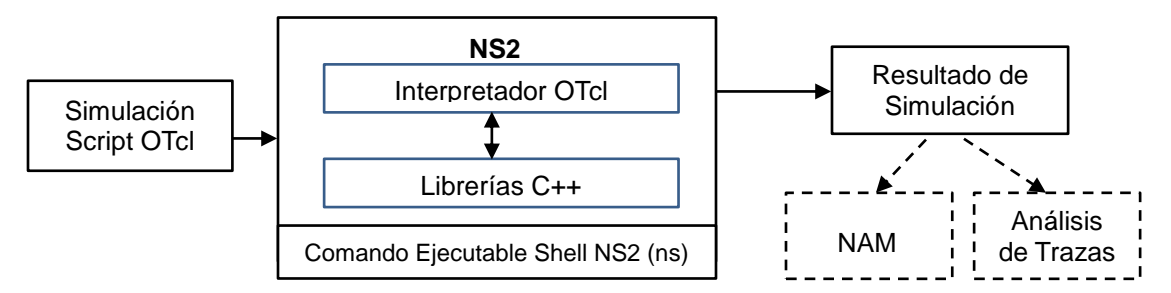

Figura B.1 Estructura básica de la arquitectura de simulación en NS2 [61].

En consecuencia, el análisis de la simulación depende de la interpretación de estos archivos de trazas que registran todos los eventos línea por línea. Por una parte, el archivo con extensión .tr contiene gran cantidad de datos separados por campos específicos acerca del comportamiento de la red (Apéndice E), donde es necesario la utilización de herramientas que permitan filtrar las métricas que se desean evaluar. Por otro lado, el archivo .nam permite la visualización dinámica de la representación gráfica de la topología de red a través de la herramienta NAM.

Desde la vista del desarrollador, la Figura B.2 muestra la arquitectura en capas de NS-2. En el nivel más bajo, el programador de eventos y la mayoría de los componentes de red los cuales son disponibles para *script* basados en OTcl se implementan usando C++,

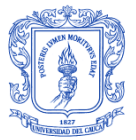

mientras que el nivel de *script* OTcl está encima de este nivel para hacer más fácil la simulación deseada de la red. Luego, sobre el nivel de OTcl, vemos la visión general de la red, es decir el escenario de simulación, conformando toda esta estructura el software NS-2 [87].

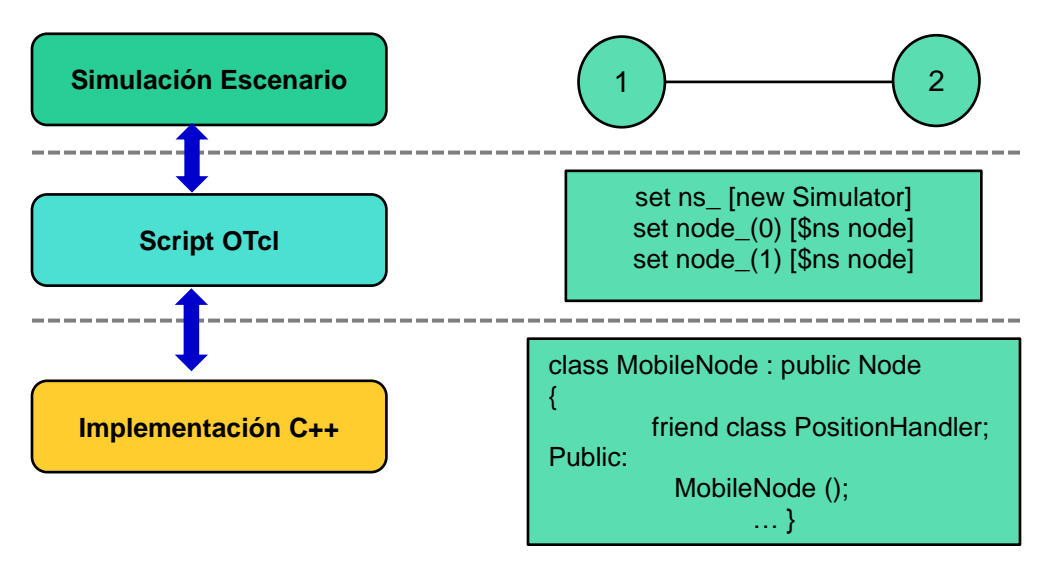

Figura B.2 Arquitectura en capas de NS2 (Adaptada de [87])

# **B.2. GENERACIÓN DE TRÁFICO**

En NS-2 es posible generar diferentes tipos de tráfico para modelar el proceso de transmisión de paquetes en la red, en particular tráfico CBR, FTP, Web, Telnet, VBR y *Poisson* [65]. De manera que, la selección de un modelo de tráfico depende del tipo de datos que maneje la aplicación para la cual fue diseñada la red. Para la simulación se empleó el tipo de tráfico CBR que es un tráfico de tiempo real y envía datos a velocidad constante, lo cual se adapta al envió de datos generados por los PLC\_MMS de la red de distribución eléctrica, que no necesitan ser enviados de manera constante todo el tiempo ya que la información se genera en periodos de 15 min aproximadamente. De esta forma se envían los datos de manera constante, pero de forma periódica a intervalos de tiempos definidos, donde cada intervalo está compuesto por una parte activa que permite el envío de datos a 250 Kbps y la otra inactiva que no se transmiten.

Por otra parte, el tipo de tráfico CBR se basa en el protocolo UDP de la capa de transporte, que permite el envío de datagramas sin que previamente se establezca una conexión, siendo no confiable y utilizado para aplicaciones en tiempo real que no sean susceptibles al retardo de los paquetes, adaptándose a la red diseñada. Luego, en NS-2 para que los nodos transmitan y reciban tráfico necesitan ser configurados los agentes que realizan esta función. Por lo tanto, dentro del agente transmisor que tiene asociado el tráfico CBR se tiene UDP y para recibir los paquetes el agente *Null*, como se observa en la Figura B.3 [88]. Entre las configuraciones del tipo de tráfico CBR está la definición de: tamaño del paquete, el intervalo y velocidad de transmisión de datos, entre otras [64].

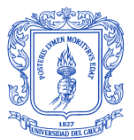

DISEÑO DE UNA RED DE TELECOMUNICACIONES PARA UNA INFRAESTRUCTURA AVANZADA DE MEDICIÓN EN TRANSFORMADORES DE DISTRIBUCIÓN

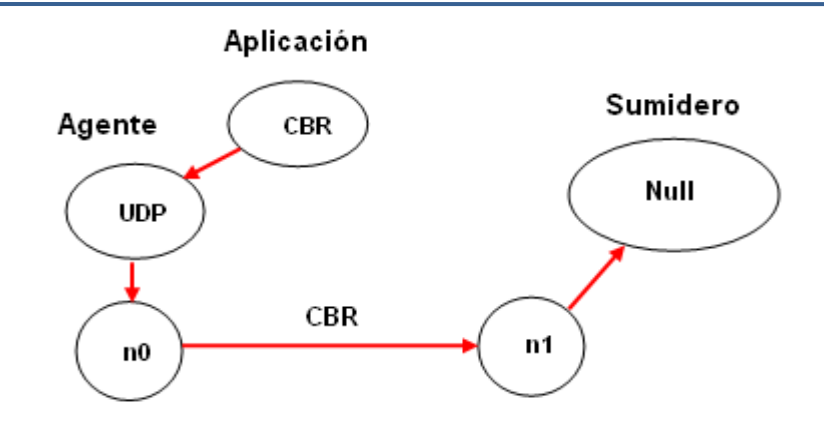

Figura B.3 Conexión entre agentes y aplicaciones (Adaptada de [88])

#### **B.3. ESTRUCTURA DE LOS NODOS IEEE 802.15.4**

Toda red está formada por equipos que se interconectan los cuales trabajan como transmisor/receptor de una determinada información, en NS-2 estos equipos son configurados como nodos. Los nodos sensores FFD y RFD de IEEE 802.15.4, se clasifican utilizando diferentes parámetros en NS-2 conocidos como primitivas que se usan en las diferentes capas de su *stack* de protocolos, principalmente en los niveles MAC y PHY. Para el modelado y configuración de redes inalámbricas y especialmente la red ZigBee se usa el modelo de nodo *MobileNode* desarrollado en el proyecto MONARCH de la Universidad Carnegie Mellon [89]. La estructura de éste nodo viene constituida por diferentes objetos que simulan de manera independiente; la parte de aplicación (objeto fuente de aplicación y de capa de transporte), capa de enrutamiento, y los tres niveles más bajos; LL, MAC y PHY, como se muestra en la Figura B.4.

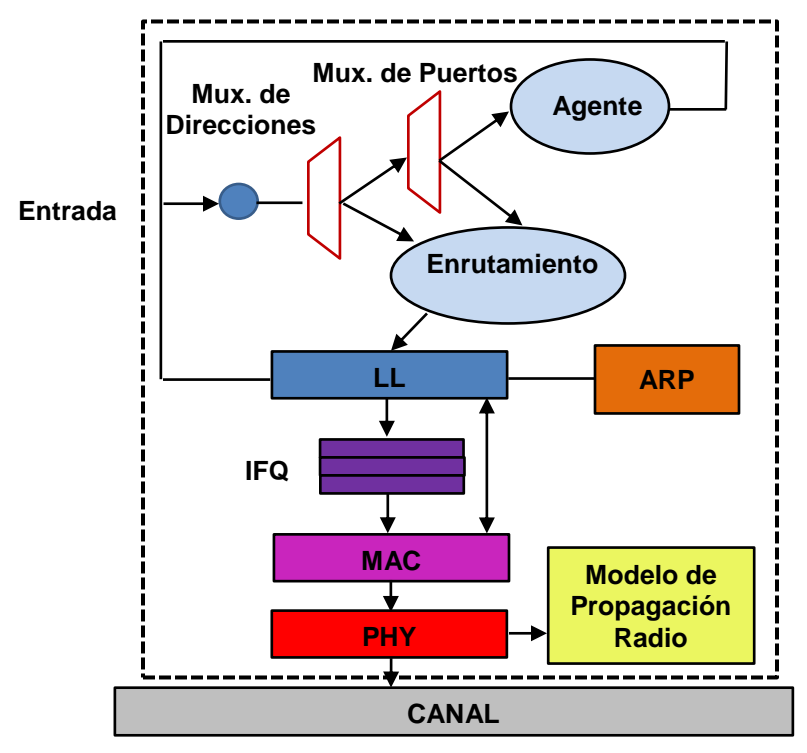

Figura B.4 Estructura en capas de un nodo en NS-2 (Adaptada de [65])
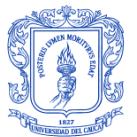

Las características principales de los componentes de la estructura en capas de un nodo en NS-2 se detallan a continuación [65]:

- **Canal:** Representa el medio compartido por todos los nodos en la red a través del nivel PHY, que habilita la conexión entre las diferentes interfaces de red.
- **Nivel Físico:** Emula la interfaz hardware que se encarga de acceder al medio  $\bullet$ físico (canal), y junto al modelo de propagación insertan datos en cada paquete, como: potencia de transmisión, longitud de onda, energía, tipo de antena, etc. Además, permite determinar si un paquete posee la potencia mínima para ser recibido, capturado o reconocido por el nodo receptor.
- **Modelo de Propagación:** A partir de las características del escenario, determina la potencia con la que se reciben las tramas en el destino.
- **Control de Acceso al Medio:** Permite simular colisiones, detecciones de portadora, y generar, enviar y recibir paquetes, tanto *unicast* como *broadcast* del estándar 802.15.4.
- **Buffer de Salida (IFQ,** *InterFace Queue***):** Mantiene los paquetes almacenados, hasta que estén listos para enviarse. A través de la clase PriQueue permite otorgar prioridad a los paquetes.
- **Capa de Enlace (LL,** *Link Layer***):** Conecta el agente de enrutamiento con la tecnología de red subyacente y tiene asociado un Protocolo de Resolución de Direcciones (ARP, *Address Resolution Prot*ocol).
- **Protocolo de Resolución de Direcciones:** Convierte direcciones IP en direcciones MAC. Así que, se encarga de añadir en la cabecera de la trama MAC la dirección MAC del nodo destino. Si no se tiene esta dirección de destino, el paquete de datos se almacena mientras ARP genera preguntas ARP (*ARP query*) que se envían en *broadcast* para conseguir dicha dirección.
- **Multiplexor de Direcciones**: Cuando llega un paquete y ha pasado el filtro MAC,  $\bullet$ este elemento lo procesa en función de la dirección IP del paquete y lo envía al segundo multiplexor (si el paquete está dirigido a ese nodo) o al protocolo de enrutamiento para ser retransmitido hacia su próximo salto.
- **Multiplexor de Puertos**: Una vez comprobado que el paquete se dirige al propio nodo, se encamina al puerto de destino mediante esta entidad que lo entrega al agente correspondiente.
- **Enrutamiento:** Se encarga de reenviar los paquetes salientes a los nodos de destino, a través del protocolo AODV que mantiene una lista acerca de las rutas para alcanzarlos.
- **Agente:** Permite generar o recibir los agentes de tráfico (paquetes de datos) correspondiente a un nodo transmisor o receptor.

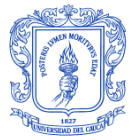

# **B.4. MODELO DE PROPAGACIÓN RADIO**

Hasta la actualidad existen tres modelos de propagación radio que se utilizan en el simulador NS-2; el modelo del Espacio Libre (*Free Space*), modelo de Dos Rayos Reflejados en Tierra, y el modelo de Sombra (*Shadowing*) [65]. Así que, con el fin de acercar los escenarios de simulación a la implementación práctica del mundo real; se define el modelo de Dos Rayos Reflejados en Tierra el cual permitirá analizar el estado de la transmisión y recepción de datos en la red, considerando el desvanecimiento de la señal a medida que aumenta la distancia.

Normalmente, el modelo de propagación indicado anteriormente se basa en ecuaciones matemáticas que se utilizan para poder estimar cual es la potencia de la señal en la recepción de la información, considerando tanto el trayecto directo como el trayecto de reflexión en el suelo [65], [87]. Por lo tanto, cada nodo sensor cuenta con un umbral de potencia de recepción en su capa física, de tal forma que si un paquete es recibido y la potencia de la señal captada es más baja que este umbral, se produce un fallo produciendo la pérdida del paquete. En caso contrario, el paquete se acepta y se puede observar en el archivo de trazas.

De manera que, la potencia recibida en base al emisor muestra una pérdida de intensidad a medida que aumenta la distancia, lo cual se puede calcular utilizando la Ecuación 2, de la siguiente forma [65]:

$$
Pr d = \frac{P_{Tx} * G_{Tx} * G_{Rx} * h_{Tx}^2 * (h_{Rx})^2}{d^4 * L}
$$
 (2)

Dónde: Pr (d) es la potencia recibida a la distancia d, P<sub>Tx</sub> es la potencia de señal transmitida, **GTx** es la ganancia del transmisor, **GRx** es la ganancia en el receptor, **hTx** es la dimensión de la antena transmisora, **hRx** es la dimensión de la antena receptora y **L** es la pérdida de trayecto que tiene un valor de 1dB [89].

## **B.5. MODELO DE ENERGÍA**

El modelo de la energía es uno de los atributos opcionales que representa el nivel de energía de los nodos en la red, a través de algunos componentes como: *initialEnergy*, *txPower*, *rxPower* e *idlePower* [65]. Este modelo, define un valor inicial de energía en cada nodo al inicio de la simulación denominada como *initialEnergy*, que a su vez se reduce con el tiempo debido al consumo de ésta durante; la transmisión y recepción de paquetes, el estado de reposo, transmisión de *beacons*, transmisión y recepción de datos a través de CSMA/CA con CAP y GTS con CFP, así como para la trasmisión de ACK en la recepción de paquetes exitosos, entre otras [65].

De manera que, el nivel de energía de cada nodo en cualquier momento de la simulación se puede determinar mediante la diferencia entre el valor actual de energía y el *initialEnergy*. Luego, la suma del nivel de energía de cada nodo determinara el nivel de energía en toda la red. Sin embargo, si la diferencia llega a cero, el nodo no puede transmitir o recibir paquetes.

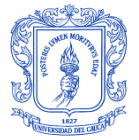

## **B.6. HERRAMIENTAS PARA ANÁLISIS DE RESULTADOS EN NS-2**

Los resultados obtenidos de las simulaciones en NS-2 se almacenan en archivos de trazas, los cuales proporcionan toda la información de los escenarios de red implementados. Sin embargo, su formato es complejo y de gran tamaño que hace difícil la extracción y el análisis se dé resultados para el usuario. Asimismo, no existe un tipo de convertidor de formato de archivos automático capaz de obtener los principales parámetros de rendimiento de red como: *throughput*, retardo, etc. y mostrarlos de manera gráfica. Por esta razón se utilizan algunas herramientas de representación gráfica para NS-2 como NAM, *XGRAPH*, *TRACEGRAPH,* y otros programas especializados como AWK que permite filtrar la información necesaria de los archivos de trazas, a través del uso de comandos Linux.

### **B.6.1. Nam**

Es un programa que se instala junto a NS-2 para mostrar de forma gráfica el proceso de la simulación de los escenarios, a partir de instrucciones añadidas al *script* de OTcl. Este *script* genera un archivo de salida .nam en el proceso de simulación, el cual es interpretado y ejecutado por NAM mediante el comando *nam escenario1.nam* en el terminal de Linux, mostrando una reproducción visual agradable de la simulación realizada [61], [88].

Por otra parte, la interfaz gráfica de NAM, presenta una serie de funcionalidades que permiten visualizar la topología de red, aumentar o reducir el área de simulación, iniciar o detener la simulación, visualizar la velocidad con que transcurre la simulación y los flujos de paquetes, etiquetar nodos, realizar un seguimiento de una cola, entre otras, que facilitan verificar el funcionamiento del escenario de red implementado [54].

### **B.6.2. Xgraph**

Es una herramienta que se instala por defecto junto a NS-2, la cual permite obtener representaciones gráficas bidimensionales de diferentes colores, ampliadas y en diferentes formatos para los parámetros definidos por el usuario, a partir de los archivos de trazas almacenados en el proceso de la simulación [88], [90]. Sin embargo, la gran problemática que existe en el ámbito de analizar los resultados generados por las simulaciones, es que no soporta los distintos tipos de trazas existentes, entre ellas el nuevo formato de trazas de redes inalámbricas utilizadas en este trabajo de investigación.

### **B.6.3. Tracegraph**

Es una herramienta de uso libre, que se usa para graficar y especialmente para analizar archivos de trazas generados por NS-2 [91]. Para su funcionamiento en los sistemas operativos *Windows*, *Linux* y *Unix* requiere la instalación de ciertas librerías de *Matlab* 6.0 o versiones superiores [91]. Actualmente, existe en su versión 2.05, pero en la página oficial también existe la versión 2.02 que soporta los formatos de trazas para redes cableadas, inalámbricas, hibridas, satelitales, y el nuevo formato de trazas para este tipo de redes.

De manera que, Tracegraph es un excelente software que permite obtener información y estadísticas de toda la red, a través de graficas en 2D y 3D, archivos de texto, imágenes

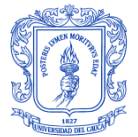

(JPG y TIFF) de los parámetros de desempeño como: retardo, jitter, throughput, y demás [91]. Sin embargo, cuando el archivo de trazas es de gran tamaño no permite obtener resultados. En consecuencia, no será utilizado para el análisis de trazas de la red implementada.

## **B.6.4. Awk**

Es un programa especialmente diseñado para el análisis de datos basados en texto, como puede ser archivos o flujo de datos. Su nombre se deriva del apellido de sus autores llamado Alfred Aho, Peter Weinberger y Brian Kernighan; su sintaxis es similar al lenguaje C siendo aún más simple que éste, por lo tanto es mucho más fácil y rápido de aprender, lo que reduce el tiempo en la extracción de los datos deseados mediante filtros [92]. Mediante el uso de estos filtros como comúnmente se les conoce se puede calcular el rendimiento, la energía consumida por la red, el *throughput*, entre otros parámetros.

Para escribir y evaluar un programa AWK no es necesario un compilador, sin embargo, puede ser escrito en un bloc de notas y se puede guardar mediante la extensión .awk. Ahora, cuando se requiere analizar y mostrar la información deseada de cualquier entrada de archivo de trazas, se escribe la siguiente sintaxis en el terminal de Linux: awk –f malla.awk malla.tr. En donde, el campo inicial "awk" indica durante la simulación que se trata de un comando para ejecutar el programa, "malla.awk" representa el programa awk desarrollado, y "malla.tr" es el archivo de trazas que se desea analizar.

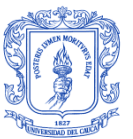

# **APÉNDICE C**

# **C.1. CÓDIGO DE SIMULACIÓN DE LA RED**

Este apéndice contiene la codificación para la red con topología en malla basada en el estándar IEEE 802.15.4. No obstante, la codificación de la topología es muy extensa debido al gran número de nodos, de manera que solo se presenta una breve descripción que contiene las partes más importantes utilizadas en el desarrollo de la red como se describen a continuación [64], [68], [89]:

**Configuración del escenario:** Se definen las características más relevantes que se toman en cuenta al momento de la configuración de la red inalámbrica planteada, como: tipo de canal, modelo de propagación radio, tipo de cola de la interfaz, modelo de la antena, número de nodos, coordenadas (x, y) que definen el área del escenario, el archivo nam en el cual se guardan las trazas de la simulación, entre otras.

set val(chan) Channel/WirelessChannel; # Tipo de canal set val(prop) Propagation/TwoRayGround; # Modelo de propagación radio set val(netif) Phy/WirelessPhy/802\_15\_4; # Interfaz inalámbrica de comunicación set val(mac) Mac/802 15 4;  $\qquad \qquad$  # Tipo de MAC set val(ifq) Queue/DropTail/PriQueue;  $\#$  Tipo de cola de la interfaz set val(II) LL; entitled to the set value of the term of the term of the term of the term of the term of the t set val(ant) Antenna/OmniAntenna; # Modelo de antena set val(ifqlen) 150; # Paquetes máximos en cola set val(nn) 25;  $\#$  Número de nodos set val(rp) AODV; # Protocolo de enrutamiento set val(x) 517; https://www.aset val(x) 517; http://www.aset.com/ set val(y) 517;  $\#$  Coordenada en Y set val(nam) malla.nam; # Nombre archivo.nam set val(traffic) cbr;  $\overline{a}$  the set of the traffico UDP/CBR set val(trinterval) 2.32; entitled and the term of the Hutervalo de Tx en segundos

**Configuración de tiempos de transmisión:** Se crean variables para llamarlas y empezar la transmisión de tráfico para cada nodo en el instante configurado.

proc getCmdArgu {argc argv} { global val for  $\{set i 0\}$   $\{\$i < \$argc\}$  {incr i} { set arg [lindex \$argv \$i] if  ${firsting range $arg 0 0] != "-"\} continue$ set name [string range \$arg 1 end] set val(\$name) [lindex \$argy [expr \$i+1]] } } getCmdArgu \$argc \$argv set appTime1 0.2;  $\qquad \qquad \qquad$  # Inicio de la simulación set appTime2 32.0;  $\#$  Inicio del envío de tráfico del nodo 24 set appTime15 36.76;  $\mu$  and  $\mu$  Inicio del envío de tráfico del nodo 19 set stopTime 60; # Tiempo total de la simulación

**Creación del inicio de tareas:** Se declara una instancia de la clase *Simulator*, donde están los métodos que permiten crear la topología, nodos y enlaces, conectar los objetos

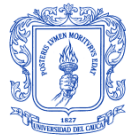

de componentes de red, establecer conexión entre agentes, especificar la opción de visualización en NAM, y configurar parámetros de red y de simulación.

set ns [new Simulator];  $\qquad \qquad \qquad$  # Crea nueva instancia de simulación

**Creación del registro de eventos:** Se genera un archivo de trazas donde se establecen los registros de eventos particulares o globales de algún enlace, para el análisis de resultados de la simulación y observar lo que ocurre paquete a paquete. Además, permite generar datos para la visualización gráfica de la simulación a través de NAM.

set tracefd [open malla.tr w]; the match was the set of the simulaction in the simulación

\$ns\_ trace-all \$tracefd if  ${\{\nabla\}}$  "\$val(nam)" == "malla.nam" }  ${\{\nabla\}}$ set namtrace [open ./\$val(nam) w]; ; # Visualización del escenario en NAM  $s$ ns namtrace-all-wireless  $s$ namtrace  $s$ val(x)  $s$ val(y) \$ns\_ use-newtrace }  $\frac{1}{2}$  \$ns\_ puts-nam-traceall {# nam4wpan #};  $\frac{1}{2}$  # Informa a NAM de un archivo WPAN Mac/802\_15\_4 wpanCmd verbose on Mac/802 15 4 wpanNam namStatus on; #Mac/802 15 4 wpanNam ColFlashClr gol; Mac/802 15 4 wpanNam PANCoorClr blue Mac/802 15 4 wpanNam CoorClr tomato Mac/802\_15\_4 wpanNam DevClr green

**Definición de parámetros para el modelo de propagación radio:** Se define la altura de los nodos en base al plano de coordenadas X, Y, Z, y se configuran los parámetros del modelo de propagación en base al módulo XBee SC2, como: potencia de transmisión, umbral de recepción, tipo y ganancia de antena, frecuencia de operación, entre otros.

Antenna/OmniAntenna set X\_ 0 Antenna/OmniAntenna set Y\_ 0 Antenna/OmniAntenna set Z\_ 8; # Altura de la antena en metros Antenna/OmniAntenna set Gt\_ 1; # Ganancia de la antena transmisora Antenna/OmniAntenna set Gr\_ 1; # Ganancia de la antena receptora set dist(175m) 1.0e-13; entrante de recepción mínima Phy/WirelessPhy set CSThresh\_ \$dist(175m); # Umbral de sensado de portadora Phy/WirelessPhy set RXThresh \$dist(175m); # Umbral de recepción Phy/WirelessPhy set CPThresh 10;  $\#$  Umbral de captura señales >10dB Phy/WirelessPhy set Pt 0.0031;  $\#$  Potencia de Tx = 3.1mW Phy/WirelessPhy set freq 2.4e+9; # Frecuencia de 2400 MHz Phy/WirelessPhy set L 1;  $\overline{a}$  # Perdida por Trayectoria Phy/WirelessPhy set dataRate 250kb; # Capacidad de la interfaz inalámbrica

**Configuración del objeto Topografía:** Se describe la función "*topography*" en el sistema de archivos del simulador para establecer el límite de frontera de los nodos en los ejes x, y.

\$topo load\_flatgrid \$val(x) \$val(y)

set topo [new Topography];  $\qquad \qquad \qquad \qquad \text{4!}$  Configuración de objeto topografía

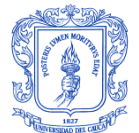

**Creación del canal:** Se define el canal para transmitir información y la función *create-god* para almacenar toda la información de la red; que es llamada internamente por objetos MAC en el nodo.

set god\_ [create-god \$val(nn)] set chan\_1\_ [new \$val(chan)]

**Configuración de los nodos inalámbricos:** Se procede a configurar y activar las características y agentes necesarios para la simulación de la red, principalmente el *adhocRouting* que se encarga de establecer el camino para enrutar los paquetes, y otros como: la capa de acceso al medio, protocolo de enrutamiento, y demás. Asimismo, la movilidad de los nodos se desactiva ya que están fijos sobre los Transformadores PLC\_MC y se establece la energía inicial para determinar la energía consumida por toda la red.

\$ns\_ node-config -adhocRouting \$val(rp)\

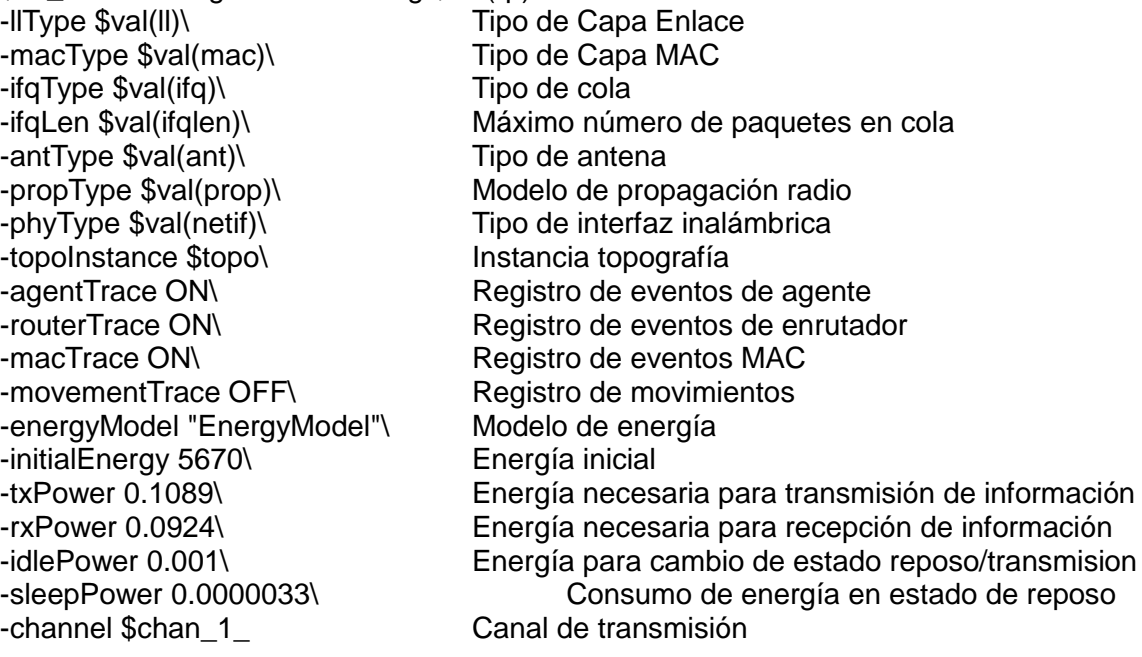

**Configuración de nuevo formato de trazas:** Se configura el archivo de trazas al nuevo formato para redes inalámbricas. Luego, se procede a crear 25 nodos inalámbricos sin movimiento aleatorio.

\$ns\_ set WirelessNewTrace\_ ON for  $\{set i 0\}$   $\{ $i < $val(nn) \}$   $\{$  incr i $\}$   $\{$ set node\_(\$i) [\$ns\_ node] \$node\_(\$i) random-motion 0; }

**Posición de los nodos:** Se definen la posición de todos los nodos en las coordenadas x, y, z, de la topología física real, tomando como referencia de ubicación el nodo 8.

 $$node_{(3)}$ set X_329;$   $\qquad \qquad # Position node_3$ \$node\_(3) set Y\_ -74  $$node(3) set Z_0$ 

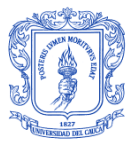

 $$node_{8}$$ ;  $$node_{8}$$  set  $X_{0}$$ ;  $*$  # Posición nodo 8  $$node_{8}$$  set Y\_0  $$node$  (8) set  $Z$  0

**Configuración del color de los nodos:** Para identificar fácilmente los diferentes tipos de dispositivos, se establecen colores para los nodos. De manera que, el color azul representa a los dispositivos finales, el color verde a los enrutadores y por último, el color rojo al coordinador de la red.

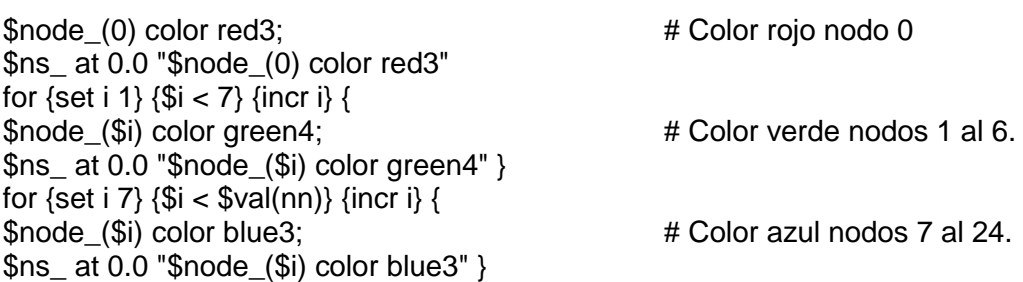

**Inicialización de la red basada en IEEE 802.15.4:** Dado que en este proyecto la mayor parte del trabajo se ha realizado en un lenguaje OTcl, por lo tanto, algunos parámetros para la ejecución deben indicarse siguiendo su sintaxis. En primer lugar, se utilizan los comandos para iniciar un Coordinador en una red, donde tiene habilitado el modo beacon.

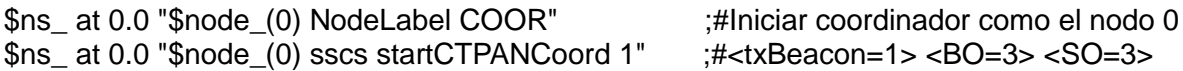

Posteriormente, de forma similar a las líneas indicadas anteriormente, se configuran los enrutadores (FFD), que permiten la recepción del beacon y la transmisión de estos a dispositivos finales, que tienen configurado el tiempo para empezar a transmitir datos.

\$ns\_ at 5.0 "\$node (6) sscs startCTDevice 1 1 1" ;#<isFFD=1> <assoPermit=1>  $\langle$ txBeacon=0 $>$  $\langle$ BO=3 $>$  $\langle$ SO=3 $>$ \$ns\_ at 7.5 "\$node (13) sscs startCTDevice 0" ;# Dispositivo final Mac/802\_15\_4 wpanNam PlaybackRate 3ms \$ns\_ at \$appTime2 "puts \"\n Transmitiendo datos ...\n\""

**Configuración de los agentes de tráfico:** Se asigna el trafico CBR sobre UDP para que los nodos transmitan y reciban información que la red genere, y se configuran sus valores requeridos.

proc cbrtraffic { src dst interval starttime } { global ns\_ node\_ set udp\_(\$src) [new Agent/UDP]; # agente UDP eval \$ns\_ attach-agent \\$node\_(\$src) \\$udp\_(\$src);# Asignar agente UDP a nodos fuente set null (\$dst) [new Agent/Null]; # Configurar sumideros eval \$ns\_attach-agent \\$node (\$dst) \\$null (\$dst);# Asignar sumideros al destino. set cbr (\$src) [new Application/Traffic/CBR]; # Crear agente de trafico CBR eval \\$cbr (\$src) set rate 250Kb; # Velocidad de transmisión eval \\$cbr\_(\$src) set packetSize\_ 70; # Tamaño del paquete eval \\$cbr\_(\$src) set interval\_0.1ms; # Intervalo de transmisión eval \\$cbr\_(\$src) set random\_ 0; # Aleatoriedad

Esteban Castillo Obando **Sebastián Muñoz Andrade** de alguna estaba a sebastián Muñoz Andrade

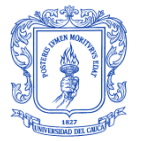

eval \\$cbr\_(\$src) set maxpkts\_ 20; # Máximos paquetes a enviar eval \\$cbr (\$src) attach-agent \\$udp (\$src); # Asignar trafico CBR sobre UDP eval \$ns connect \\$udp (\$src) \\$null (\$dst); # Conectar la fuente con el destino \$ns\_ at \$starttime "\$cbr\_(\$src) start" }

Luego, se llama la variable creada en las líneas anteriores para empezar con la transmisión del trafico CBR. Además, se definen líneas de código para simular la presencia de obstáculos o eliminar enlaces de comunicación entre nodos sin línea de vista, con el fin de realizar la simulación de acuerdo al entorno real.

if  $\{$  "\$val(traffic)" == "cbr" }  $\{$ puts "\nTraffic: \$val(traffic)" puts [format "Acknowledgement for data: %s" [Mac/802\_15\_4 wpanCmd ack4data]] \$ns\_ at \$appTime1 "Mac/802\_15\_4 wpanNam PlaybackRate 0.1ms" \$ns\_ at [expr \$appTime1 + 0.1] "Mac/802\_15\_4 wpanNam PlaybackRate 2.5ms" \$ns at [expr \$appTime1 + 0.1] "Mac/802 15 4 wpanCmd link-down 7 10"; #Caída enlace set tmpTime [format "%.1f" [expr \$appTime1 + 0.1]]; # Tiempo que se origina la caída \$ns\_ at [expr \$appTime1 + 0.1] "Mac/802\_15\_4 wpanCmd link-down 7 2" set tmpTime [format "%.1f" [expr \$appTime1 + 0.1]]

Al final, se asignan los tiempos de transmisión definidos al inicio del código para la comunicación entre los nodos que generan el flujo del tráfico.

\$val(traffic)traffic 7 0 \$val(trInterval) \$appTime9; # Transmisión desde nodo 7 al nodo 0 \$val(traffic)traffic 11 0 \$val(trInterval) \$appTime3; # Transmisión nodo 11 al nodo 0

**Configuración de forma y color de los marcos:** Se definen los marcos para los nodos; el marco circular de color verde está asignado a los enrutadores, y el marco en hexágono se asigna al enrutador de la red. Luego, se añaden líneas de código para observar en NAM el envío de tráfico.

\$ns at \$appTime1 "\$node (0) add-mark m2 red3 hexagon"; # Marco para el nodo 0 \$ns\_ at \$appTime1 "\$node\_(6) add-mark m1 green4 circle"; # Marco para el nodo 6 \$ns\_ at \$appTime2 "\$ns\_ trace-annotate \"(at \$appTime2) trafico \$val(traffic) de los nodos 24 al nodo 0\""; # Etiqueta para observar la transmisión del nodo 24 al coordinador. \$ns\_ at \$appTime2 "\$node\_(24) add-mark m3 red3 circle" \$ns\_ at \$appTime3 "\$node\_(24) delete-mark m3"

**Configuración del flujo de tráfico:** Se define el color del flujo de tráfico, con el fin de diferenciarlo de otros procesos que se llevan a cabo entre los nodos. Por lo tanto, el color rojo representara la información que fluye entre los nodos, mientras que círculos de color naranja representa el funcionamiento del protocolo AODV.

```
Mac/802_15_4 wpnNam FlowClr -p AODV -c tomato
Mac/802 15 4 wpanNam FlowClr -p ARP -c green
Mac/802 15 4 wpanNam FlowClr -p MAC -s 0 -d -1 -c navy
if \{ "$val(traffic)" == "cbr" \} \{ set pktType cbr } 
  else {
      set pktType exp }
     Mac/802_15_4 wpanNam FlowClr -p $pktType -s 7 -d 0 -c red; # Flujo cbr nodo 7 a 0
```
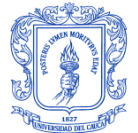

Mac/802\_15\_4 wpanNam FlowClr -p \$pktType -s 13 -d 0 -c red}

**Definición del tamaño de los nodos:** Se configura el tamaño de los nodos para que puedan ser visualizados en NAM.

for  $\{set i \mid 0\}$   $\{ \$i < \$val(nn) \}$   $\{$  incr i $\}$   $\{$ \$ns\_ initial\_node\_pos \$node\_(\$i) 18 }

**Fin de la simulación:** Para detener la simulación después de un tiempo determinado, se le indica a los nodos el fin de la simulación.

for {set i 0}  $\{\$i < \$val(nn)\}\$  {incr i} { \$ns\_ at \$stopTime "\$node\_(\$i) reset"; } \$ns\_ at \$stopTime "stop" \$ns\_ at \$stopTime "puts \"NS2 TERMINANDO Y SALIENDO...\n\"" \$ns\_ at \$stopTime "\$ns\_ halt" proc stop  $\{\}$  { global ns\_ tracefd appTime1 val env \$ns\_ flush-trace close \$tracefd set hasDISPLAY 0 foreach index [array names env] { #puts "\$index: \$env(\$index)" if {  $("\$index" == "DISPLAN") \&& ("\$env($index)" != "")$  } { set has DISPLAY 1  $\}$  } if  $\{$  ("\$val(nam)" == "malla.nam") && ("\$hasDISPLAY" == "1") } { exec nam malla.nam  $\&\}$  } puts "\nCOMENZAR LA SIMULACIÓN..." # se finaliza el script y se inicializa la simulación. \$ns\_ run

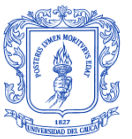

# **APENDICE D**

## **D.1. SCRIPT AWK PARA ANÁLISIS DE RESULTADOS**

La simulación de la red genera resultados almacenados en el archivo de rastreo llamado malla.tr, el cual debido a la gran cantidad de nodos es difícil y enorme para analizar, siendo no soportado por herramientas de análisis de trazas. Por lo tanto, es necesario el desarrollo de un script llamado estadísticas.awk para recoger toda la información necesaria de este archivo.

```
BEGIN {
print("\n\n********* Estadísticas de la Topología en Malla********\n");
#Se debe poner el número de nodos dentro de los corchetes
packet sent[25] = 0;
packet_drop[25] = 0;
packet recvd[25] = 0;
packet_forwarded[25] = 0;
# Se debe poner la energía inicial de cada nodo en Julios
energy_left[25] = 5670;
total pkt sent=0;
total_pkt_recvd=0;
total_pkt_drop=0;
total pkt forwarded=0;
pkt_delivery_ratio = 0;
total_hop_count = 0;
avg\_hop\_count = 0;
overhead = 0;
start = 0.000000000;
end = 0.000000000;
packet duration = 0.0000000000;
recvnum = 0;
delay = 0.000000000;sum = 0.000000000;
i=0:
total_energy_consumed = 0.000000; }
#El signo "$" hace referencia al número de columna del archivo trace
{
state = $1;
time = $3;node\_num = $5;energy_level = $7;
node id = $9;
level = $19;
pkt type = $35;
packet_id = $41;no of forwards = $49;
# Conteo de los paquetes en la red
if((pkt_type == "cbr") && (state == "s") && (level=="AGT")) {
for(i=0;i<25;i++) {
if(i == node id) {
packet_sent[i] = packet_sent[i] + 1; \}
```
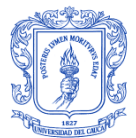

```
}else if((pkt_type == "cbr") && (state == "r") && (level=="AGT")) {
for(i=0; i<25; i++) {
if(i == node id) {
packet_recvd[i] = packet_recvd[i] + 1; \}}else if((pkt_type == "cbr") &8 (state == "d")) {
for(i=0;i<25;i++) {
if(i == node id) {
packet drop[i] = packet drop[i] + 1; } }
}else if((pkt_type == "cbr") && (state == "f")) {
for(i=0;i<25;i++) {
if(i == node_id) {
packet_forwarded[i] = packet_forwarded[i] + 1; } }}
# Cálculo del promedio End to End Delay
if (( state == "s") && ( pkt_type == "cbr" ) && ( level == "AGT" )) { start_time[packet_id] =
time; }
if (( state == "r") && ( \mathsf{pkt\_type} == "cbr" ) && ( level == "AGT" )) { end_time[packet_id] =
time; }
else { end time[packet id] = -1; }
# Calcular la energía total consumida por la red
# EL evento N muestra información del nodo (tiempo y energía)
if(state == "N") {
for(i=0;i<25;i++) {
if(i == node_name) {
energy_left[i] = energy_left[i] - (energy_left[i] - energy_level);}}}
# In this for loop also change
END {
for(i=0; i<25; i++) {
#Se guarda la información de los paquetes de cada nodo en archivos .txt
printf("%d %d \n",i, packet_sent[i]) > "pktsent.txt";
printf("%d %d \n",i, packet_recvd[i]) > "pktrecvd.txt";
printf("%d %d \n",i, packet_drop[i]) > "pktdrop.txt";
printf("%d %d \n",i, packet_forwarded[i]) > "pktfwd.txt";
printf("%d %.6f \n",i, energy_left[i]) > "energyleft.txt";
total_pkt_sent = total_pkt_sent + packet_sent[i];
total_pkt_recvd = total_pkt_recvd + packet_recvd[i];
total pkt drop = total pkt drop + packet drop[i];
total pkt forwarded = total pkt forwarded + packet forwarded [i];
total energy consumed = total energy consumed + energy left[i];}
printf("Total Packets Enviados : %d\n",total_pkt_sent);
printf("Total Packets Recibidos : %d\n", total pkt recvd);
printf("Total Packets Desechados : %d\n",total_pkt_drop);
printf("Total Packets Reenviados : %d\n", total_pkt_forwarded);
pkt_delivery_ratio = (total_pkt_recvd/total_pkt_sent)*100;
printf("Relación de Entrega de Paquetes (PDR) : %d\n",pkt_delivery_ratio);
printf("Throughput de la red (Kbps) : %.4f\n", ((total pkt recvd)/1000*512)/1024);
# For End to End Delay
for ( i in end time ) \{start = start_time[i];
end = end_time[i];packet_duration = end - start;
```
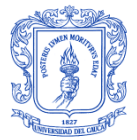

if ( packet\_duration > 0 ) { sum += packet\_duration; recvnum++; }} delay=sum/recvnum; #11\*5760 indica la energía inicial de toda la red printf("Promedio Retardo End-to-End :%.9f ms\n", delay); printf("Total Energia Consumida :%.6f\n", (25\*5760)-total\_energy\_consumed); #printf("Protocol Energy Consumption :%.6f\n", 100.000000- ((total\_energy\_consumed/(25\*10000.000000))\*100.000000)); if(((total\_pkt\_recvd + total\_pkt\_drop)/total\_pkt\_sent)==1) { printf("Cálculo de estadística Completa !!!");}}

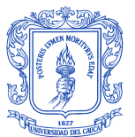

## **APENDICE E**

### **E.1. FORMATO DE TRAZAS**

El resultado final de simulación se almacena en el archivo malla.tr en texto plano, como se observa en la Figura E.1. Este archivo contiene toda la información de lo que sucede durante la ejecución de la simulación, que luego se analiza de manera gráfica. Para realizar el análisis de estos archivos se crean 5 filtros dentro del archivo estadisticas.awk en donde se definen los parámetros de desempeño analizar, teniendo en cuenta los campos que conforman la estructura de las trazas como se indica en la Tabla E.1 [65].

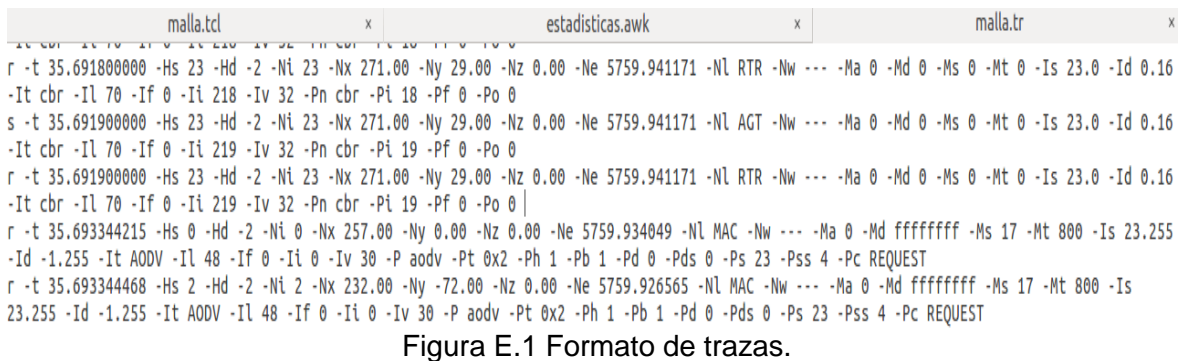

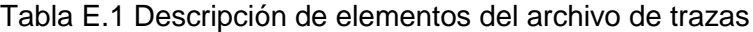

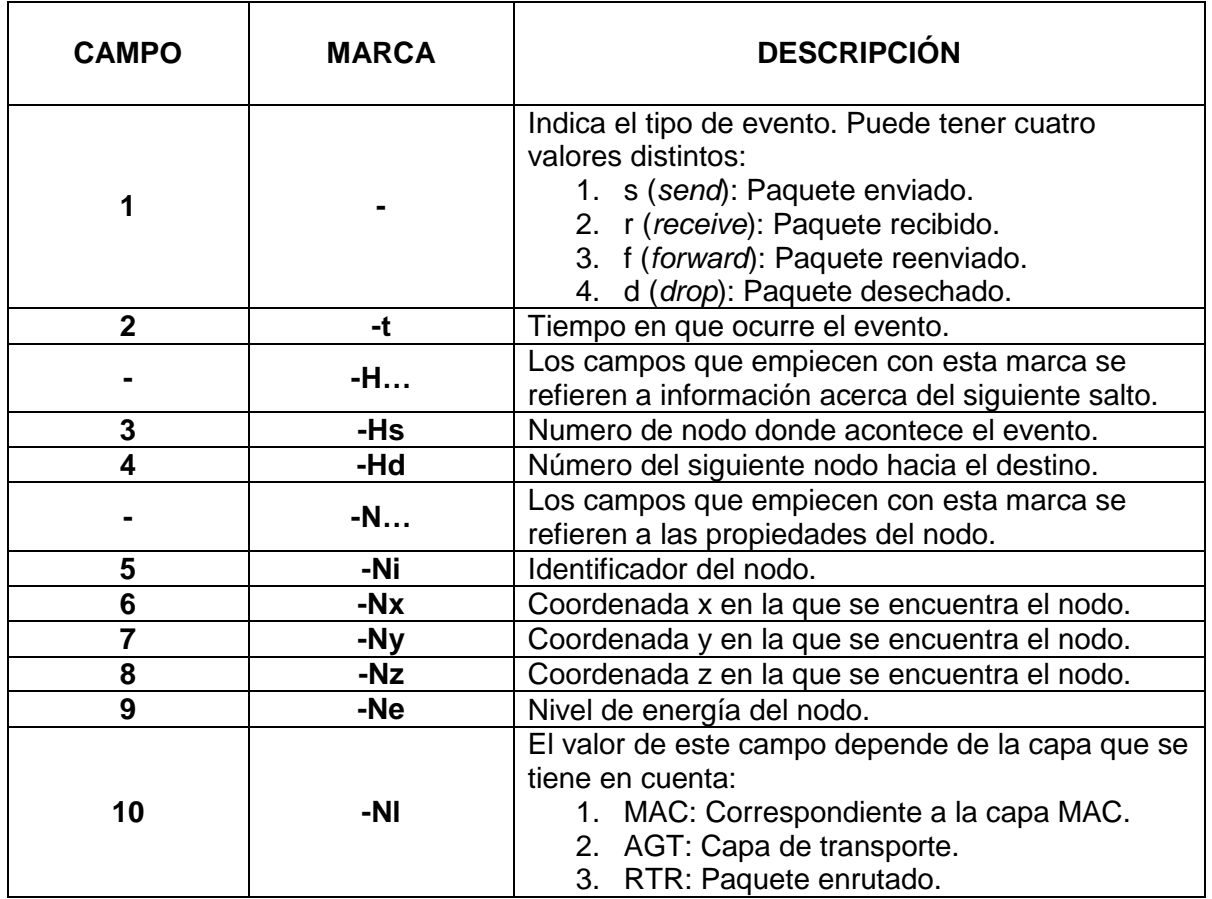

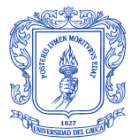

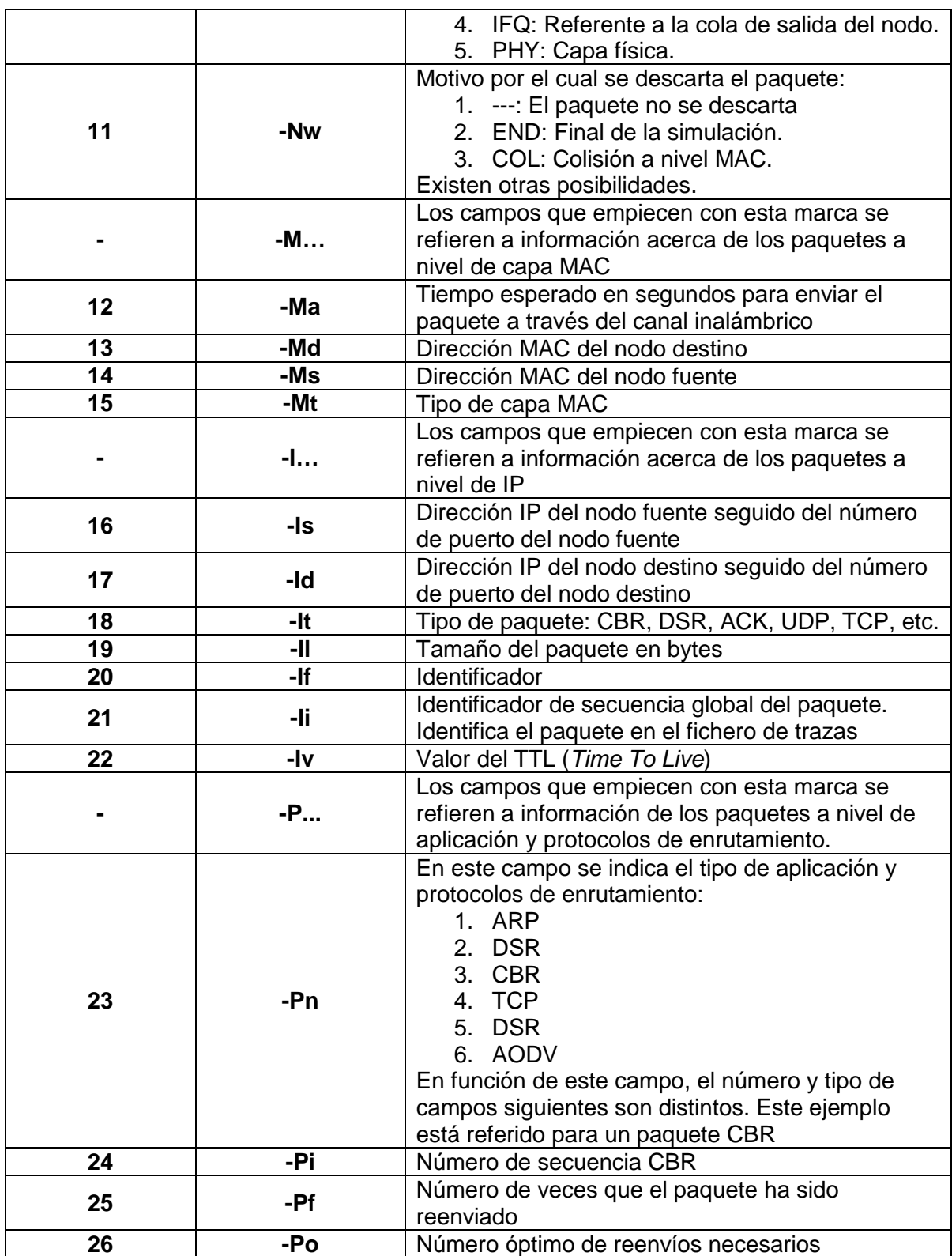

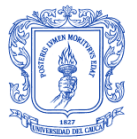

# **BIBLIOGRAFIA**

- [1] N. C. Batista, R. Melício, V. M. F. Mendes, "Layered Smart Grid architecture approach and field tests by ZigBee Technology," *Energy Conversion and Management*, vol. 88, pp. 49–59, 2014.
- [2] A. G. P. Sevilla, and F. A. Fernández, "Evolución de las Redes Eléctricas hacia Smart Grid en países de la Región Andina", *Revista Educación en Ingeniería*, vol. 8, no. 15, pp. 48-61, 2013.
- [3] X. Fian, et al, "Smart Grid The new and improved power grid: A survey," *IEEE Communications Surveys & Tutorials*, vol. 14, no. 4, pp. 944-980, 2012.
- [4] J. F. Flórez, and J. Millán, "Diseño e Implementación de un Sistema de Infraestructura Avanzada de Medición Soportado en Tecnología de Identificación de Balances Energéticos en Transformadores de Distribución," *Reporte Técnico*, 2016.
- [5] UPME (Unidad de Planeación Minero Energética), "Smart Grids Colombia Visión 2030," [Online]. Disponible en: <http://www.upme.gov.co/Estudios/2016/SmartGrids2030/4\_Parte4\_Anexo1\_Proye cto\_SmartGrids.pdf> [Consulta: Octubre de 2016].
- [6] E. M. Inga Ortega, "Redes de Comunicación en Smart Grid," *INGENIUS*, vol. 1, no. 7, pp. 36-55, 2012.
- [7] Z. Zhu, *et al*, "Overview of demand management in smart grid and enabling wireless communication technologies," *IEEE Wireless Communications*, vol. 19, no. 3, pp. 48–56, 2012.
- [8] Korean Smart Grid Institute, "Korea׳s smart grid roadmap 2030," [Online]. Disponible en: <www.smartgrid.or.kr/Ebook/KoreasSmartGridRoadmap.PDF> [Consulta: Octubre de 2016].
- [9] Office of the National Coordinator for Smart Grid Interoperability, "NIST Framework and Roadmap for Smart Grid Interoperability Standards, Release 3.0", 2014.
- [10] A. Keyhani, "DESIGN OF SMART POWER GRID RENEWABLE ENERGY SYSTEMS," John Wiley & Sons, Hoboken New Jersey, USA, 2011.
- [11] J. Gao, *et al*, "A survey of communication/networking in Smart Grids," *Future generation computer systems*, vol. 28, no. 2, pp. 391-404, 2012.
- [12] UPME (Unidad de Planeación Minero Energética), "Smart Grids Colombia Visión 2030 – Parte I," [Online]. Disponible en: http://www.upme.gov.co/Estudios/2016/SmartGrids2030/1\_Parte1\_Proyecto\_BID\_S mart\_Grids.pdf> [Consulta: Octubre de 2016].

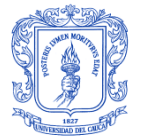

- [13] V. C. Gungor, *et al*, "Smart Grid Technologies: Communication Technologies and Standards," *IEEE Transactions on Industrial Informatics*, vol. 7, no. 4, pp. 529-539, 2011.
- [14] P. Yi, A. Iwayemi, and C. Zhou, "Developing ZigBee deployment guideline under WiFi interference for smart grid applications," *IEEE Transactions on Smart Grid*, vol. 2, no. 1, pp. 110–120, 2011.
- [15] V. C. Gungor, *et al*, "Smart grid communications and networking," *Türk Telekom*, 2011.
- [16] P. E. Díaz, and P. A. Urbano, "Análisis de Capacidad y Cobertura de una red móvil LTE para la ciudad de Popayán," Trabajo de pregrado, Universidad del Cauca, 2012.
- [17] Aviat Networks, "Smart Grid Wireless Technologies Comparisson Chart," [Online]. Disponible en: <http://blog.aviatnetworks.com/from-the-field/smart-grid-wirelesstechnology-comparison-chart-z-card/ > [Consulta: Octubre de 2016].
- [18] B. A. Al-Omar, T. Landolsi, and A. R. Al-Ali2, "Evaluation of WiMAX Technology in Smart Grid Communications," *Computer Science and Engineering Department,* vol. 10, no. 10, 2015.
- [19] D. F. R. Hincapie, and S. Céspedes, "Evaluation of mesh-under and route-over routing strategies in AMI systems," *Proc. IEEE Colombian Communications Conference (COLCOM)*, vol.-, pp. 1-6, 2012.
- [20] C. B. Orobio, "SISTEMAS DE MEDIDA CONCENTRADA PILOTO AMI-CEO," *Presentación Compañía Energética de Occidente*, 2016.
- [21] G. López, *et al*, "Arquitectura de red para despliegues masivos de Infraestructuras de Medición Avanzada," *Proc. XI Jornadas de Ingeniería Telemática (JITEL),* vol.-, pp. 19-26, 2013.
- [22] R. Jiang, *et al*, "Robust group key management with revocation and collusion resistance for SCADA in smart grid", *Proc. IEEE Globe Communication Conference (GLOBECOM)*, vol.-, pp. 802-807, 2013.
- [23] K. C. Chen, "Communication Infrastructure of Smart Grid," *Proc. 4th International Symposium on Communications Control and Signal Processing (ISCCSP)*, vol.-, pp. 1–5, 2010.
- [24] J. A. S. Leguizamón, "Implementación de un sistema de seguridad para las comunicaciones en medidores inteligentes de baja tensión en Smart Grids," Tesis de maestria, Universidad Nacional de Colombia sede Bogotá, 2015.
- [25] R. Cespedes, "A reference model for the electrical energy system based on Smart Grids," *Proc. Sixth IEEE/PES Transmission and Distribution: Latin America Conference and Exposition (T&D-LA),* vol.-, pp. 1-6, 2012.
- [26] R. R. Mohassel, *et al*, "A survey on Advanced Metering Infrastructure," *International Journal of Electrical Power & Energy Systems*, vol. 63, pp. 473-484, 2014.
- [27] R. K. Bhatia, V. Bodade, "Defining the framework for wireless-AMI security in smart grid," *Proc. International Conference Green Computing Communication and Electrical Engineering (ICGCCEE)*, vol.-, pp. 1-5, 2014.
- [28] Silicon Laboratories, Inc., "Smart metering brings intelligence and connectivity to utilities, green energy and natural resource management," [Online]. Disponible en: <http://www.silabs.com/Support%20Documents/TechnicalDocs/Designing-Low-Power-Metering-Applications.pdf> [Consulta: Octubre de 2016].
- [29] S. S. S. R. Depuru, L. Wang, and V. Devabhaktuni, "Smart meters for power grid: challenges, issues, advantages and status," *Renewable and sustainable energy reviews*, vol.15, pp. 2736–2742, 2011.
- [30] CEN-CENELEC-ETSI Smart Grid Coordination Group, "SGCG/M490/G\_Smart Grid Set of Standards 24 Version 3.1," 2014.
- [31] Z. Liu, *et al*, "Influence of single-phase short circuit to TWACS signal," *Proc. International Conference on Quality, Reliability, Risk, Maintenance, and Safety Engineering (QR2MSE)*, vol.-, pp. 1800-1803, 2013.
- [32] UPME (Unidad de Planeación Minero Energética), "Smart Grids Colombia Visión 2030," [Online]. Disponible en: < http://www.upme.gov.co/Estudios/2016/SmartGrids2030/4\_Parte4\_Anexo7\_Proyec to\_SmartGrids.pdf> [Consulta: Octubre de 2016].
- [33] DCSI (Distribution Control Systems Inc), "Instructor Training Manual: TWACS BASICS," 2004.
- [34] J. Kliber, W. Wang, and W. Xu, "An Improved Signal Detection Algorithm for TWACS based Power Line Signals," *Proc*. *Canadian Conference on Electrical and Computer Engineering (CCECE)*, vol.-, pp. 1329-1332, 2006.
- [35] UPME (Unidad de Planeación Minero Energética), "Smart Grids Colombia Visión 2030," [Online]. Disponible en: < http://www.upme.gov.co/Estudios/2016/SmartGrids2030/4\_Parte4\_Anexo9\_Proyec to SmartGrids.pdf> [Consulta: Octubre de 2016].
- [36] V. E. P. Vélez, "ESTUDIO PRELIMINAR SOBRE LA VIABILIDAD DE LA IMPLEMENTACIÓN DE MEDIDORES INTELIGENTES DE ENERGÍA EN LOS ESTRATOS 1, 2 Y 3 DE CALI," Trabrajo de pregrado, Universidad del Valle, 2013.
- [37] O. F. J. Chamorro, "Infraestructura de Medición Avanzada con Tecnología TWACS para la Compañía Energética de Occidente," *Presentación Compañía Energética de Occidente*, 2016.
- [38] UPME (Unidad de Planeación Minero Energética), "Smart Grids Colombia Visión 2030," [Online]. Disponible en:

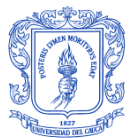

<http://www.upme.gov.co/Estudios/2016/SmartGrids2030/2\_Parte2\_Proyecto\_BID\_ Smart\_Grids.pdf> [Consulta: Febrero de 2017].

- [39] M. Kuzlu, M. Pipattanasomporn, and S. Rahman, "Communication network requirements for major smart grid applications in HAN, NAN and WAN," *Computer Networks*, vol. 67, pp. 74-88, 2014.
- [40] F. Ye, Y. Qian, and R. Q. Hu, "Energy Efficient Self-Sustaining Wireless Neighborhood Area Network Design for Smart Grid", *IEEE Transactions on Smart Grid*, vol. 6, no.1, pp. 220-229, 2015.
- [41] M. A. Hammoudeh, *et al*, "Communication Architectures for Distribution Networks within the Smart Grid Initiative," *IEEE Green Technologies Conference*, vol.-, pp. 65- 70, 2013.
- [42] S. Rahman, "Smart grid expectations," *Power and Energy Magazine, IEEE*, vol. 7, no. 5, pp. 84-85, 2009.
- [43] F. Li, B. Luo, and P. Liu, "Secure information aggregation for smart grids using homomorphic encryption," *First IEEE International Conference on Smart Grid Communications (SmartGridComm)*, vol.-, pp. 327-332, 2010.
- [44] UPME (Unidad de Planeación Minero Energética), "Smart Grids Colombia Visión 2030," [Online]. Disponible en: <http://www.upme.gov.co/Estudios/2016/SmartGrids2030/4\_Parte4\_Anexo2\_Proyec to\_SmartGrids.pdf> [Consulta: Marzo de 2017].
- [45] IEEE Std 2030TM, "IEEE Guide for Smart Grid Interoperability of Energy Technology and Information Technology Operation with the Electric Power System (EPS), End-Use Applications, and Loads", *IEEE Standards Coordinating Committee 21*, 2011.
- [46] Y. Gobena, *et al*, "Practical architecture considerations for Smart Grid WAN network," *IEEE/PES Power Systems Conference and Exposition (PSCE*), vol.-, pp. 1-6, 2011.
- [47] V. K. Sood, *et al*, "Developing a Communication Infrastructure for the Smart Grid," *IEEE Electrical Power & Energy Conference (EPEC)*, vol.-, pp. 1-7, 2009
- [48] J. Wang and V. C. M. Leung, "A survey of technical requirements and consumer application standards for IP–based smart grid AMI network," *International Conference on Information Networking (ICOIN)*, vol.-, pp. 114-119, 2011.
- [49] Proyecto Sistema De Amarre Automático, "Definición de los alcances del proyecto y del prototipo," *Grupo de investigación y desarrollo Universidad del Cauca*, 2016.
- [50] G. Puerta, *et al*, "Evaluación del desempeño del protocolo de enrutamiento AODV para diferentes escenarios de redes de sensores inalámbricos," *Ingeniería y Desarrollo,* vol. 32, no. 1, pp. 80-101, 2014.

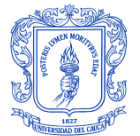

- [51] S. Mehta, *et al*, "A Case Study of Networks Simulation Tools for Wireless Networks," *Third Asia International Conference on Modelling & Simulation*, vol.-, pp. 551-666, 2009.
- [52] K. A. Njoroge, "An Analysis of a campus LAN infrastructure: Case study for Kimathi University College," Tesis de maestria, University of Nairobi, 2012.
- [53] Sección de Ingeniería Telemática de l'EPSEVG, "OPNET: Manual de Usuario," *Departamento de Ingeniería Telemática*, 2004.
- [54] A.K. Nayak, S. C. Rai, R. Mall, "Computer Network Simulation Using NS2," *Taylor & Francis Inc*., Portland, USA, 2016
- [55] M. Jevtić, N. Zogović, and G. Dimić, "Evaluation of Wireless Sensor Network Simulators," *17th Telecommunications Forum (TELFOR)*, vol.-, pp. 1303-1306, 2009.
- [56] A. Nayyar, R. Singh, "A Comprehensive Review of Simulation Tools for Wireless Sensor Networks (WSNs)," *Journal of Wireless Networking and Communications*, 5(1), vol. 5, no. 1, pp. 19-47, 2015.
- [57] H. Sundani, *et al*, "Wireless Sensor Network Simulators A Survey and Comparisons," *International Journal Of Computer Networks (IJCN)*, vol. 2, no. 5, pp. 249-265, 2011.
- [58] C. M. M. Ebratt, R. C. R. Payares, "ANÁLISIS DE LOS PROTOCOLOS CONTROL DE INTEGRIDAD EXISTENTES EN REDES VANETS (Vehicular Ad-Hoc Networks)", Trabajo de pregrado, Universidad Tecnológica de Bolívar, 2010.
- [59] W. Li, X. Zhang, "Simulation of the smart grid communications: Challenges, techniques, and future trends," *Computers & Electrical Engineering*, vol. 40, no. 1, pp. 270-288, 2014.
- [60] M. E. O. Azuero, "DESARROLLO DE UN PROTOTIPO DE RED INALÁMBRICA DE SENSORES BAJO EL ESTANDAR IEEE 802.15.4 (ZIGBEE) PARA EL MONITOREO DE VARIABLES AMBIENTALES EN EL JARDÍN BOTÁNICO REINALDO ESPINOSA DE LA UNIVERSIDAD NACIONAL DE LOJA," Trabajo de pregrado, Universidad Nacional de Loja, 2016.
- [61] T. Issariyakul, and E. Hossain, "Introduction to network simulator NS2," Springer, 2011.
- [62] A. Kellner, K. Behrends, and D. Hogrefe, "Simulation Environments for Wireless Sensor Networks," *Technical Report*, vol.-, pp. 1-11, 2010.
- [63] J. Loo, J. L. Mauri, J. H. Ortiz, "Mobile Ad Hoc Networks: Current Status and Future Trends," *Taylor & Francis Inc.*, London, New York, 2012.
- [64] E. Altman, and T. Jiménez, "NS Simulator for Beginners," *Synthesis Lectures on Communication Networks*, vol.-, pp.1-170, 2011.

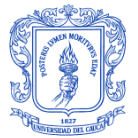

- [65] K. Fall, and K. Varadhan, "The ns Manual (formerly ns Notes and Documentation)," *The VINT project*, 2011.
- [66] P. S. Katkar, V. R. Ghorpade, "Comparative Study of Network Simulator: NS2 and NS3", *International Journal of Advanced Research in Computer Science and Software Engineering*, vol. 6, no. 3, pp. 608-612, 2016.
- [67] M. H. Kabir, *et al*, "Detail Comparison of Network Simulators," *International Journal of Scientific & Engineering Research*, vol. 5, no. 10, pp. 203-218, 2014.
- [68] J. Chung, and M. Claypool, "NS by Example," *WPI (Worcester Polytechnic Institute) Computer Science*.
- [69] D. Curren, "A Survey of Simulation in Sensor Networks," NY: University of Binghamton, 2005.
- [70] S. Y. Wang, *et al*, "The Protocol Developer Manual for the NCTUns 6.0 Network Simulator and Emulator," *Department of Computer Science*, vol.-, pp. 1-245, 2010.
- [71] D. L. R. Herrera, "Simulation of basic multi-hop broadcast techniques in Vehicular Ad-hoc Networks using VEINS simulator," Tesis de maestría, Universitat Politècnica de Catalunya, 2016.
- [72] A. M. L. Echeverry, N. G. Quiroz, "Simulación de tráfico en redes inalámbricas mediante NS2", *Scientia et Technica*, vol. 16, no. 44, pp. 155-160, 2010.
- [73] S.Y. Wang, and Y.M. Huang, "NCTUns Distributed Network Emulator," *Internet Journal*, vol. 4, no. 2, pp. 61-94, 2012.
- [74] E. Weingartner, H. Lehn, and K. Wehrle, "A performance comparison of recent network simulators," *IEEE International Conference on Communications (ICC)*, vol.- , 2009.
- [75] J.Helkey, L. Holder, B. Shirazi, "Comparison of simulators for assessing the ability to sustain wireless sensor networks using dynamic network reconfiguration," *Sustainable Computing: Informatics and Systems*, vol. 9, pp. 1-7, 2016.
- [76] R. Chaudhary, *et al*, "A study of comparison of Network Simulatior-3 and Network Simulator-2," *International Journal of Computer Science and Information Technologies (IJCSIT)*, vol. 3, no. 1, pp. 3085 – 3092, 2012.
- [77] ns-3 project, "*ns-3 NETWORK SIMULATOR*," *ns-3 Tutorial Release ns-3.26*, 2017.
- [78] M. A. Khan, H. Hasbullah, B. Nazir, "Recent Open Source Wireless Sensor Network Supporting Simulators: A Performance Comparison," *IEEE International Conference on Computer, Communication, and Control Technology (I4CT)*, vol.-, pp. 324-328, 2014.
- [79] P. Owczarek, P. Zwierzykowski, "Review of Simulators for Wireless Mesh Networks," *Journal of Telecommunications and Information Technology*, vol. 14, no. 3, pp. 82-89, 2014.

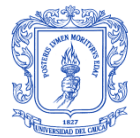

- [80] D. Bian, *et al*, "Analysis of Communication Schemes for Advanced Metering Infrastructure (AMI)," *Proc. IEEE PES General Meeting |Conference & Exposition.*, pp. 1-5, 2014.
- [81] L. M. A. Benavides, R. A. C. Solis, "Evaluación y análisis del desempeño a nivel físico de un sistema de comunicaciones de datos punto a punto en 2.4 GHz basado en ZigBee," Trabajo de pregrado, Universidad del Cauca, 2012.
- [82] The Institute of Electrical and Electronics Engineers, "IEEE Standard for Information technology-Telecommunications and information exchange between systems-Local and metropolitan area networks- Specific requirements, in Part 15.4: Wireless Medium Access Control (MAC) and Physical Layer (PHY) Specifications for Low-Rate Wireless Personal Area Networks (WPANs)," ed. 3 Park Avenue New York, USA: The Institute of Electrical and Electronics Engineers, inc., pp. 1-305, 2006.
- [83] J. A. H. Sánchez, M. A. J. Bucheli, "Evaluación y Análisis de la Transmisión de Datos en una Red de Sensores Inalámbricos Basada en el Estándar IEEE 802.15.4, para el Monitoreo de Variables Agroclimatológicas en Cultivos de Café," Trabajo de pregrado, Universidad del Cauca, 2014.
- [84] ZigBee Standards Organization, "ZigBee Specification," *ZigBee Document 053474r20*, vol. 20, 2012.
- [85] S. X. V. Torres, "Análisis del desempeño de una red WPAN Basado en el estándar IEEE 802.15.4 utilizando Network Simulator 2," Trabajo de pregrado, Escuela Politécnica del Ejército, 2009.
- [86] J. Garbarino, "Protocolos para redes inalámbricas de sensores," Trabajo de pregrado, Universidad de Buenos Aires, 2011.
- [87] Y. Pan, "Design Routing Protocol Performance Comparison in NS2: AODV comparing to DSR as Example," *Department of Computer Science*, vol.-, pp.1-14.
- [88] H. J. E. Blanco, E. W. C. Bohórquez, E. A. P. Salinas, "Simulation LAN and WLAN using the software NS-2," *Visión Electrónica*, vol. 8 no. 2, pp. 145-154, 2014.
- [89] Marc Greis, "*Tutorial for the Network Simulator "ns"*," *VINT group*.
- [90] XGRAPH, General Purpose 2-D Plotter, 2016. [Online] Disponible en: <http://www.xgraph.org/>
- [91] S. V. Birje, M. Kumbhar, and R. S. Patka, "Performance Analysis of IEEE 802.15.4," *International Journal of Advanced Research in Computer Science and Software Engineering*, vol. 3, no. 3, pp. 220-226, 2013.
- [92] A. D. Robbins, "GAWK: Effective AWK Programming: A User's Guide for GNU Awk," *Free Software Foundation, Inc*., vol.-, pp.1-521, 2016.